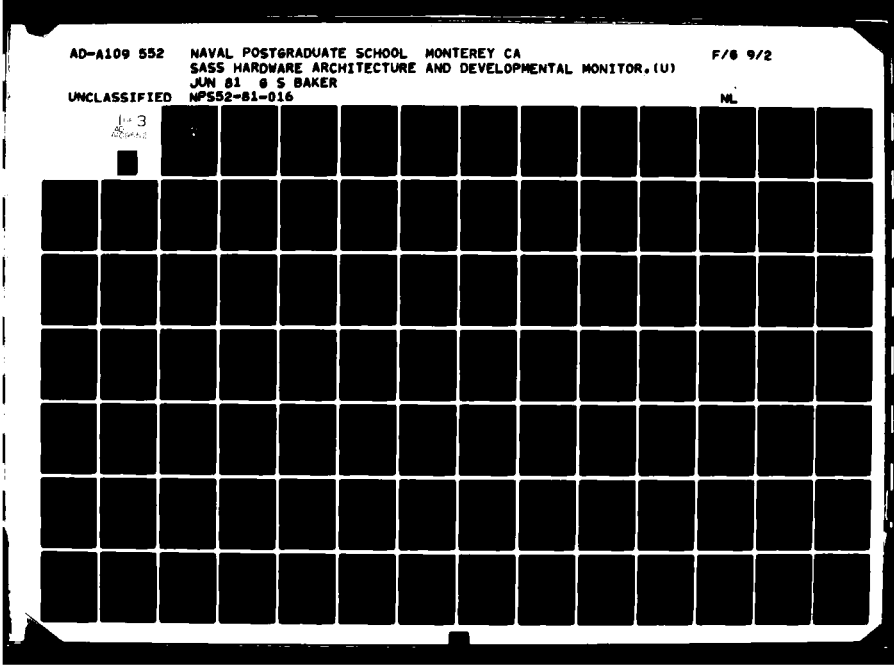

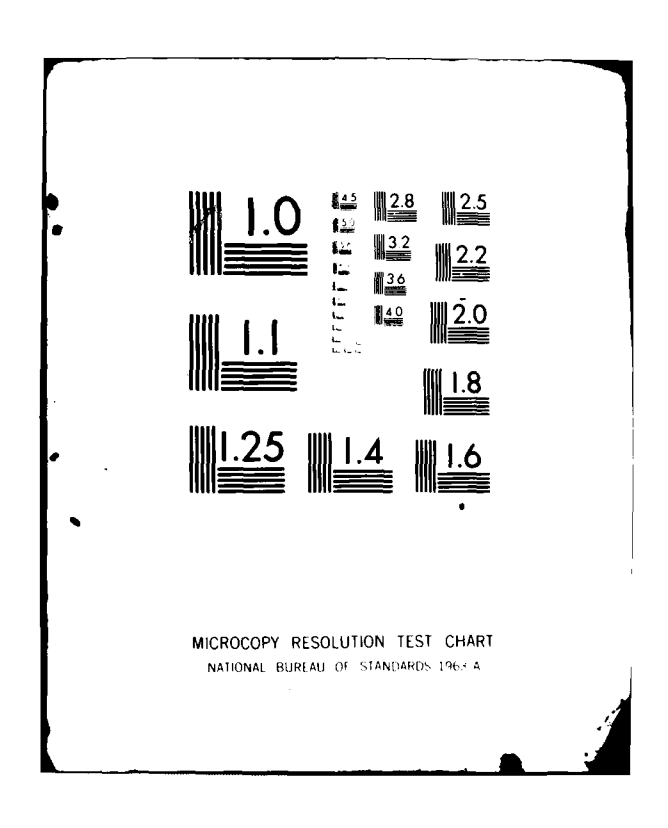

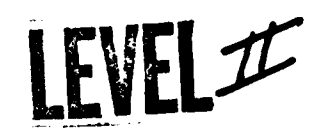

## NPS52-81-016 **NAVAL POSTGRADUATE SCHOOL** Monterey, California

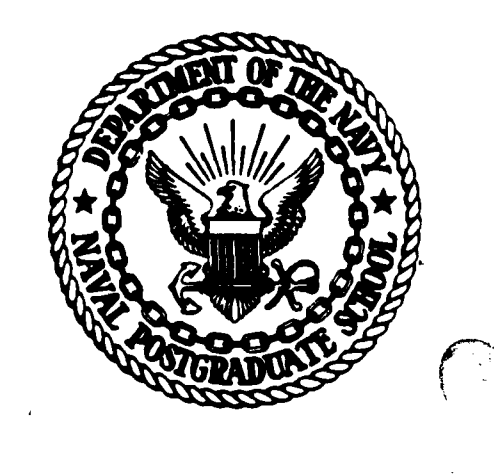

JAN 121982

 $\Xi$ 

82 01 12 046

SASS Hardware Architecture and Developmental Monitor

Gary Stewart Baker

**June 1981** 

Approved for public release; distribution unlimited

Prepared for:

Naval Postgraduate School Monterey, CA 93940

FILE COPY 붙

 $\boldsymbol{\Omega}$ LO

AD A1095

#### **NAVAL POSTGRADUATE SCHOOL** Monterey, California

Rear Admiral J. J. Ekelund **Communist Communist Communist Communist Communist Communist Communist Communist Communist Communist Communist Communist Communist Communist Communist Communist Communist Communist Communist Comm** Superintendent

*.I*

The work reported here was supported **by** the Department of Computer Science.

Reproduction of all or part of this report is authorized.

This report was prepared **by:**

lm<br>Mor **JART BAKER** 

L **Fetenant Commander, USNR** 

Reviewed by: Released **by:**

I

1 folles **N ERABLEY, That man WILLIAM M. TOLLES**<br>Department of Computer Science Dean of Research Dean of Research

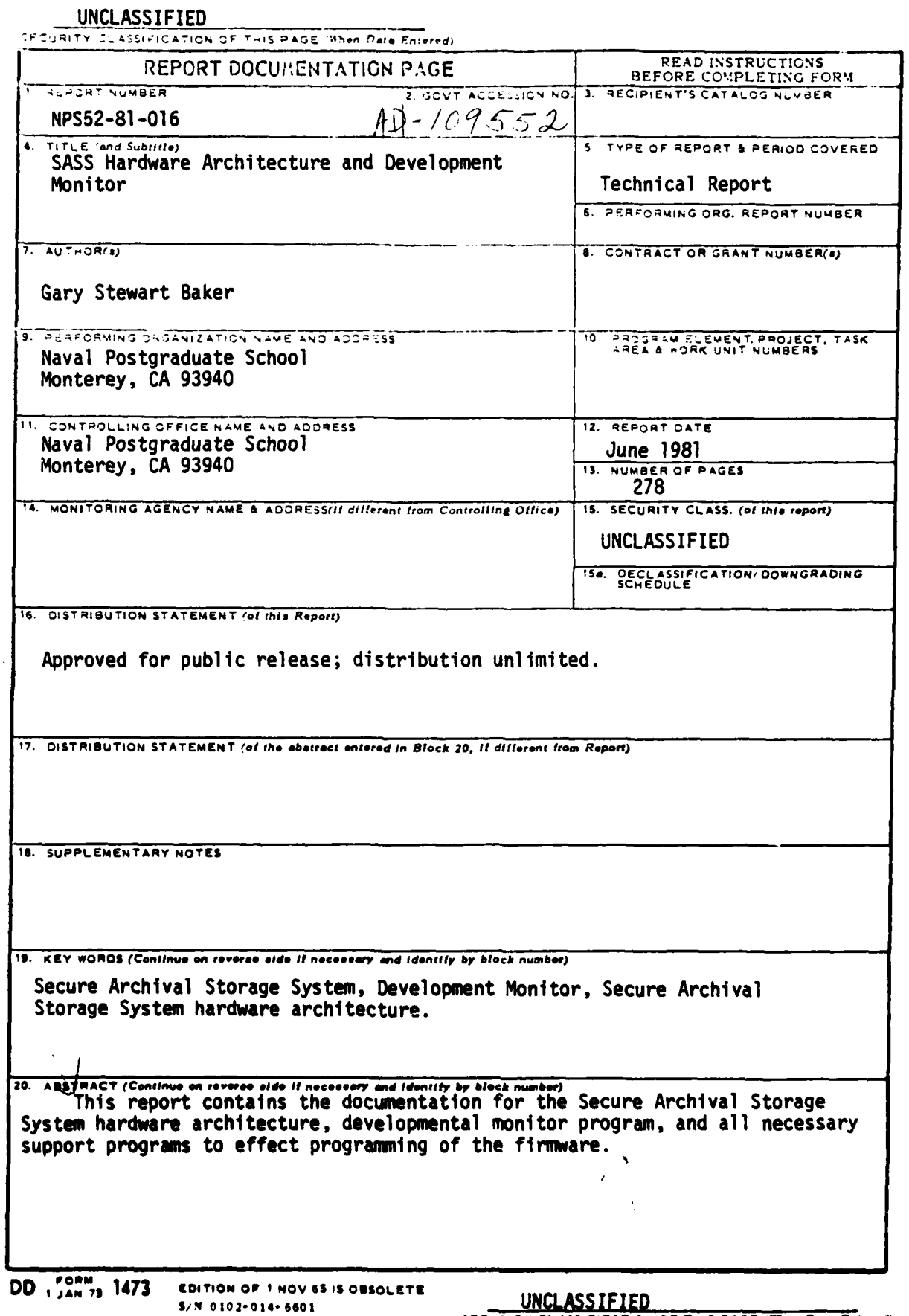

**The Second Property** 

**Barbara** 

SECURITY CLASSIFICATION OF THIS PAGE (When Data Entered)

**The Second Contract Contract** 

**Contract Services** 

- -

đ. Ŷ.

# TABLE OF CONTENTS **';**

 $\frac{1}{2} \cdot \frac{1}{2}$ 

**,'-4**

 $\begin{bmatrix} 1 & 0 \\ 0 & 0 \\ 0 & 0 \end{bmatrix}$ 

44.8

XCC

 $\frac{\partial}{\partial t} \sum_{i=1}^n \frac{\partial}{\partial t} \, \frac{\partial}{\partial t} \, .$ 

 $\mathcal{A}$ 

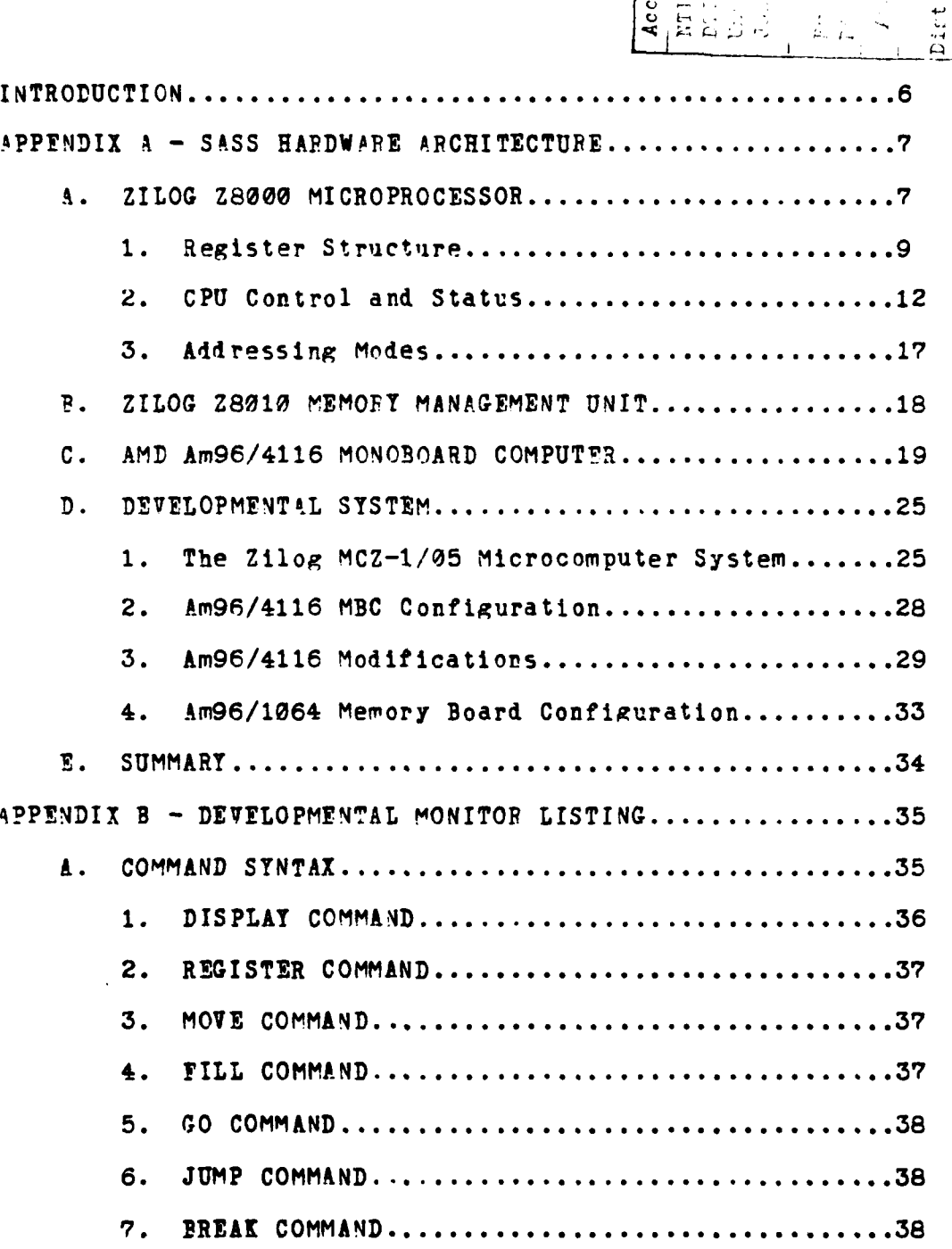

 $\zeta$ 

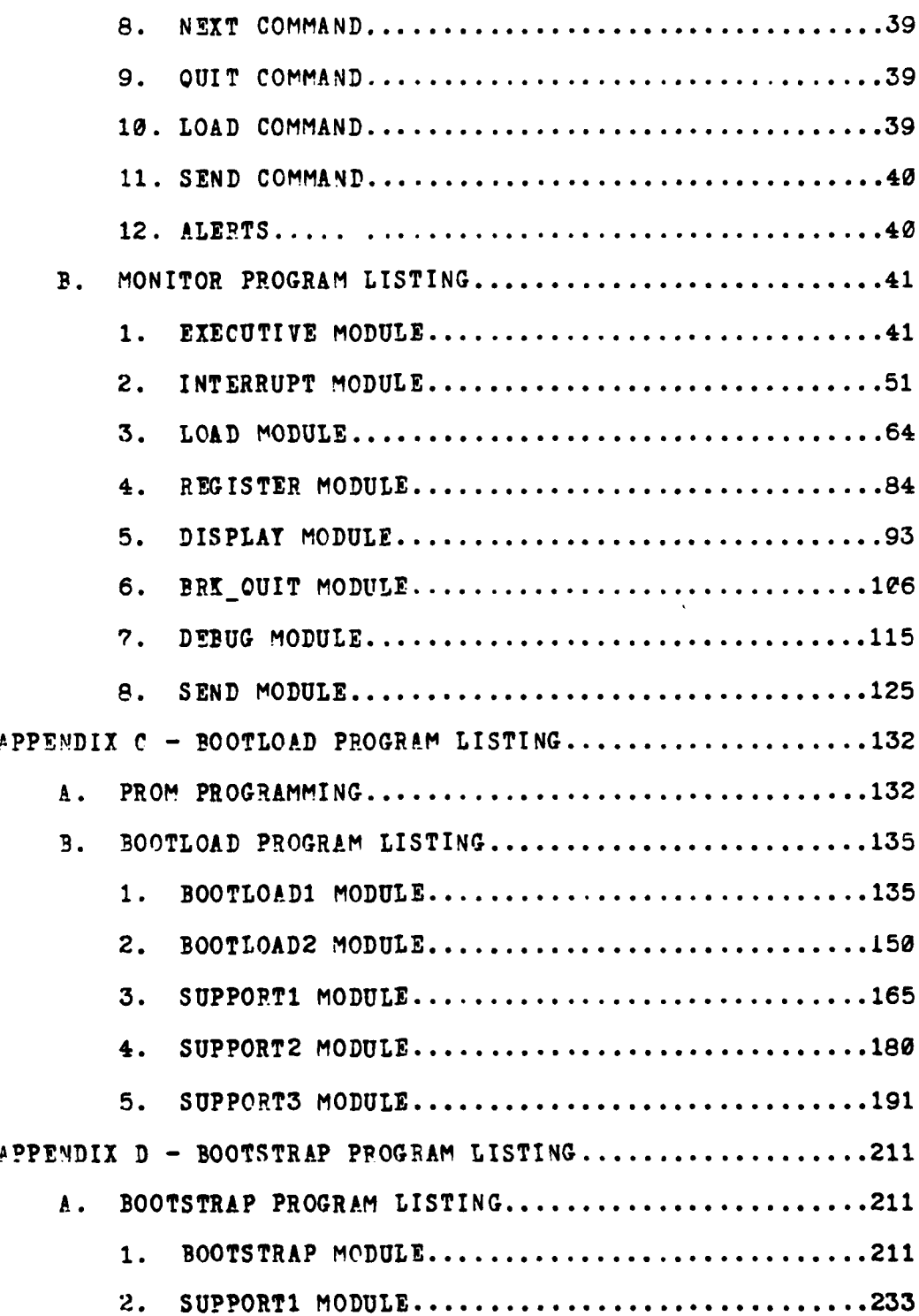

**Charles of the Columbia** ╿<br>;<br>;

 $\cdot$  .

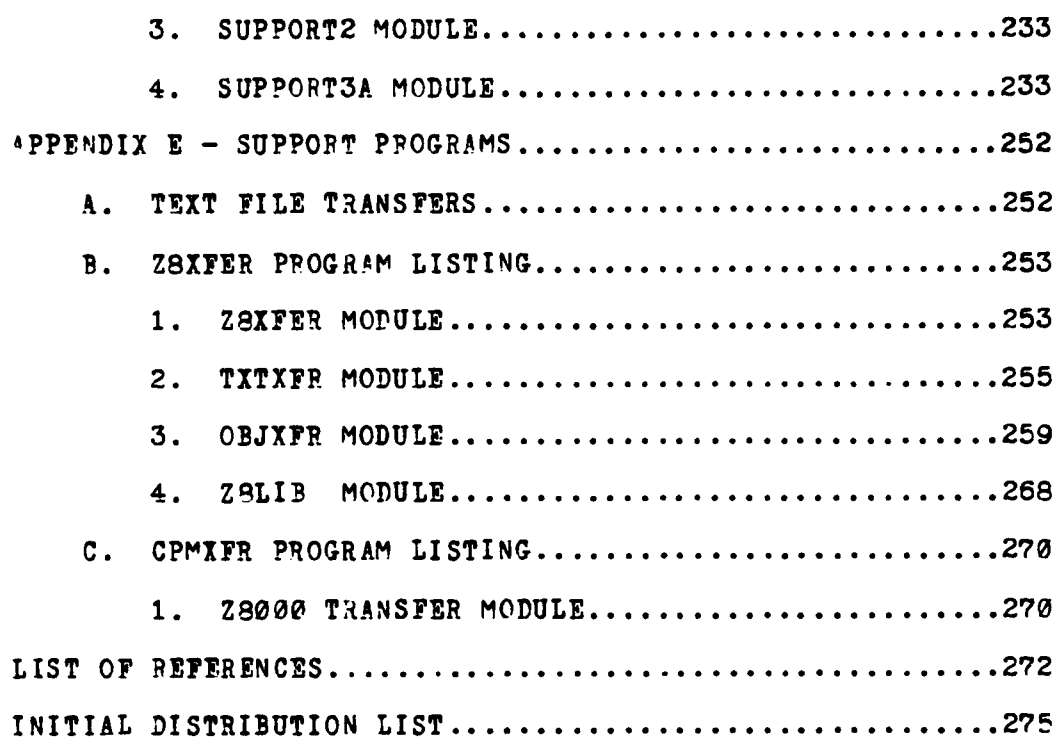

#### LIST OF FIGURES

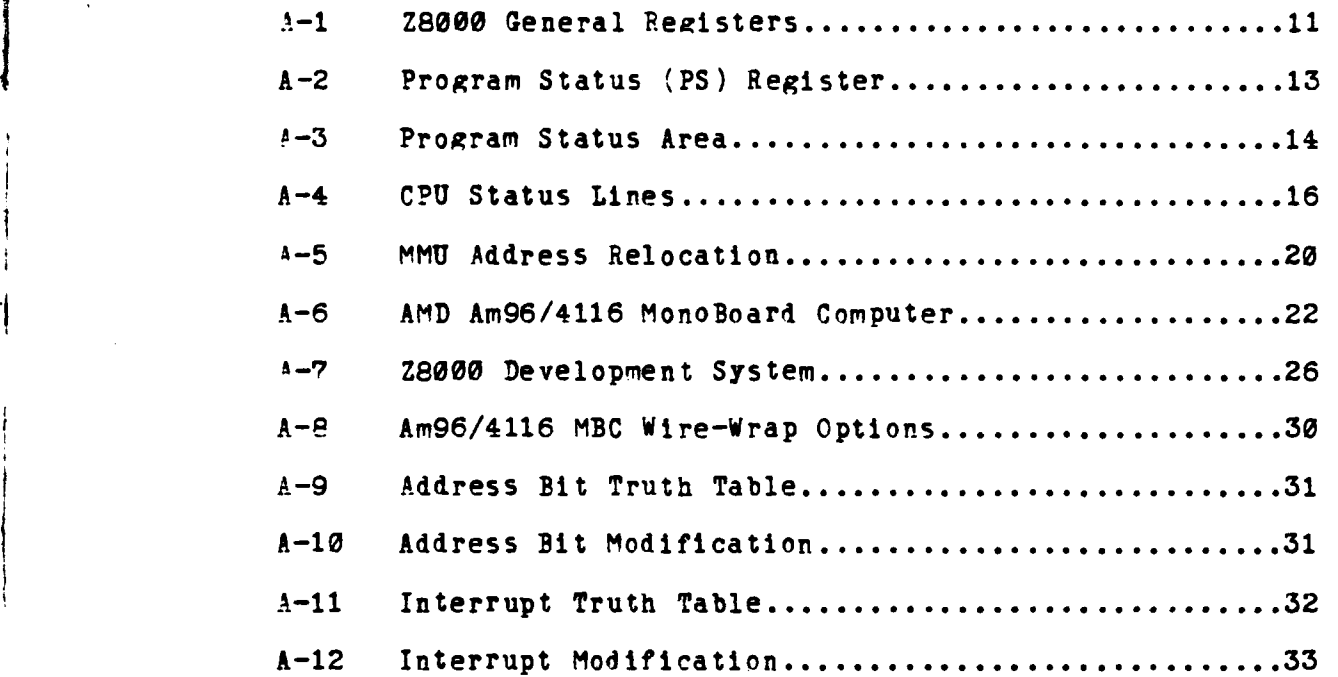

**5**

 $\sim$  and  $\sim$ 

#### INTRODUCTION

This report contains the documentation for the Secure Archival Storage System hardware architecture, developmental monitor program, and all necessary support programs to effect programming of the firmware. The hardware architecture described in Appendix A provides the single board computer wire-wrap options and security modifications reauired to establish the hardware configuration. Appendix **3** presents

a command syntax tutorial for the monitor program and the program listing. The bootload program which comprises the current firmware is listed in Appendix **C,** with the support program and methodology for changing the firmware provided in Appendix **E.** The Bootstrap program, which loads and runs the SASS demonstration module, is presented in Appendix D.

The bootload program (firmware) has been tested in a single processor environment. The monitor program is currently being tested and debugged, but is considered usable as presented herein. The bootstrap program has not been sufficiently tested and will reauire further development.

#### APPENDIX **A -** Hardware Architecture

Presented in this appendix is an hardware resource desription meant to acquaint unfamiliar readers with the basic architectural devices and organization referred to in this thesis effort. The information necessary to reproduce the same hardware architecture is also contained In this appendix. Hardware familiarization includes the Zilog Z8000 -icr-processor, the Zilog Z8010 Memory Management Unit (MMU), and the Advance Micro Computer km9C/4116 MonoBoard Computer. What follows is then a detailed description of the SASS Developmental Architecture built as a part of this thesis effort, to support the implementation of the initialization design presented in this thesis, and to support follow on work In the SASS. The intent was to make this appendix the hardware reference manual in support of future research effirts. Readers requiring more specific information on the hardware are referred to the appropriate literature listed in the references.

#### .ZILOG **Z800** MICROPROCESSOR

The Z8000 is manufactured in two versions, the 48-pin Z8VOi and the 40-pin Z8002, which differ only in the manner and range of memory addressing. Except for this feature, called memory segmentation, they are functionally identical. The Z8001 contains seven output lines for segment number

selection and one input line as a segment trap to support memory segmentation. Withnut segmentation, the Z8e02 can address **up** to six distinct, external memory spaces of 64K bytes each, while the segmented Z8001 can access 128 addressable segments that are each 64K bytes in size. A total of **8** Megabytes can be addressed in this way with segmentation.

The **CPU** operates in one of two domains: system or normal mode. In the system mode all features of the processor are available to the running program, while in the normal mode the running program is isolated from potentially dangerous activities, such as instructions for basic I/O and changing system parameters.

Multiprogramming is supvorted by the concommitant Test-and-Set instruction and hardware context switching. Test-and-Set instructions allow single or block memory transactions without interruption, thus accommodating conventional spin-lock synchronization and concurrent read/write access to shared memory in a single processor environment. Changing the running environment or context of a process requires the reloading of the execution point which is defined in the Z8000 by two unique registers, the Program Counter **(PC)** and the Flag-and Control Word (FCW). The **PC** holds the address of the next instruction to be executed and the FCW contains the mode in which it is to be executed. Multiprocessing is facilitated by a combination of

a

instruction and hardware features. Bus control signals (PUSREQ and BUSAK pins) arbitrate the use of the multiplered address aad data bus **by** external devices, i.e. a DMA or disk controller. The Multi-VIcro control signals (Micro-In and Micro-Out lines) when used in conjunction with certain special purpose instructions, allow a more general form of resource sharing amoung multiple processors.

In addition to the above required attributes, the Z8000 offers several very flexible architectural features that can be classified as: **CPU** control and status, register structure, and addressirg modes.

**1.** Register Structure

The ZE000 **CPU** is a register-oriented machine that provides a regular register structure for manipulating bytes (8-bits), words (16-bits), and long-wor4 (32-bits) values. The instruction set provides for bit and nibble (4-bit) access to the various register contents. The sixteen 16-bit registers in the architecture can be referenced as sixteen 8-bit, sixteen 16-bit, eight 32-bit, or four quad-word  $64-$ bit registers. All word or long-word registers (with the exception of **?0** and **PRO** may be used as general purpose stack registers and manipulated with the **PUSH** and POP instructiors. The R15 and RRl4 registers are the stack pointers used by the Z8002 and Z8001 respectfully, when executing CALL and RETurn instructions, and when processing interrupts and traps. Yigure **A-1** shows the register

 $\mathbf{g}$ 

structure **of** the ZS002 processors. The Z8001 requires a R14' rezister for segmentation.

Additional special registers also comprise the register architecture. As described previously, the execution point of a process is contained in two unique registers, the Program Counter (PC) and the Flag-and Control Word (FCW). The **high** byte of the FCW sets the mode of operation of the processor by selecting normal/system, segmented/non-segmented, and **by** enaoling or disabling vectored interrupts (VI) and non-vectored interrupt (NVI). The lower byte of the FCW contains flags that may be used by any propram to make conditional Jumps or other control decisions affecting program flow of control. These flags are set or reset depending on the results of preceding instructions. Figure **A-2** illustrates the organization of the program status registers.

Exception processing Is directed through the use of another special register, the Program Status Area Pointer 'PSAP). At initialization a table in memory must be allocated which contains all the FCW and PC values needed for each of the possible internal 'traps) and external !interrupts) events. Ihe organization of this Program Status Area pointed to by the PSkP is shown **in** Figure **A-3.** Interrupts are external asynchronous events requiring **CPU** attention, generally by external devices. Traps are synchronous events resulting from the execution of certain

 $12 \sigma$ 

*<u>Additional Contractors</u>* 

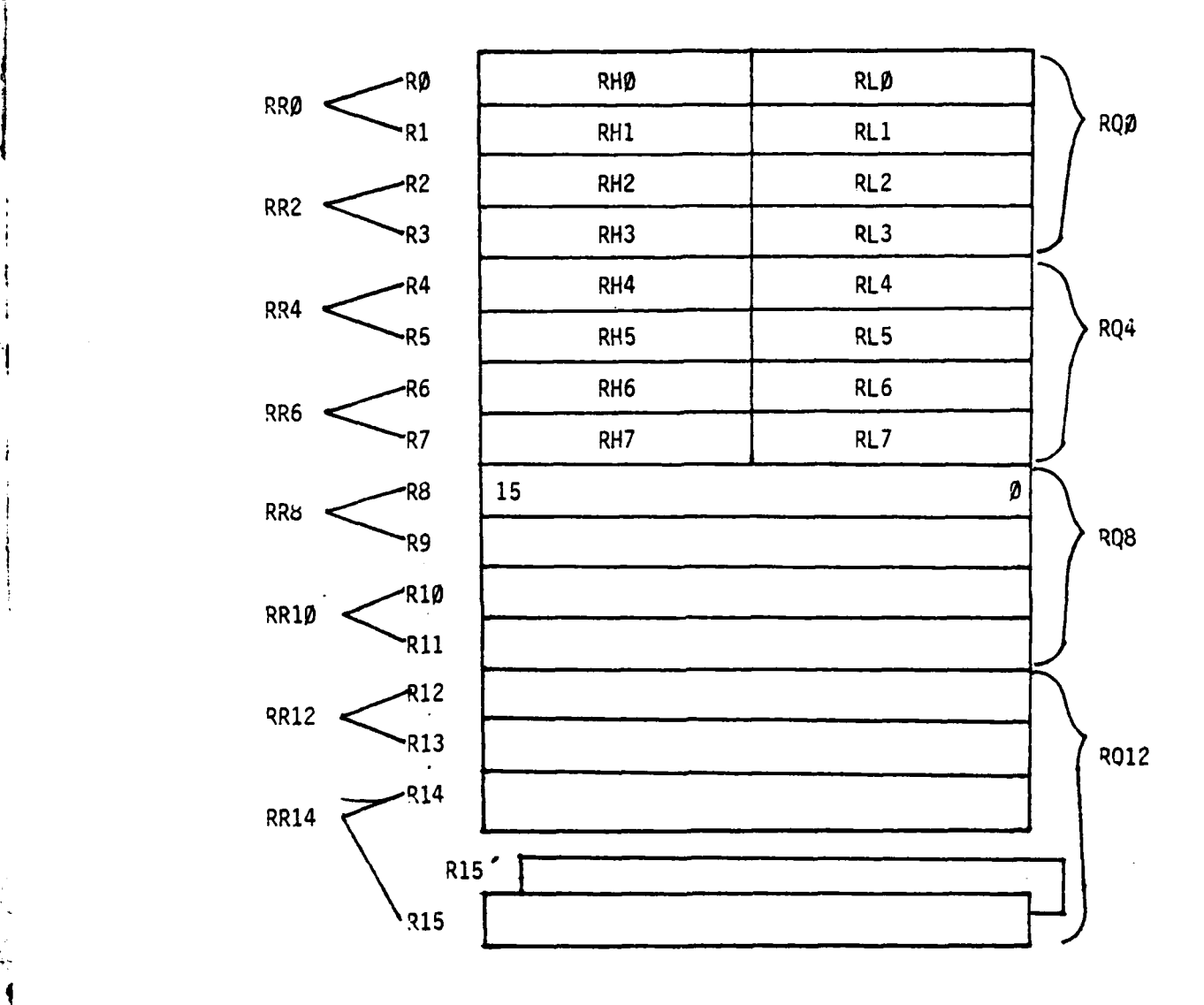

Zb002 General Registers FIGURE A-i

 $\epsilon$  .

**TALLA** 

 $\sim$  of the  $\alpha$ 

 $\overline{11}$ 

 $\overline{1}$ 

 $\sim$ 

instructions. Both are processed in a similar manner by the CPU. The processor supports three types of interrupts: non-maskable, vectored and non-vectored; and four system traps: system call, unimplemented instruction, privileged instruction and segmentation trap. The vectored and non-vectored interrupts are internally maskable within the CPU. When an exception occurs, the current program status is automatically pushed onto the system stack. The program status in this instance refers to the processor status (PC and YCW) and a 16-bit identifier containing the reason or source of the eyception.

The last special register in the register structure is the REFRESH register, which is designed to provide dynamic memory refreshing on an estimated demand basis. The upper byte is loaded with d refresh rate count and bit-15 is set to enable the memory refresh activity.

2. CPU Control and Status

The Z8000 CPU incorporates three control input lines and four status output lines. Input control lines change **CPU** states, while the status output lines may be decoded to indicate internal **CPU** status (e.g., instruction fetches, I/O references or interrupt acknowledges).

The RESET control line interrupts normal **CPU** operations and causes the CPU to clear itself completely 'even of interrupt and bus reauests). Two consecutive read cycles are executed in the system mode that load the FCW

12

**yno**

#### Flag-and Control Word

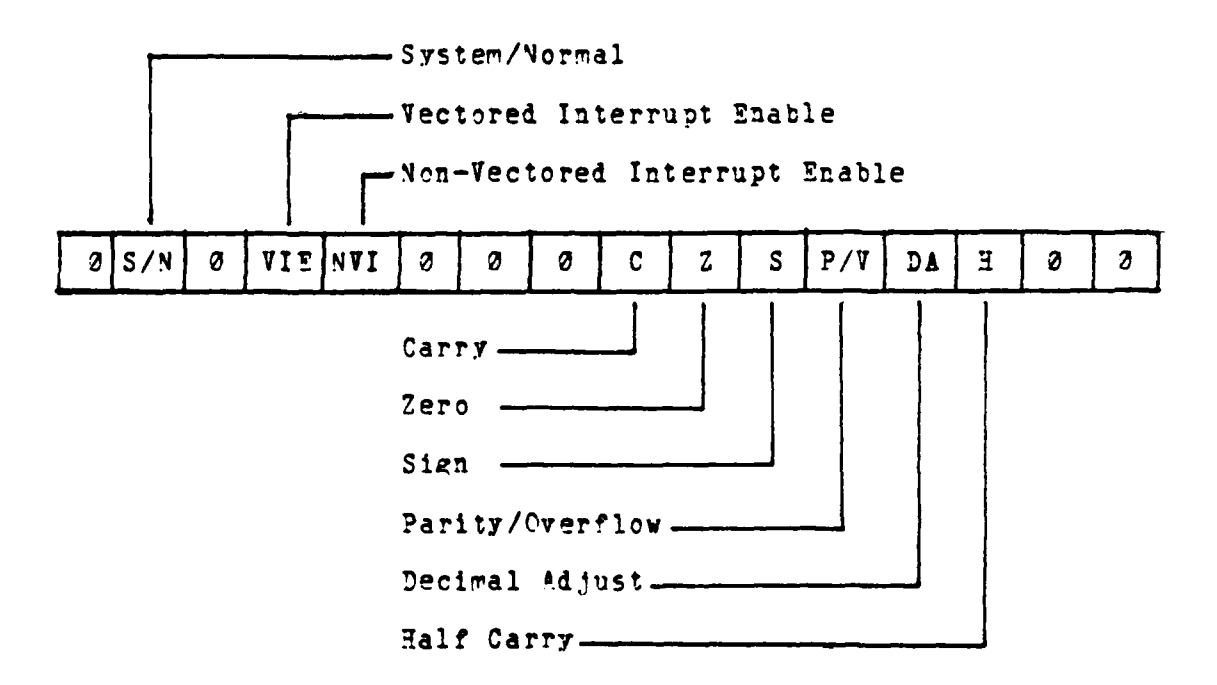

Program Counter

and the state of the company of the company of the company of the company of the company of

**ADDRESS** 

28002 Program Status (PS) Registers<br>FIGURE A-2

فكخصبه

**COLUMN TO THE CONTRACTOR AND INCOME.** 

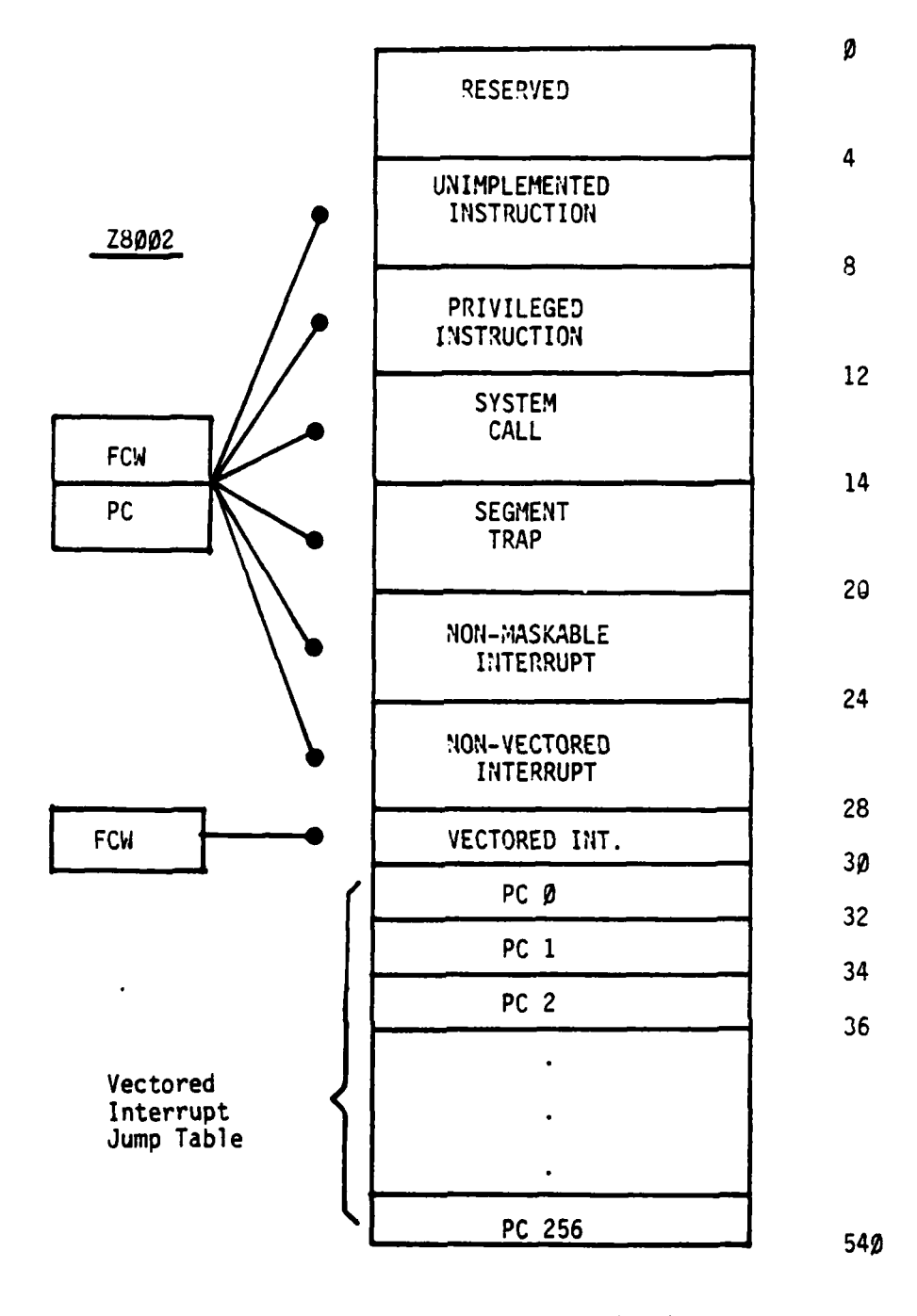

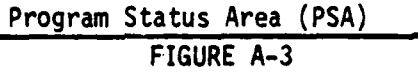

 $-$  120.000

with the contents of memory location 0002 ard load the contents of location 0004 into the PC. In the case of the segmented **Z8001.** location 0004 contains the PC segment number and **0036** contains the offset within the segment. In either case, after loading of the initialized system execution point, the following first instruction fetch (IF1) starts the CPU running. This first PC must, of course, point into executable code, typically in firmware.

For special purposes, external devices can control the execution of the **CPU** by activatinz the STOP control line. This freezes the next instruction without loss of memory refresh as occurs with bus requests. This control line can be used to synchronize the interactions of a 28000 and extended-processor units (EPU's), which can, for example .)erform floating point operations.

The WAIT signal input will allow slower external devices to stretch the number of clock cycles between the address strobe ( $AS$ ) and data strobe (DS) within a machine cycle, for as long as necessary to receive or assemble the data. In this way, a 16-bit address directs a 16-bit data transfer that is essentially independent of the processor's clock and is thus asynchronous.

Internal **CPU** status indications can be obtained by decoding the four output status lines from the processor. Figure **A-4** lists the decoded signals. Decoded status, for example can be used to segregate program, data and stack

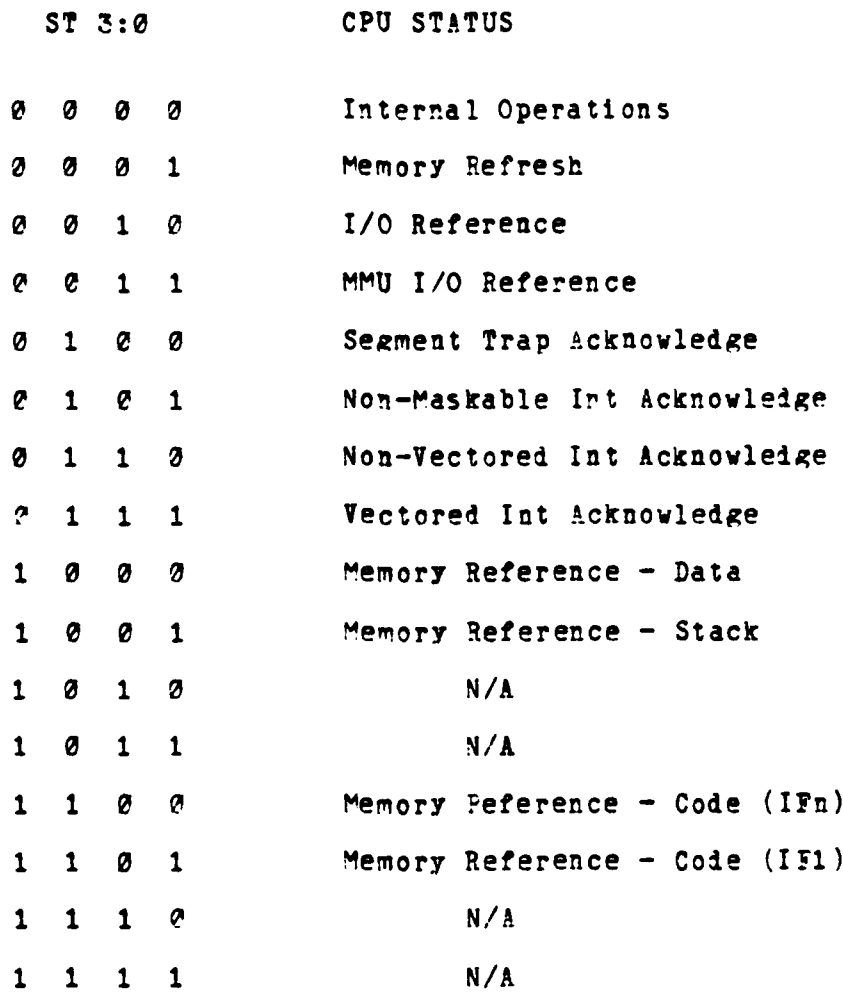

きょうかん しょうしょう きょうこう しょうしょう きょうしゅう きょうしゅう しゅうしゅう こうしゅう こうしゅう こうしゅう こうしゅう こうしゅう こうしゅう くうしゅうしゃ

and the property of the company of the company of the company of the company of the company of the company of

ŕ .,

> **CPU** Status Lines **FIGURE A-4**

 $\epsilon$  ).

**CONTRACTOR CARD NO CARD A** 

كتابد

memory areas. When used in conjunction with the rorrmal/system output line from the **CPU,** six distinct physical memory regions can be formed: normal program, data, and stack; and system program, data, and stack. The four status output lines allow the CPU many flexible control cptions over external devices.

**3.** Adressing Modes

The addressirg mode of a Z8000 instruction defines, either explicitly or implicitly, the address space it references and the method used to compute the address itself. In general, an addressing mode explicitly specifies either register address space or memory address space. Program memory address space and I/0 address spaces are usually implied by the instruction. Data may be addressed in eight basic modes: Register 'R), Immediate (IM), Direct Address (DA), Indirect RegIster (IR), Indexed (X), Relative Address (RA), Based Address **(BA)** and Base Indexed (BX).

In the Immediate mode (IM), the data is part of an instruction itself; in the Register mode (R), the register to which the operard is to be written into or read from is specified. The address of the operand is carried directly with the instruction in the Direct Adressing mode (DA). The IM, R ar4 **DA** modes all reouire that the operand's address be static or known at compile time, before the program is run.

The remairing address modes allow dynamic or rurtime computation of addresses and/or lisplacements in registers. The Indirect Register mode assumes the address of the operand to be placed at runtime in the specified register contained in the instruction; the Indexed mode allows a program to calculated a displacement from a fixed base address. This is "ore commonly used for indexing fixed tables. The Base Address mode is a reflection of the indexed mode in that the base address rather than the displacement is calculated at runtime. **A** common use of this mode is for accessing identical portions of different instances of a data structure. The Base Indexed mode combines the base address and indexed modes to allow the creation of fully relocatable, reentrant code (relocatable specifies that the code may be moved to any location in memory, and reentrant means that the code does not modify itself). The final addressing mode is the Relative mode, inwhich the **PC** is always used as the base address, combined with the specified displacement contained in the instruction, to determine the absolute address.

**1.** ZILOG Z8010 MEMORT **MANAGEMENT UNIT**

In the segmented Z8001 processor, the addresses actually manipulated are logical two-dimensional addresses consisting of a 7-bit segment number and a 16-bit offset within the segment. The Zilog Z8010 Memory Management Unit (MMU) takes the 23-bit logical addresses from the **CPU** and transforms

thep into 24-bit absolute addresses for addressing physical memory[221. This address transformation process is called relocation. **k** translation table of registers in the MMU associates the 7-bit segment number (SN) with the base address of one of 64 diferent physical memory segments. The 16-oit offset is added to the physical base address to 'ibtair the actual physical address. Figure **A-5** illustrates the relocat'on process. The base address register file may be dynamically reloaded as processes are created, suspended or changed.

The MMU also provides segment protection and memory manaeement facilities. Each segment can have several attributes associated with it that provide memory access protection (viz. read/write access, normal/system mode only) and memory management data 'viz. whether changed or referenced).

MMU defined segments are variable in size ranging from **256** bytes to 64K bytes in increments of **256** bytes. Pairs of P4-segment MMU's are necessary to support the 128 segment numbers available from segment number line decodings.

#### **C. AMD** Am96/4116 **MON03CARD** COMPUTER

major factor in the selection of the Ziloa **Z8000** family of microprocessors was the commercial availability of the Advanced Micro Devices (AMD) Pm96/4116 MonoBoard Computer (MBC). The **M3C** is a complete microcomputer system

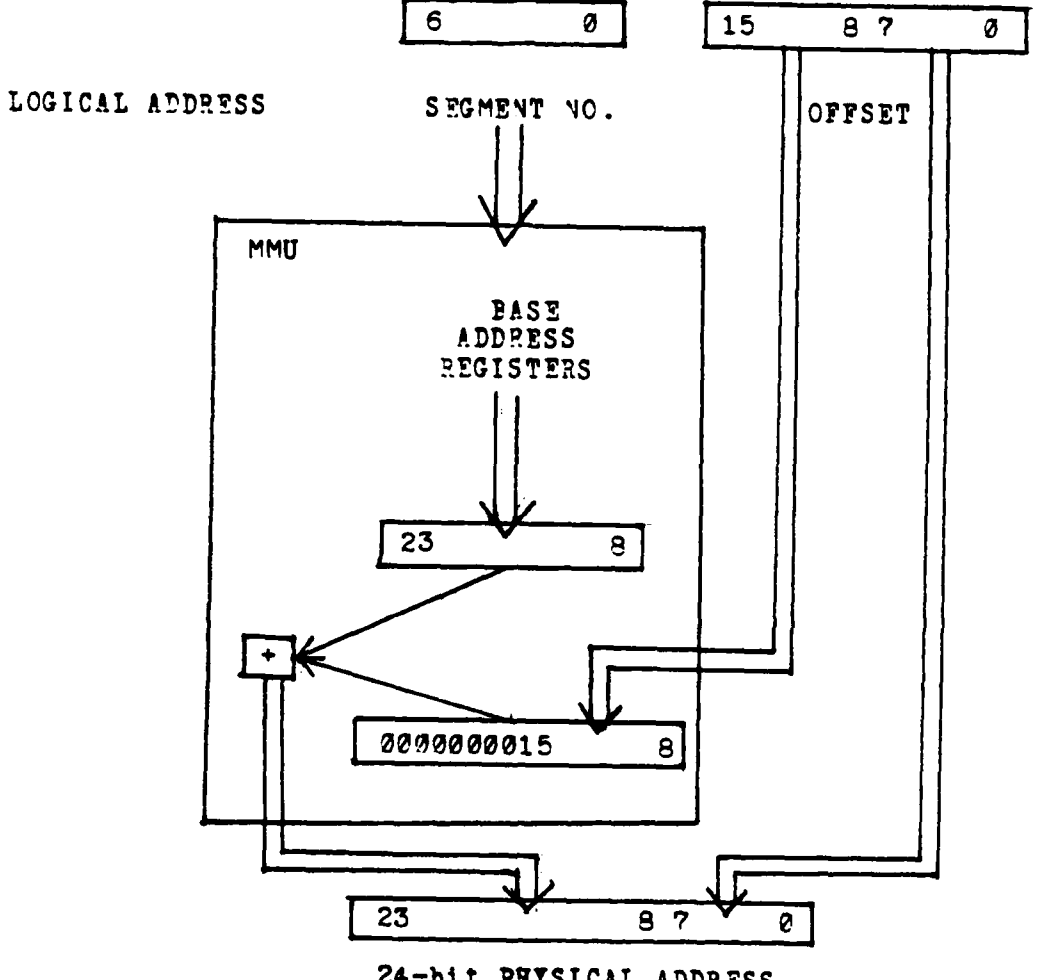

a Millin announced and

**EMPLE** 

24-bit PHYSICAL ADDRESS

The state and companies are reported in the name of the

MMU Address Relocation<br>FIGURE A-5

on one 12.0 by **6.75** inch printed, multi-layered circuit board. The MBC version available at the outset of the SASS project contains a 5Mhz Z8002 non-segmented processor, 32K bytes of random-access memory (RAM), up to EK bytes of electronically programmable read-only memory (EPROM), programmable serial and parallel I/O interfaces, a real-time clock and counter system, a programmable interrupt controller, and five edge connectors providing bus and peripheral interface capability **[231.** Figure A-6 depicts the MBC architecture in block diagram form.

Multibus interfacing is through standard edge connector **?1,** which supports 20-bit addressing, eight bus interrupt lines, and bus arbitration and timing lines. The Am9551 serial I/O components interface offboard to peripheral devices through edge connectors P4 and **P5.** Serial port 1 'P5) supports all interconnections of a standard RS232C interface, while serial port 2 (P4) does not support synchronous handshaking capabilities. Edge connector P3 interfaces the three 8-bit parallel ports (A,3,C), from the Am8255& parallel I/O integrated circuit. **kli** of the inputs and outputs of the Am9513 Timing Controller chip are available through edge connector P2.

Included on the Am96/4116 is a **32** source interrupt jumper matrix for input to any of the eight interrupt inputs IROo - **IR07)** of the Am8259A Interrupt Controller. The Jumper matrix contains bi-dirertional Multibus interrupt

**22.**

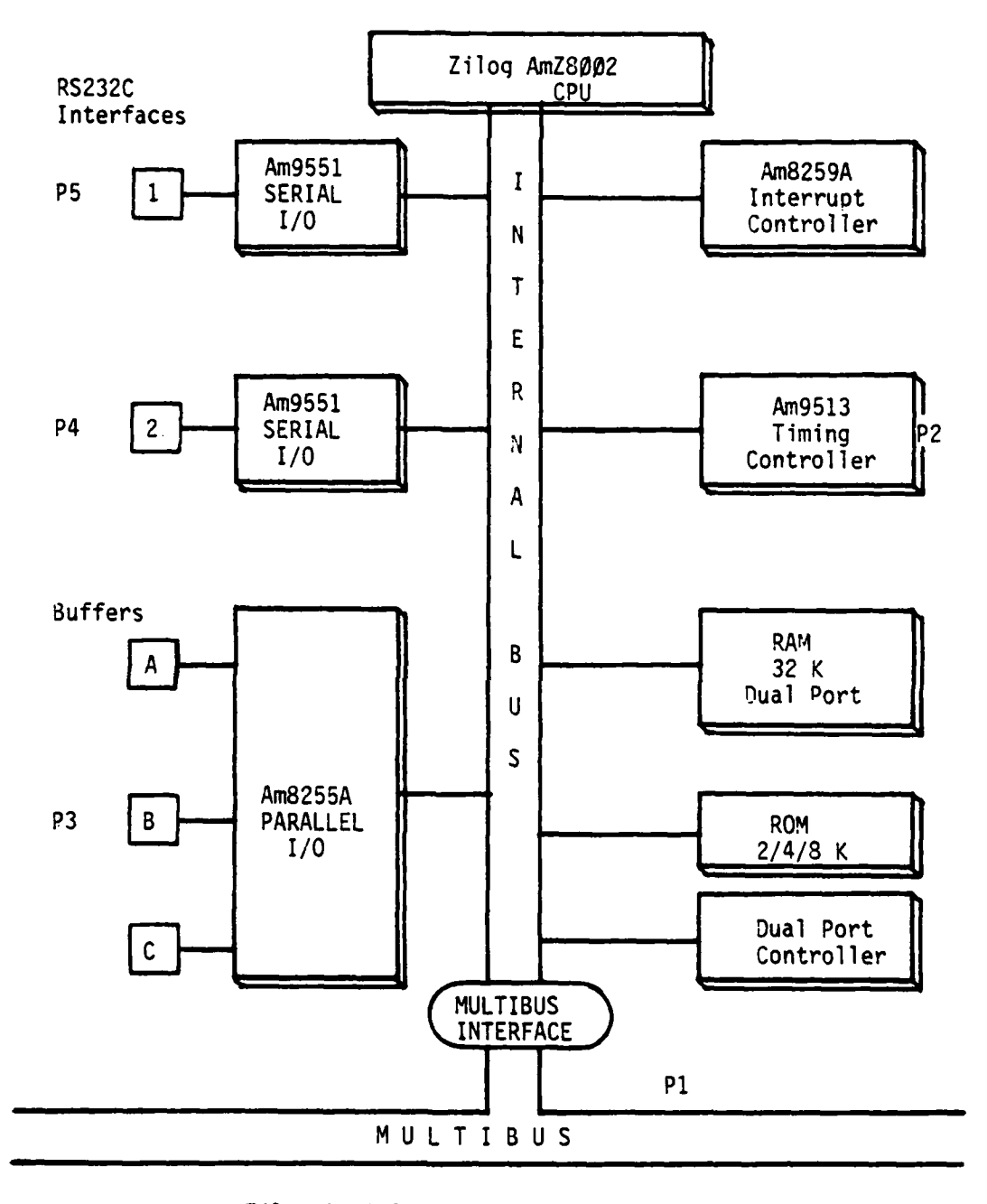

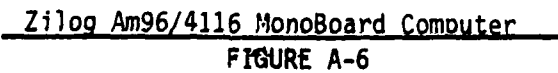

22

 $\frac{1}{2}$ 

An employment of the control of the control of the control of the control of the control of the control of the

فتفت a.C interfacing (INTO\* - INT7\*) for external device interrupt cmnimunications; two parallel port **(C'** single bit sources for use as software generated interrupts; receive and transmit ready signals from the two serial I/O components for asynchronous communications with peripheral devices; five timer or counter output signals from the Am9513 IC; and several sources from the onboard fault detection circuitry. All interrupt sources are available as a Z800 non-vectored interrupt or non-maskable interrupt as well, through the interrupt jumper matrix.

The Am<sub>e255A</sub> parallel I/O component provides three e-bit parallel ports, one of which (C) can be used to program under software control, the function of the other two ports **'A** and **3).** In addition, a 4-bit portion of port C can be used as a Multibus address source for the higher address bits (AD10-AD13), under program control. The significance of this will be seen later on. Two bits of the C port, as mentioned previously, also serve as signal sources for software generated interrupts.

The onboard dynamic RAM (32K bytes) is lual ported, with Multibus access controlled by an onboard control logic. This carability is designed for a multi-processor environment where maximum flexibility of available physical memory is desired; however, the **SASS** design goal **of** memory segmentation cannot tolerate a single RM memory space having two addresses and thereby requiring particular care

to lisable this option. The MBC can support an optional 2. 4, mr **8K** byte read-only memory 1ROM) in a shadow mode; the ROM is shadowed over existing memory space by **CPU** direction. The ROM can support the system firmware.

Provided on the MBC is an Am9513 Timing Controller that contains five Counter Logic Groups consisting of a 16-bit general counter with associated control and output logic, a 16-bit Load register, a 16-bit Fold register and a 16-bit Mode register [201. In addition, counter Rroups **1** and 2 also include 16-bit comparator and Alarm registers. The Counter 'ode Register is used to control all of the individual options available with its associated general counter group. The Load register is used to control the effective length of the general counter, while the Hold register is used to store accumulated counter values for later transfer to the host processor. The Alarm and comparator registers are used to detect and signal specific values in the general counter. Zach of the counter groups can serve as independent or cascaded, count-down or count-up counters with gated or nongated count sources. Each provides an output signal to the interrupt jumper matrix and the P2 edge connector for offboard avplications.

CPU onboard accessing of the individual **IC's** is accomDlished through a decoding of the addresses contained in the Z8000 **IN/CUT** instructions; components are enabled appropriately. **All** programmable components must be

initializei to some consistent state as the first step in any initialization mechanism.

#### **D.** DEVELOPMENTAL SYSTEM

As stated previously, the primary feature desired in the SASS Developmental Architecture (SDA) is the external bus. **To** acheive this, the Am96/4116 Moroboard must replace the Zilog Z8000 Development Module (DM) which has previously been the platform for SASS levelopment. Figure **A-7** shows the end product after the substitution. The remaining developmental components from the original system consist of the Zilog MCZ-I/05 Microcomputer System (MCZ) and a **CRT** terminal. A firmware monitor program for the MonoBoard was needed to affect the substitution. The firmware will be discussed under the SDA to follow.

**1.** The Zilog MCZ-1/05 Microcomputer Syste-

The MCZ-I/05 Microcomputer System is a disk-based microcomputer unit, utilizing the Zis family **of** microcomputer cards. The basic system includes two boards: a **Z80** microcomputer board (MCB) for performing primary system control, and a Z80 memory disk controller (MDC) for interfacing the dual floppy disk drive. These two cards corstitute the basic MCZ system, that provides 6eK bytes of RAM memory, **3K** bytes of firmware, control of the disk drive module, and communications with the Z8@eo MBC through an asynchronous serial RS-232 interface.

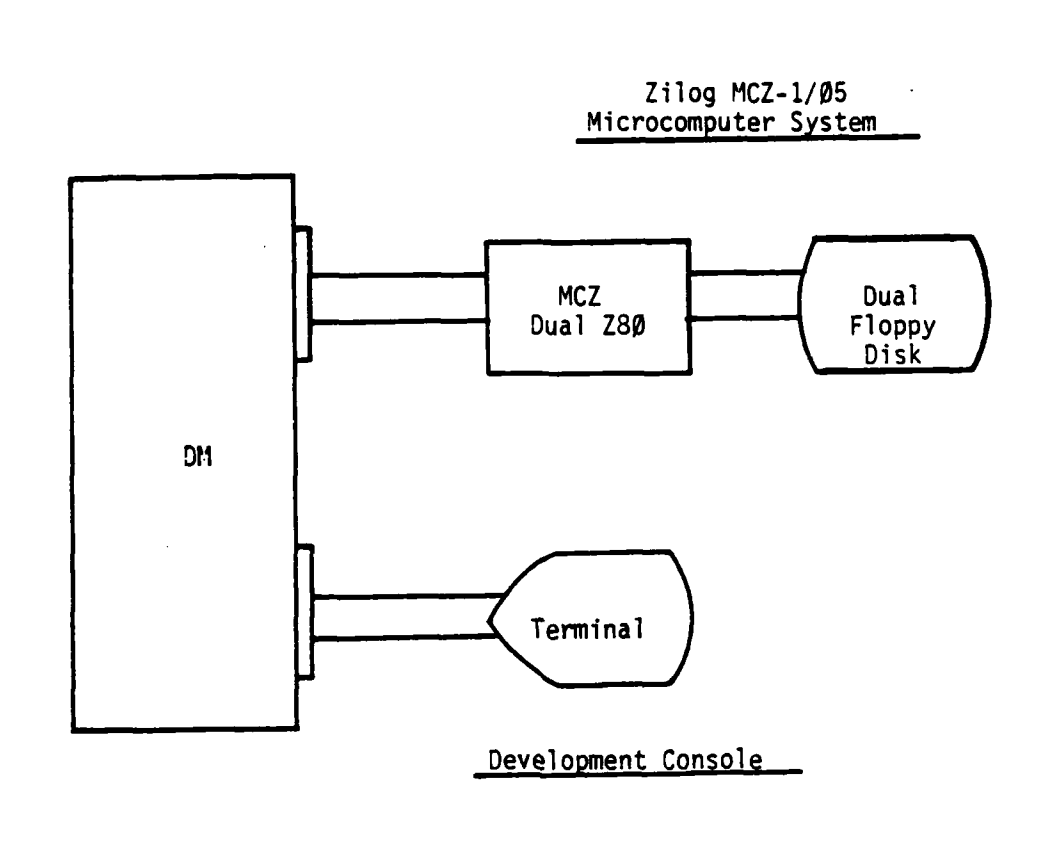

 $\ddotsc$ 

 $\sim$ 

44

ن بهتر ۱۹۰۰ داده از با<br>درگاه

Z8000 Development System FIGURE **A-7**

معقبات الأند

===

**26**

 $\mathcal{L}(\mathcal{A})$ 

Supporting software consists of a full-disk operating system 'RIO). which includes a macroassembler. linker, text editor, and file utility. Details concernine the mCZ hardware or software can be found in the listed references. The macroassembler provides for assembling relocatable object modules from PLZ/ASM language source code entered with the **PIO** text editor. Higher level language support, as PLZ/STS, is currently not available for developmental use. Subsequently relocatable modules can be linked together with the Linker and core images located with the Imager. Object files are then downloaded into the MBC memory for executing and debugging. The ability to upload from the **M7C** memory into the RIO file structure is also available.

User communication with the RIO operating system is via the development terminal, through the Am96/4116 MonoBoard. The MBC developmental monitor provides for three modes of operation: 1) the Monitor Mode, which is used to enter, debug and execute software residing in **M3C** RAM; 2) the Transparent Mode, which is used to transmit data between the development terminal and the MCZ system; and 3) the Upload/Download Mode, used for transferring object files between MBC memory and the MCZ microcomputer system. Offboard Am96/4116 MonoBoard communications with the MCZ system and the development terminal is asynchronous through the two MBC serial ports as designated in Figure **A-?.**

\*available.

**Community of the Community of Science** 

**27**

المحارس

#### 2. Am96/4116 Configuration

The commercial MonoBoard provides wire-wrap options for configuring the MBC for specific applications. The options available include primary memory addressing (both onboard and offboard), interrupt/trap source selection, and various device configuration settings. An appropriate wire-wrap configuration for each of these areas was defined from requirement consideration of the SASS and the developmental system. Figure **A-8** lists the finalized MonoBoard wire-wrap configuration. This configuration results in the following interrupt utilization in the SASS Developmental Architecture:

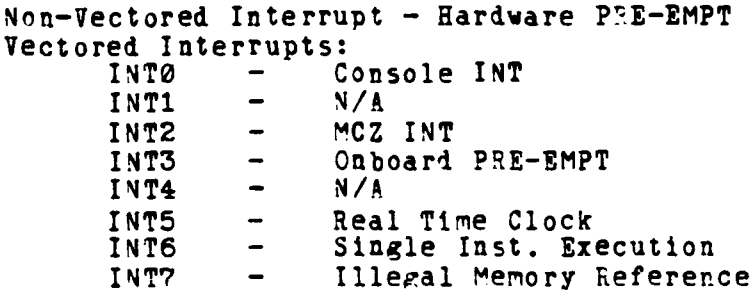

Interrupt handler routines when assigned in this manner, are supported by this wire-wrap configuration.

For compatability with the Am96/4116 RAM Memory Board, address bits **ADF** and **AD10** for offboard addressing were switched. Address bit **ADF** uses the buffered Normal/System **CPU** signal as its source. When the secondary storage device (i.e., hard disk) is installed, offboard address bit **AD1I** should be sourced to the instruction fetch

signal (I-FETCH\*) signal by connections of pins 68-69 and **38-39.** This will allow code execution only from one of the two memory boards, and iata fetches in two domains within the other.

**3.** Am96/4116 Modifications

Global memory partitioning by domains **is** accomplished by making use of the processor's Normal/System signal for offboard addresses. Partitioninz of onboard local memory is more difficult. Use of available onboard logic gates and wiring modifications were required to achieve the desired segregation. In the SASS design for **MMU** simulation, a portion of local memory must be accessible in the system mode only, thereby protecting the information contained in this area (i.e., the Kernel). For simplicity the design choice was made to use the address bit **ABE** to equally divide the local memory space. The desire is to make the lower half **(0000-3FYT)** accessible in the system mode only and the upper half (4000-7FFF) accessible in both the normal and system mode. Given those two signals, the following truth table was lerived:

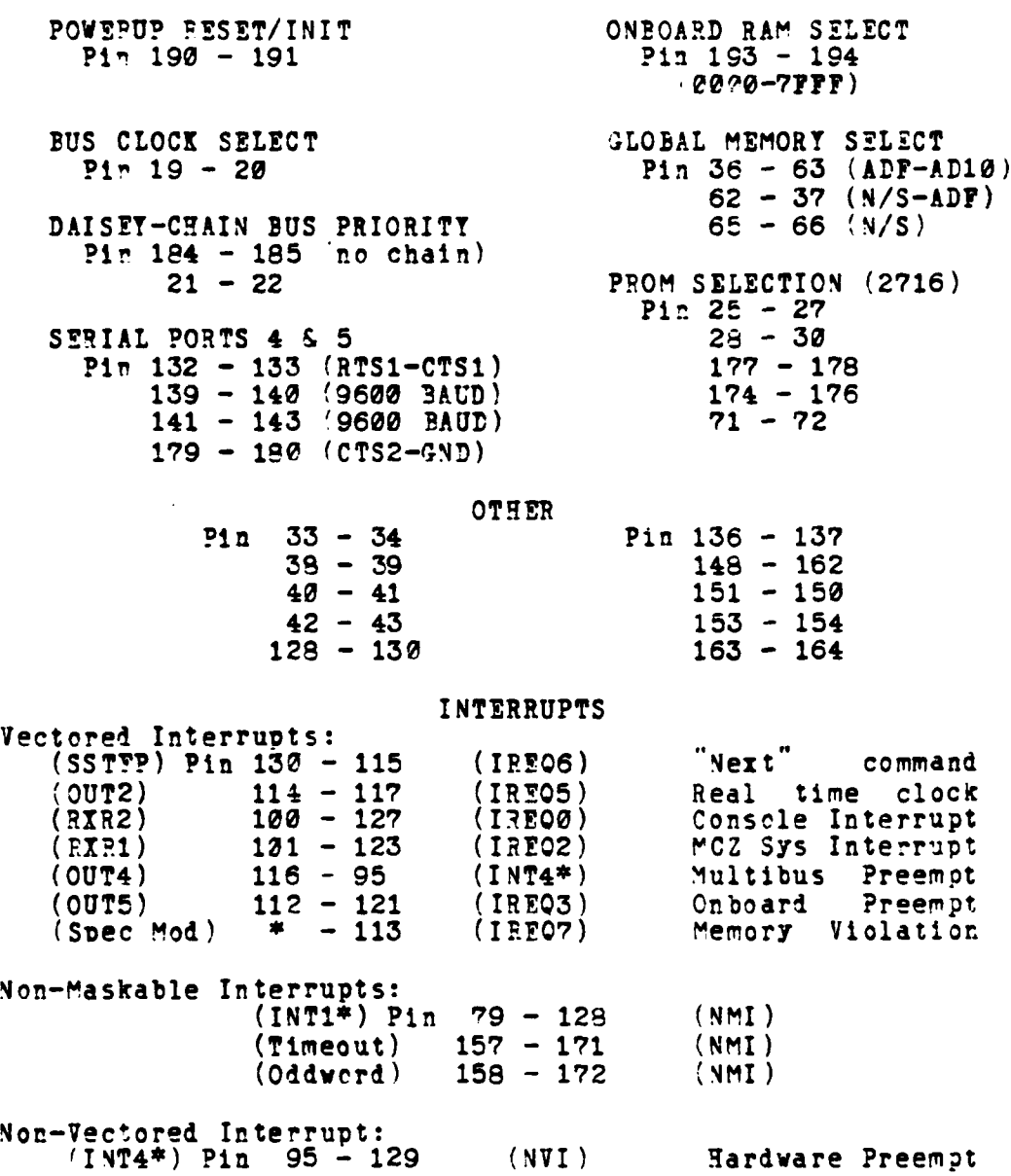

#### Am96/4116 **MPC** Wire-Wrap Options FIGURE **A-8**

I

÷,

×

TT T

**Company of the Company's** 

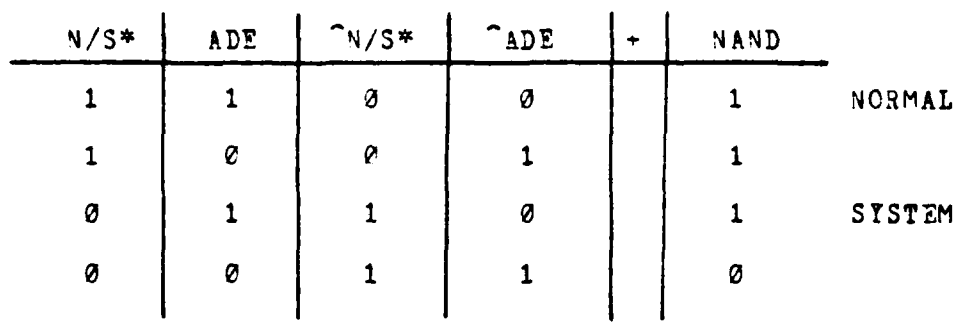

 $\sim$ 

### Address Bit Truth Table

Figure **A-9**

The NAND signal becomes the new ABE bit.

**The Second Property of the Second Property** 

A search of available onboard logic gates produced the necessary components to construct the circuitry, and solder connections were made as shown:

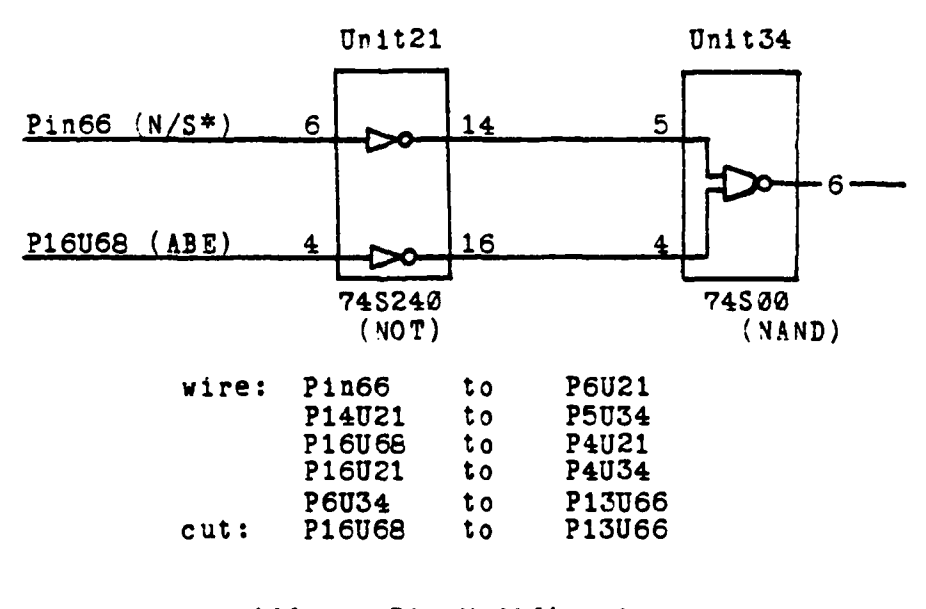

Address Bit Mo4ification Figure **A-10**

 $\sim$ 

**MARK** 79 K.W

The above modification produced the desired security, however addressing in the normal mode below 400e HPX produced some undesirable effects. For instance, a write to address 2000 HEX would actually write to address 6000 **PX,** unknown to the user. Another design decision was made to prevent this occurence **by** providing an interrupt source from this circuitry. The following logic generated the interrupt:

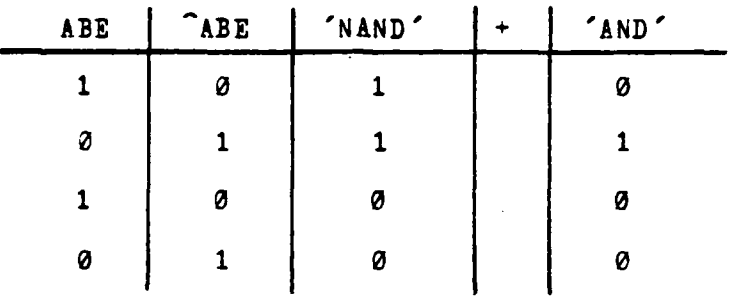

#### Interrupt Truth Table

Figure **A-11**

However, precautions must be taken to preclude the generation of this interrupt when addressing global memory from 8000-C000 HEX. The address bit **ABF** was used to erable/disable interrupt generation in the following circuitry:
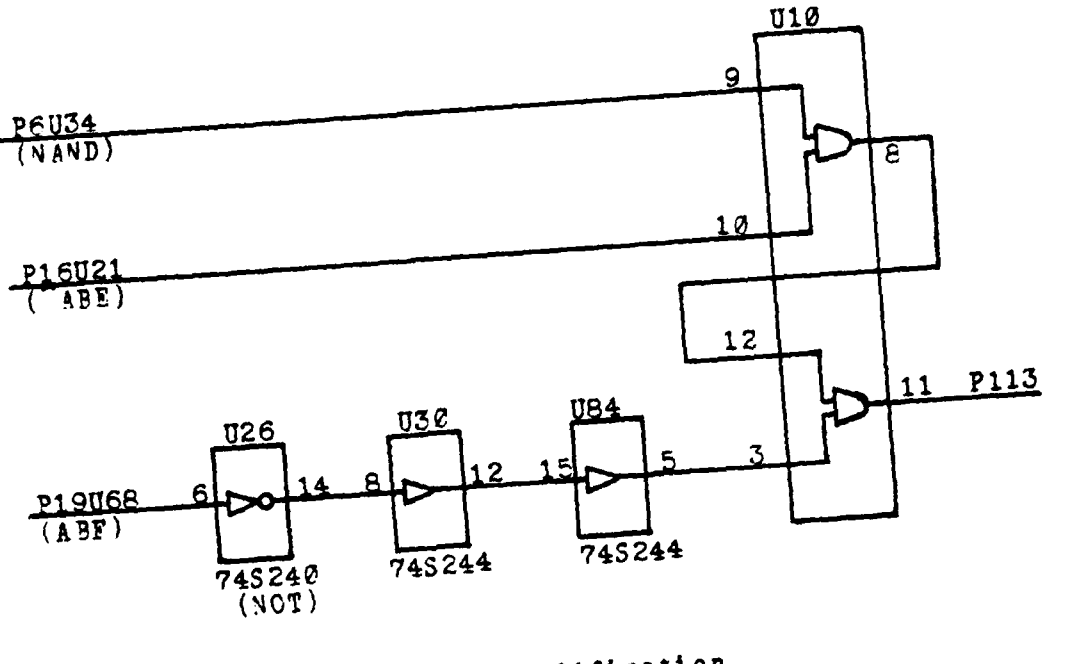

Interrupt Modification

The additional drivers are supplied to the ABF signal for timing considerations. With this circuitry an interrupt (INT7) is generated only when an access to low local memory (geee-3FFF) is made in the normal mode.

4. Am96/1064 Memory Board Configuration

The Am96/1064 is a single board dynamic random access memory system with 64K bytes of addressable memory and onboard control and refresh logic for maintaining stored data. It is Multibus compatible with a 415n sec access time. Normal installation procedures were adhered to with the following execeptions. On one of two such boards in the system, bus address comparator (U111) is allowed to pass

33

**CONTRACTOR** 

address bit AD10 (N/S<sup>\*</sup>) to onboard logic for selection of ine nf two planes of 32K bytes of memory. One addressable in the normal mode and the other addressable in the system mode.

As mentiored earlier, when a suitable secondary storage device is installed the second memory board can be addel and the instruction fetch signal (I-FETCH\*) can become the source for address bit **ADll.** For the memory board mentioned above, address bit **AD1i** will be forced high (Pin connections **60-59** removed) and the second board will have this bit pulled low (I-FETCH\*) on the comparator. This provides the read-only function. No additional wiring modifications are required.

**C.** SUMMARY

This section provided a brief tutorial into the architecture of the Z8000 family of microprocessors. The intent was to provide the reader with the necessary hardware background to understand the content of this thesis, and to reconstruct the hardware architecture used in this effort. In answer to any additional ouestions that may arise, the reader is encouraged to consult the referenced literature.

34

الكانف

APPENDIX B - Developmental Monitor Program Listing

The developmental monitor program is presented in this appendix in two parts, the command syntax description and program listing. The command syntax description is a complete users manual for the monitor program. The program listing contains the eight program modules that comprise the PLZ/ASM program listine. The somewhat unstructured program appearance stems from the reauirement to maintain the organizational structure of certain reouired functions, in particular the MCZ system communication protocol. A conscious effort was made to preserve the oriainal command syntax.

## **A.** COMMAND **SYNTAX**

The developmental monitor consists of eleven commands: four performing normal development functions for display and setting of processor memory and registers; four operations for debugging of user programs; two providing upload/download capability with the MCZ system; and one command for entering a transparent mode of operation between the MCZ system and the user console. A command line description is presented for each command. Command line representations adhere to the following conventions:

(1) the use **of** angle brackets **>** denotes a required entry, '2) the use of square brackets [] denotes an optional entry.

The command lines serve as a ready reference for command syntax familiarization in the following descriptions.

**1.** DISPLAY Command

ر ان الأس المقالي التي تقدم المقالي التي المقالي المقالي التي تعدد المقالي المقالي المقالي المقالي ا<br>المقالي المقالي المقالي المقالي المقالي المقالي المقالي المقالي المقالي المقالي المقالي المقالي المقالي المقال

D[isplay]  $\langle adr \rangle$  [no. words]

The display command can be used to perform two operations: the display of a block of memory in word format (16-bits), and to display the contents of a single address with the option to change the contents. Use of the command with a starting HEX address, followed by a hexadecimal number indicating the number of words desired, will display the contents of a block of memory. Use of the command followed by a single address enters a substitution mode. The contents of the single address will be displayed on the console followed by a prompt **(\*)** indicating to the user that he has three options: **(1)** entering a new value will change the contents of that location, (2) entering a carriage return <CR> sequentially steps through memory leaving the contents unchanged, and **(3)** entering a **'Q'** will terminate the substitution mode of operation and return control to the monitor program.

## 2. REGISTER Command

R[egister] [register name]

The register command displays the current contents of registers RO-RI5, **PC** and FCW. Use of the command alone will display the current contents of all registers and return to the monitor. Use of the optional register name will enter a substitution mode as described above, and proceed sequentially until either a **'Q** is entered or all registers have teen displayed. Control is then returned to the monitor.

**3.** MOVE Command

 $M[ove]$  <old adr> <new adr> <no. bytes>

The move command moves the contents of the specified block of memory to a new location, without altering the contents of the old locations. The old address and number of bytes specifies the block to be moved; and the new address specifies the new starting address.

**4.** FILL Command

**F[ill]**  $\langle$ start adr>  $\langle$ end adr>  $\langle$ data>

The **fill** command changes the memory contents inclusively from the specified starting address to the ending address, with the user supplied hexidecimal data.

5. **'0** Command

**G** [ol

The go command starts user program execution at the execution point defined by previously user set **PC** and ?CW registers.

6. JUMP Command

 $J[ump]$  <start adr>

The jump command starts execution of a user's program from the address specified, using the current FCW register value.

**7.** BREAK Command

B[reak] [address] [no. breaksl

The break command is used to set a break point within a user's program. When the break point is encountered during normal execution of the user program, execution is terminated, user registers and program status is saved, and the message 'BREAK AT <address>' is sent to the console. Use of the break command alone will clear any set break points. User has the option of specifying the number of times that the break point must be encountered before program execution is terminated; the default value is **1.**

**3. IJFXT** Command

N[ext] [no. instructions]

The next command is used to single step through the execution **of** a user's program. The contents of the **CPU** registers after each instruction execution are displayed to the user. Multiple instruction executions can be optionally entered by the user; the default value is **1.**

9. **QUIT** Command

## Q[uit]

Use of the quit command places the MonoBoard in a transparent mode where it performs as a communication relay between the MCZ RIC operating system and the user console. To the user the appearance is complete operation within the MCZ system. To exit the transparent mode, the Ion-Maskable Interrupt (INTR switch) must be Riven, which saves user registers and returns control to the monitor.

**10. LOAD** Command

**The Company of the Company of The Company of The Company of The Company of The Company of The Company of The Company of The Company of The Company of The Company of The Company of The Company of The Company of The Company** 

L[oad] <filename> [load **adr]**

The load command downloads program files from the MCZ RIO file structure into the Z2000 system for execution. The load address can be optiorally specified; default is to the load address pass<sup>, with the file from RIC. After a</sup>

successful download operation, the message 'ENTFY PCI'T <address>' is sent to the console showing the load address used.

4 **11. SEND** Command

 $S[end]$  (filename) (start adr) (end adr) [entry adr]

The send command is used to save the contents of a specified block of Z2000 memory within the RIO file system. The optional entry address becomes the default load address for downloading with the load command; otherwise the start address becomes the default address.

12. Alerts

Within the hardware architecture are certain interrupts that require user notification on occurrence. The following is a list of the current interrupt messages:

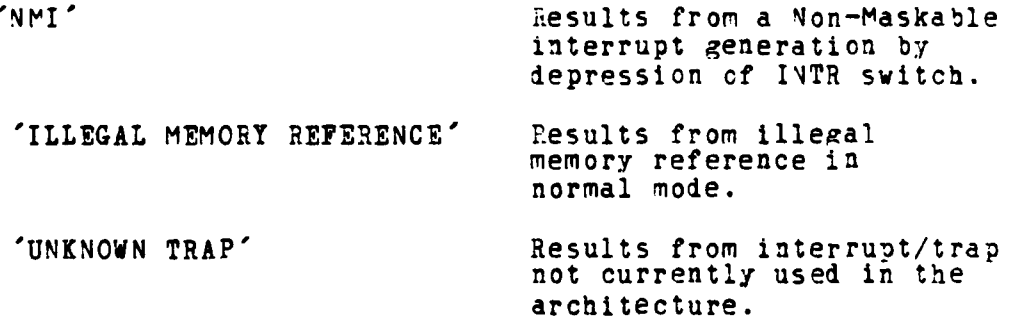

What follows in the next section is an annotated source listing for the monitor program.

## B. MONITOR PROGRAM LISTING

1. EXECUTIVE MODULE

ZBEECASM 2.EZ<br>LOC OBJ CODE STMT SOURCE STATEMENT

1 EXEC DMONITOR MODULE<br>\$LISTON \$TTY

CONSTANT

وبرد مترهان علون

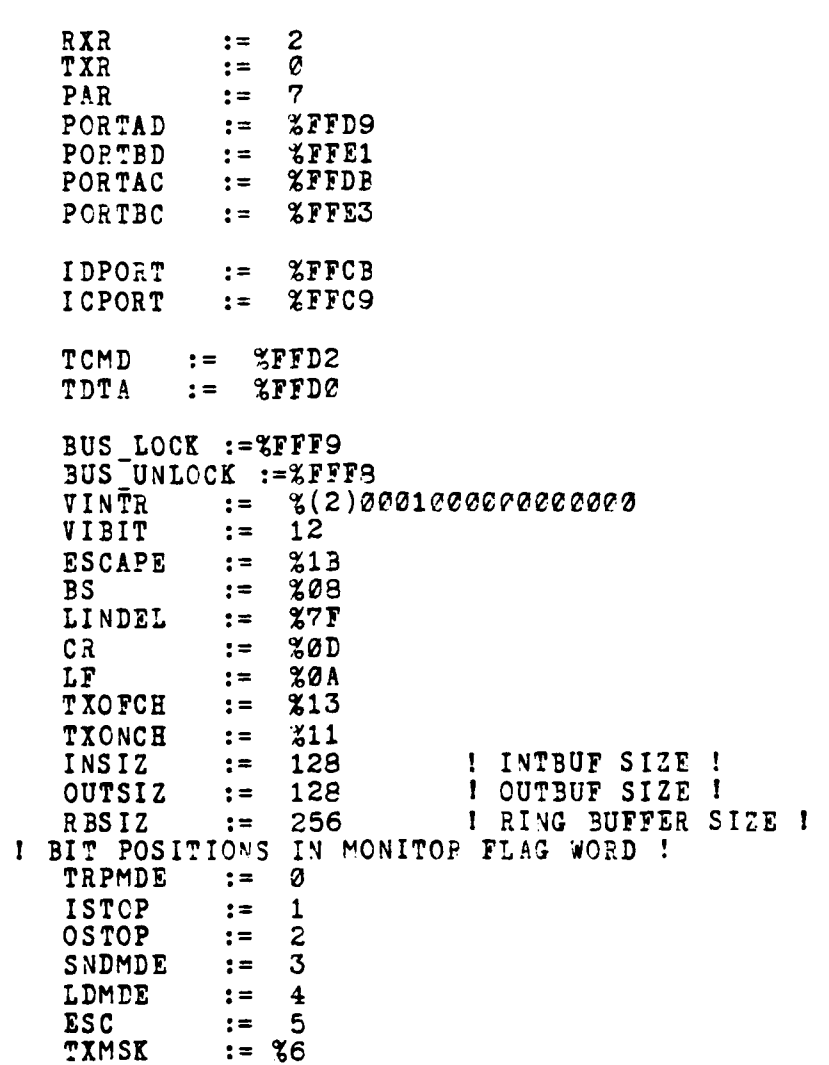

 $\epsilon$ 

**Concession** 

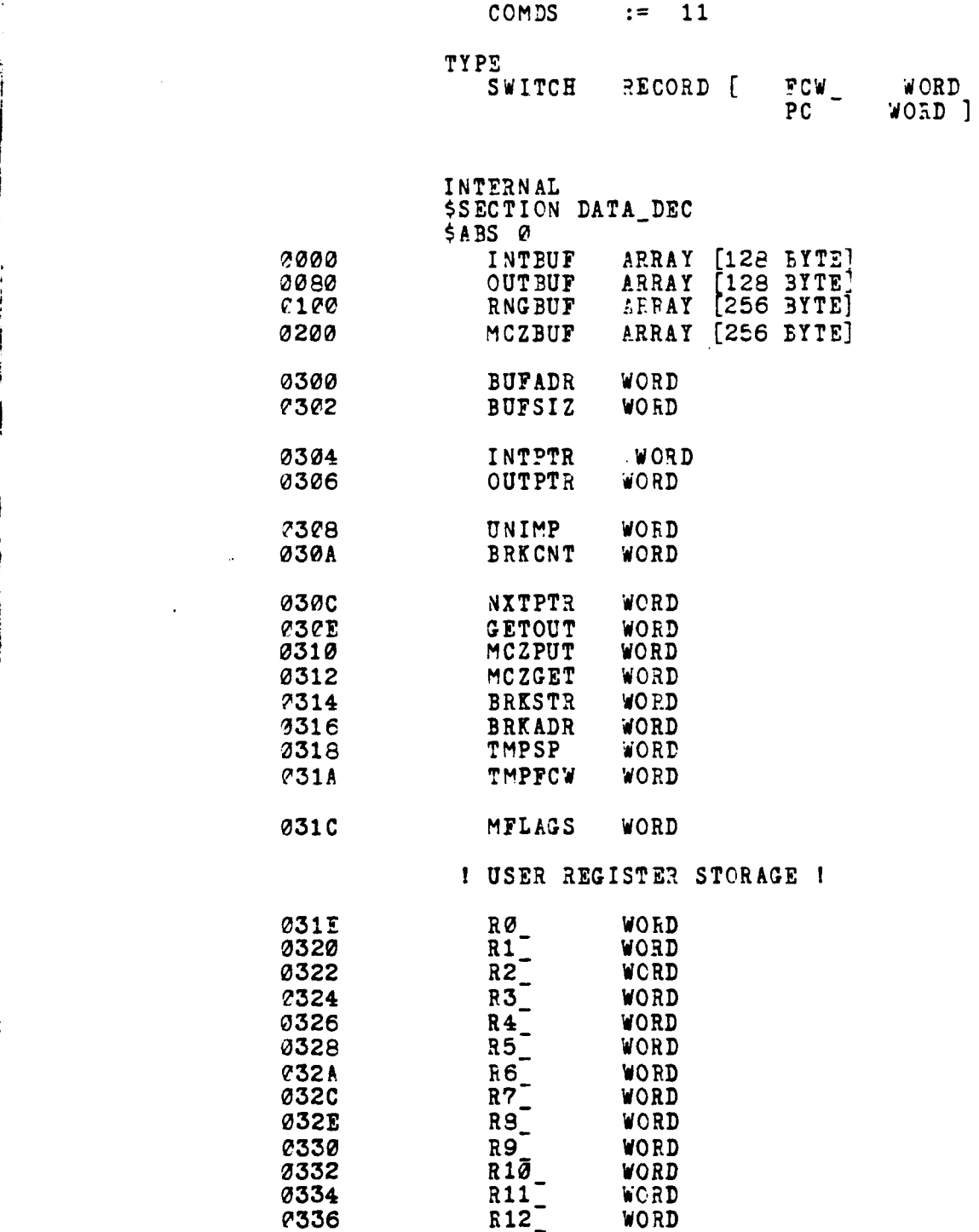

.<br>San matagay

and the same of the company of the company of the company of the company of the company of the company of the

The Second St.

42

 $\ddot{\phantom{a}}$ 

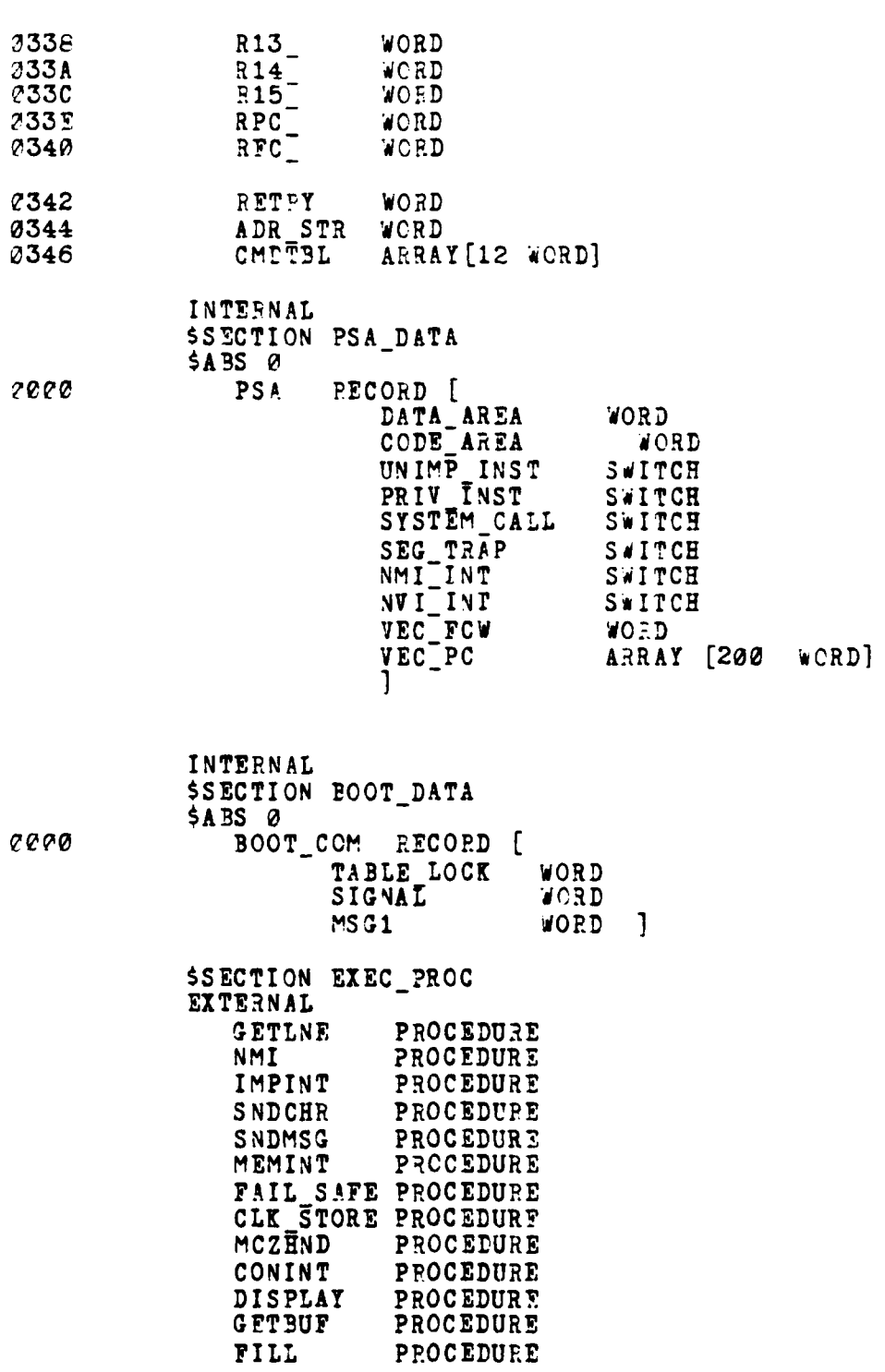

**Bandario Contra** 

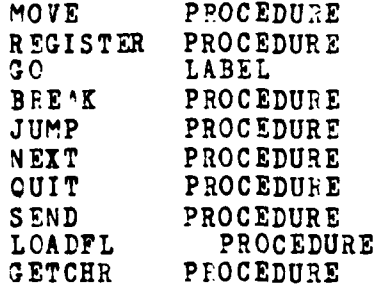

mm<br>Americanov

**SALE AND THE EXECUTIVE CONTRACTORS OF A PERSON AND PROPERTY** 

į.  $\overline{\phantom{a}}$ 

**The Second Property of the Second Property** 

**Control** 

 $\overline{\phantom{a}}$ 

 $\alpha\beta\rightarrow\sigma\sigma\phi$ 

GLOBAL EROR LABEL  $0000$  $\star$ DMONITOR INITIALIZATION  $\star$ 

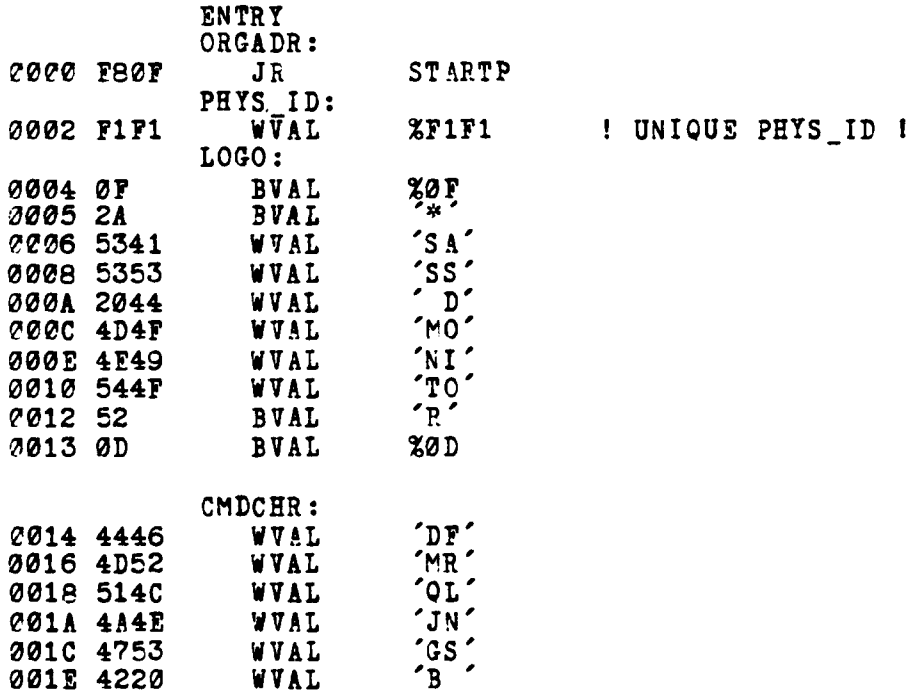

44

 $\bullet$ The Country of Construction of the construction of the country of

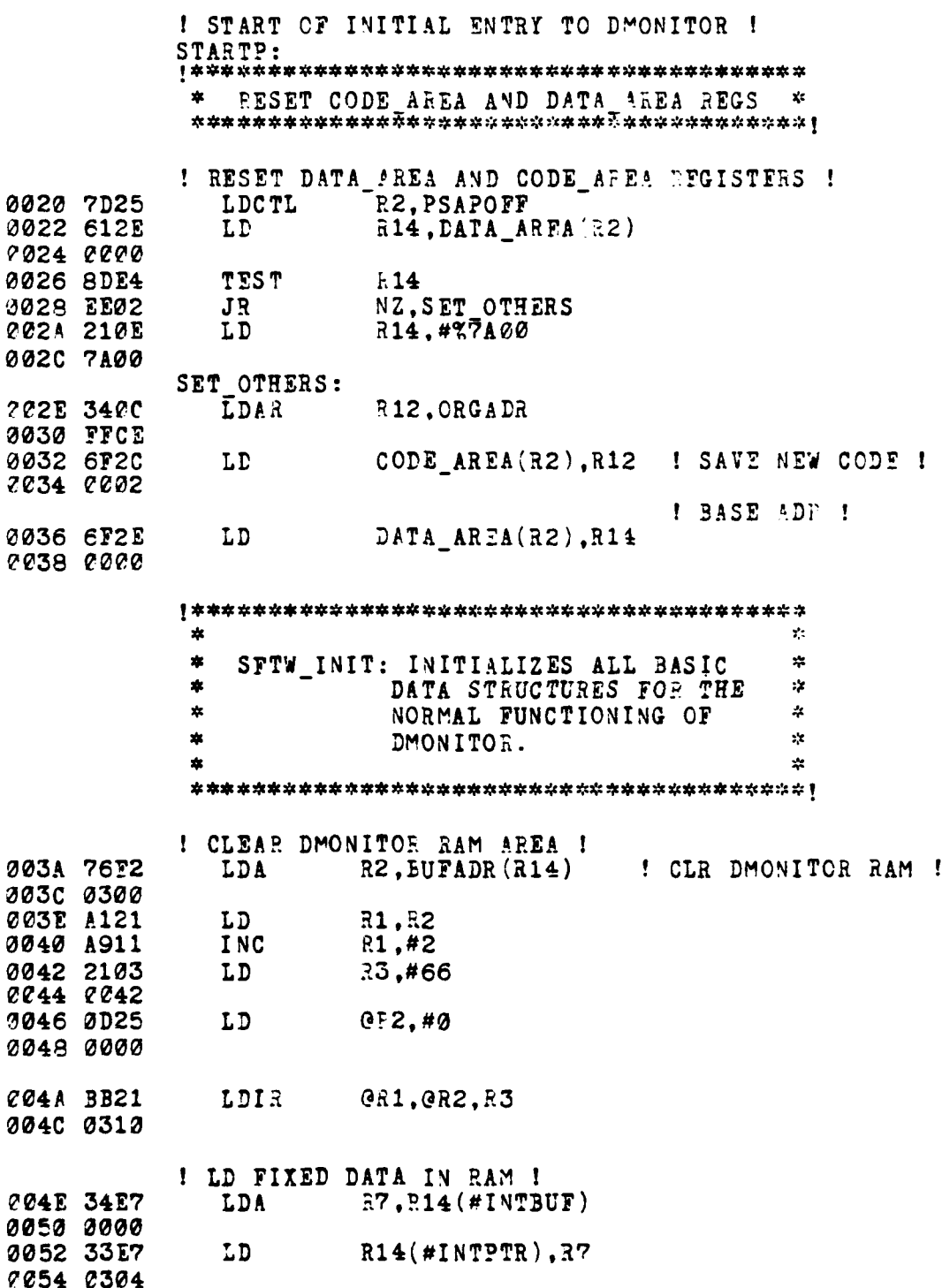

man an

 $\sim$   $\sim$   $\sim$   $\sim$   $\sim$ 

ووجوده الأمحان

ŀ.

**Read** r.  $\overline{\phantom{a}}$ 11

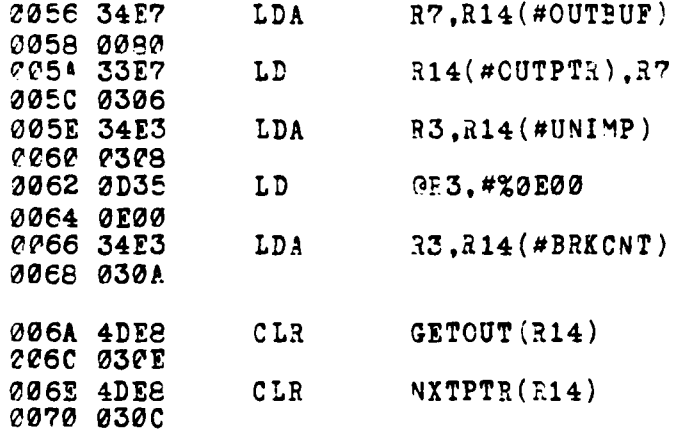

.<br>1996 — Parti Parti de Santana de Caractería de la constitución de la constitución de la constitución de la con

 $\overline{\mathcal{L}}$ 

\* INITIALIZE PROGRAM STATUS **AREA** \*

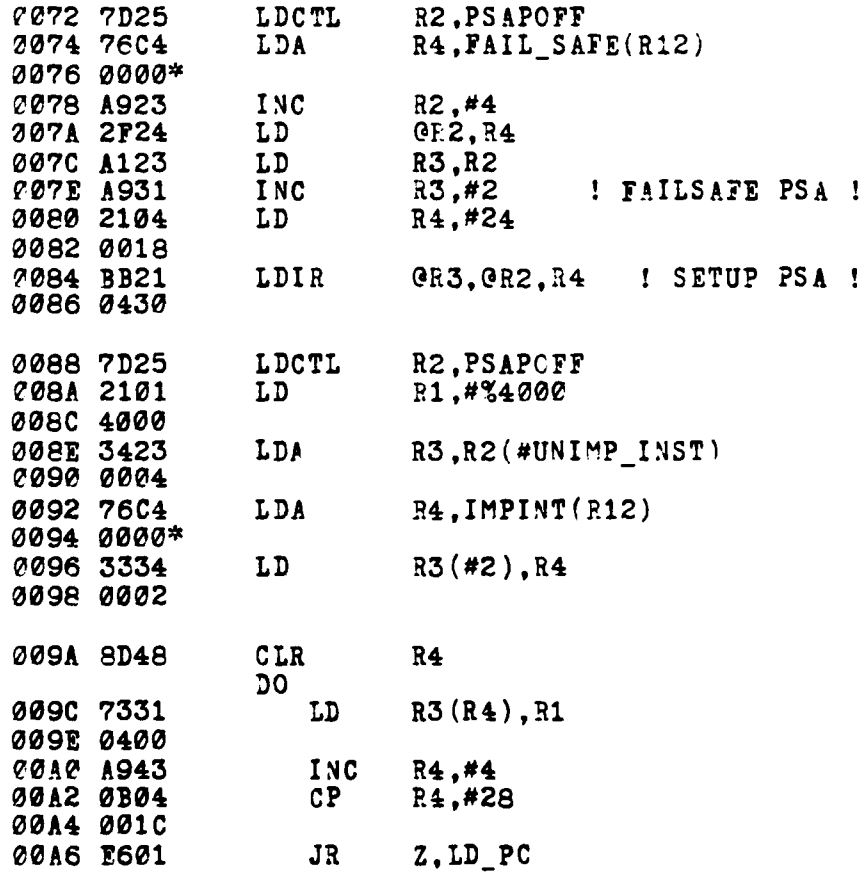

46

 $\epsilon$  ,  $\epsilon$ 

**Company of the subsection of the company of the company of the company of the company of the company of the company** 

فقاربتهم

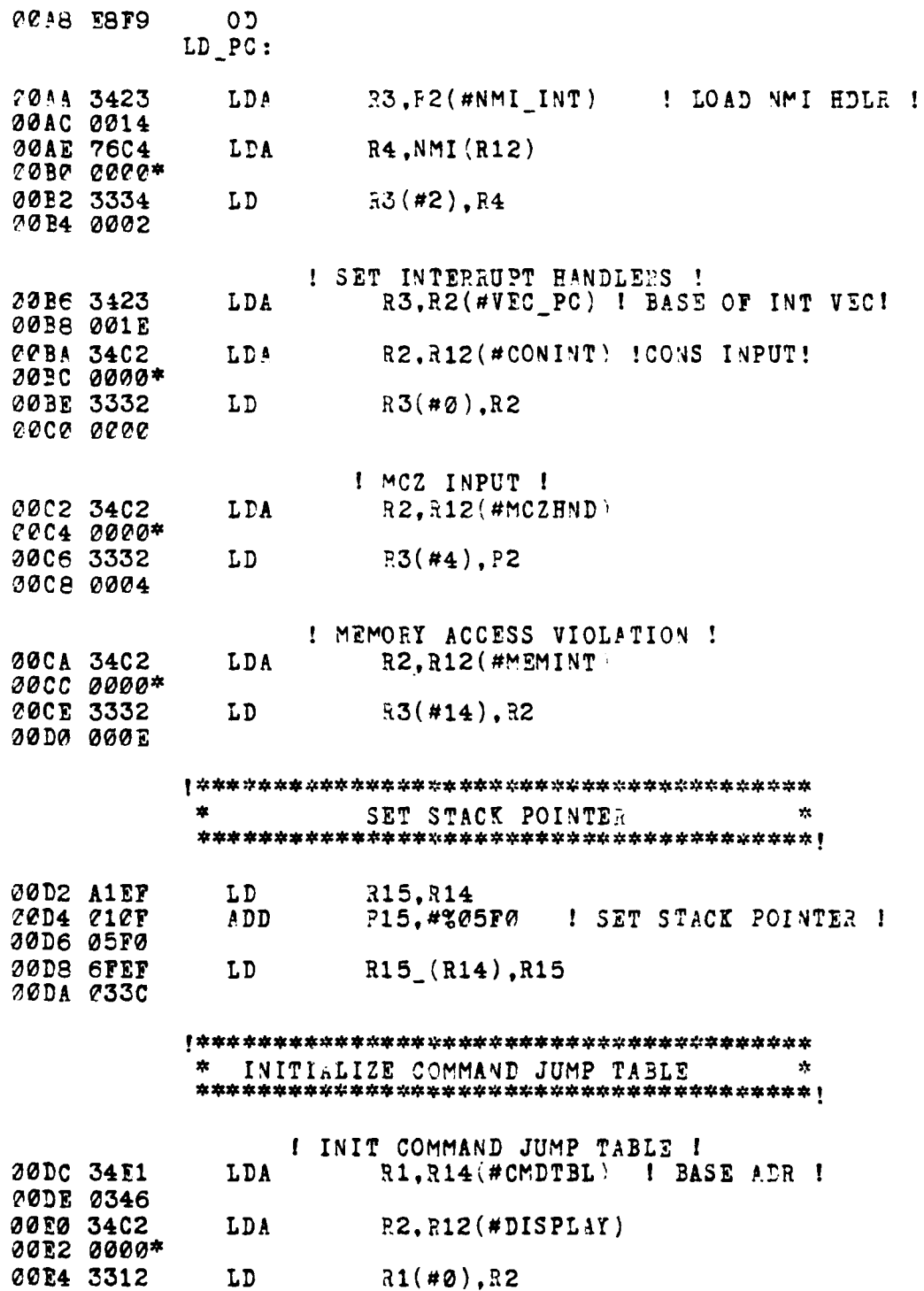

**The South Section 200** 

 $\frac{2}{4}$ 

 $47$ 

**Mariana** 

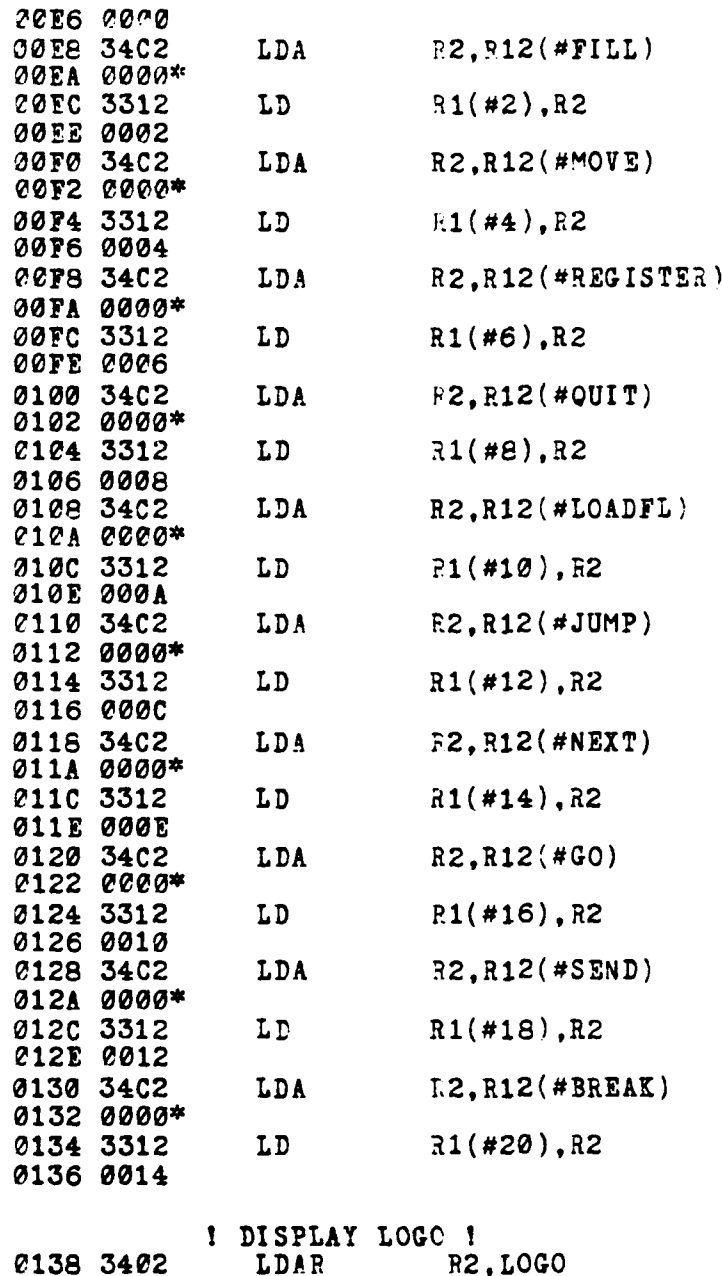

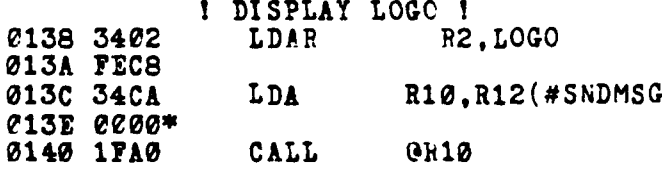

ţ

● にほぼにし

48

 $\overline{)}$ 

.<br>الأقداميا

d Tar

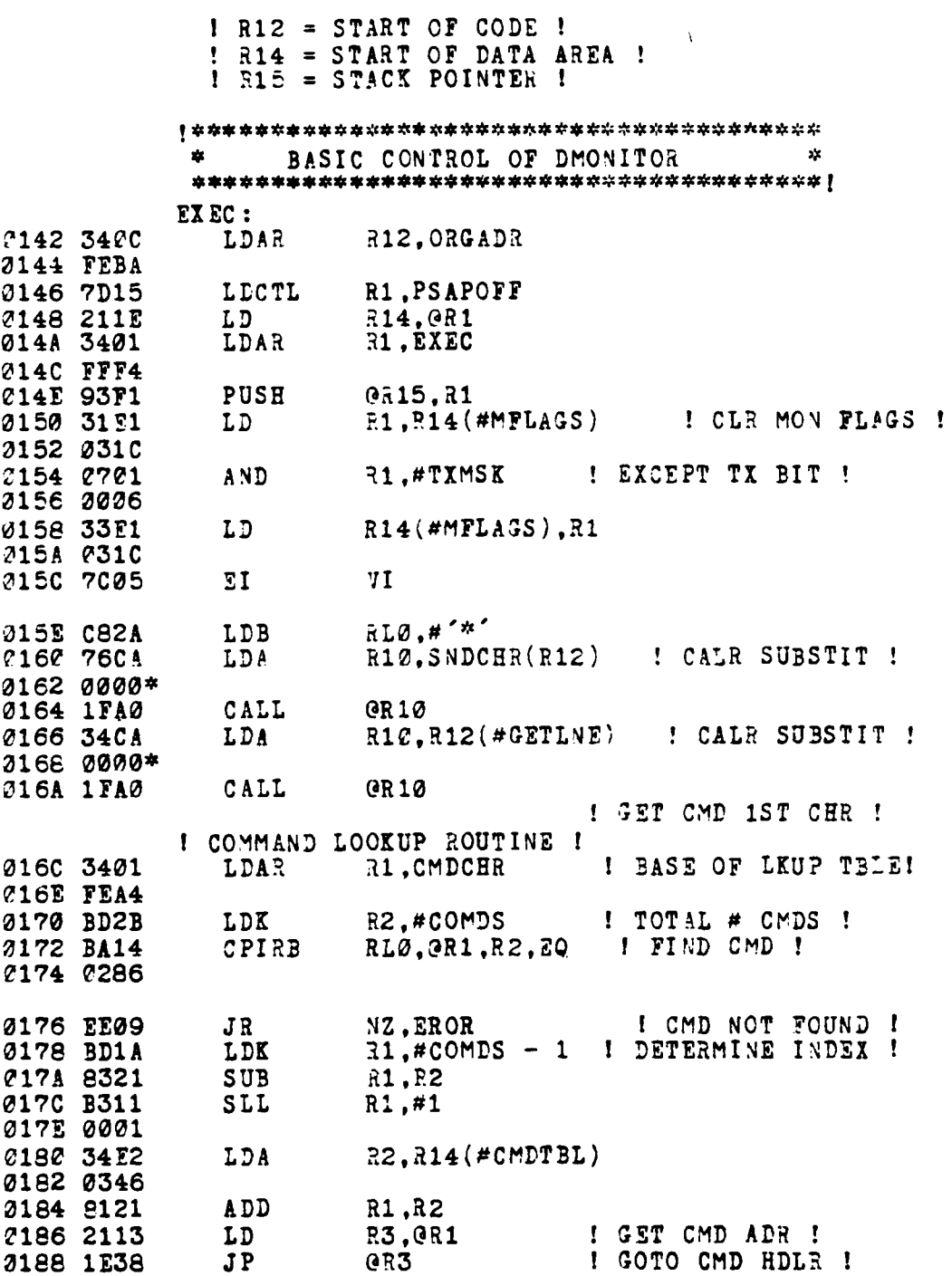

ţ

þ

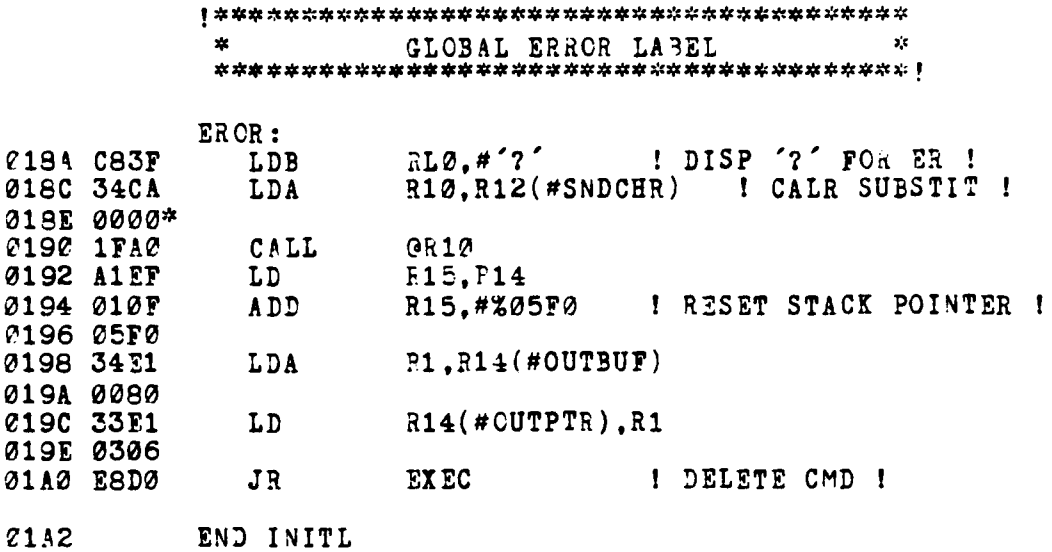

END EXEC\_DMONITOR

I

and the property of the control of the control of the control of the control of the control of the control of

and the property of the contract of the contract of the contract of the contract of the contract of the contract of the contract of the contract of the contract of the contract of the contract of the contract of the contra

 $\ddot{i}$ 

50

فقاحوز

*ASSESSMENT* 

INTERRUPT MODULE  $2.$ 

**The Second Second** 

**The Company of the Company of the Company of the Company of the Company of the Company of the Company of the Co** 

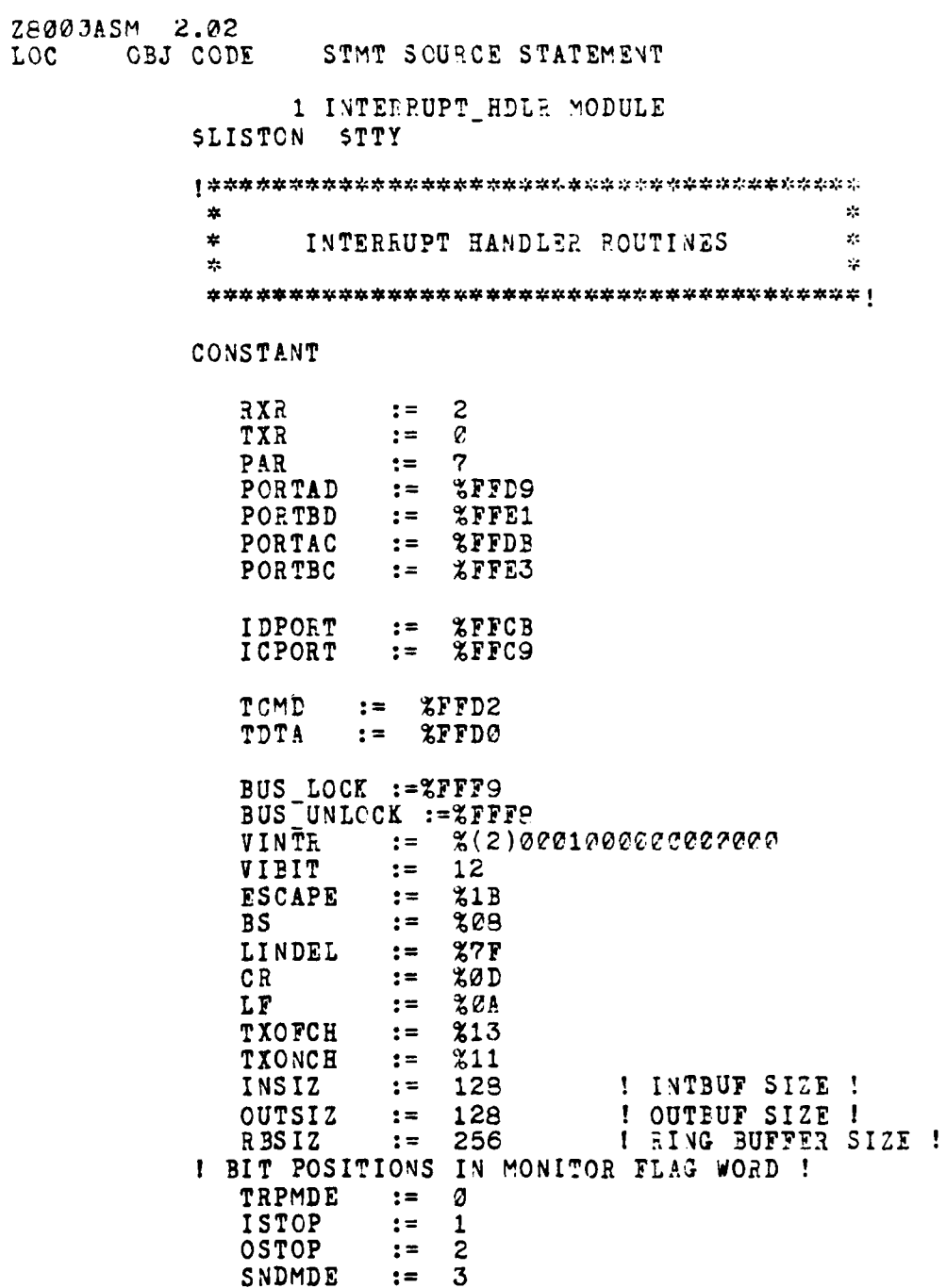

 $51$ 

. di m للوه

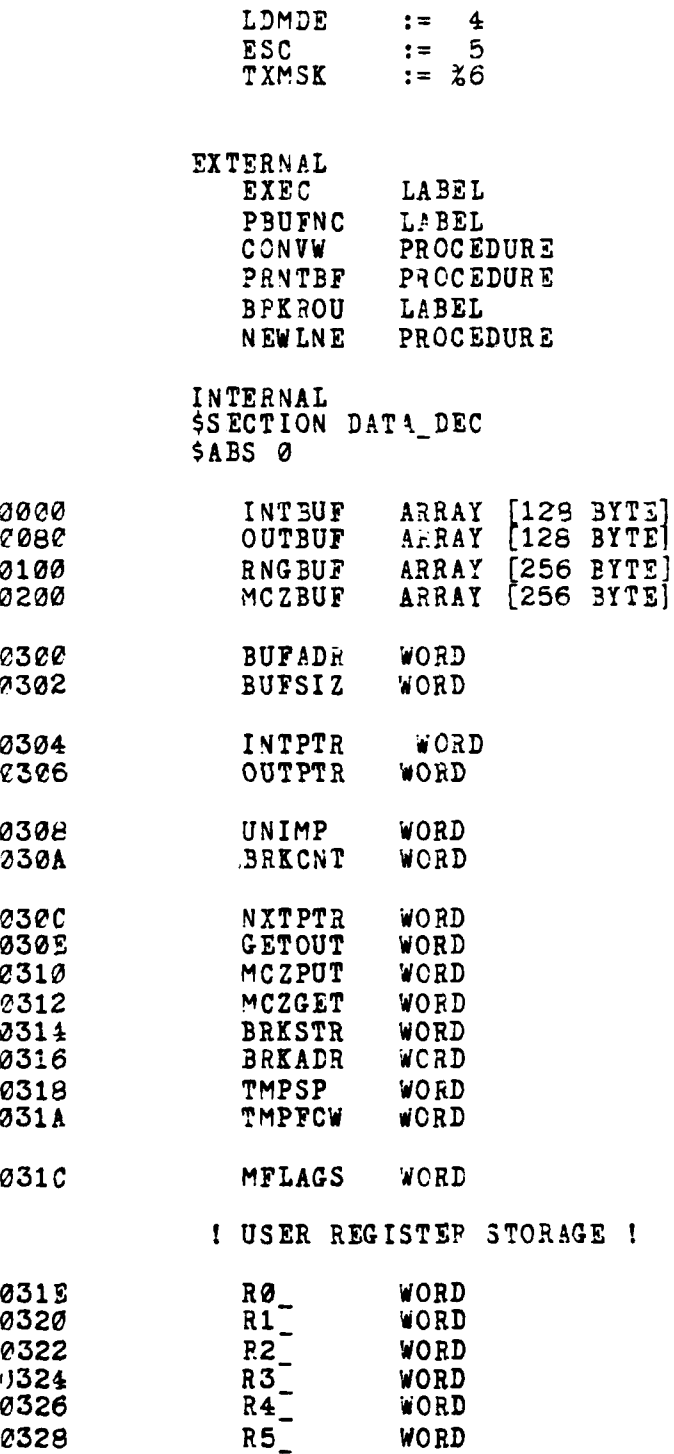

ł

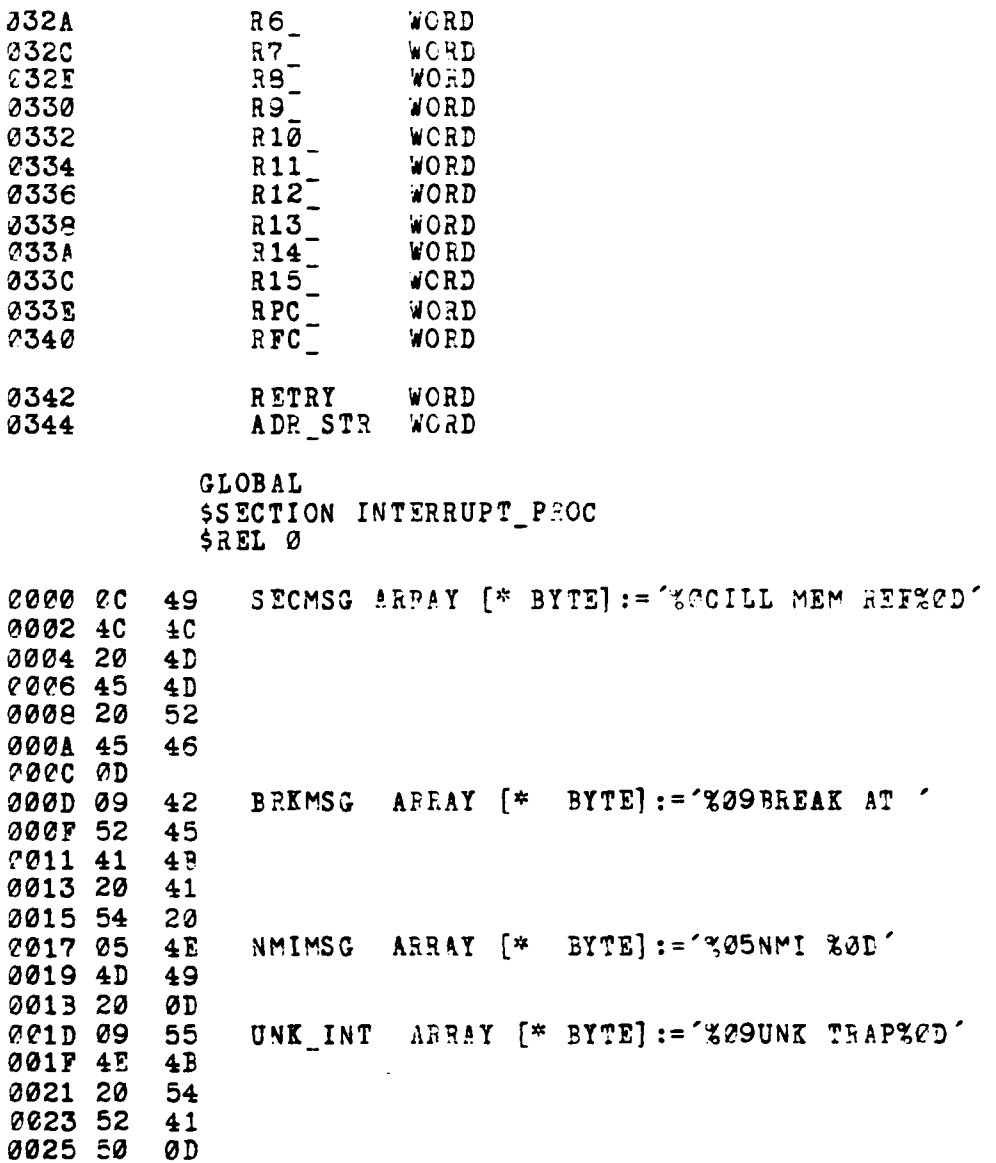

ł

 $\frac{1}{4}$ 

 $\frac{1}{2}$ 

- 1

53

when you be the state of

قفة شهرء

m.

æ

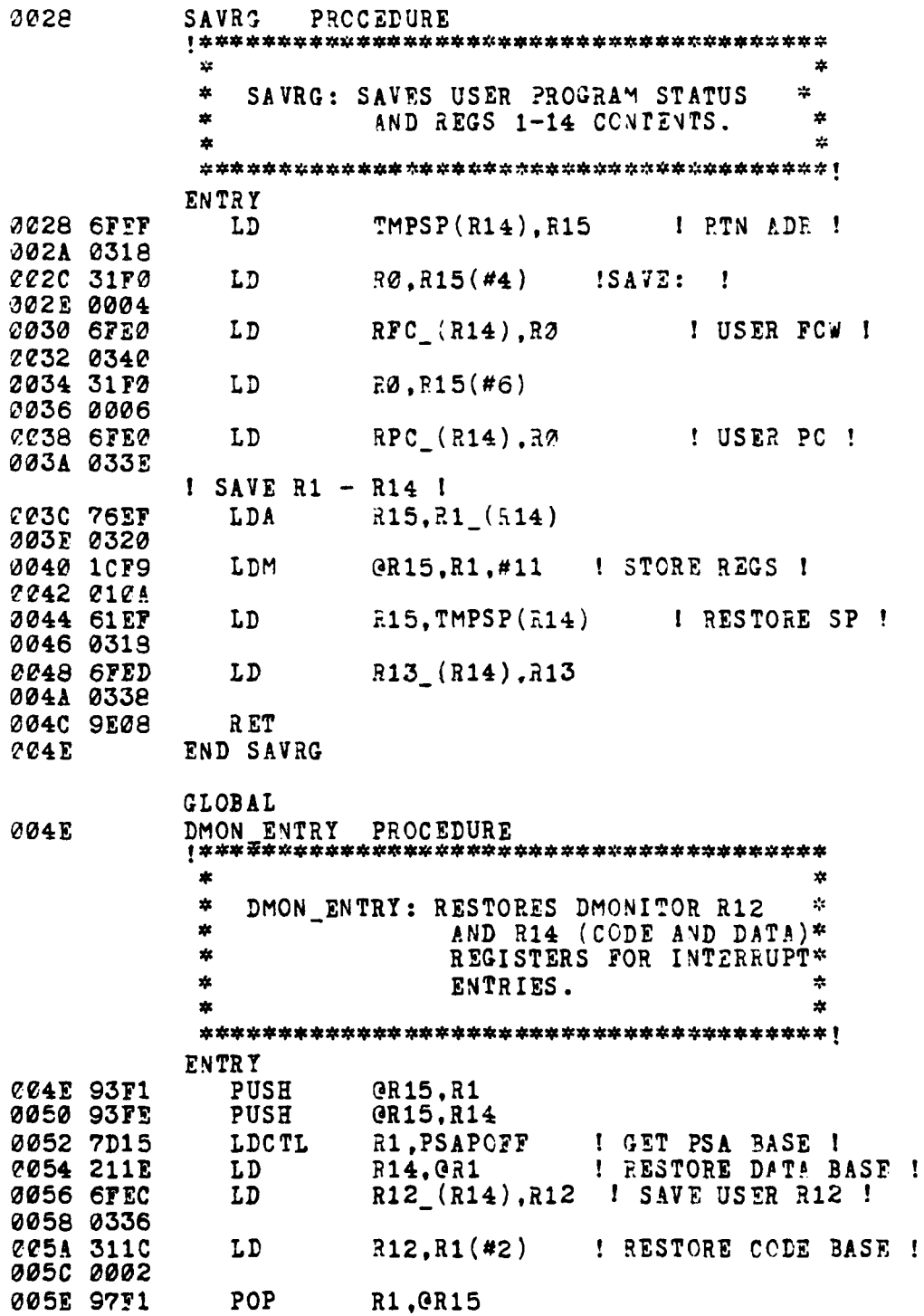

**REAL MARKET** 

 $\overline{c}$ 

 $\sim$  111

ŀ. k  $\sqrt{2}$ 

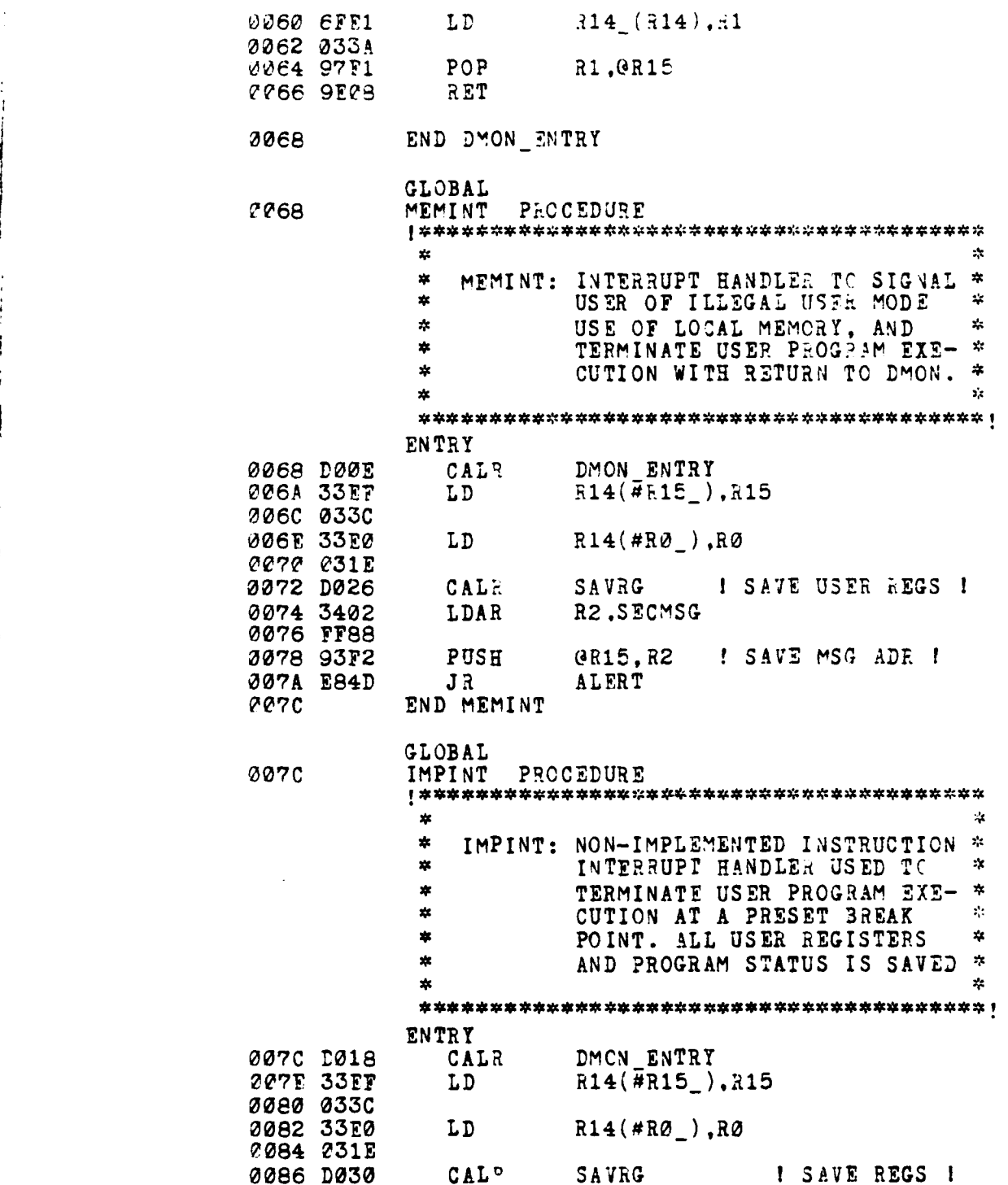

h

**CONTRACTOR** 

۹

**55**

. . . . . . .

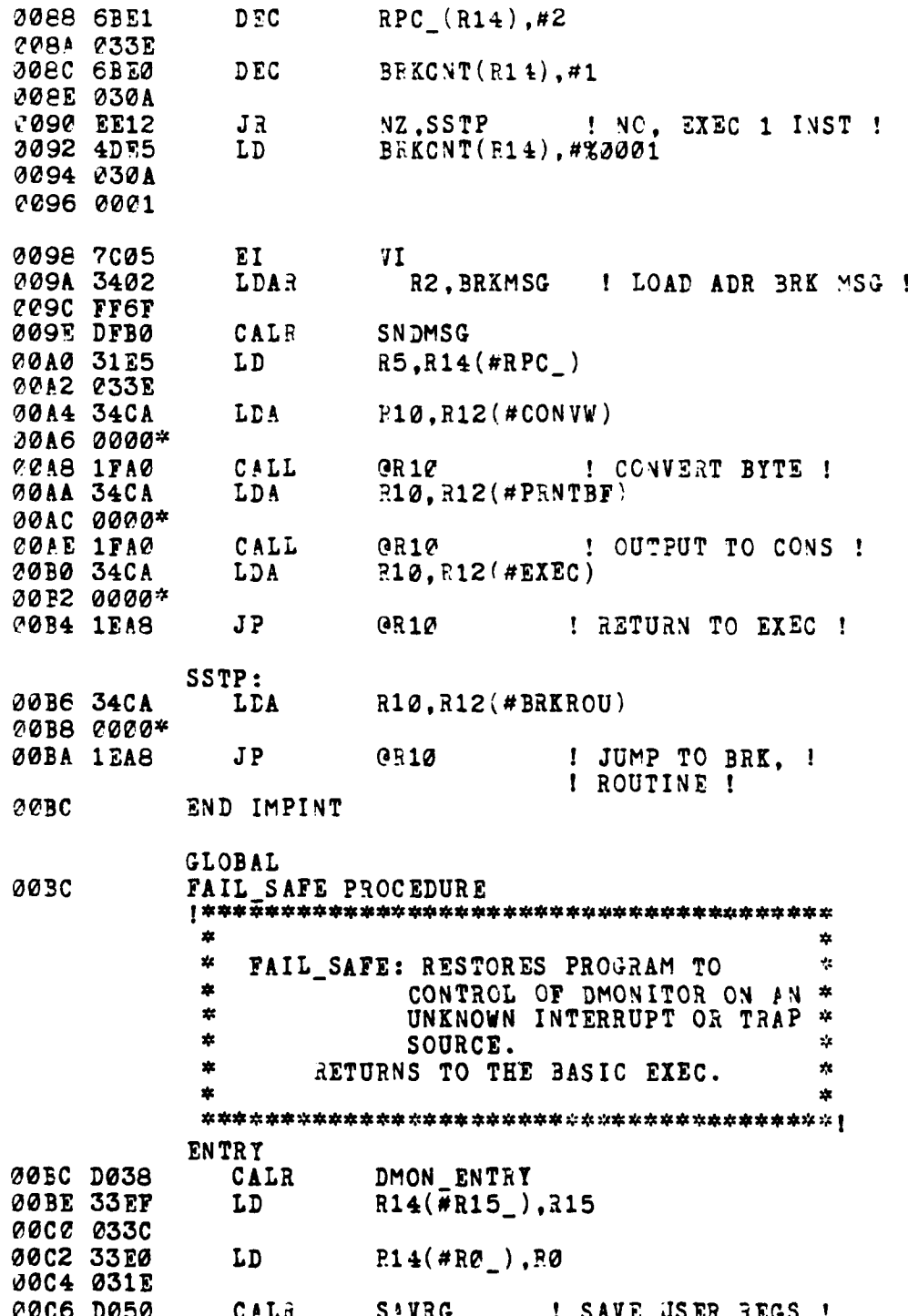

**CONTRACTOR** 

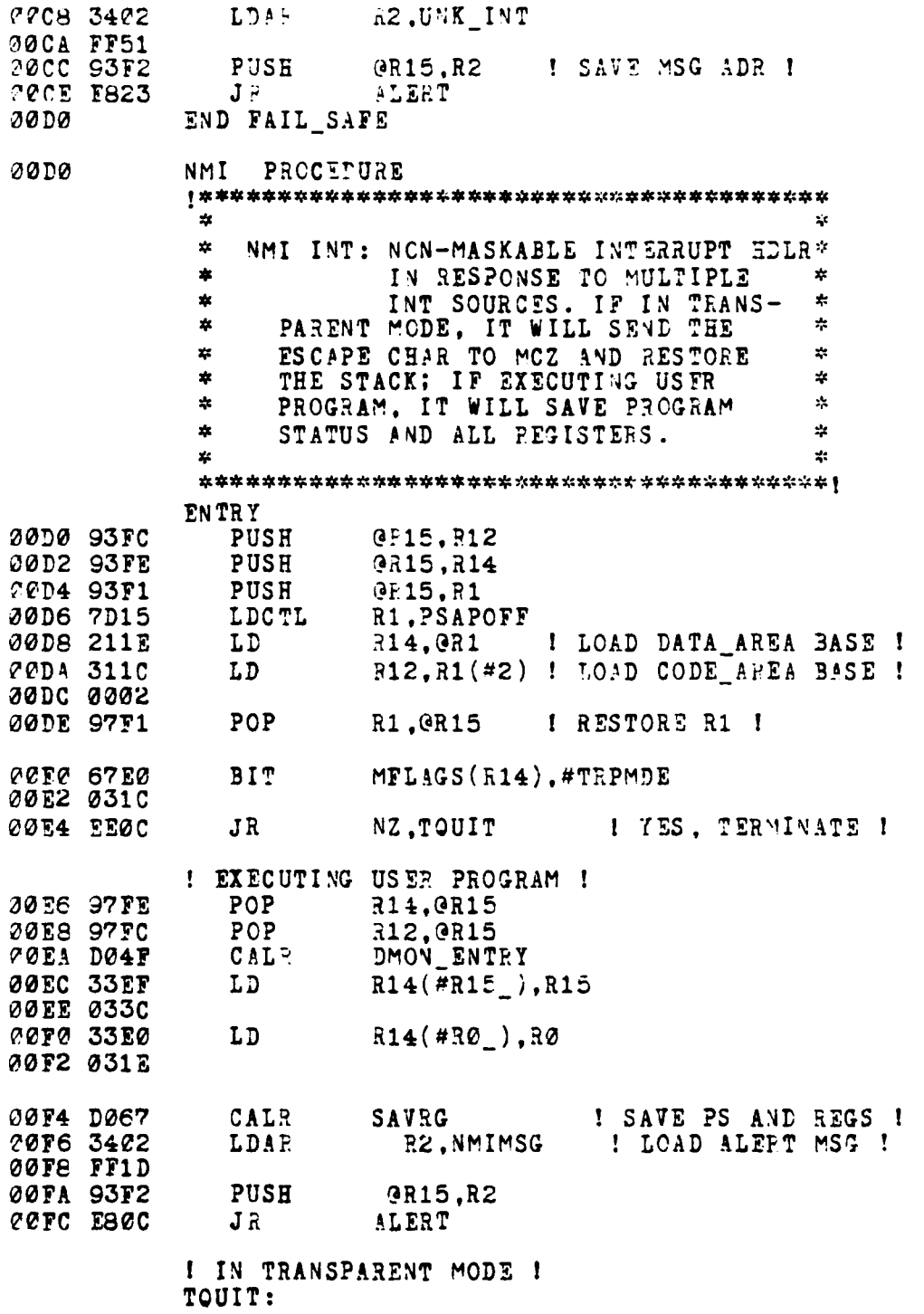

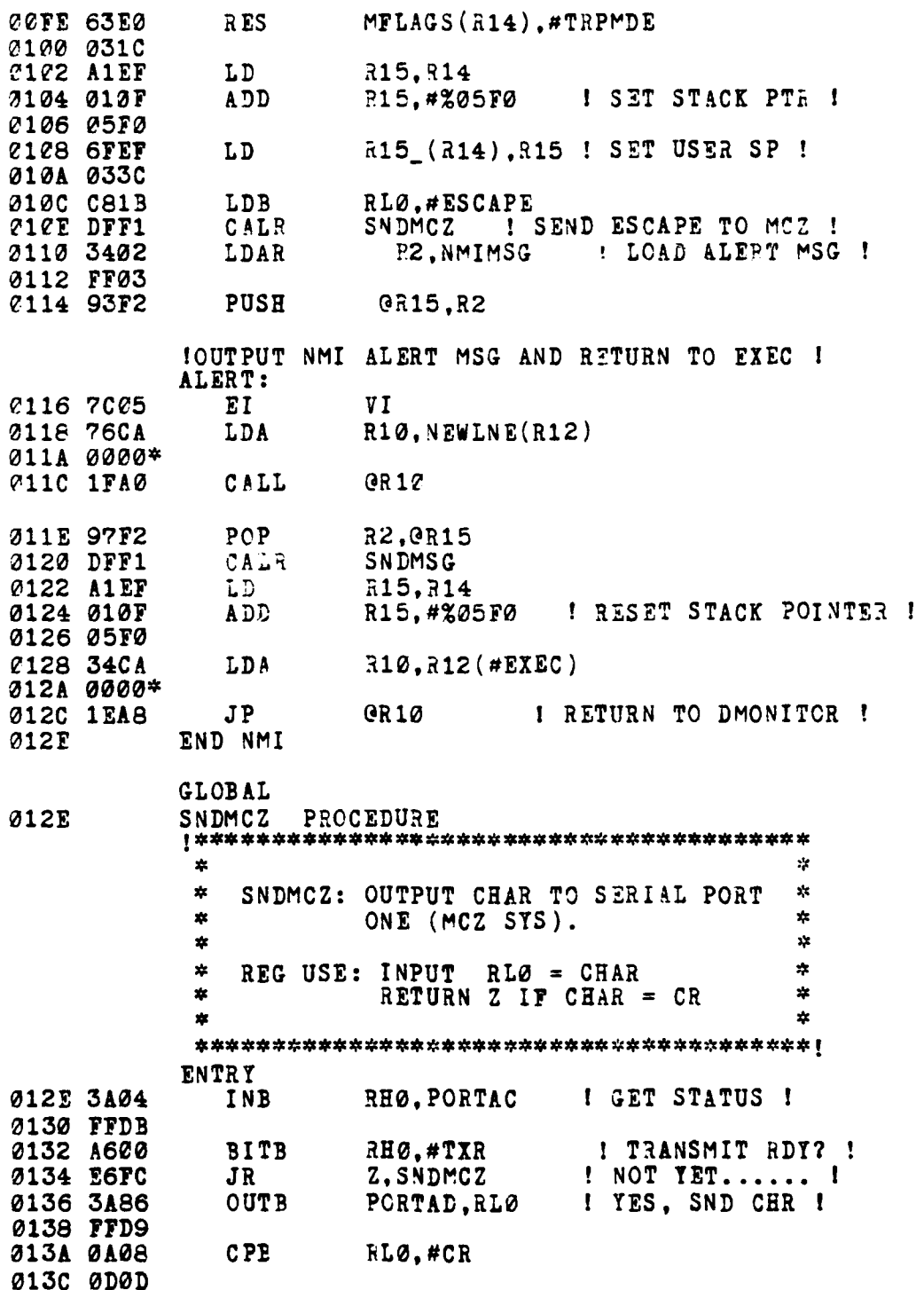

ļ

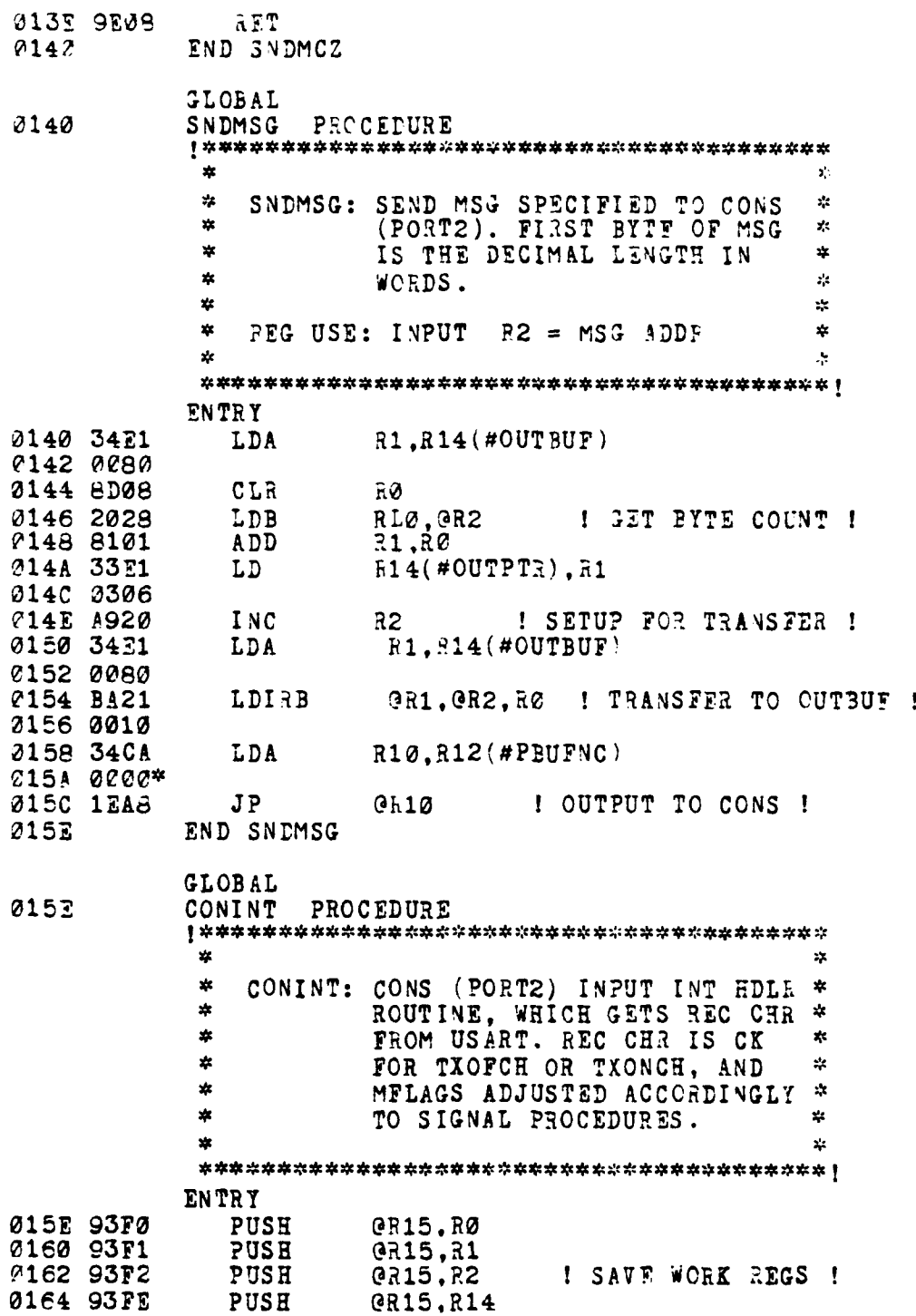

.<br>Marekania

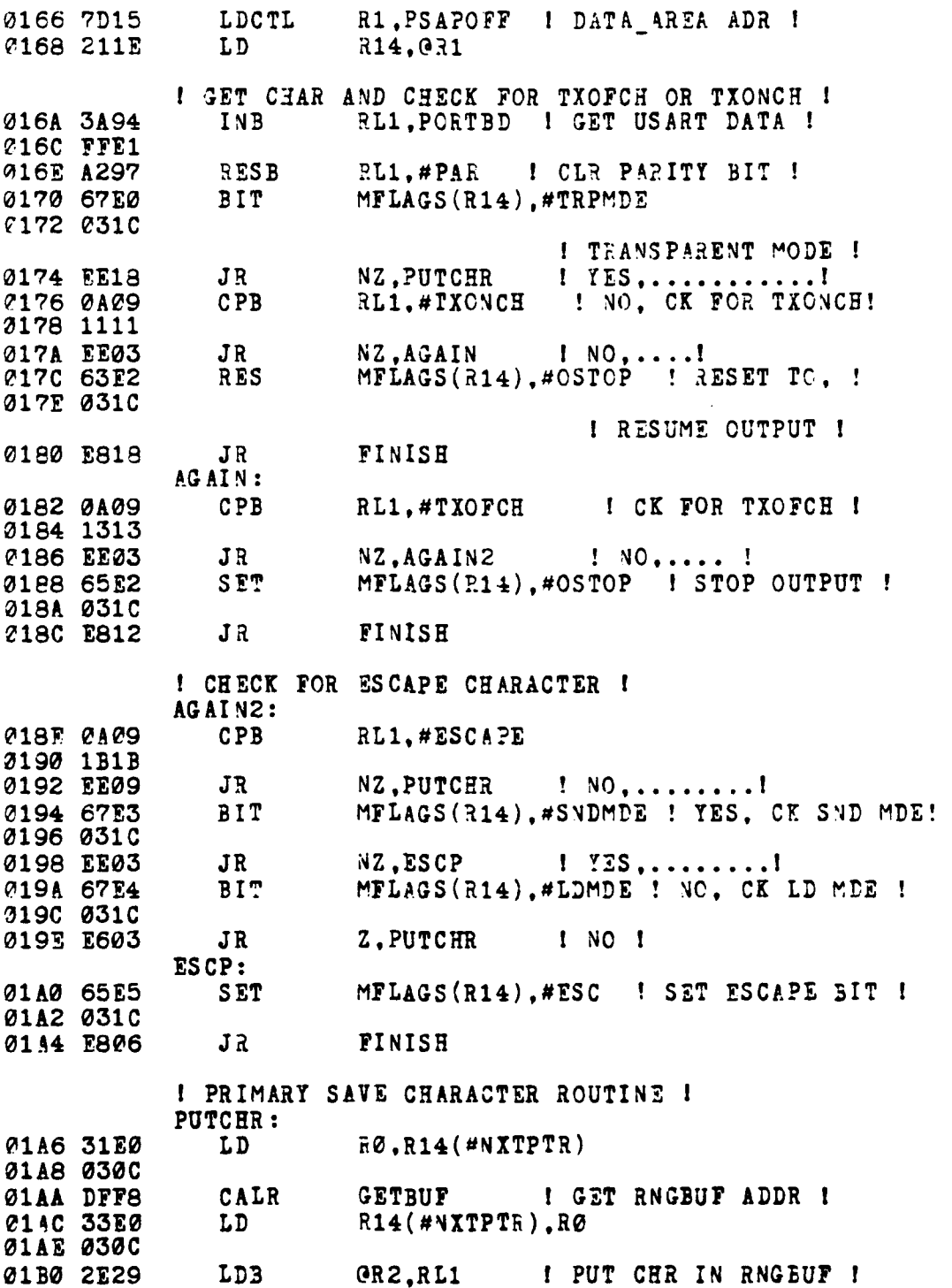

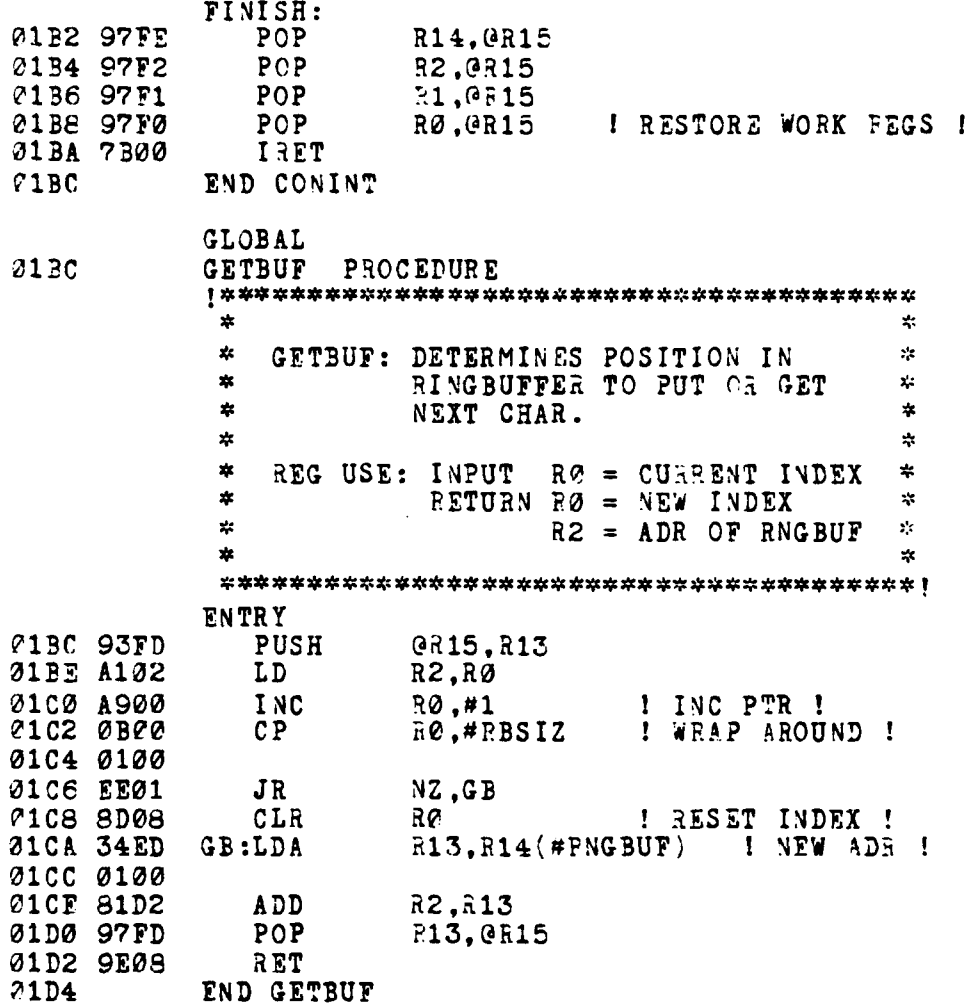

**61**

 $\frac{1}{2}$ 

of cannon and call an

**STANDARD** 

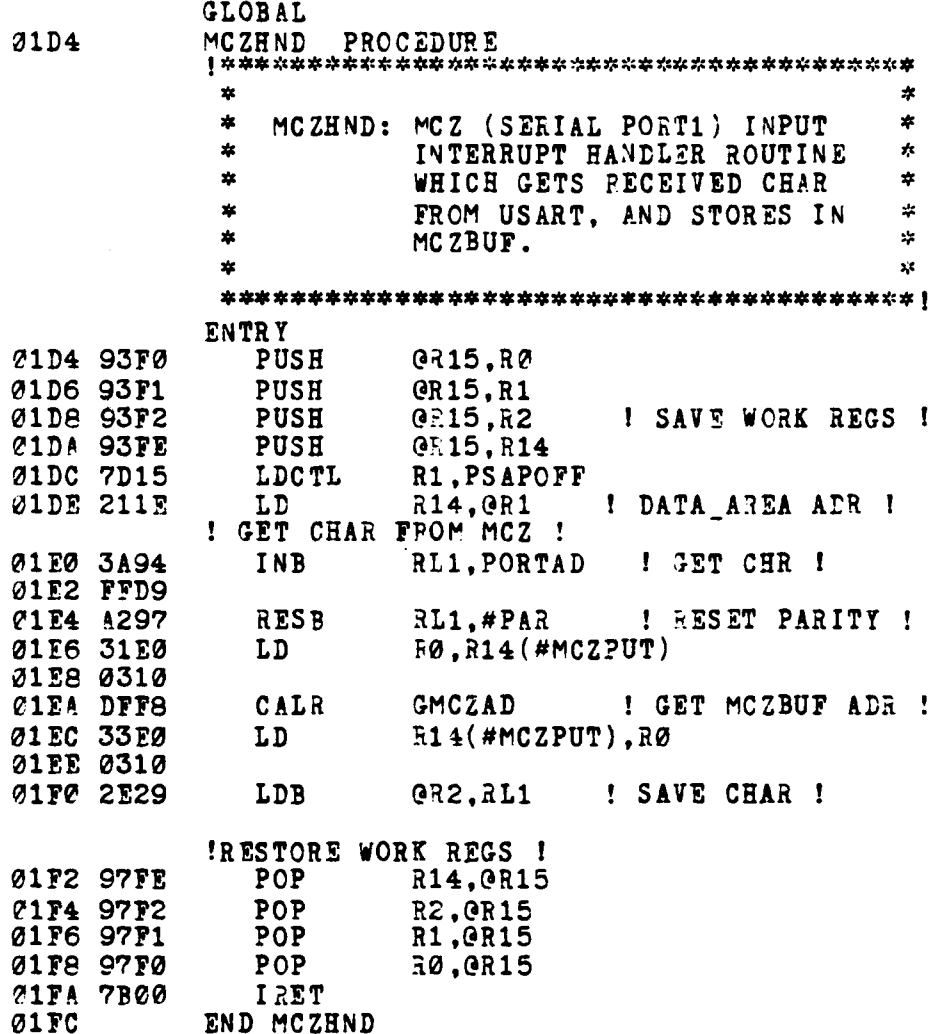

j

 $\bar{\tau}$  on  $\bar{\tau}$ 

62

**TEACHER** 

**CHANGE OF THE PAPER TO A TEMPERATURE** 

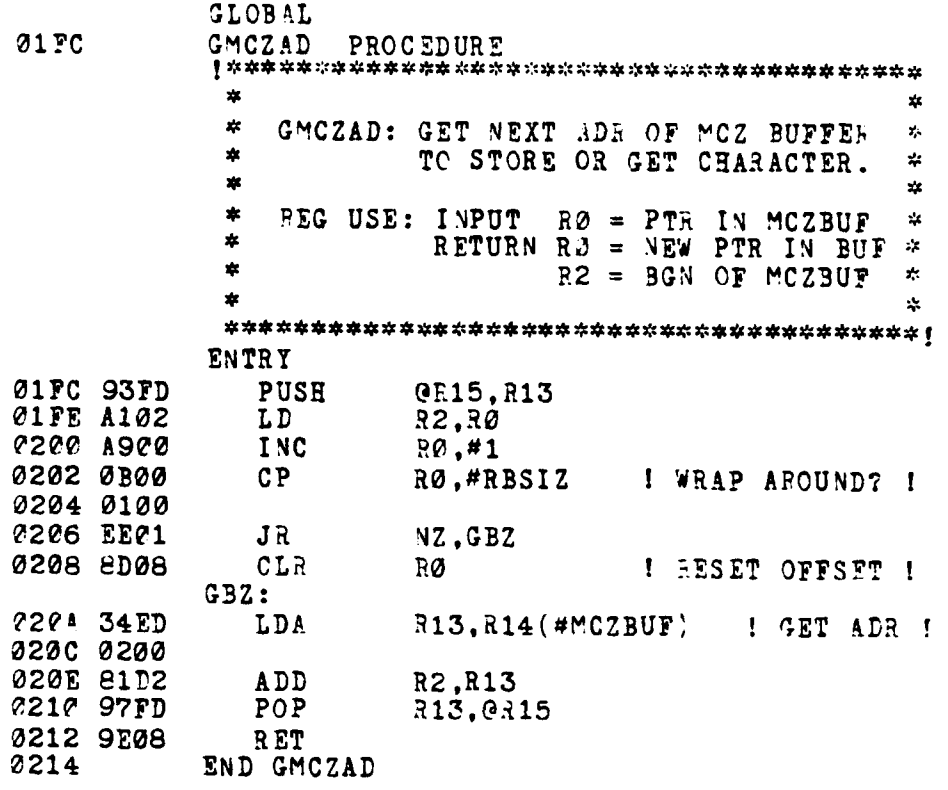

لتداخ

نعتانهم

the first process of the first control and the

END INTERRUPT\_HDLR

 $\mathbf{r}$ 

 $\epsilon$ 3

**3. LOAD MODULE**

Z8000ASM 2.02<br>LOC 0BJ CODE STMT SOURCE STATEMENT

> **1 LOAD CMD MODULE** \$LISTON \$TTY

\* **~LOAD CMD" COMMAND TO DOWNLOAD ZSK -. }** \* **OBJ CODE FILE** FROM **rIO/** : \* **MCZ** SYSTEM **IN TEXTRONIX FORMATTED** \* \* **PACKET** PASSING PROTOCOL. **USER CAN** \* *\** SPECIFY LOAD PDDESS **INSTE&D** OF  $\frac{1}{2}$ \* **USING** MCZ **LOAD ADDRESS.** ų,  $\frac{1}{2}$ \* CAUTION: \* CODE FILES MUST BE RELOCATABLE \* TO **EXECUTE** PROPERLY. sk.  $\ddot{\ast}$  $\frac{1}{2}$ \* SYNTAX: LOAD <FILENAME> [<ADR>] \* 

**CONSTANT**

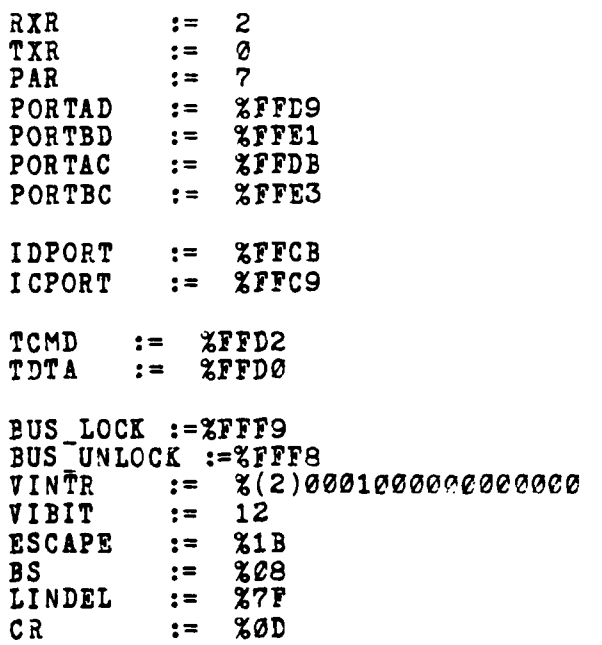

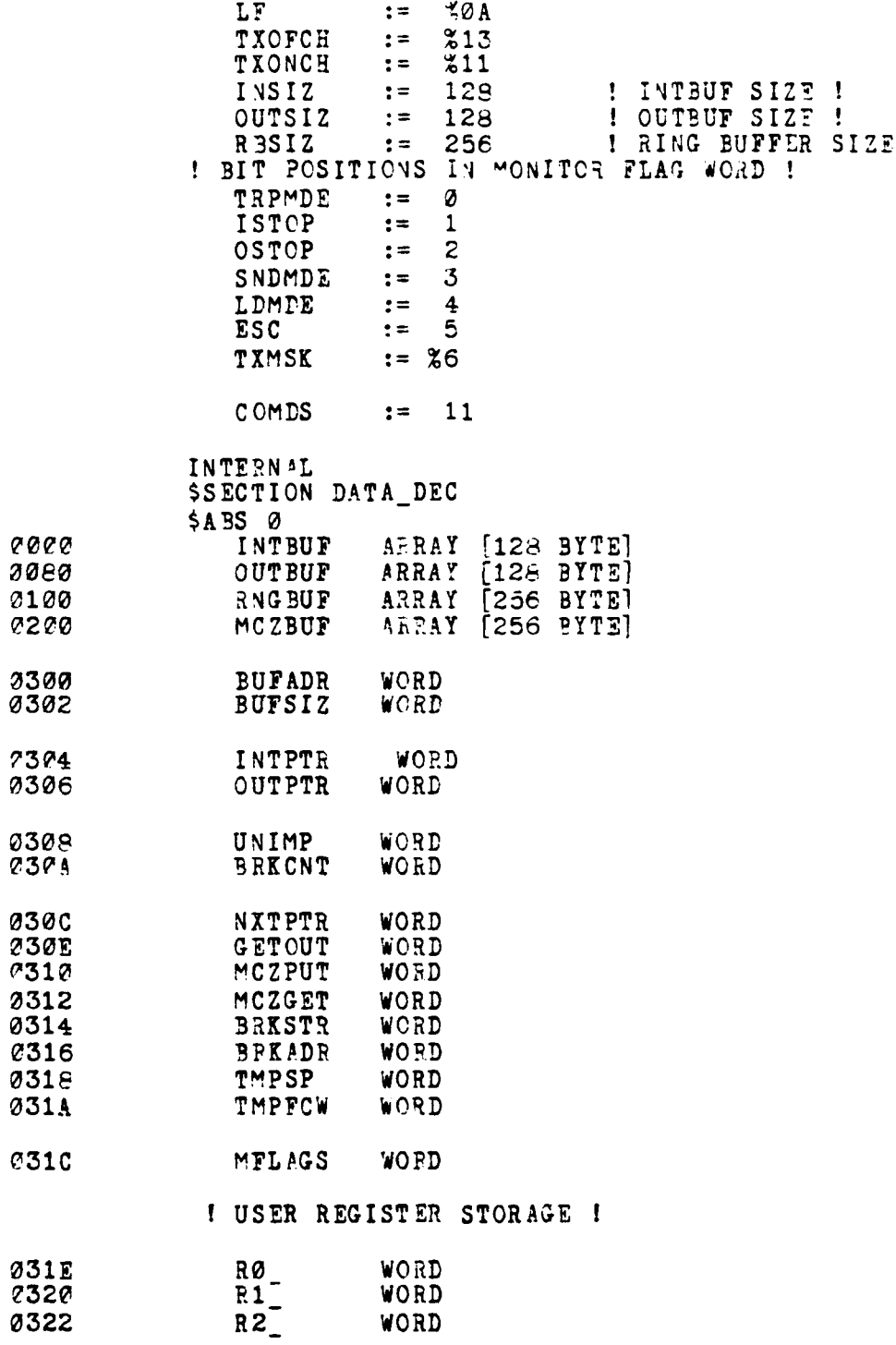

**The Company of the Company's** 

**The Second** 

ŀ.

ŀ

**CONTRACTOR** 

g<br>S  $\tilde{\epsilon}$  :

65

فتعطيف  $\mathbf{r}$ 

the contract of the contract of the contract of the contract of the contract of the contract of

 $\mathbf{I}$ 

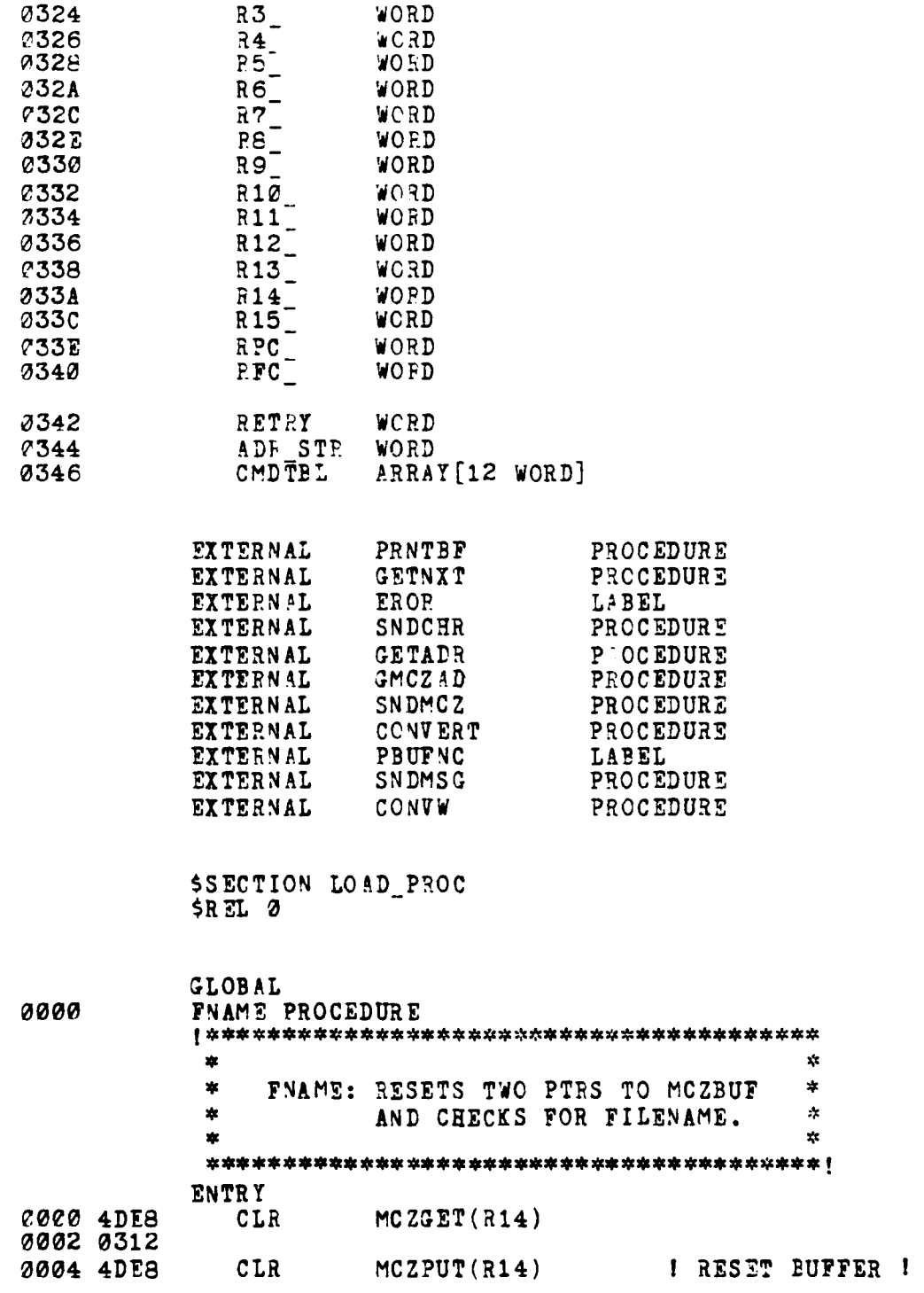

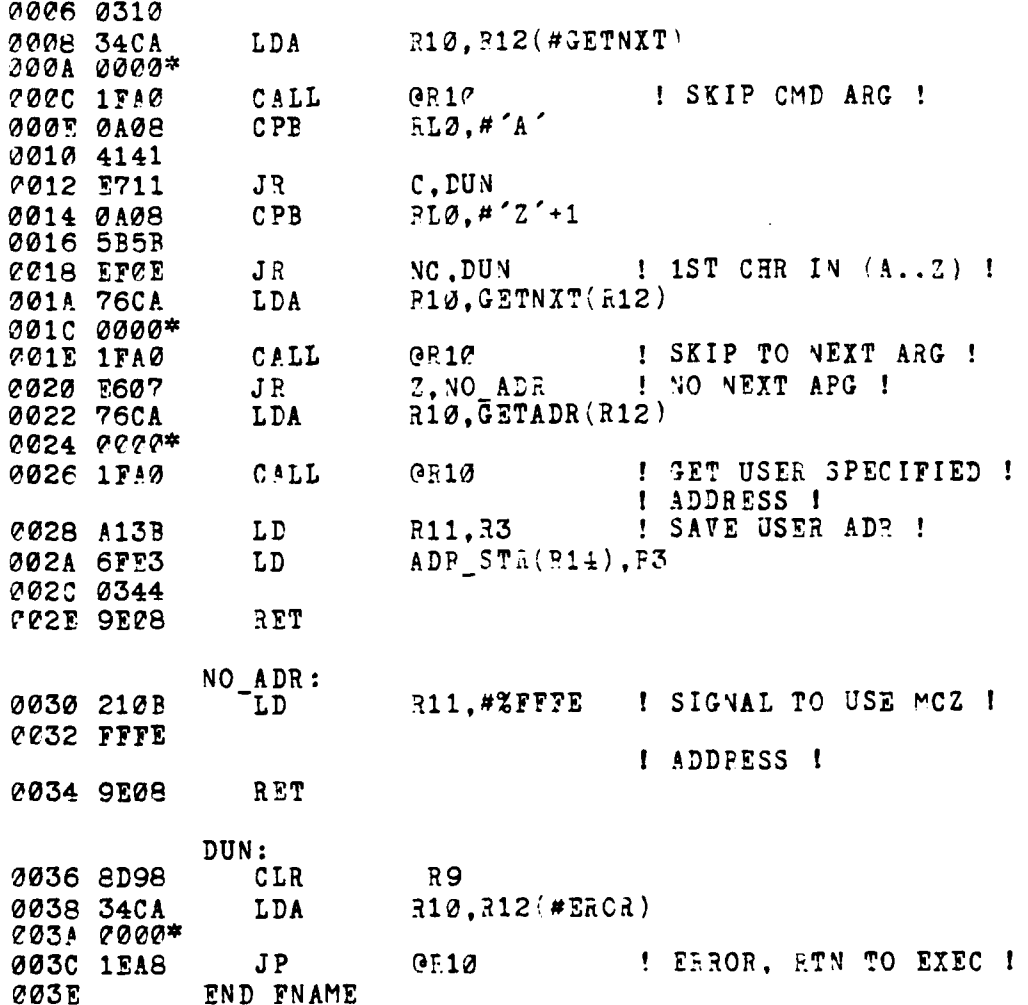

**Contract Contract Contract Contract** 

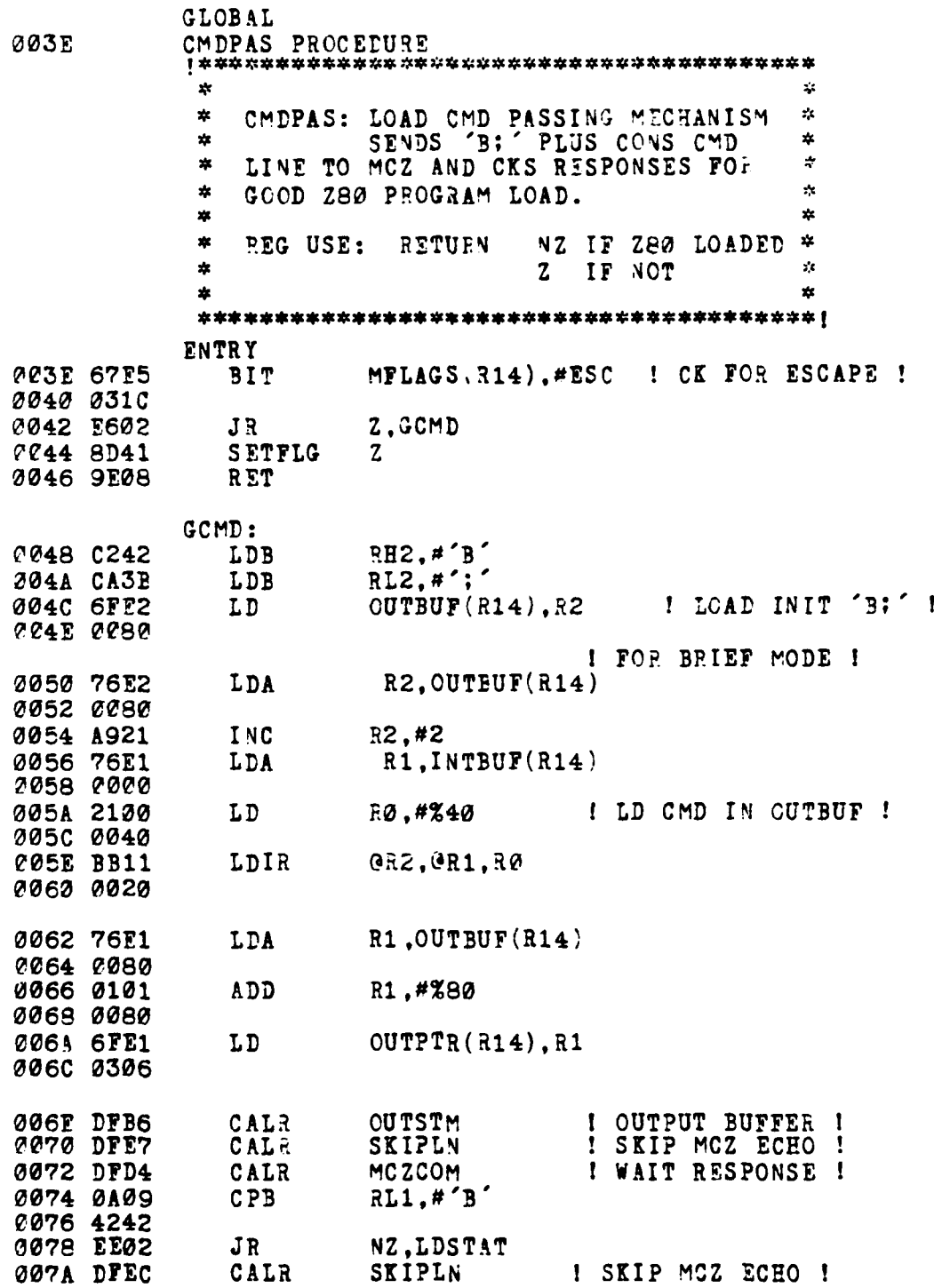
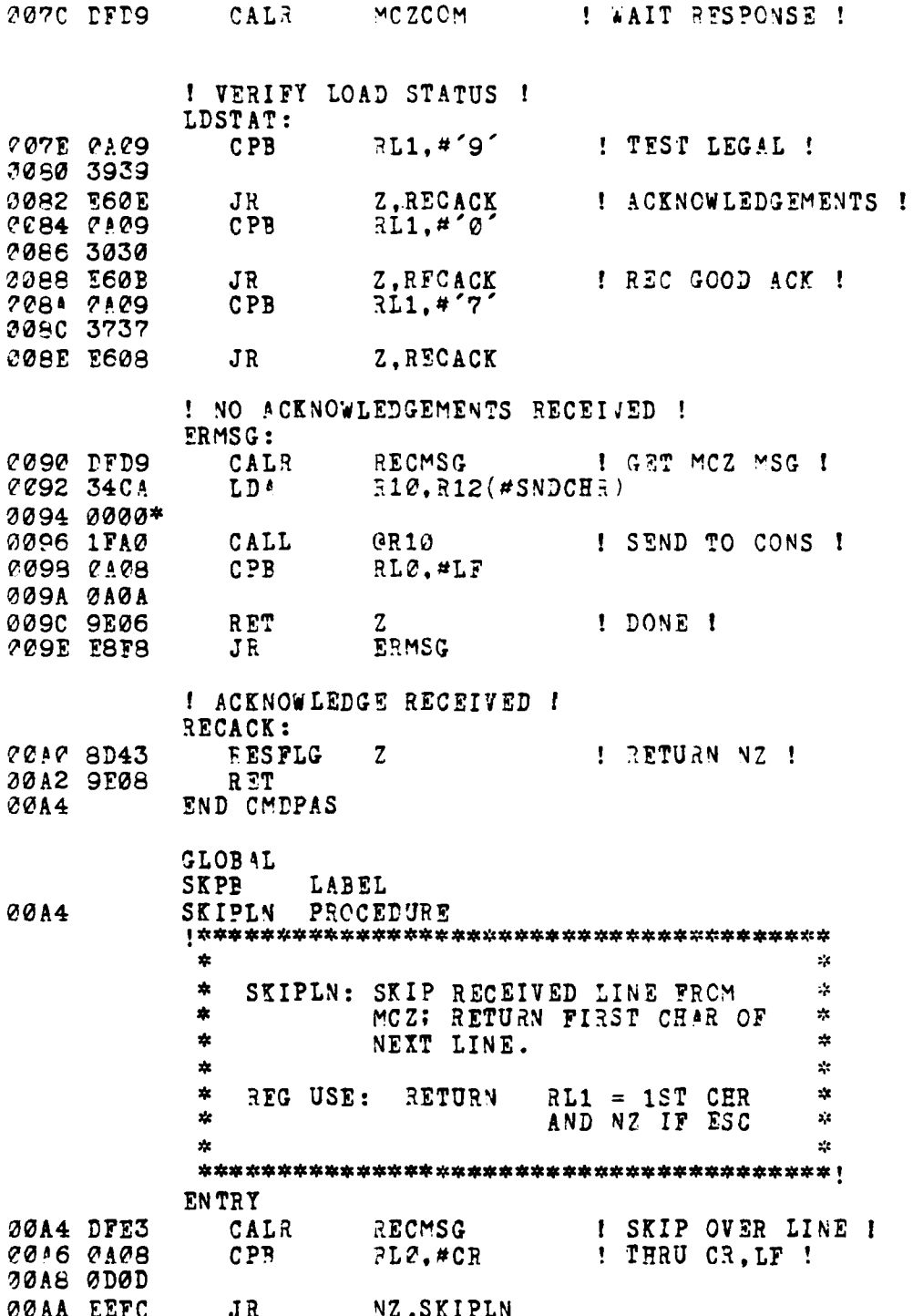

**The Property Party** 

j

**The Company of Street, The Company** 

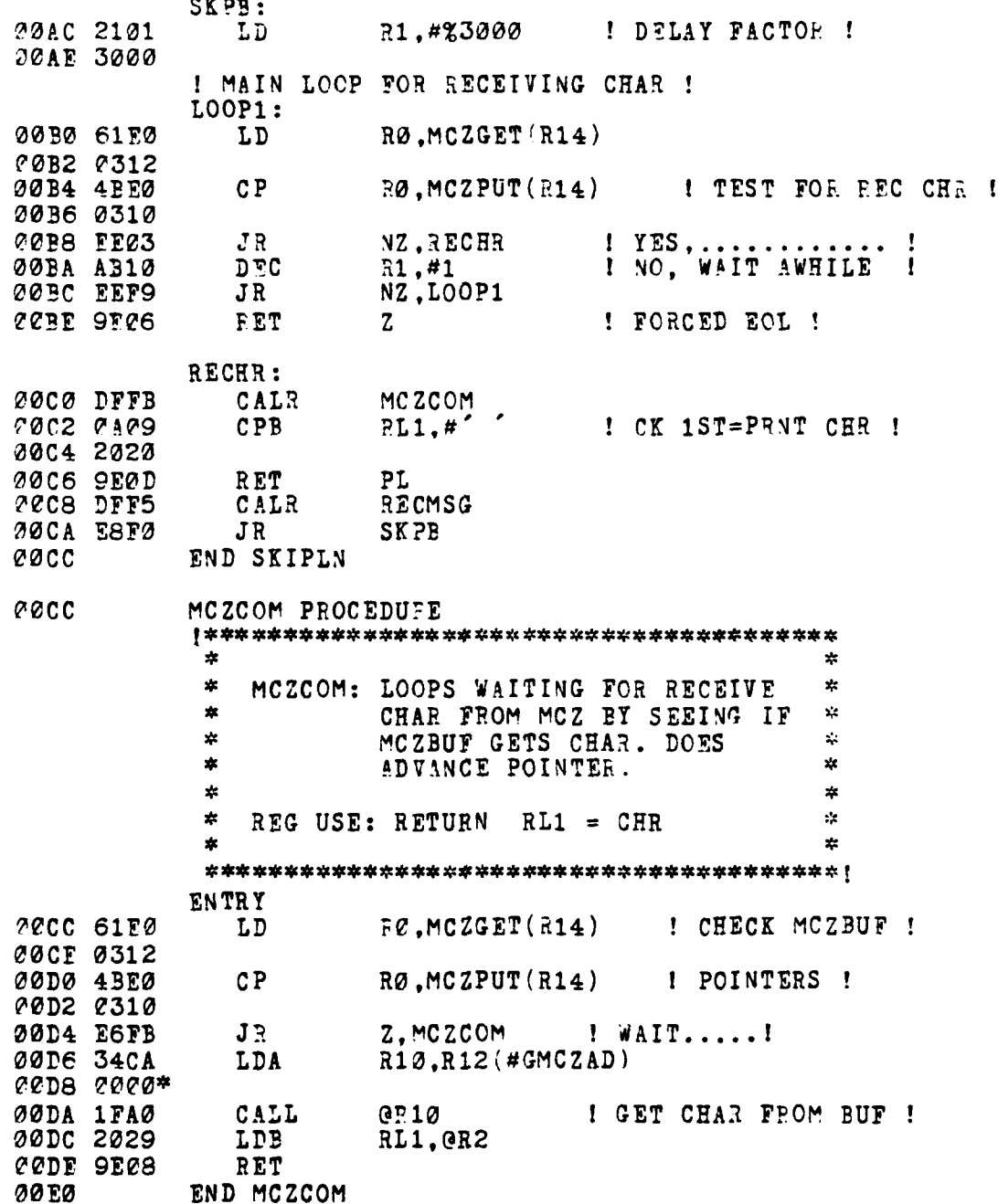

**Property American Property Company** 

**REAL PROPERTY** 

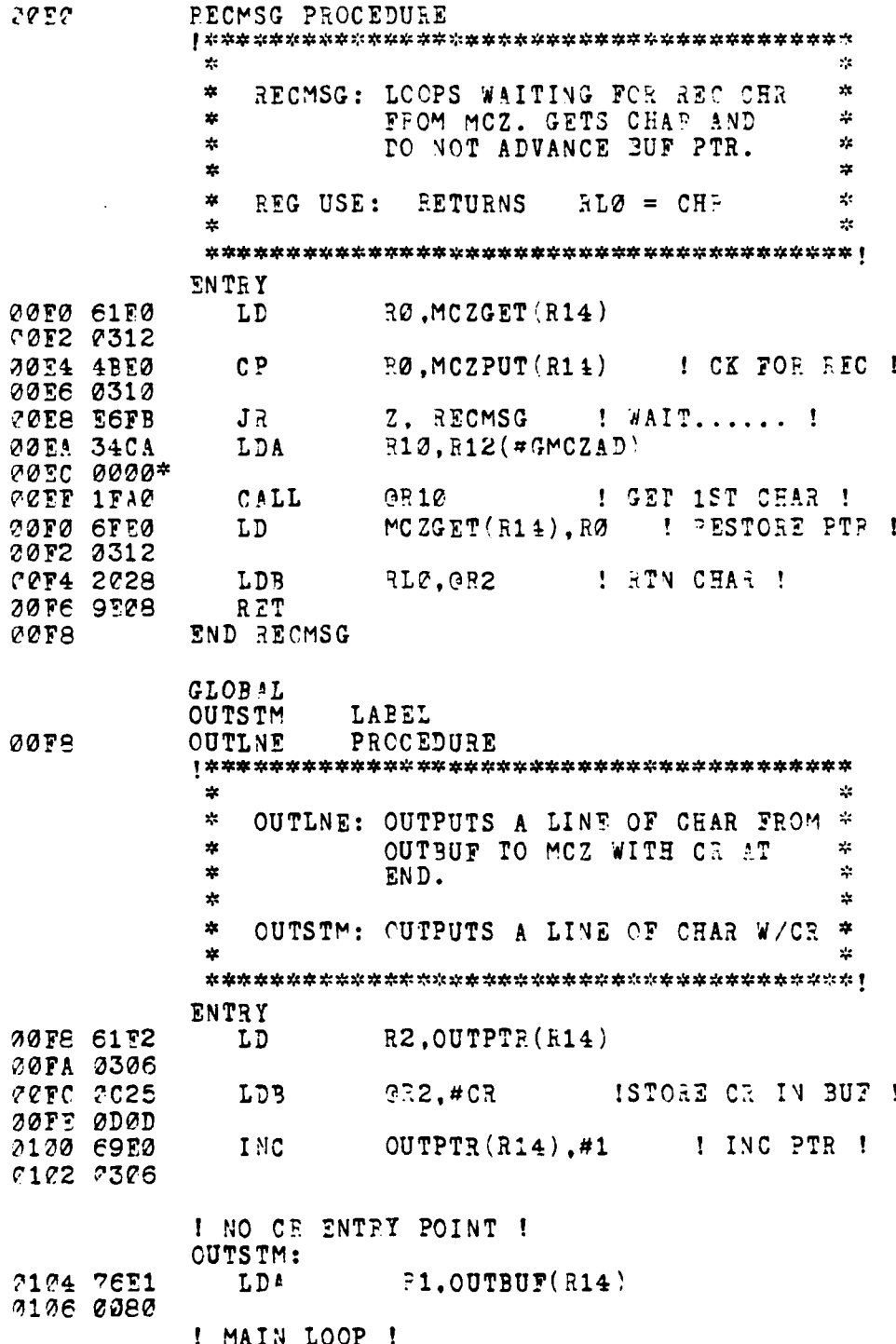

Υ

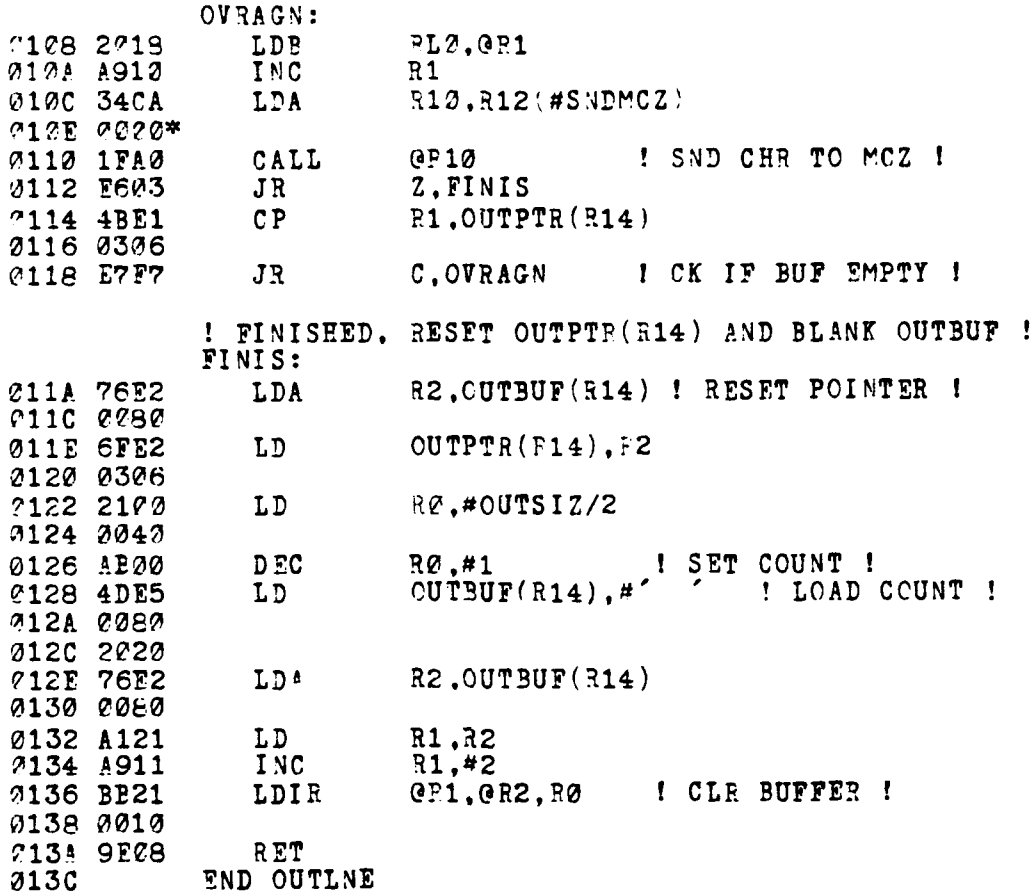

この「そのことのこと」ということが、このことには、このことに、このことに、このことに、このことに、このことに、このことに、このことに、このことに、このことに、このことに、このことに、このことに、このこ

72

**CONTRACTOR** 

**TELE** 

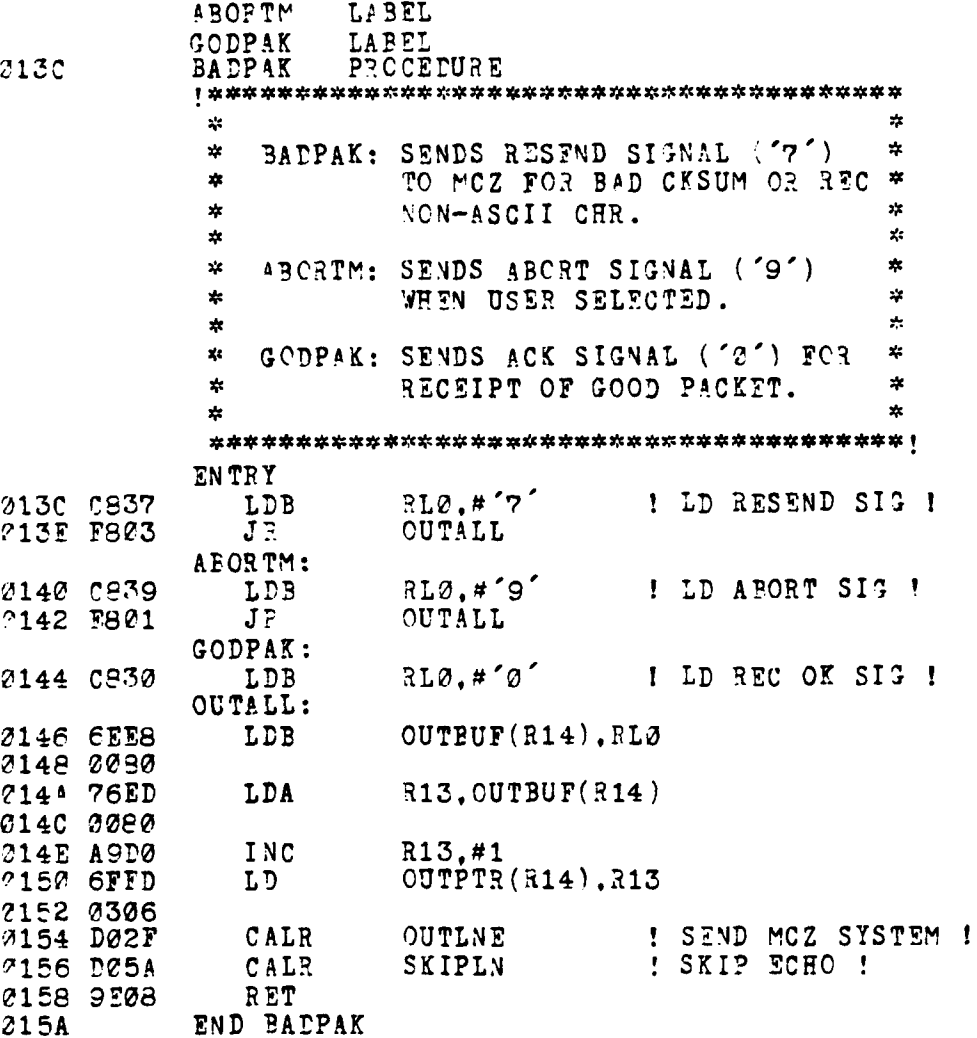

للأربعاء

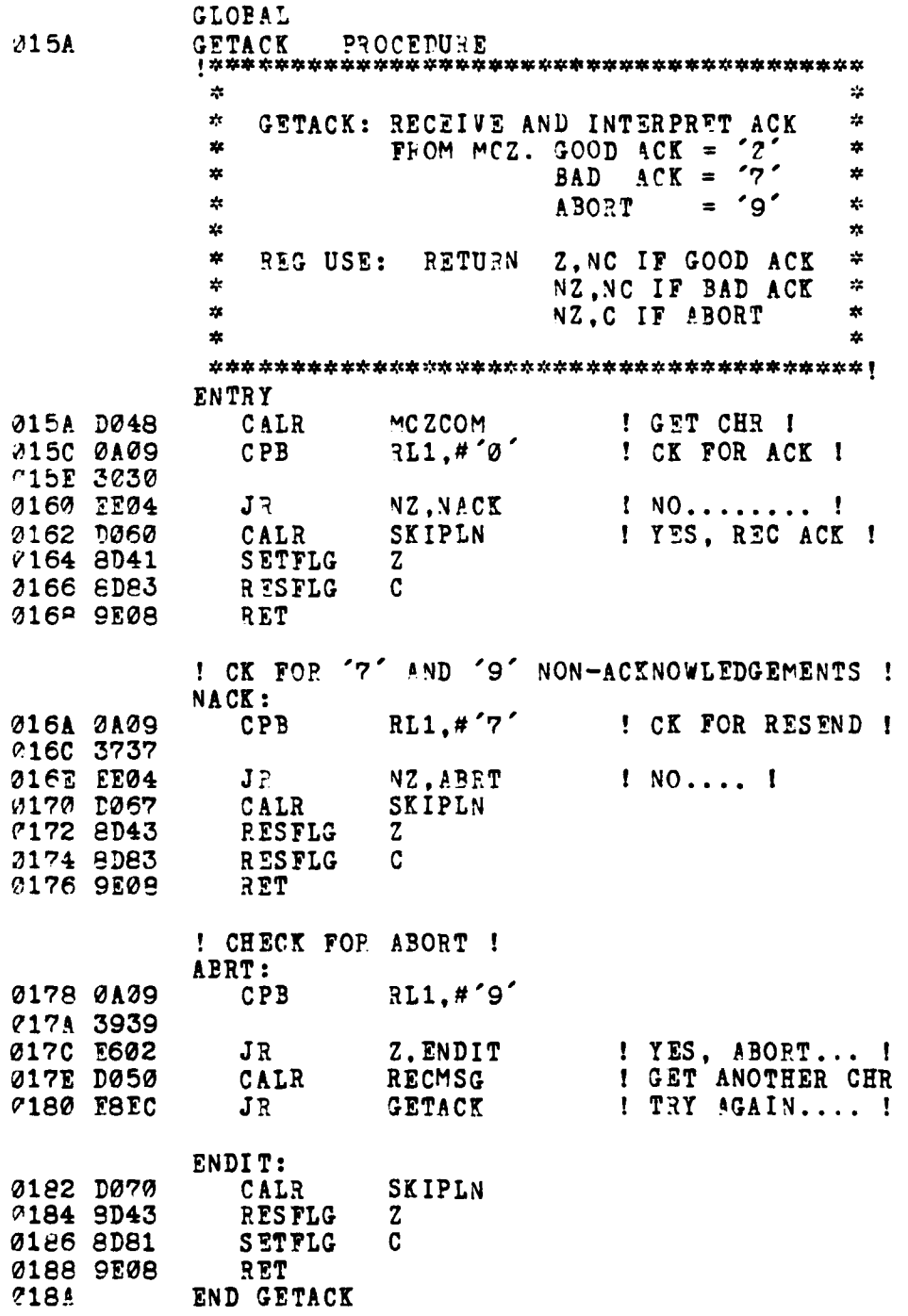

ŗ

É

**The Company of the Company of the Company of the Company of the Company of the Company of the Company of the Company of the Company of the Company of the Company of the Company of the Company of the Company of the Company** 

 $74$ 

**TENGER** 

 $\mathbf{I}$ 

 $318A$ LINRCT PROCEDURE x.  $\frac{1}{2}$ LINPOT: RECEIVES LINE OF CHAP FROM ÷ MCZ AFTER RECEIPT OF '/' Ŵ  $\star$ X. AND STORES IN INTBUF, ADDING\*  $\mathbf{x}$ CR AT END AND FILTERING OUT \*  $\mathbf{x}$ CONTROL CHARACTERS. (<20H)  $\mathbf{x}^{\prime}$  $\lambda$  $\pmb{\ast}$ (TPUNCATES AFTER 80 CHAR) X. x. ENTRY ! WAIT FOR ASCII / ! 218A D256<br>218C 2A08 CALR RECMSG  $7L$ *e*, #'/' **CPB** 018E 2F2F 0190 EEFC NZ.LINRCT JR I WAIT ! ! BEGIN STORING CHARACTERS ! 3192 7654 LDA  $R4, INTEUF(R14)$ 0194 0000 LDB 0196 CB50 RL3,#80 !SET LINE LENGTH ! ! STORE CHAR IN INTBUF ! LOPSTR: 2198 DC5D CALE **RECMSG** ! GET CHAR ! 019A 2348 **LDB**  $QR4, RL0$ ! STORE ! 019C 0A09 **CPB** RLØ,#CR I CK FOR END ! 219E PDØD **21A0 FE02** JR NZ, SKPSOM ! GOT CHAR.. ! 01A2 D07C CAL? **SKPB** 2114 9E08 EET ! CONTROL CHAR FILTERED AND DEC LINE COUNTER ! SKPSOM:  $RLO, #$  $C1A6C178$ **CPB** 01A8 2020 *31AA E7F6* JR C, LOPSTR 01AC 4940 ! GOOD CHAR ! **INC**  $34,41$ 21AE FBØC ! DEC COUNT ! DBJNZ RL3, LOPSTR ITRUNCATE, TOO MANY CHAR ! LOPOVR: 01E0 D069 CALR RECMSG 01B2 0A08 ! LOOK FOR CR !  $CPB$ RLØ,#CR **C1B4 CDCD** *JIB6 FEFC*  $JP$ NZ.LOPOVP 01B8 76ED LDA  $R13, INTBUF(R14)$ **21BA 0000** 01BC 010D **ADD** 813, #80 01BE 0050 ?102 2ED8 LDB GR13.RLC

 $\overline{\phantom{a}}$ 

PET **31C2 9E08** END LINRCT  $01C4$ **2104** UNPACK PPOCEDURE x. ÷.  $\star$  $\frac{1}{2}$ UNPACK: UNPACKS RECEIVED PACKETS  $\frac{1}{2}$  $\ddot{\phantom{1}}$ FROM MCZ IN INTBUF AND  $\mathbf{x}$  $\mathcal{L}_{\mathcal{C}}$ LOADS IN SPECIFIED MEMORY AREA. ASCII CHAR ARE CON- $\star$  $\mathbf{r}$  $\star$  $\mathbf{r}$ VERTED TO HEX VALUES.  $\mathbf{R}$  $\mathbf x$  $\star$ REG USE: INPUT RH3 = #BYTE DATA  $\pmb{\ast}$ **ENTRY** ! SAVE COUNT ! RL4.RH3 0104 A030 LDB 01C6 DFDF I CONV START ADE ! CONVAD CALR ! CHECK FOR USER ENTERED ADDR FOR LOAD !<br>CP R11, #XFFFE 21CE ØBØB **21CA FFFE** 01CC F601 **JR** Z.USE\_MCZADR 01CE A1B1  $R1, R1\overline{1}$ ! USER SPECIFIED ! LD USE MCZADR: **E2, INTBUF(R14)** 01D0 76E2 **LDA** 21D2 0000 21D4 A927 INC R2, #8 CANDS: 01DE DFF8 I CONVERT 2-ASCII CHR ! CALR **TRNHEX** LDB 01D8 2E18 GR1.RLØ I STORE IN MEM ! @1DA 4910 R1.#1 INC RL4, CANDS ! CONV AND STORE ALL ! Ø1DC FCØ4 **DEJNZ** ! UPDATE USER SPECIFIED ADDRESS ! **21DE ØBØB**  $CP$ R11.#XFFFE **21E0 FFFE** Z.NO UPDATE ! USE MCZ ADR ! 01F2 E601 JR R11.R1 **31E4 A11B** LD ! UPDATE USER ADR ! NO UPDATE: **71F6 9F08** RET **01E8** END UNPACK

76

 $\bullet$ 

ففكانيت

2158 TRNHEX PROCEDURE  $\mathbf{x}$  $\mathbf{r}$  $\hat{\mathbf{x}}$  $\frac{1}{2}$ TRNHEX: CONVERTS TWO ASCII CHAR FRM  $\mathbf{z}$  $\mathbf{z}$ INTBUF TO TWO 4-BIT HEX #  $\star$  $\mathbf{r}$ AND ADD TO CKSUM. ź.  $\mathbf{r}$  $\frac{1}{2}$ REG USE: INPUT  $R2 = PTR TO 1ST CHR$  $\frac{1}{2}$  $\mathbf{r}$  $\mathbf{x}$ **PL3= CKSUM ACCUM**  $\frac{1}{2}$ **BETURN R2 = UPDATE PTR**  $\mathbf{z}$ RL3= UPDATED ACCUM  $\frac{1}{2}$ RL2= HEX VALUE  $\ddot{}$ AND C IF NON-ASCII  $\mathcal{P}_{\mathcal{S}}$ ×.  $\star$  $\mathbf{r}$ NC IF ALL GOOD  $\mathbf{x}$  $\mathbf{r}$ **ENTRY** 3138 DFF6 **ATOHEX** ! CONVERT 1ST CHR ! CALR Ø1EA 9E07 RET C. 01FC SOSB **ADDB FL3.RL0** ! ADD TO CKSUM ! ! MOVE TO H NIEPLE ! 71EE B309 **SLA** R<sub>2</sub>.#12 21FØ 000C **ATOHEX SiF2 DFFB** CALR ! CONVERT 2ND CHR ! RET 21F4 9E07  $\mathbf{C}$ RL3, RL0 01F6 80PB **ADDB**  $0.5B$ RL2.RHØ **71F8 8428** ! COMBINE NIBBLES ! **01FA 8D83** RESFLG C. 01FC 9E08 RET **21FE** END TRNHEX **21FE** ATOHEX PROCEDURE  $\mathbf{x}$ ŵ  $\frac{1}{2}$ ATOHEX: CONVERTS ONE ASCII CHAR TO  $\frac{1}{2}$  $\ddot{\ast}$  $\mathbf{r}$ 4-BIT HEX NIBBLE.  $\mathbf{x}$  $\star$ REG USE: INPUT R2 = PTR TO CHR ź.  $\ast$  $\star$  $\mathbf{x}^{\star}$ RETURN  $R2 = PTR + 1$  $\star$  $\mathbf{x}$ RLC= HEX NIBBLE **ENTRY 21FE 2028** LDB RL0.OR2 ! INC PTR ! 0200 A920 I NC  $R2, #1$ E10, R12 (#CONVERT) 2202 34CA LDA 0204 0000\* 0206 1FA0 CALL **QR10** 9208 9E08 RET END ATOHEX 020A

77

 $\mathcal{L}^{\mathcal{L}}$  .

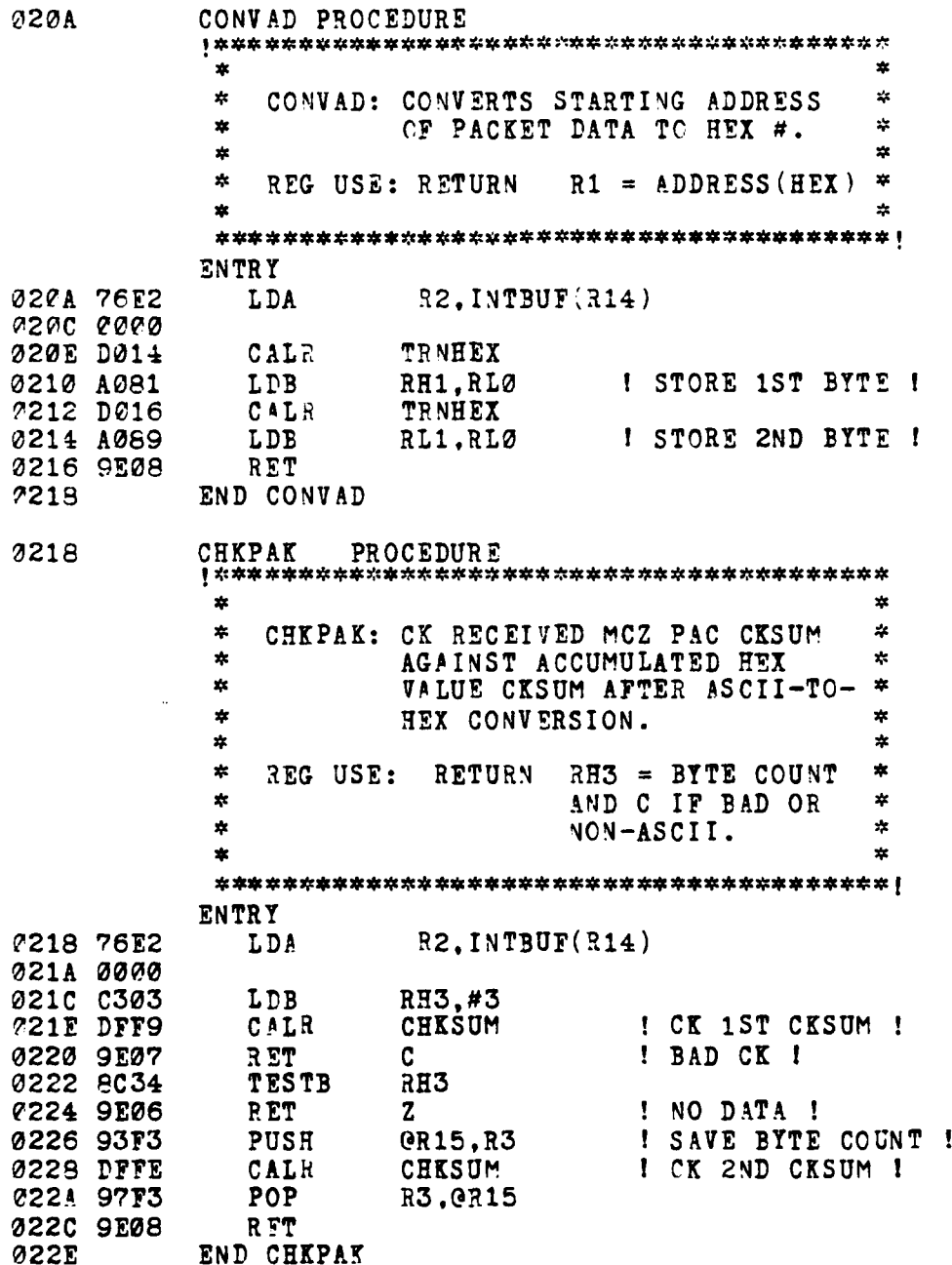

ĺ ŕ

ķ

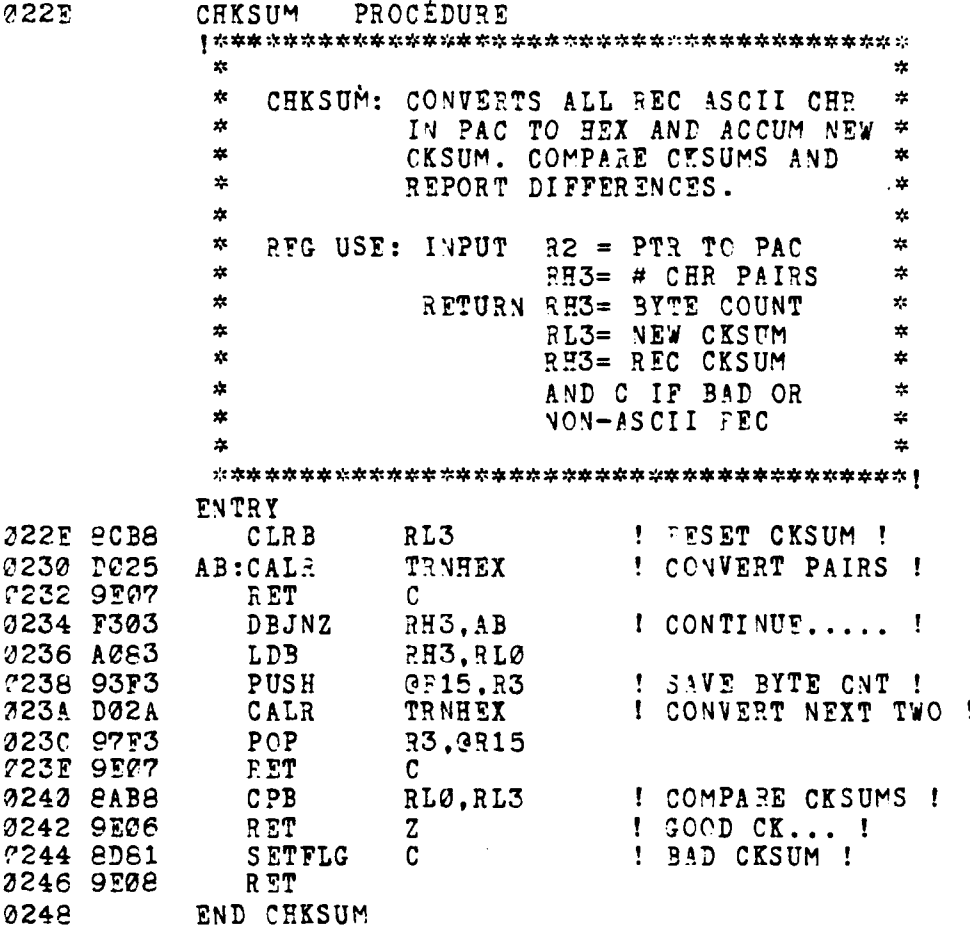

فلعند

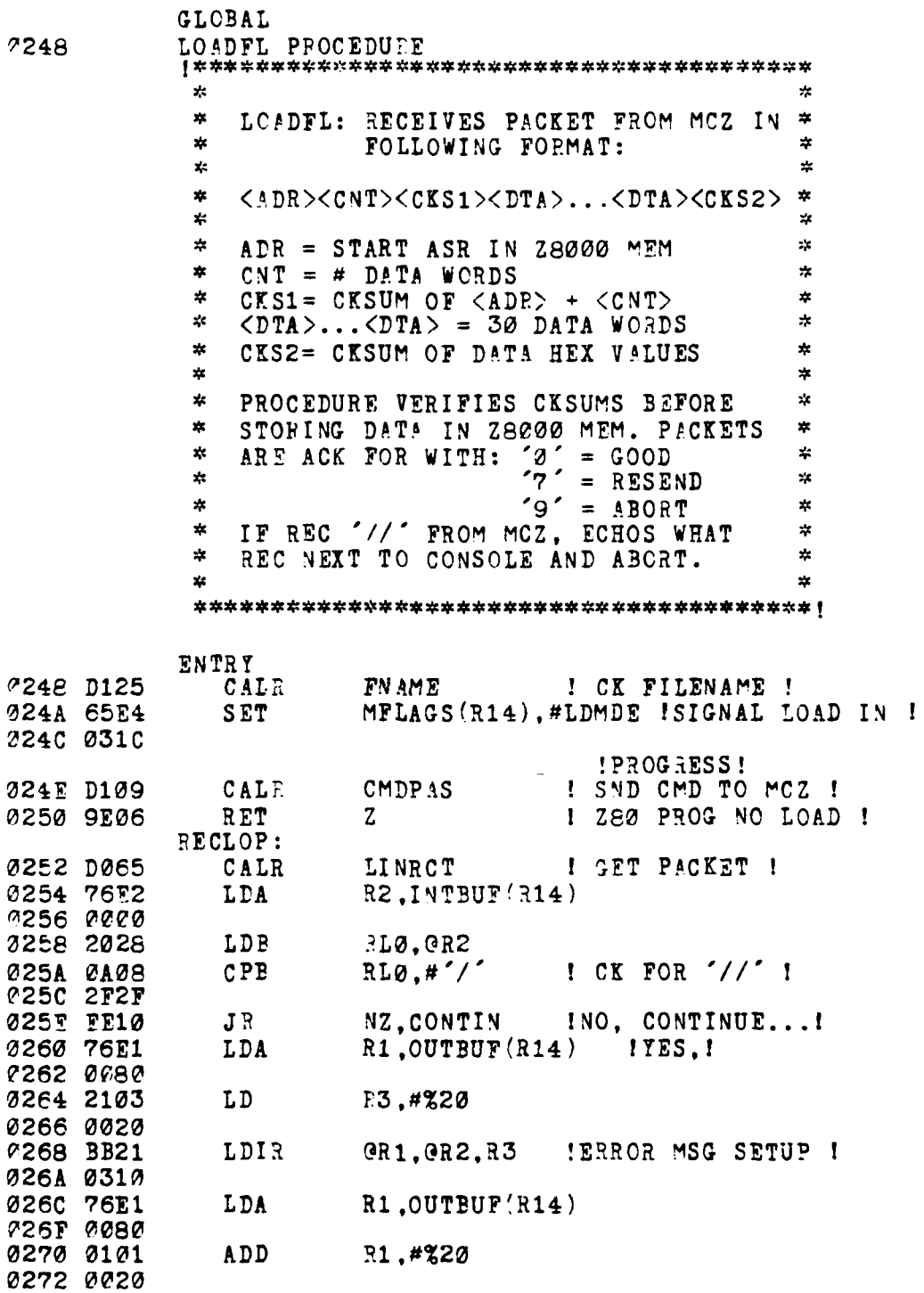

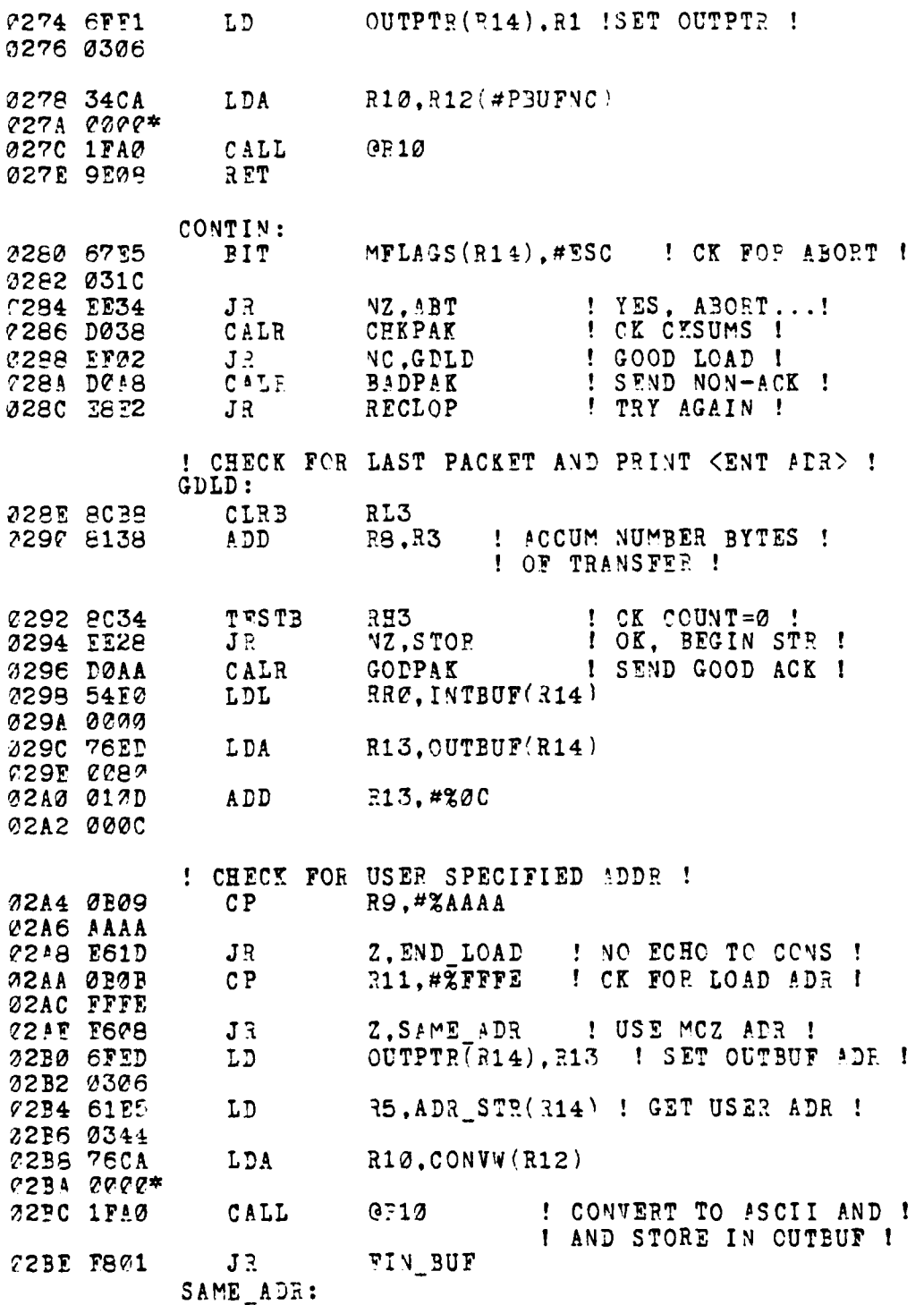

 $\sqrt{2}$ 

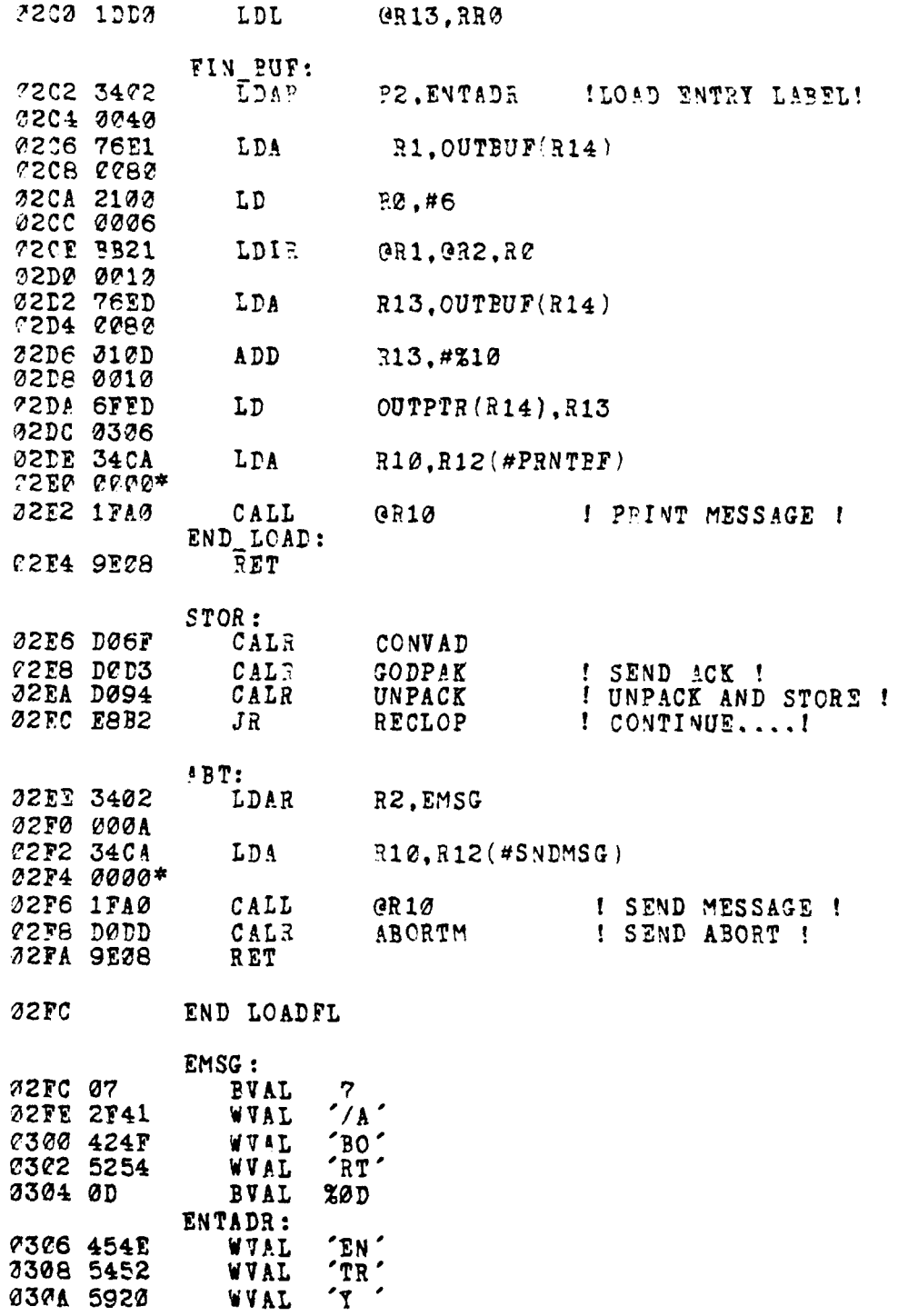

 $\sim$   $^{\circ}$ 

*<i><u><b>INVESTITETTE</u>* 

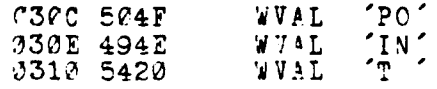

END LOAD\_CMD

83

A PURITY OF STATISTICS.

لطواسب

**4.** REGISTER MODULE

**Z8000ASM** 2.02 STMT SOURCE STATEMENT 1 REGISTER **CMD** MODULE \$LISTON \$TTY  $\mathbf{r}$ ×  $\star$ REGISTER CMD: DISPLAYS CONTENTS OF \* \*ALL **USER** (') REGS CR **\*** EACH REGISTER INDIVIDUALLY IN THE \* \* SUBSTITUTICN MODE. **1** *"0'* ENDS THE **\*** \* SESSIOM; **A CP** ADVANCES IN ORDER  $\star$ ź. \* THROUGH REG CONTENTS WITHOUT ANY \* CHANGES; **AND A** VALID HEX ENTRY 业 \* WILL ALTER THE REGISTEF CONTENTS. \* ÷  $\frac{1}{2}$  $\star$ SYNTAX: REGISTER [<REG NAME>] \* ÷ EXTERNAL EROR LABEL EXTERNAL GETCHR PROCEDURE<br>EXTERNAL STOBUF PROCEDURE STOBUF PROCEDURE<br>DISP PROCEDURE EXTERNAL EXTERNAL PRNTBF PROCEDURE<br>EXTERNAL CONVB LABEL EXTERNAL CONVB<br>EXTERNAL GETNX EXTERNAL **GETNXT** PROCEDURE EXTeFNAL DISPNC **LABEL** EXTERNAL CONVW PROCEDURE \$SECTION REGISTER PROC **\$REL 0** 0000 30 20 LKTBL ARRAY **[\*** BYTE]:='0 1 2 3 4 **5** 6 7 8 9 101112131415PCFCRLRH **0002 31** 20 **0004 32** 20 o0e6 **33 20 0008 34 20 O0OA 35 20** MC **36 2e 000E 37 20**

**84**

 $\epsilon$  ). on a service of the control of the service of the

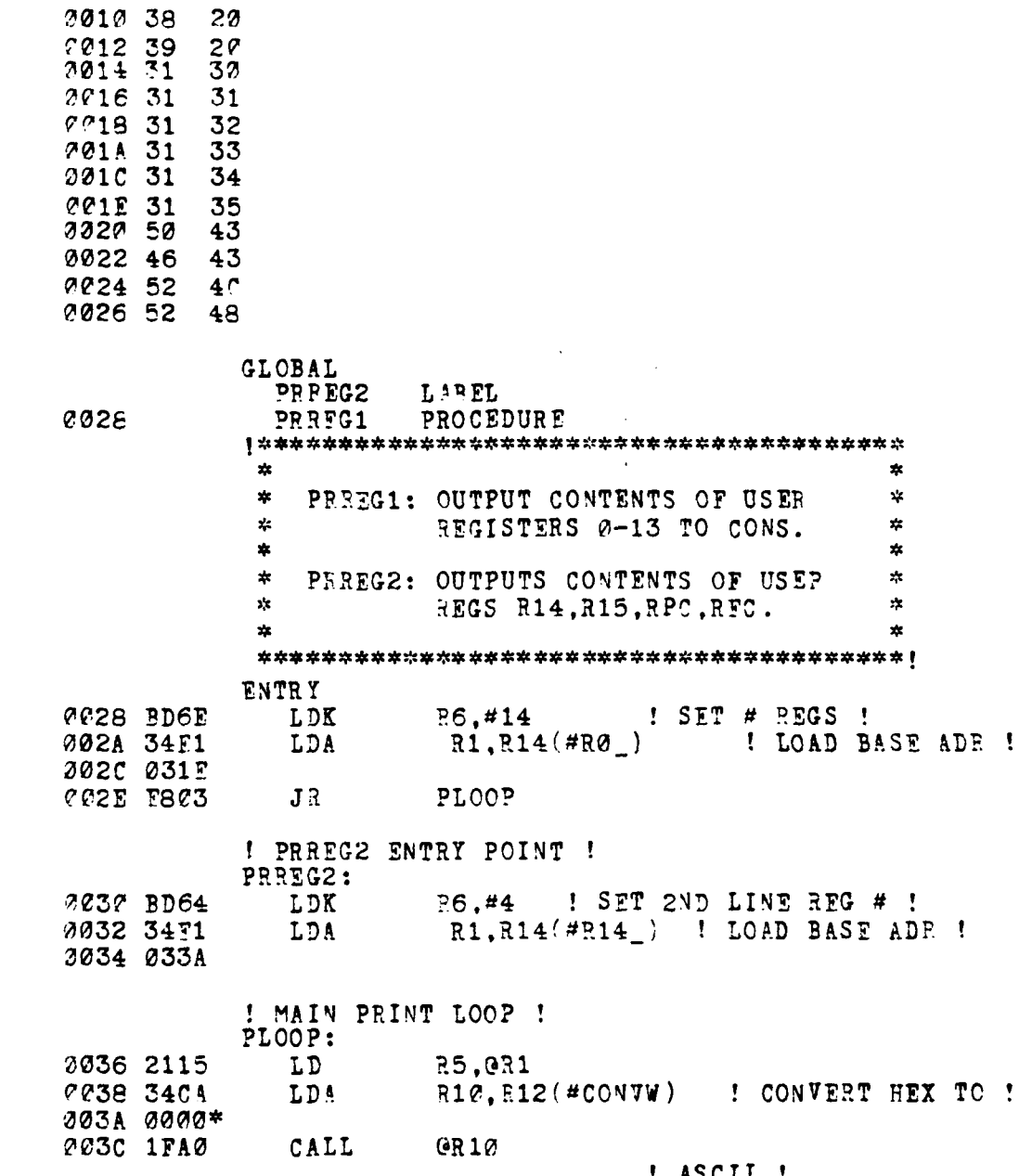

! ASCII !<br>! DONE? ! E6,#1 *i*<br>Z.PRNT *i*<br>CUTPTR(R14),#1 DEC 003E AB60 **JR** I OUTPUT IF YES ! 0040 E604 2042 6952<br>2044 0306<br>2046 A911 INC I GET NEXT REG ADR I R1,#2<br>PL00P INC 0048 F8F6  $JA$ 

 $\pmb{!}$ 

 $\varepsilon$ 5

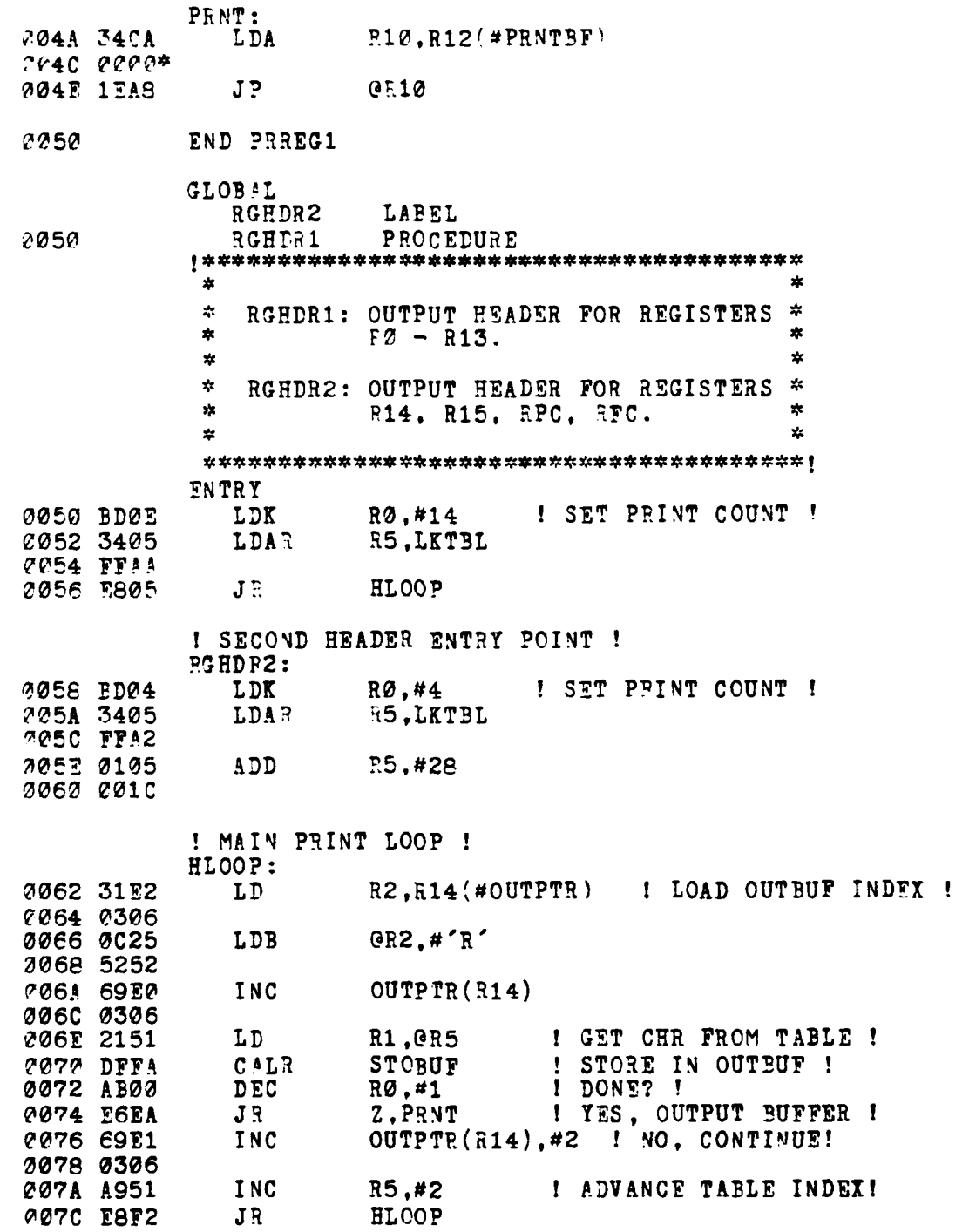

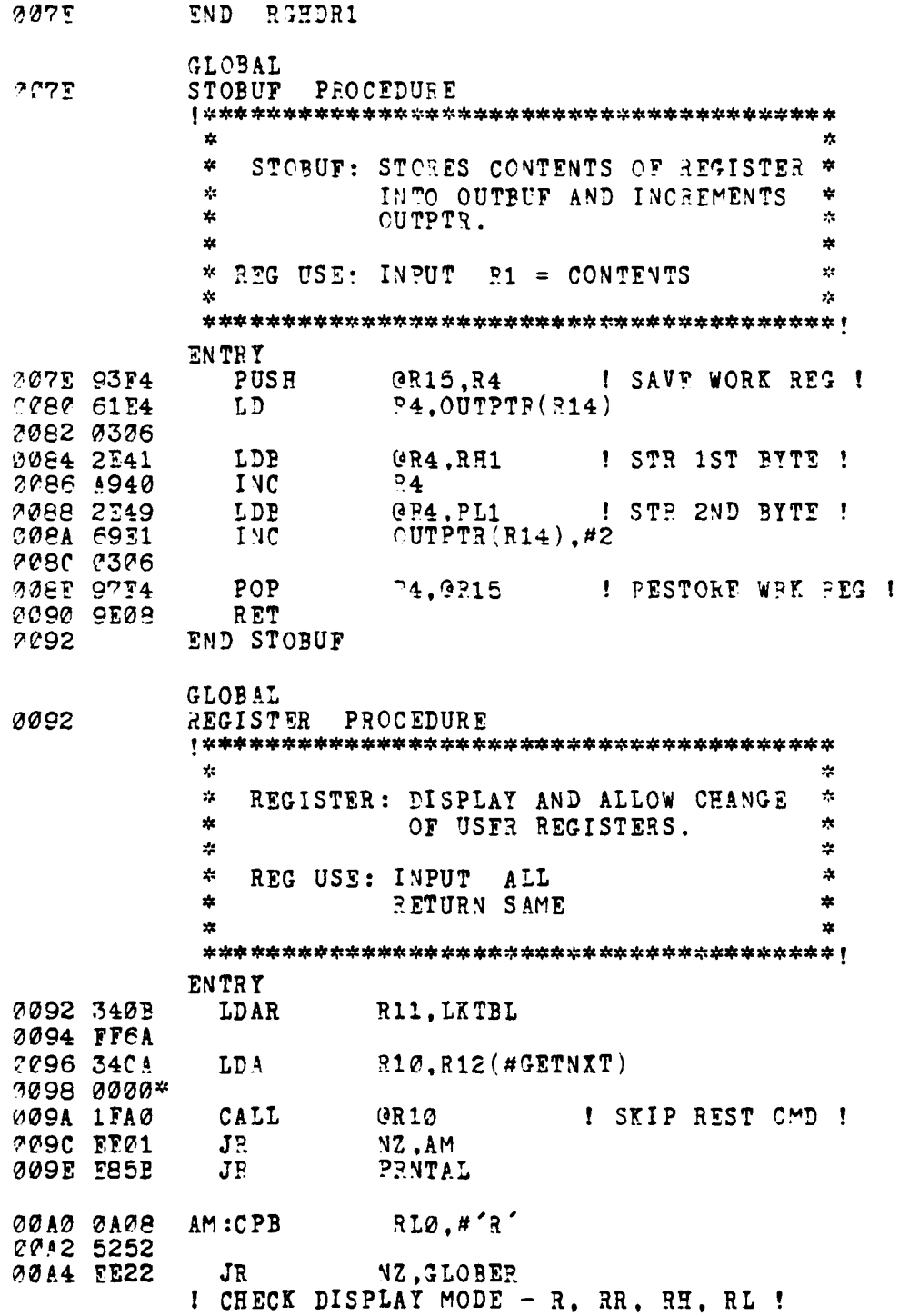

 $\overline{a}$ 

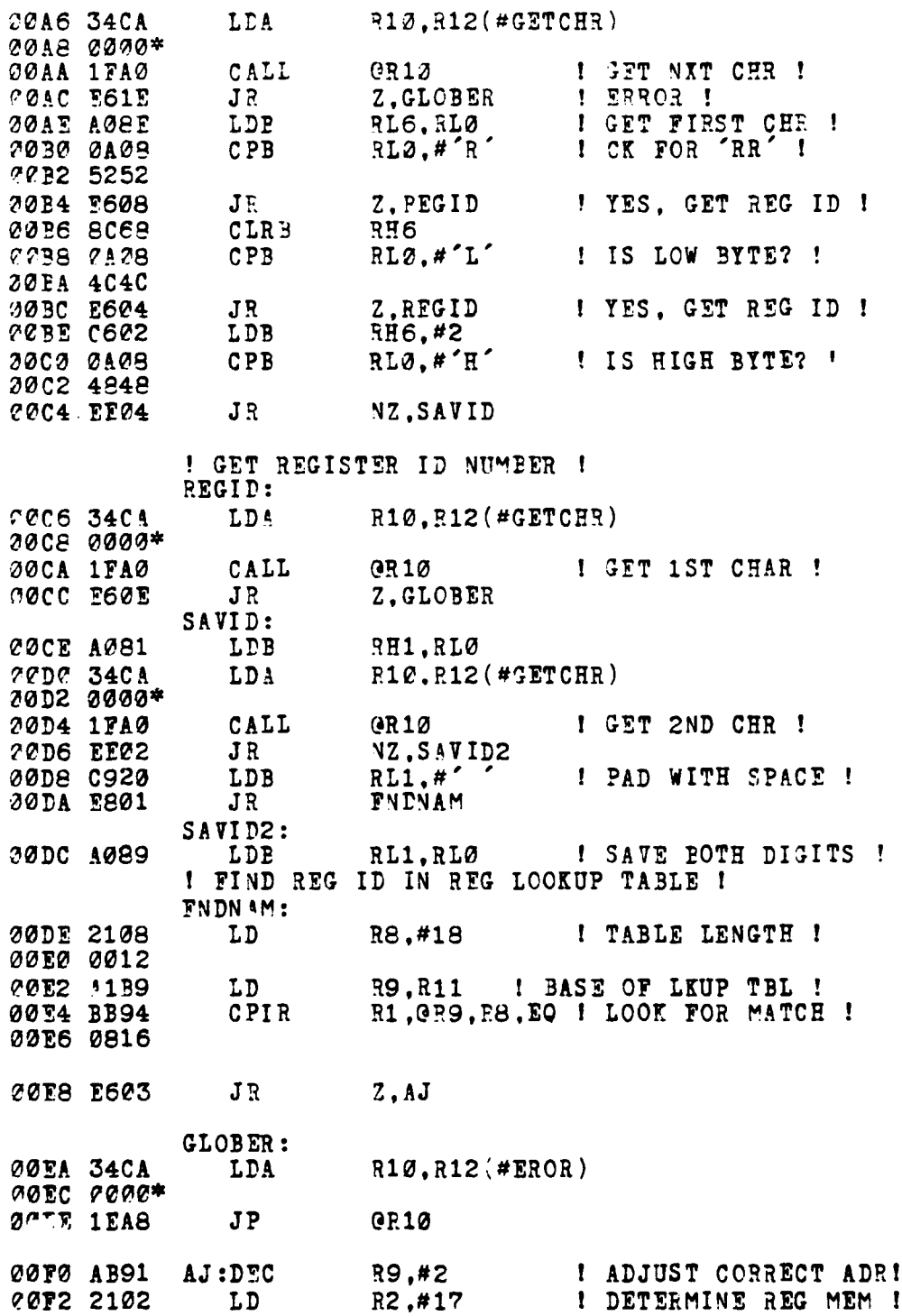

سنكسف المستعين

**REAL PROPERTY** ۰,

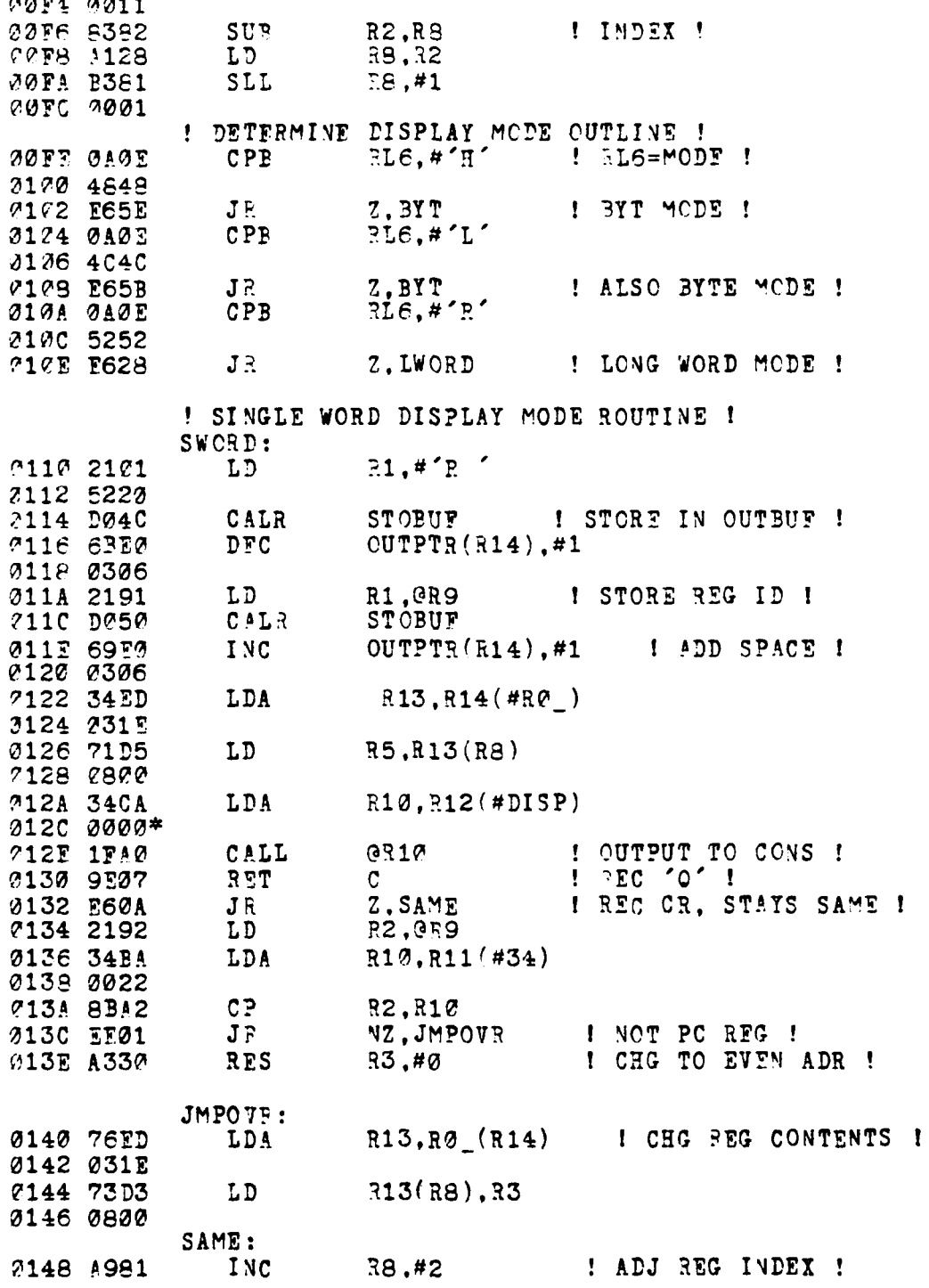

**Contract of the Contract of the Contract of the Contract of the Contract of the Contract of the Contract of the Contract of the Contract of the Contract of The Contract of The Contract of The Contract of The Contract of T** 

**Contract Contract** 

in ya E à - 1 ۰,

89

**March College** 

لصارين

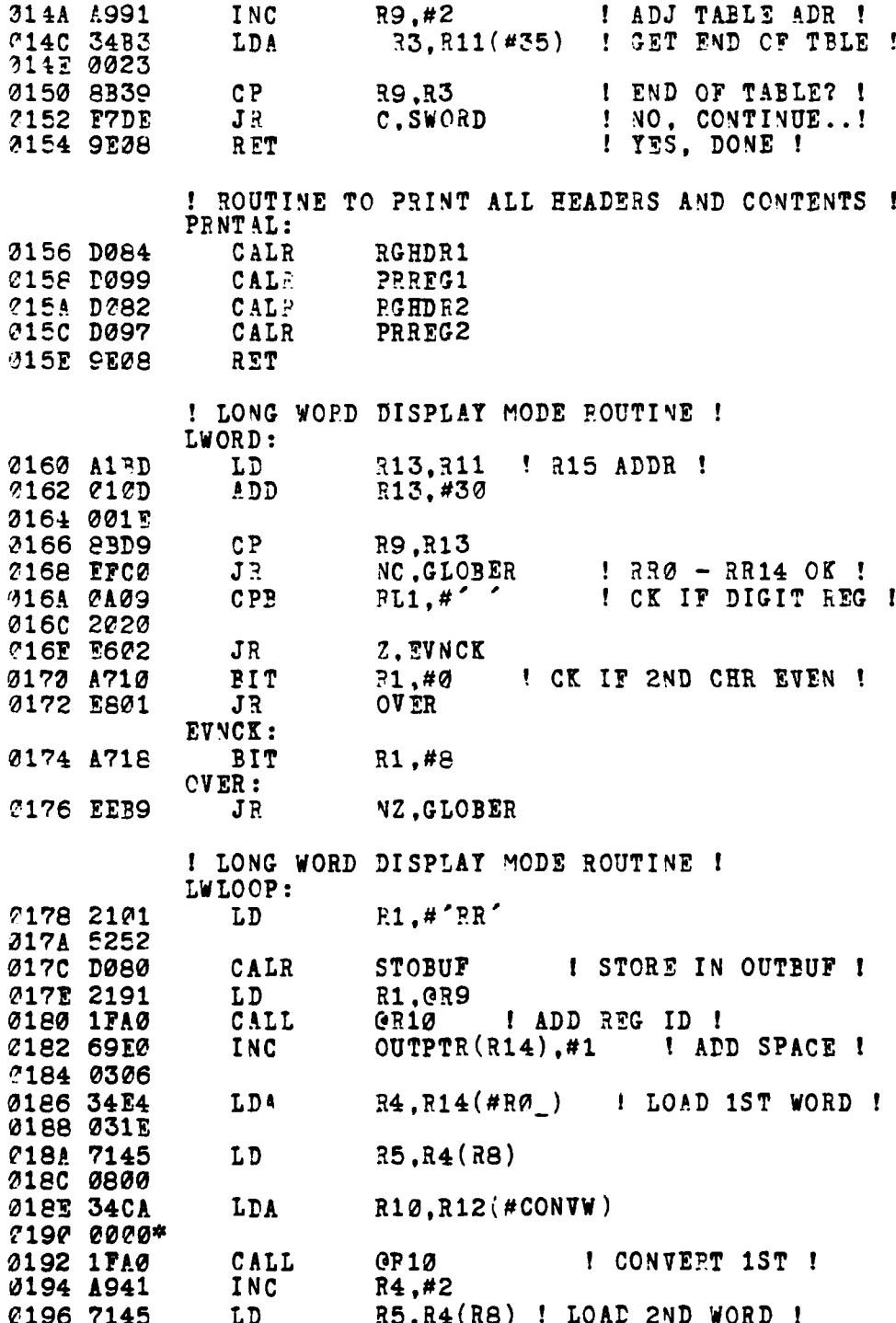

أتفاضه

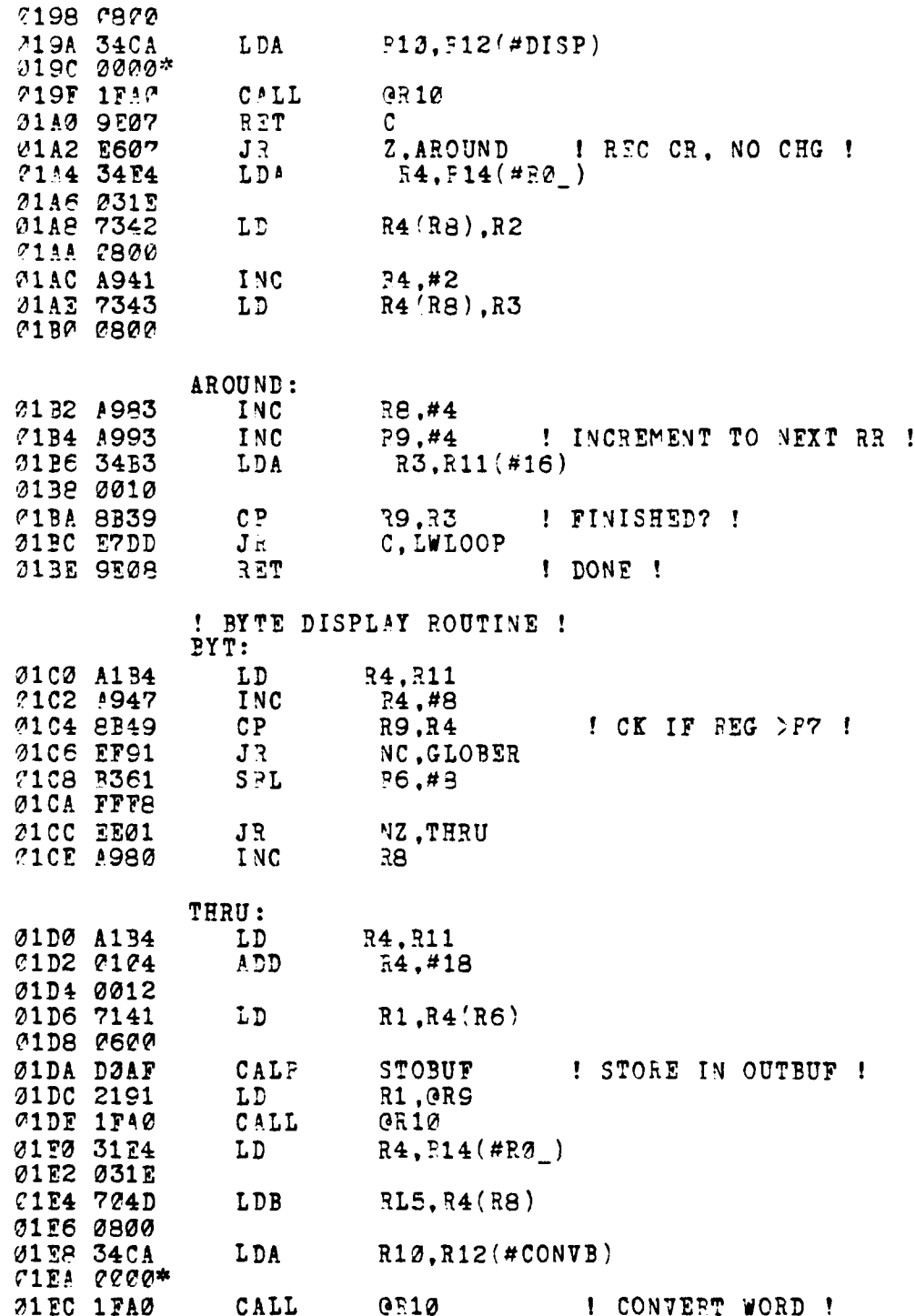

i<br>I

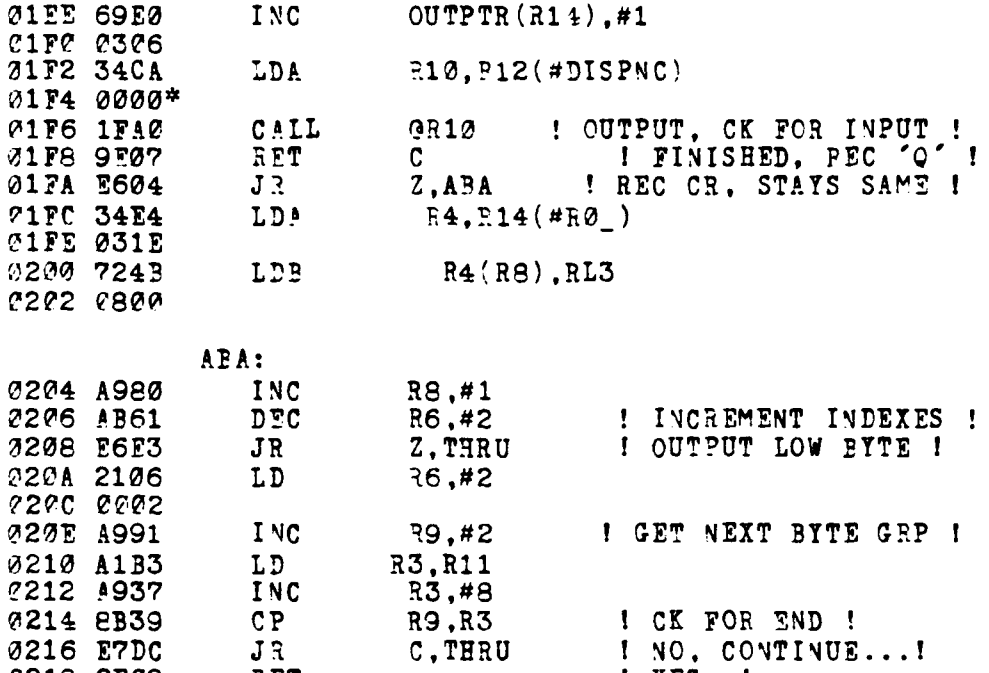

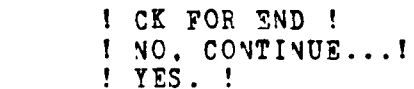

**021A** END REGISTER<br>END REGISTER\_CMD

 $CP$  $J_R$ <br> $R$   $\overline{E}$ 

**0214 2B39**<br>
0216 E7DC<br>
0218 9E08

أنودوسية الشقفة المرؤس

 $\mathbf i$ 

I

I

## 5. DISPLAY MODULE

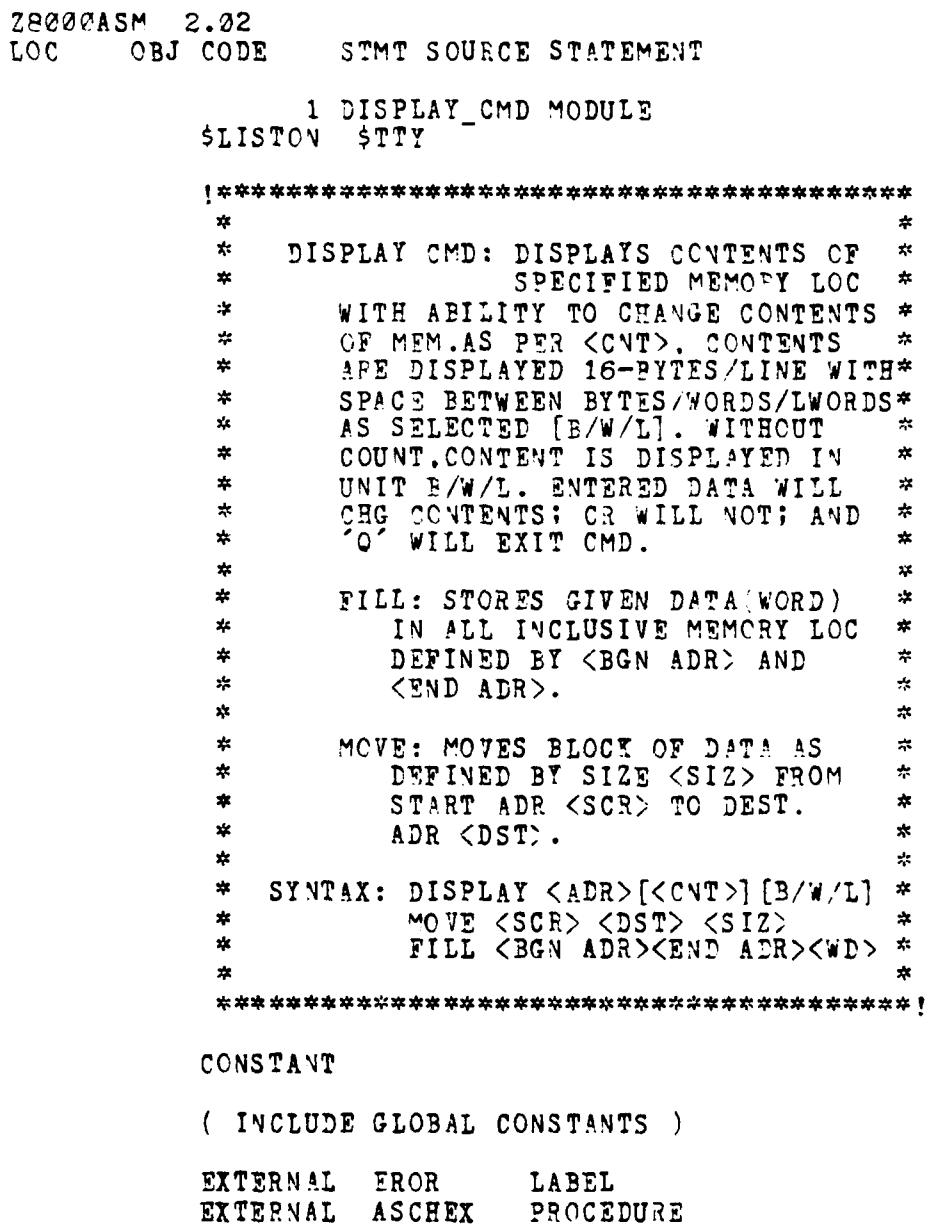

<u>e angli</u>

 $\mathbb{R}$  in the set of  $\mathbb{R}$ 

**LEASER** 

**CLOB**'L \$SECTION DISPLAY PROC \$REL 0 **GLOBAL** 0000 SKPBLK PROCEDURE  $\mathbf{x}$ 次  $\frac{1}{2}$  $\mathbf{x}^{\mathbf{t}}$ SKPBLK: SKIP OVER BLANKS TO NEXT  $\star$  $\star$ CHARACTER.  $\mathbf{x}$ 蠢  $\star$ REG USE: RETURN RLØ = 1ST NON-BLK \*  $\star$ CHAR AND Z IF = CR  $*$  $\star$ × ENTRY ! SKIP OVER BLANKS TO NEXT ARGUMENT ! 3000 DFT0 CALR **GETCHR** 0002 9F06 PET  $\pm$   $30T$  CP  $\pm$ -7.  $RLO, #$ 9004 0A08  $CPB$ ! CK FOR BLANK ! 0006 2020  $:$  YES..........!<br> $I$  GOT CHAR ! 2208 E6FB  $J\bar{K}$ Z.SKPBLK  $RET$ 000A 9508 END SKPBLK 300C **GLOBAL** GETADR PROCEDURE **000C**  $\mathbf{x}$ -11  $\frac{1}{2}$ GETADR: GETS NEXT ARGUMENT AND  $\mathbf{x}$ 蜚 CONVERTS TO HEX ADDRESS.  $\mathbf{x}$  $\mathbf{x}$  $\mathbf{x}$  $\star$ **FEG USE: INPUT RL2 = 1ST CH OF ARG \***  $\mathbf{x}^{\star}_{i}$  $\star$ RETURN  $R3 = HEX$  ADR  $\pmb{\ast}$ AND Z.C IF CR CNLY\*  $\mathbf{x}$ Z,NC IF ARG, CR \* NZ.NC IF ARG.SP \*  $\pmb{\pi}$  $\pmb{\ast}$  $\star$ **ENTRY** ! CK FOR CR ONLY ! 000C 8D38 CLR  $R<sub>3</sub>$ RLØ.#CR I CK FOR CR ! **COOE OAOE**  $CPB$ coia eded 3012 EE02 NZ, NOTCR  $J$   $\bar{J}$ 0014 8D81 SETFLG C. 0016 9E08 RET ! RETURN FOR CR ONLY !

1

÷

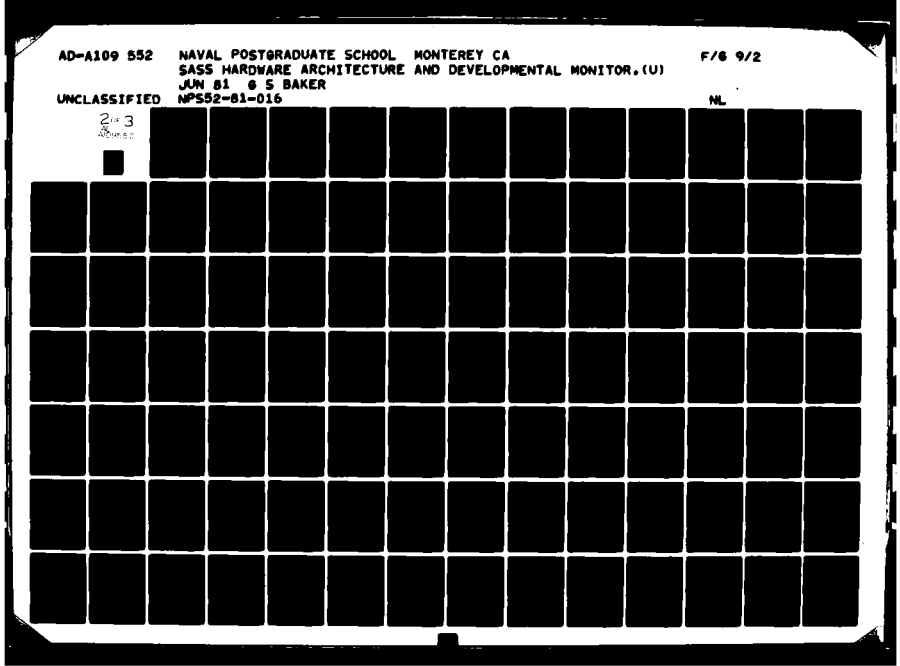

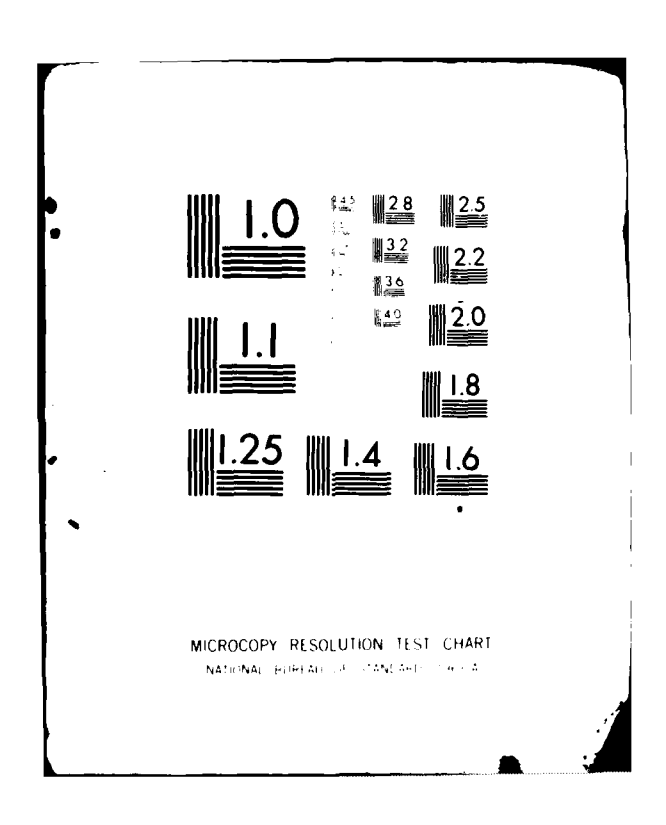

## ICONVERT ASCII ADDRESS TO HEX ADDRESS !

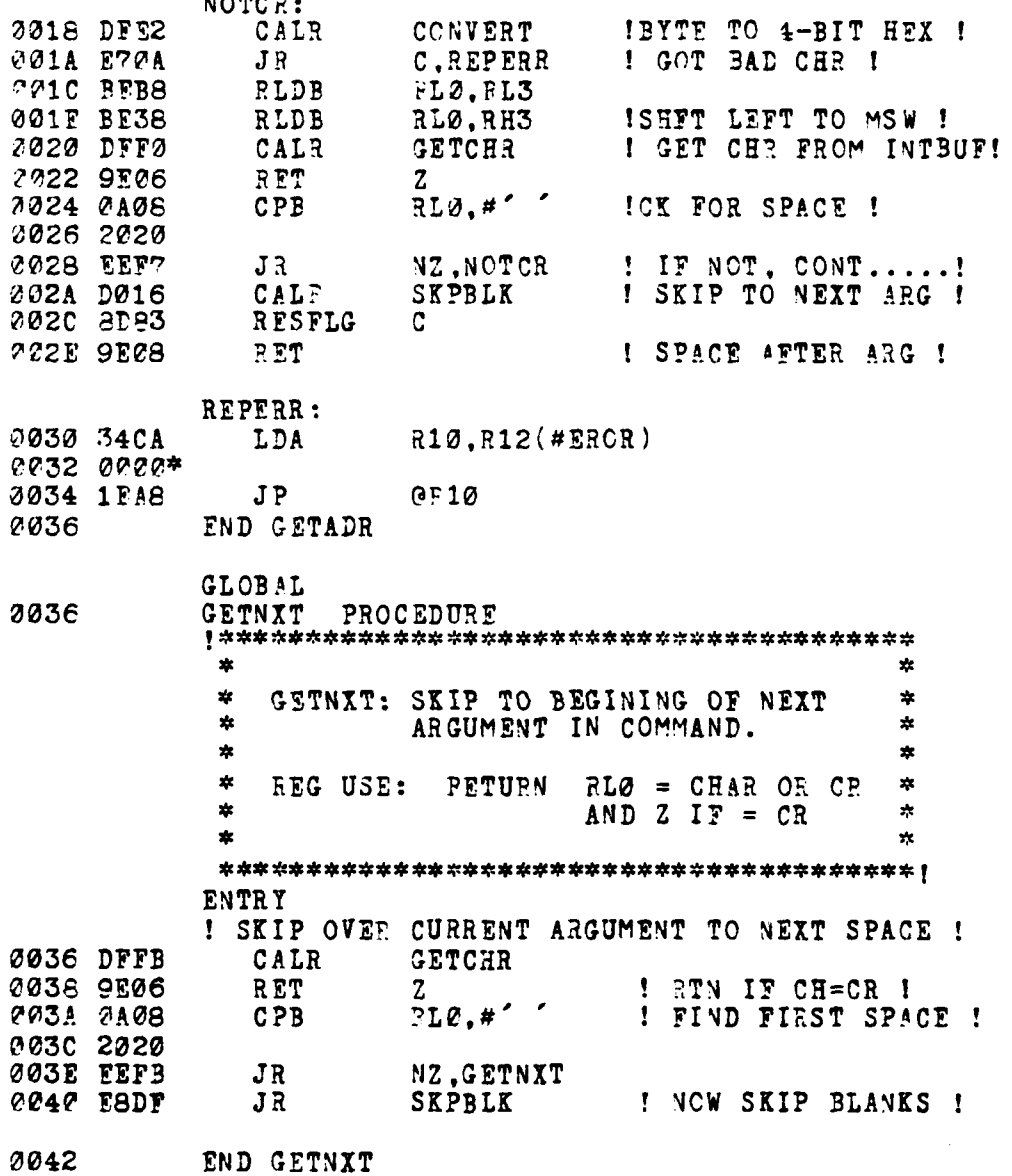

95

**GLOBAL**  $\begin{array}{cc} \texttt{CO42} & \texttt{GETCHR} & \texttt{PROGEDURE} \ \texttt{R942} & \texttt{R953} & \texttt{R963} \end{array}$  $\mathbf{x}$ \*,ETCHR: **3ETS** NEXT CHR F-OM INTBUF  $\bullet$  $\mathbf{r}$  $\star$ **AND** INChEMENTS INTPT?. ź.  $\star$ **\* ?EG USE:** RETURN **RLO =** CHR ź. **\*AD** Z **IF** CR  $\star$  $\mathbf{r}$  $\star$ ENTRY<br>PUSH 0042 **93F2 PUSH** @RI,R2 I SAVE WORK REG ! 0044 61E2 LD 32, INTPTR(R14) 0046 0304<br>0048 2028 0048 **2028** LDB RLO,@R2 ! **GET** CHR **I** 04A **693E0 INC** I.TPTR(R14),#l ! **INC** PTR 004C **0301** 004E **OA08** CPB RLO,#CR ICK FOR CR **I 0050** eDOD **0052 97F2 POP** R2.@R15 0**054 9E08**<br>C056 **V@ 56 END** GETCHR i *Guardania* **9056 CONVERT PROCEDURE \*** CONVERT: **CONVERTS** 8-BIT ASCII CHR TO 4-BIT **HEX "ILUE.** VALID **\* \*** CHR **IS 0-9** OR **A-F;** IF **NOT \* \*CHR,** EXIT TO **EXEC** EROR.  $\star$ **\*PEG USE:** INPUT **RLO =** 8-BIT **ASCII** 嚢 \*RETURN **RLO =** 4-BIT **HEX** IN  $\star$ **\*LSW.** LSW.  $\star$ ENTRY **I CHECK** FOR VALID **CHAR 0056 OA08 CPB** RL,#'' **I** FILTER **<'0' ASCII** *I* **1,7058 3030 005A 9E07** FET C **I ERROR I 005C** 0A08 **CPB** RLO,#'9"+I **I CK IF** DIGIT **M5E 3A.3A 0060 E708 JR. C,4OFIX<br>0062 0A08 CPB RL0.#'A' 0062 0A08 CPB** RL0,#'A' **I** FILTER **<'A'** ASCII **I** 0064 4141 *0066* **9EO7** RET C 0068 **0A08 CP3** RLO,#'F'+1 IFILTER >'F' ASCII **I**

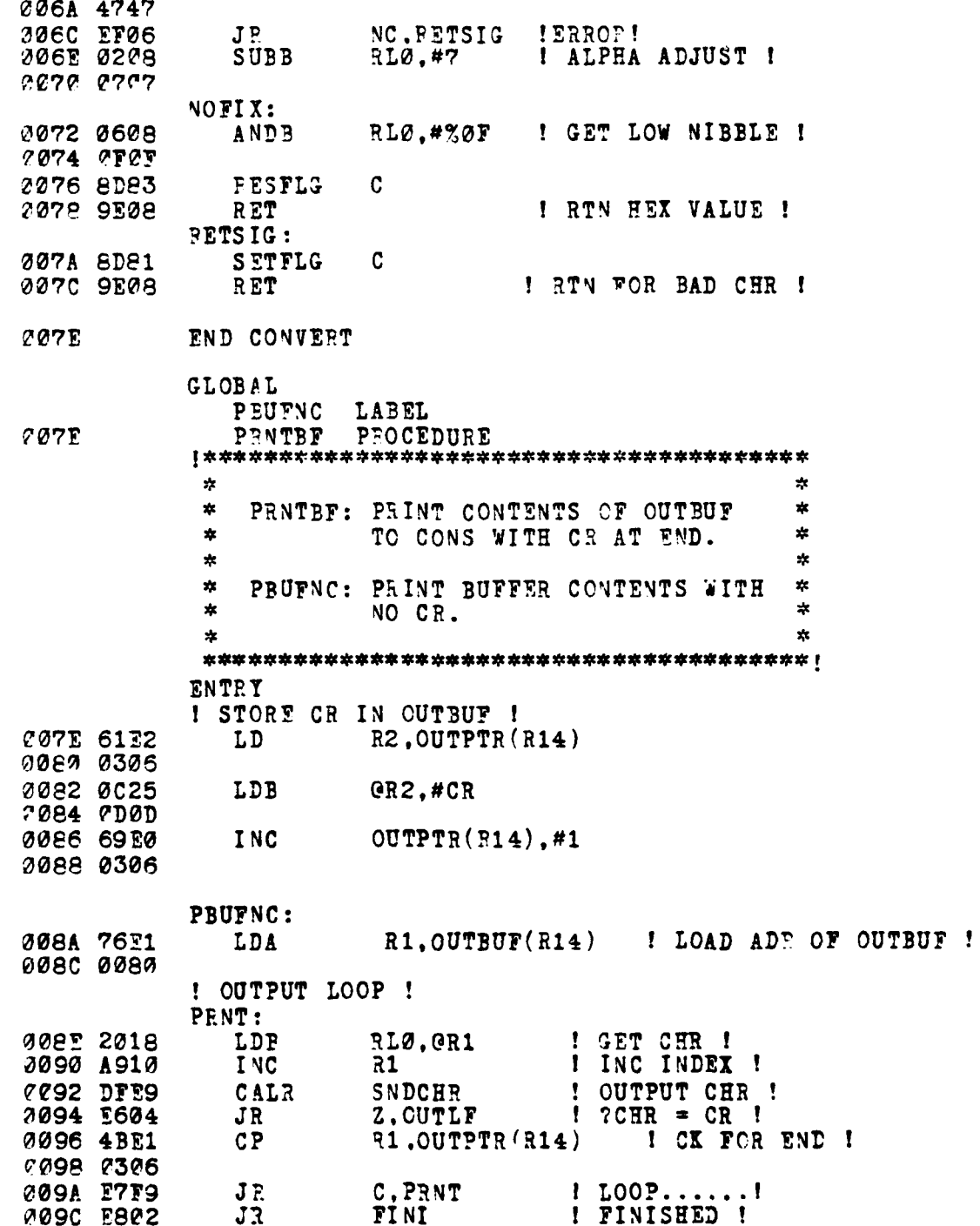

かんしん あいかん きょうしょう かんかんかく きょうかん きゅうしゅう こうしょう かんしょう こうきょう こうしょう こうしょう こうかんかん しんかい

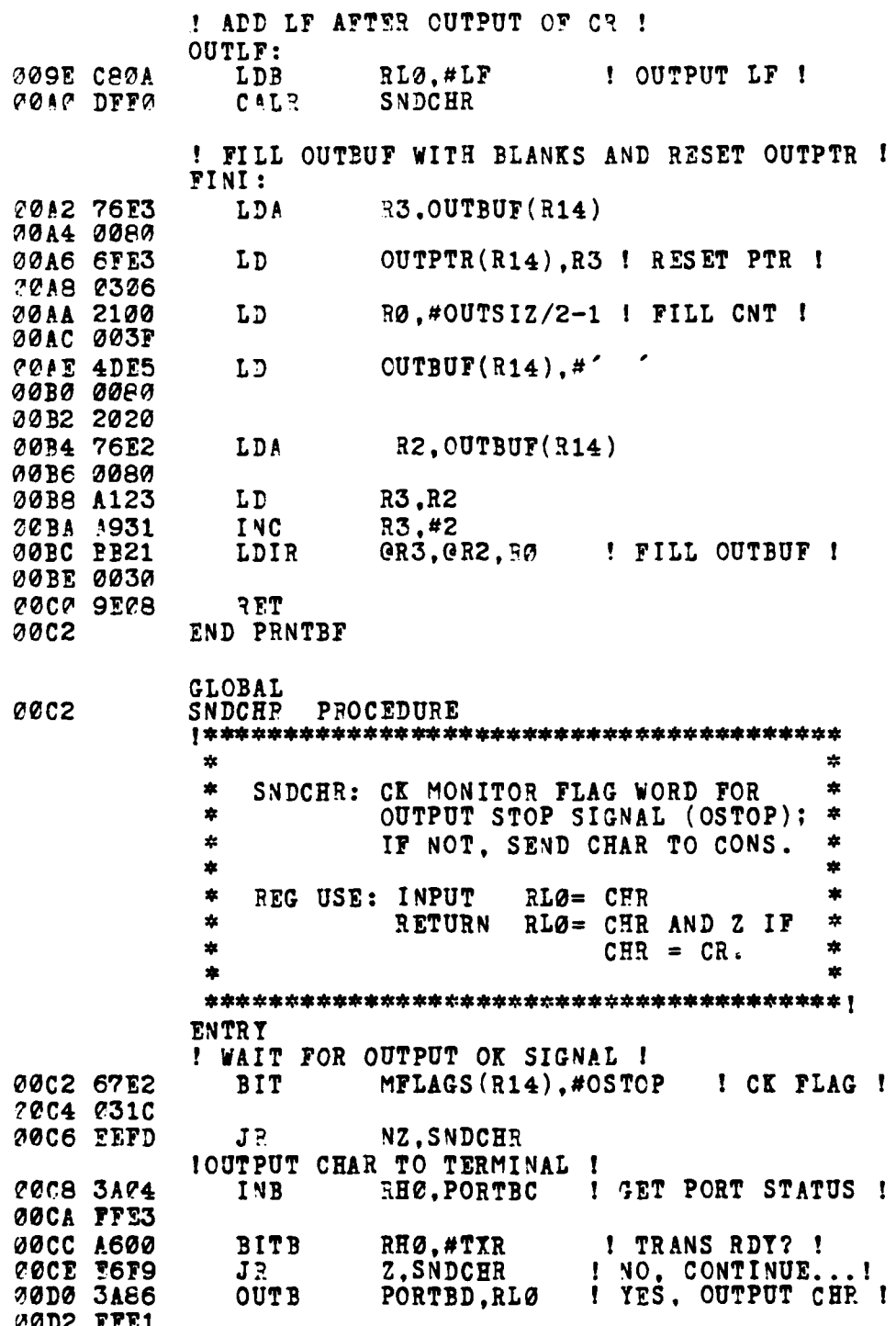

の「このこと」ということがある。<br>「このこと」ということには、「このこと」ということがある。「このこと」ということには、「このこと」ということには、「このこと」ということには、「このこと」ということに

í

00D4 CAC8 CP<sub>B</sub> RLØ.#CR 20D6 0D0D **30D8 9108 RET**  $700A$ END SNDCHR **GLOBAL** CONV3 LABEL **PODA** PROCEDURE **CONTW** 嚢  $\ddot{\phantom{1}}$ CONVW: CONVERT INTERNAL WORD, 4-4-BIT HEX VALUES TO FOUR  $\frac{1}{2}$  $\ddot{\ast}$ 8-BIT ASCII REPRESENTATIONS ٣k ź. OF THE HEX VALUES. ź. CONVB: CONVERT INTERNAL BYTE HEX  $\Delta$ ź. ź. VALUE TO ASCII CHARACTERS. żż  $\star$ REG USE: INPUT  $R5 = WORD/BYTE(S)$ ₩  $\bullet$ R3 = CKSUM ACCUM  $\boldsymbol{\pi}$ ÷ RETURN R3 = UPDATED ACCUM  $\mathbf{x}$  $\star$ ÷ AND ASCII CHR  $\mathbf{x}$ IN OUTBUF ÷. **ENTRY** ! CONVERT WORD ! 00DA A050 RHØ, RH5 ! 1ST BYTE ! LDB. **NIBBLE** 20DC DFFF CALP ! CONVERT BYTE ENTRY POINT ! CONVB: GØDE AØDØ LDB RH0.RL5 NIBBLE: COEO BEOS RLØ, RHØ ! FIRST NIBBLE ! **RLDP CZE2 DFFF** CONPUT CALR 00F4 BE08 ! NEXT NIBBLE ! RLDB RLØ, RHØ !CONVERT NIBBLE TO ASCII CHAR AND STORE ! CONPUT: 00E6 0608 RLØ, #%ØF I GET NIBBLE I ANDP 00E8 OFOF RL3.RL0 ! UPDATE CKSUM ! **COEA 808B** ADDB 30EC 3A08  $CPB$ RLØ, #%0A  $10 - 97$ **GØEE ØAØA**  $? **YES...?**   
 **1** NO, CONVEFF CHR **1**$ **COFF E702**  $J\bar{K}$ C. ASCII 00F2 0008 ADDB RLØ.#7 00F4 0707 ASCII: 00F6 0008 ADDE RLØ. #%30 ! CONVEPT TO ASCII ! **00F8 3030** 

99

 $\omega_{\rm{th}} = \sqrt{2}$  and  $\omega_{\rm{th}} = \sqrt{2}$ 

**STARS** 

*Property in the Second* 

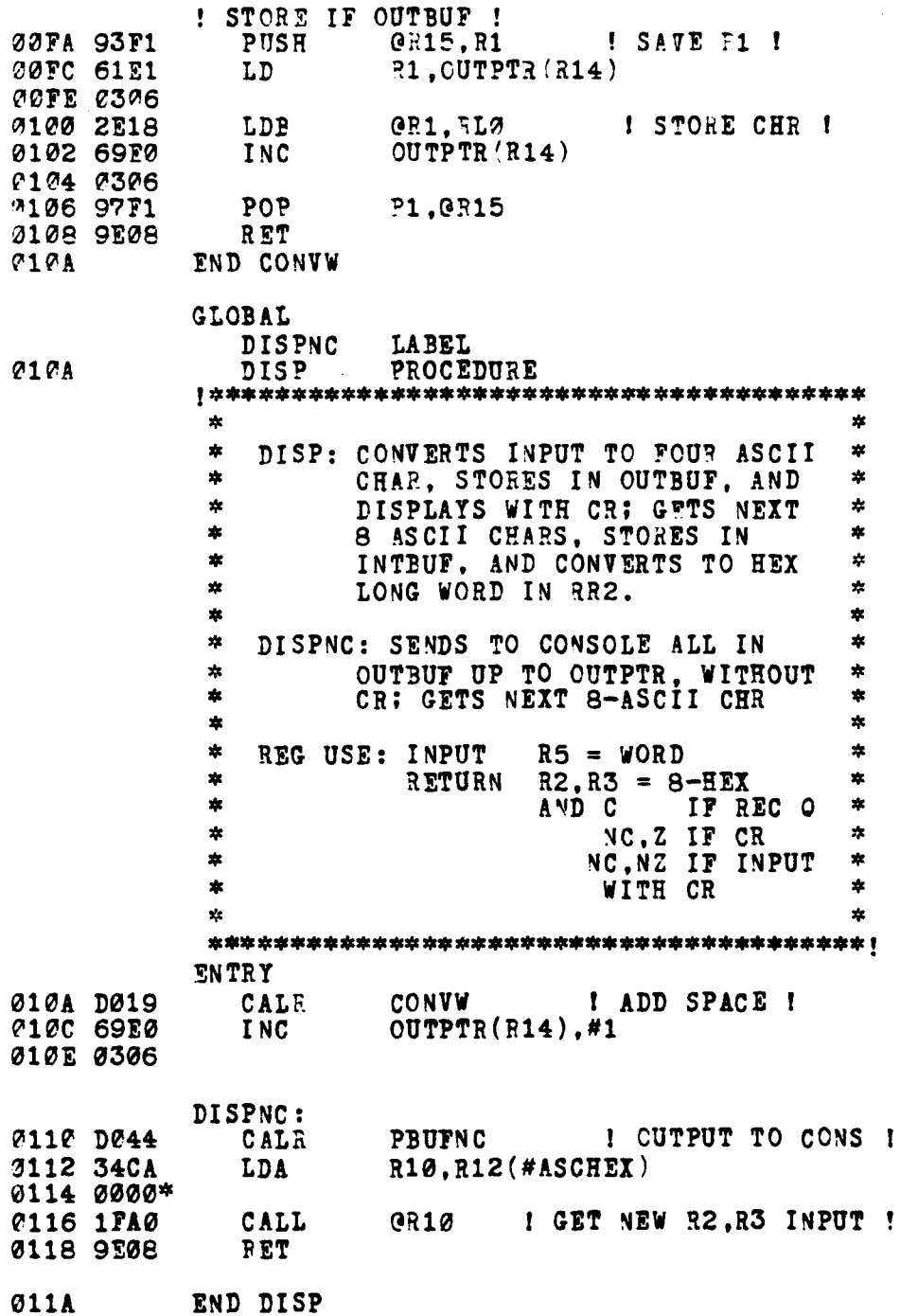

**The Community of Street Section** 

).<br>M

100

m.

فتحسب

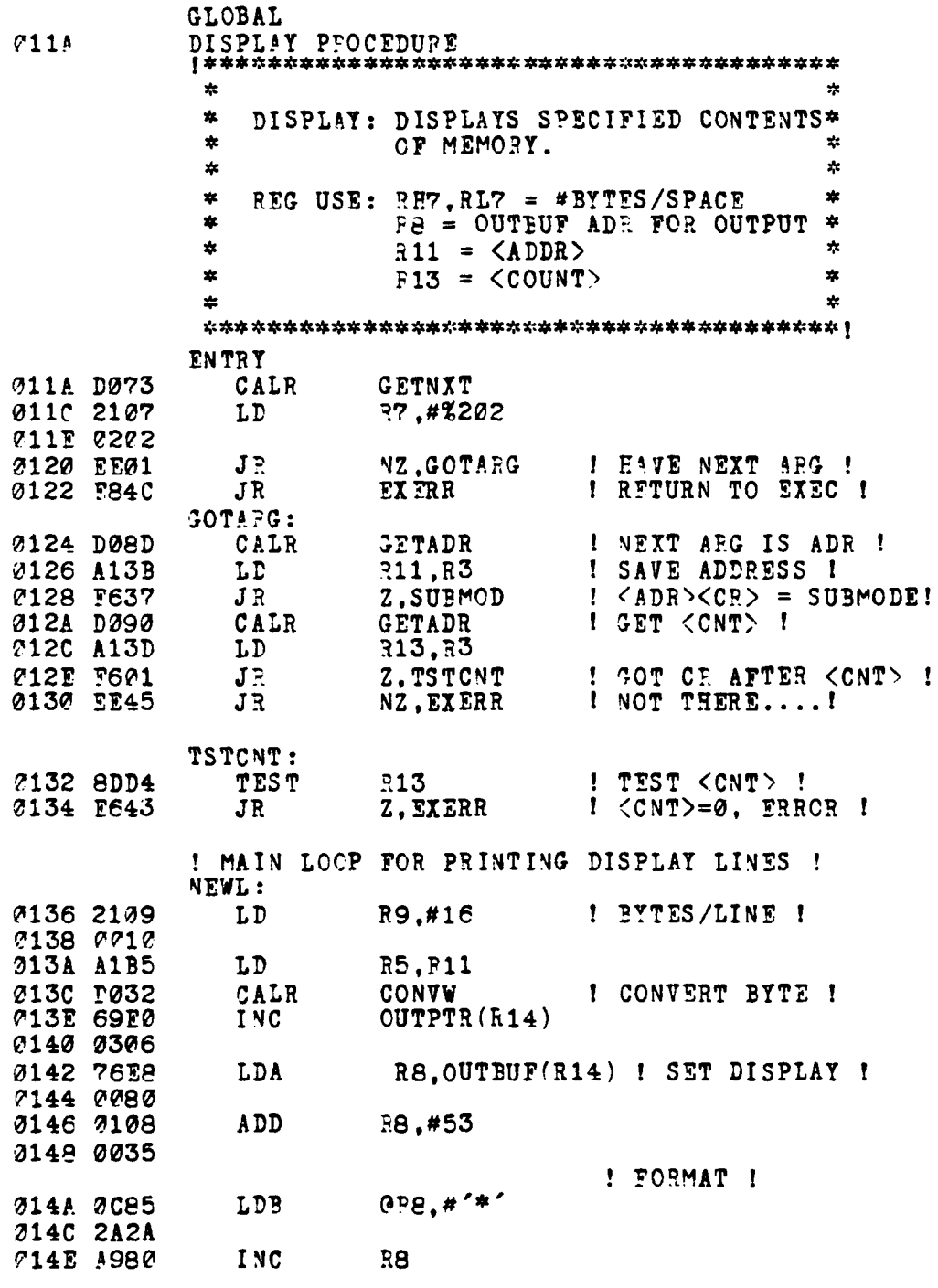

**I** LOOP FOR DISPLAY B/W/L UNITS **I**

تناء محا

**101**

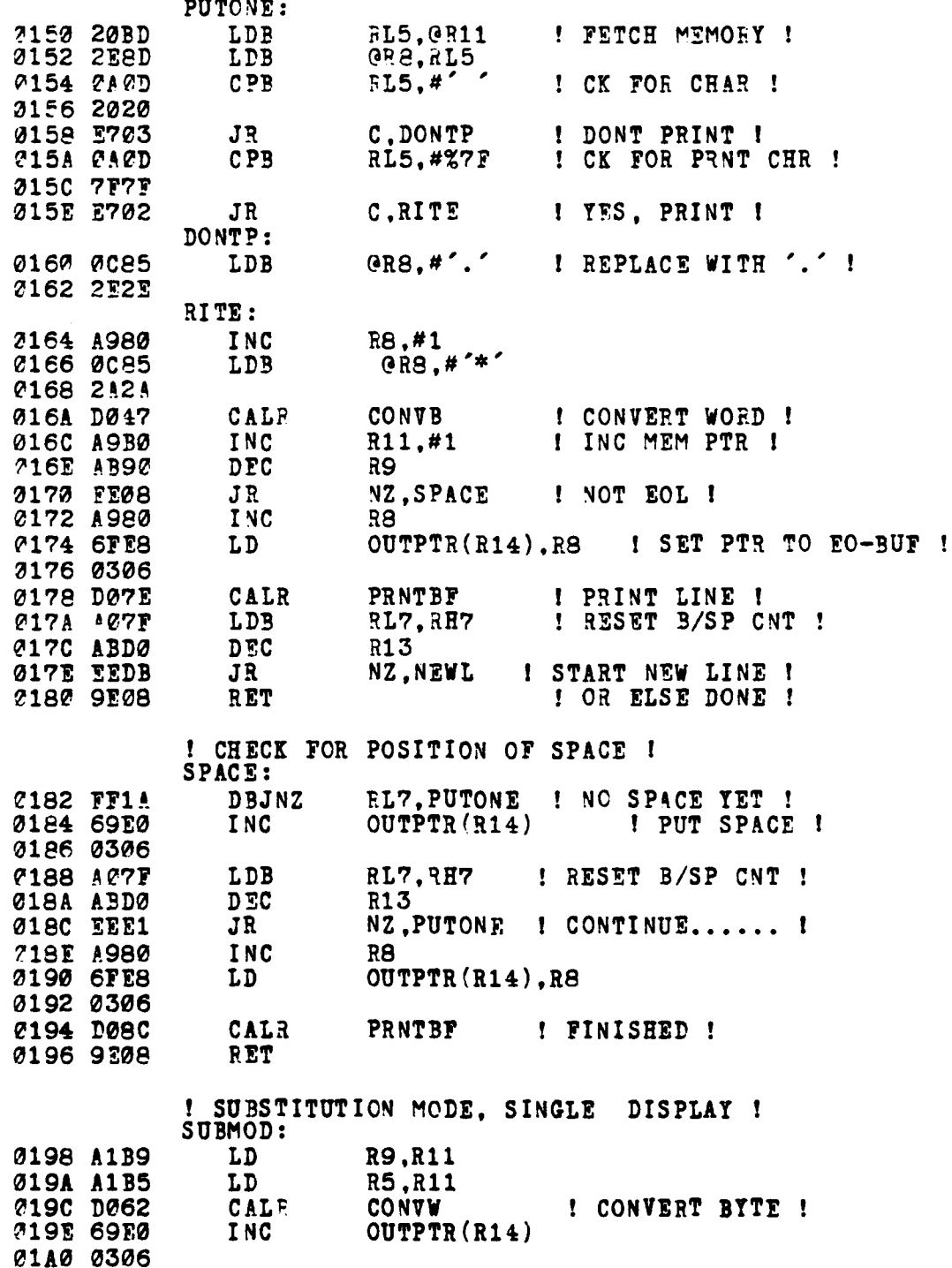

ľ

102

**TANK**
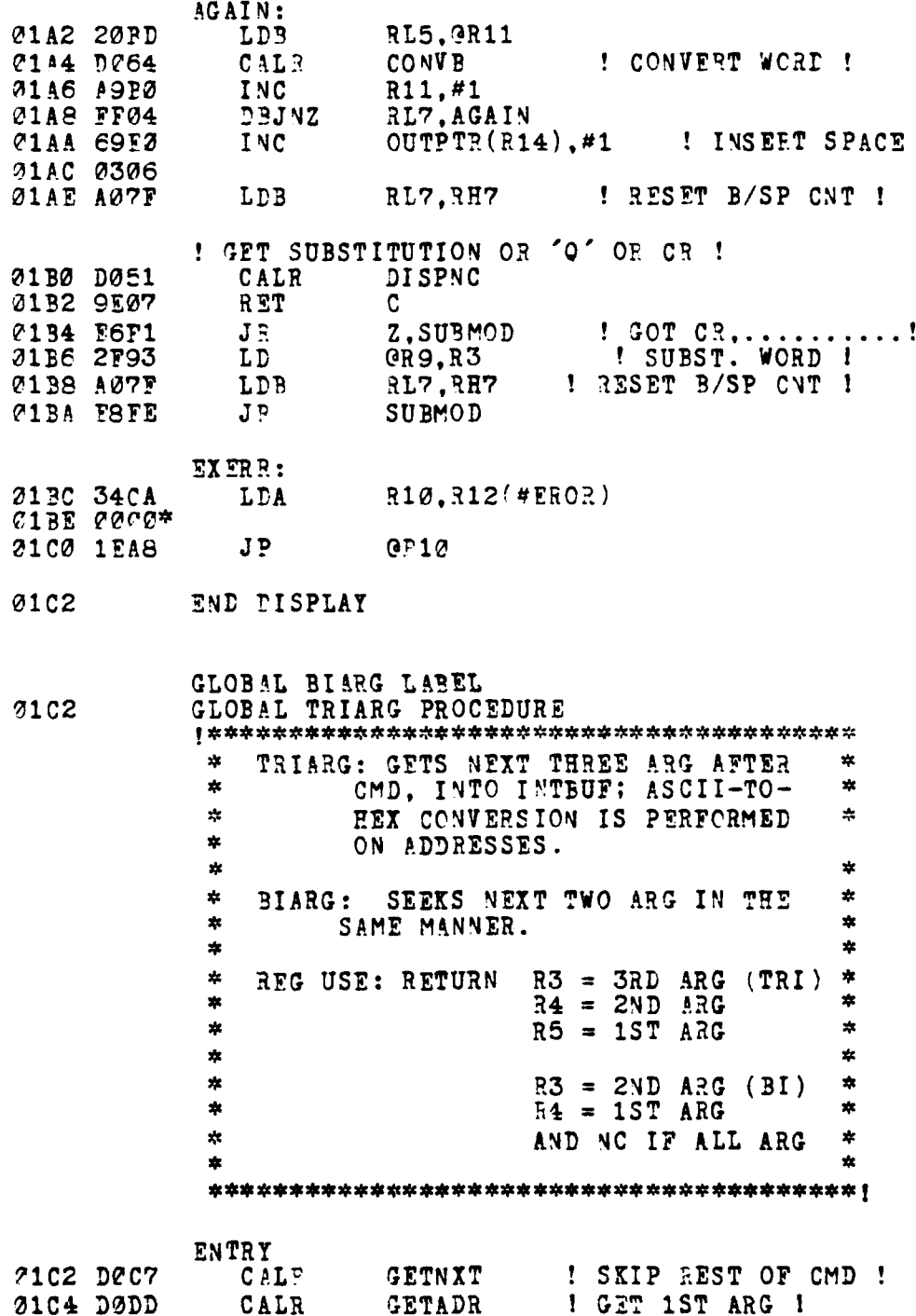

j

1

ŧ

103

 $\pmb{!}$ 

**01C6 E609 JR Z, ERRSTP I CH=ERRCR !**<br>**01C6 A135 LD 35, R3 01C8 A135** LD **-5.?3 01CA E801** TWO **5RGUMENTS** ENTRY POINT BIARG:<br>CALR oICC rOCC **CALR ,ETNXT GET2ND: 01CE DOE2** CALR GETADR ! **GET** NEXT ARG ! **01DO E603** JR Z,ERRSTP **I** Ci=ERROR **I ?lD2** A134 LD R4,F3 01D4 **DOE5** CALR GETADR I GET **LAST** ARG **<sup>I</sup>** 01D6 **9EOF** RET **iC** ERRSTP:<br>SETFLG **01D6 8D81 SETFLG C** !SIGNAL ERROR! **01DA 9E08**<br>01DC **0 1DC END** TPIARG GLOBAL **01DC** MOVE PROCEDURE  $\ast$  $\mathbf{r}$  $\frac{1}{2}$  $\mathbf{r}$ MOVE: MOVES **DATA** IN MEMORY.  $\chi$ ź.  $\mathbf{r}$ \* REG USE: RETURN **E5 = <ADR>**<br>\* R4 = <NEW ADR> REG USE: RETURN **E5** = <ADR>  $\mathbf{r}$  $\mathbf{r}$  $\mathbf{x}$ ENTRY **71DC DEOE CALR TRIARG ! GET THREE ARGS !<br>71DE E73D JR C,WTF ! NOT ENOUGH ARG ! 1R C.WTF I** NOT ENOUGHARG I<br> **LD R6.R5 01E0 A156 LD R6, R5<br>
<b>01E2 8346** SUB R6, R4 **21E2** 8346 **SUB** :6,R4 I **FID** MOVE DIRECT -1 01E4 5703 JR C,UP ! WILL MOVE UP.... **01E BA51** LDIRB @R4,@R5,R3 **I** WILL MOVE DOWN **I e1E8 0340 01EA 9E08** RET **UP: OEC 8135** PDD R5,R3 *M1EE AB50* **DEC R5<br>** *M1F0* **8134 ADD R4,R3** 01F0 8134 ADD<br>01F2 AB40 DEC **01F2 AB40 DEC R4<br>01F4 BA59 LDDRB GR QR4, QR5, R3 ! MOVE BLOCK ! 01F6** 0340 **0178 9'E8** RET WTF: **O1FA** 34CA **LDA** R10,RI2(#EROR)

**104**

وفوا أولاده

 $-1$ 

 $\cdot$  .

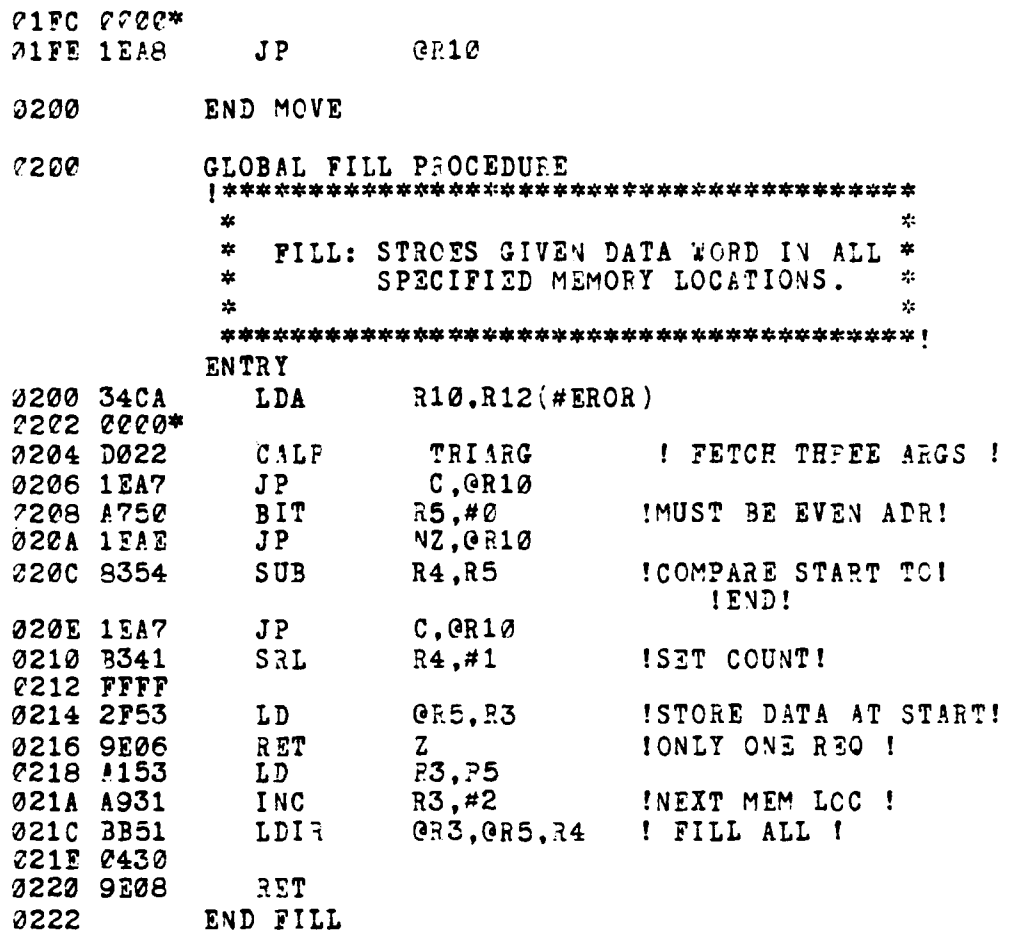

END DISPLAY\_CMD

**このように、そのように、アールは、そうに、アールのアールのアールが、アールのアールが、アールのアールをしているのです。 アール・アール アール・アール アール・アール** 

L.

**The Company of the Company's Company's Company's Company's Company's Company's Company's Company's Company's Company's Company's Company's Company's Company's Company's Company's Compa** 

**Bank** 

 $\sim$  .  $\sim$   $\sim$   $\sim$ 

þ

105

**CALCUM STORES** 

**COMPT THANK FILM** 

**COMPANY** 

## 6. BRK QUIT MODULE

Z8000ASM 2.02<br>LOC 0BJ CODE STMT SOURCE STATEMENT **1** BRK QUIT CMD **MODULE** tLISTON \$TTY  $\star$ ż \* BREAK: COMMAND TO RESET A BLEAK **ADF** \* \* REMOVES AN OLD ONE, **ANt** SETS \*  $\mathbf{x}$ \* **A NEW ONE.** \* ź. QUIT: COMMAND TO ENTER THE TRANSPAR.\*  $\mathcal{L}_{\mathcal{C}}$ **S\*** MODE WHERE **ALL** RECEIVED CHAR \* \* ARE **ECHOED BETWEEN** MCZ SYS \* \* **AND CONSOLE. Z8000 FUNCTIONS \***<br>\* TN EFLAY CAPACITY ONLY \* IN RELAY CAPACITY ONLY.  $\ddot{\mathbf{x}}$  $\star$ - SYNTAX: BREAK [<ADR) ]  $\mathbf{r}_\mathrm{S}$  $\star$   $\qquad$  QUIT  $\qquad$   $\star$  $\mathbf{z}$ - 22 

**CONSTANT**

**(** INCLUDE GLOBAL CONSTANTS

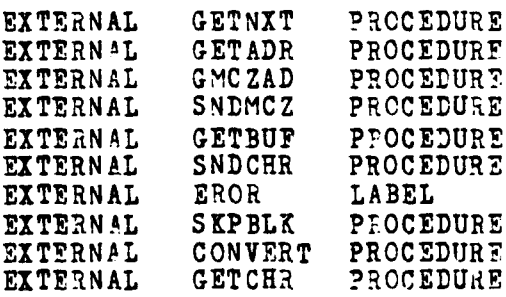

GLOBAL \$SECTION BRK\_QUIT\_PROC \$REL **0**

106

 $\mathcal{L}^{\mathcal{A}}$  .

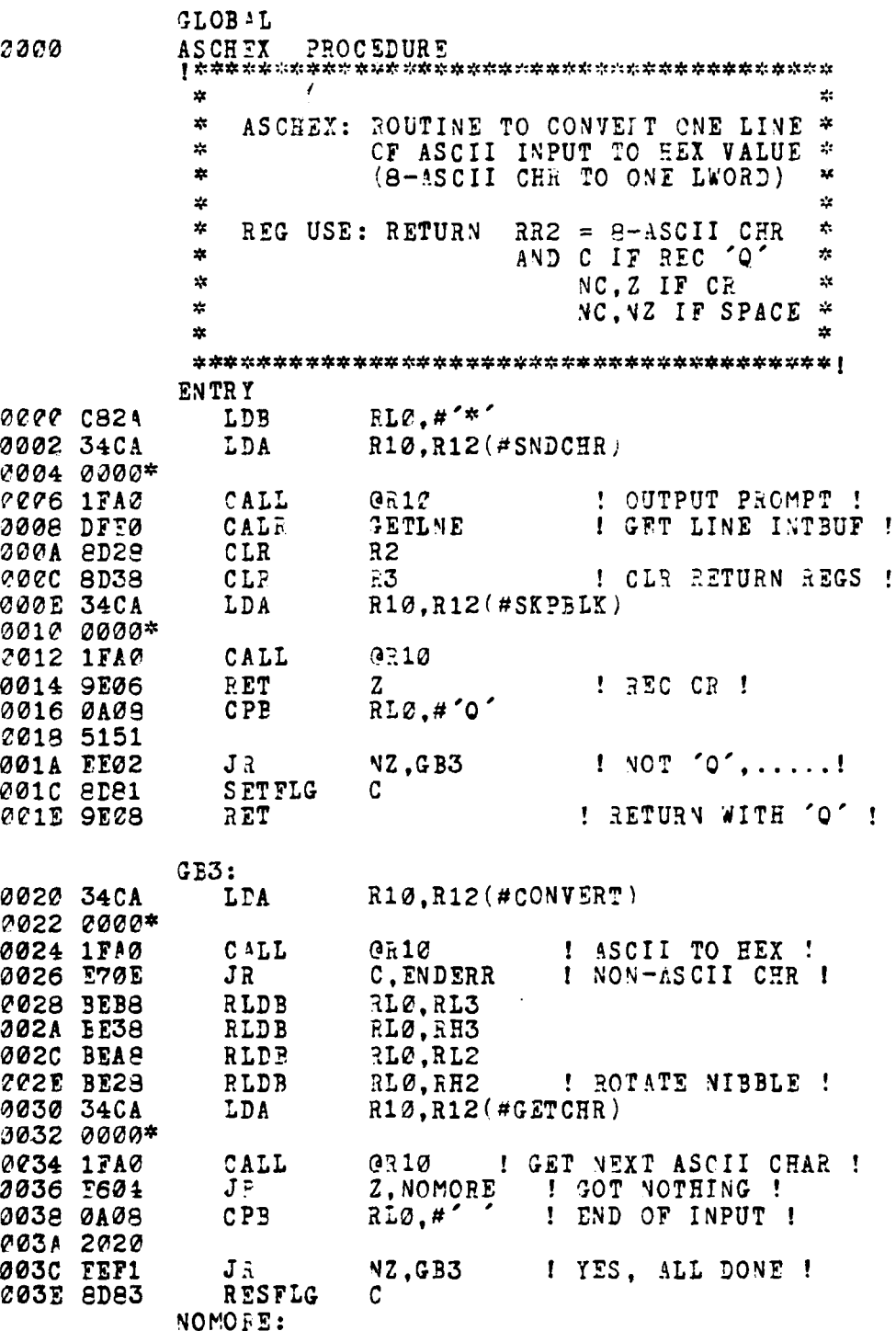

**The Second Property of the Second Property and Property and Property** 

**CONTRACTOR** 

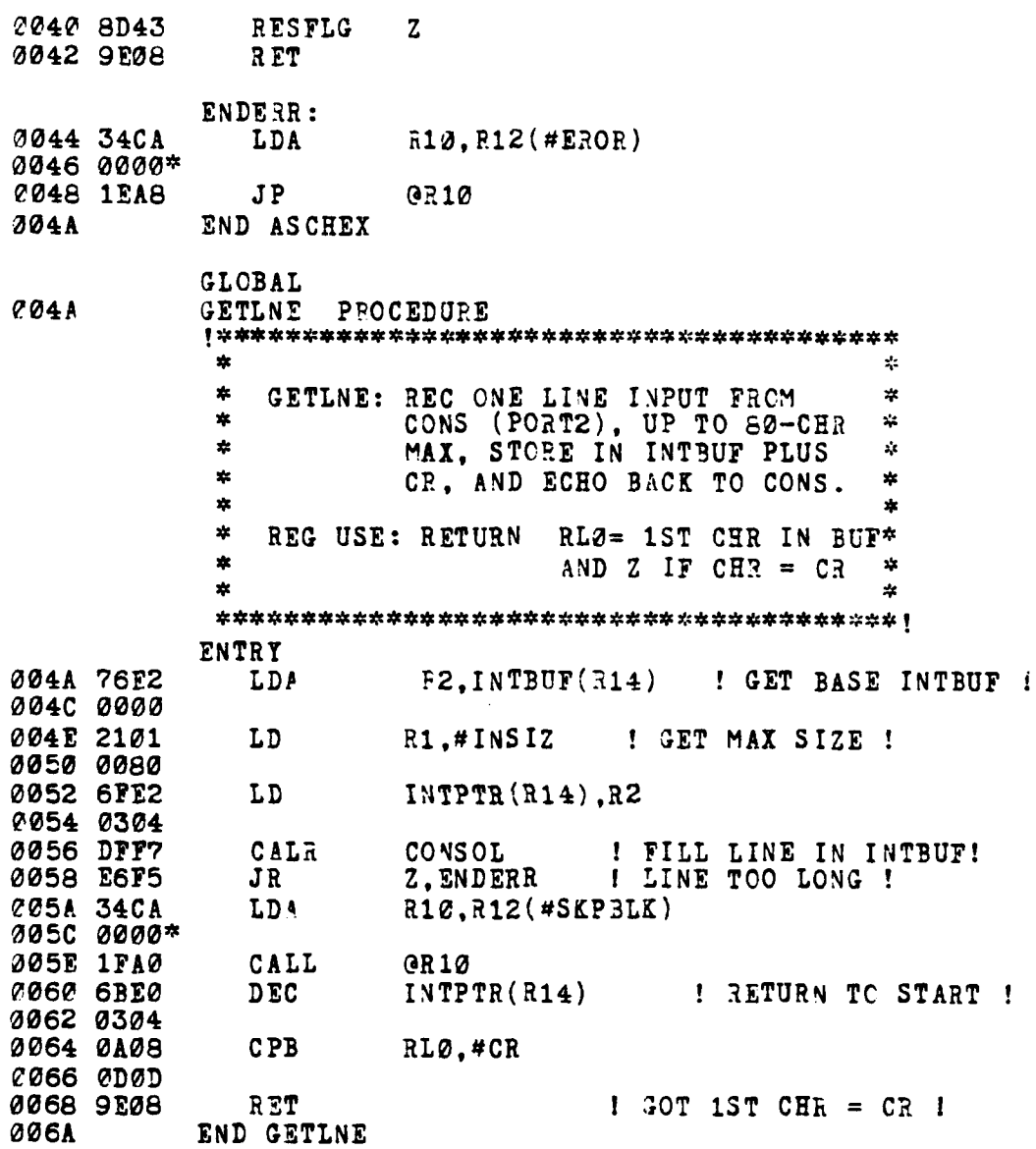

Ķ ļ. ŀ

**The Contract of Second** 

Ŕ

 $\frac{1}{2}$  and  $\frac{1}{2}$  and  $\frac{1}{2}$  and  $\frac{1}{2}$ 

فالمختصر

**GLOBAL** 006A **CONSOL** PROCEDURE  $\mathcal{V}$ 敦  $\mathcal{L}$  $\mathbf{r}$ CONSOL: STORE CONS INPUT LINF IN  $\mathbf{r}$ X. BUFFER ADDRESS PROVIDED. A. PLACE CR AT END OF LINE. AND PROVIDE DELETE CHAR  $\mathbf{z}$  $\mathbf{x}$ x. AND DELETE LINE EDIT FUNC.  $R1 = SIZE CF BUFFER$ x. 坎 REG USE: INPUT  $R2 = BUFFER ADA$ ź. 玄  $\frac{1}{2}$  $\mathbf{r}$ RETURN R1 =  $\#$  OF REC CHR  $\mathbb{R}^2$  $\mathbf{x}$ AND Z IF BUF LIMIT sk.  $\mathbf{r}$ **ENTRY** 006A 6FE2 ! SAVE BOTH BUF ADR ! LD  $BUFADR(\bar{a}14), R2$ 006C 0300 006E 6FE1 LD BUFSIZ $(R14)$ , R1 ! AND BUF SIZE ! 0070 0302 HDNG: 0072 61E2 LD R2.BUFADR(R14) 0074 0300 0076 8D18 CLR  $P<sub>1</sub>$ REDLOP: 2078 DFC1 ! GET CHAR AND ECHO ! CONRD CALR RL0, #%61 ! CONVERT TO UPPER CASE! 307A 0A08  $CPB$ **2070 6161** 007E E704  $J \bar{B}$ C.UPCASE ! NOT LOWER CASE ! 0080 0A08  $CPB$ RLØ.#%7B 0082 7373 0084 EF01 NC.UPCASE ! YES LOWER CASE ! JR **! CONTEET TO UPCASE ! 3086 A285 RESE** RL0.#5 **UPCASE:** 0088 2E28 LDB **GR2.RL2** ! PERFORM EDIT FUNCTIONS ON INPUT I ICK FOR DEL CHR ! 008A 0A08  $CP3$ RLC. #3S **2080 0828** NZ.CONTCK 008E EE11 J£ ! VO, CONTINUE CK ! ! YES, BACKSPACE'! 0090 AB20 DEC  $R2, #1$ 2092 AB10 DEC R1  $R2$ . BUFADR $(R14)$ ! NOT TOO FAR ! 0094 4BE2  $CP$ 0096 0300 £098 E707  $C.DC_OWR$  $J\bar{X}$  $RLO, #$ 009A C820 LDB  $R10, R12$  (#SNDCHR) 009C 34CA LDA 709E 0000\* 00A0 1FA0 CALL  $0.510$ ! BLANK OUT BAD CHE !

109

 $\cdot$  .

**The Community of Community** 

**Common** 

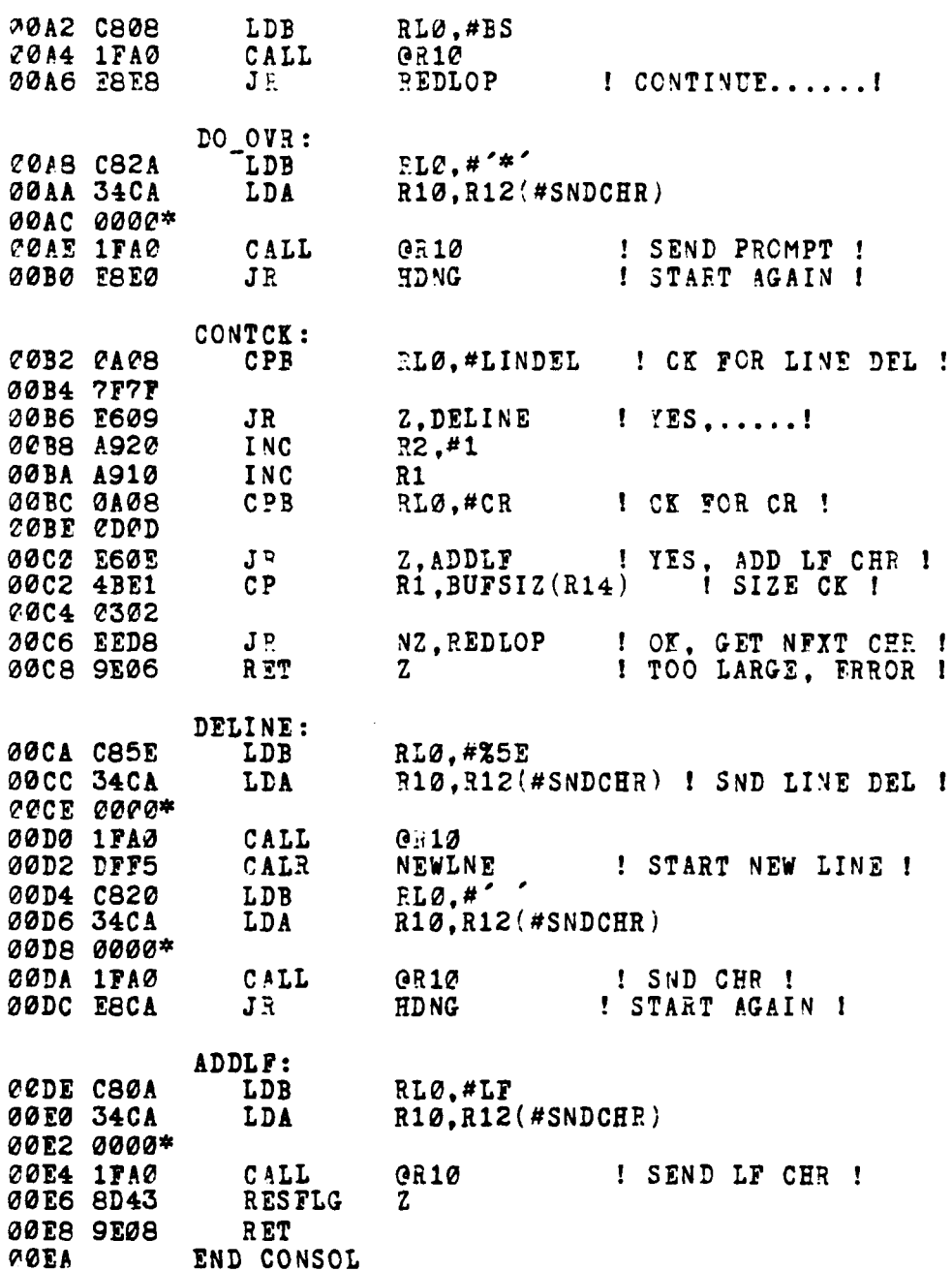

فين

**The Second Property of the Second Property** 

**Change of Contract** 

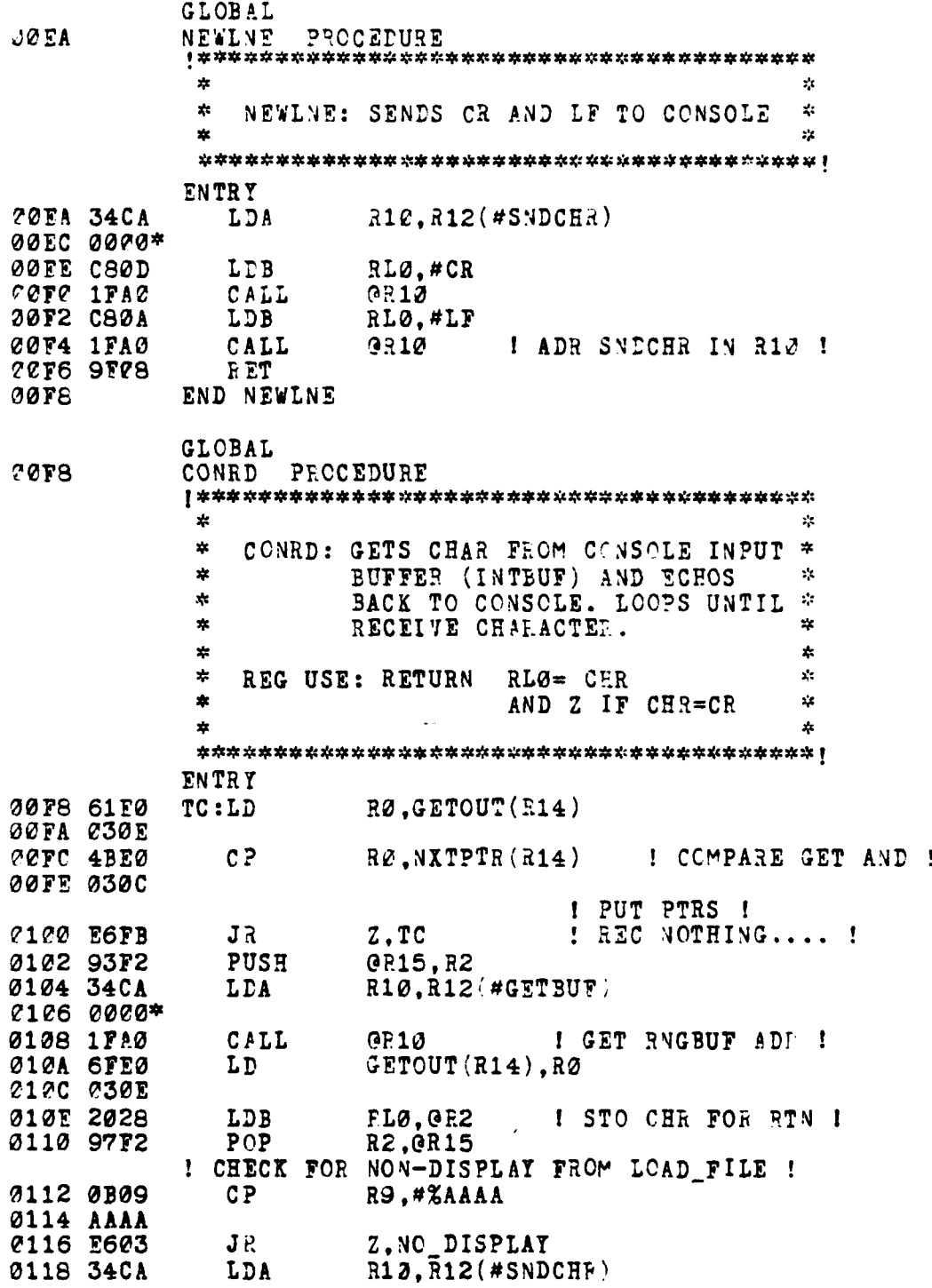

ł,

 $\mathbf{I}$ 

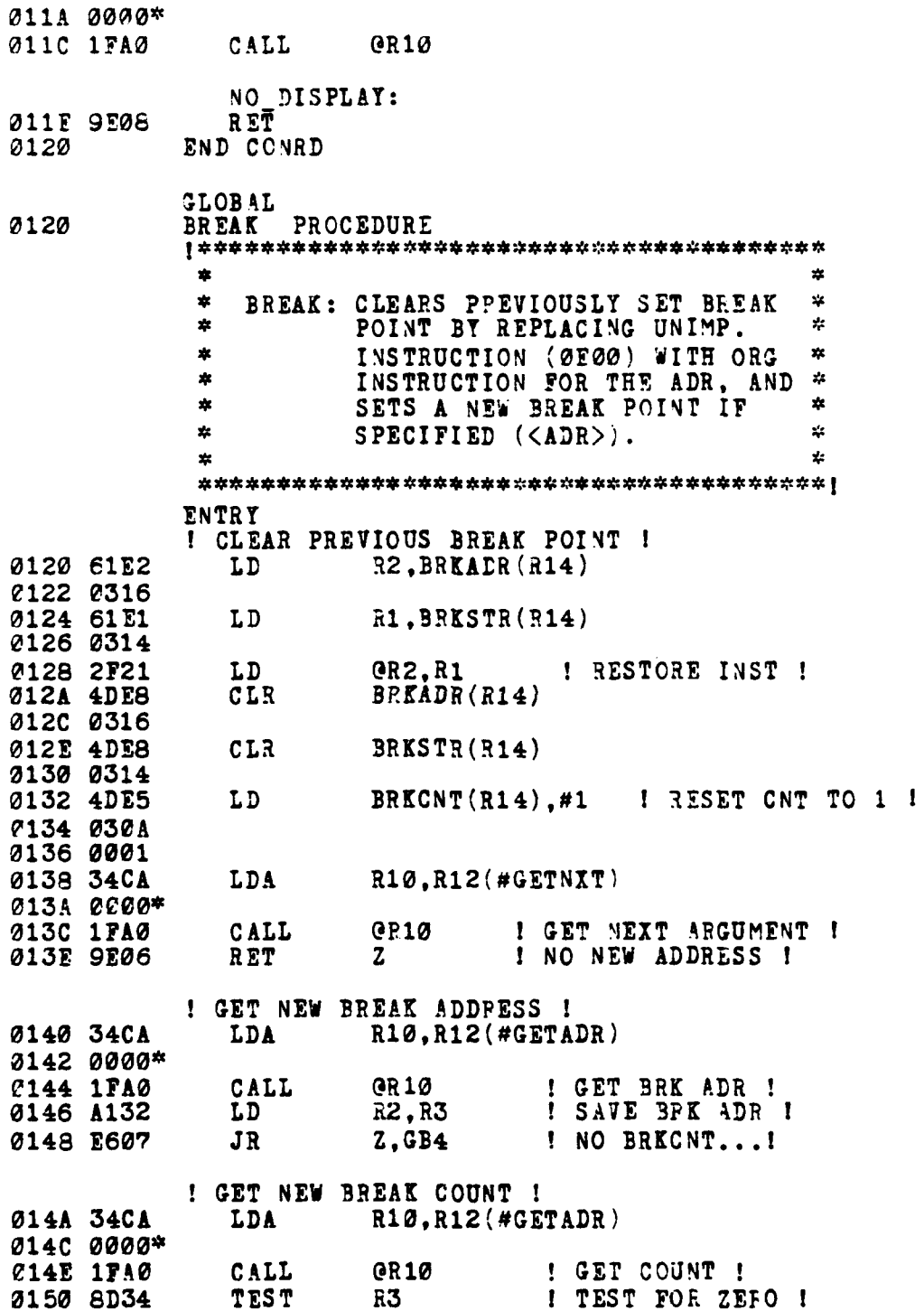

**CONTRACTOR** 

in<br>S

1

112

**STATISTICS** 

राज्यस

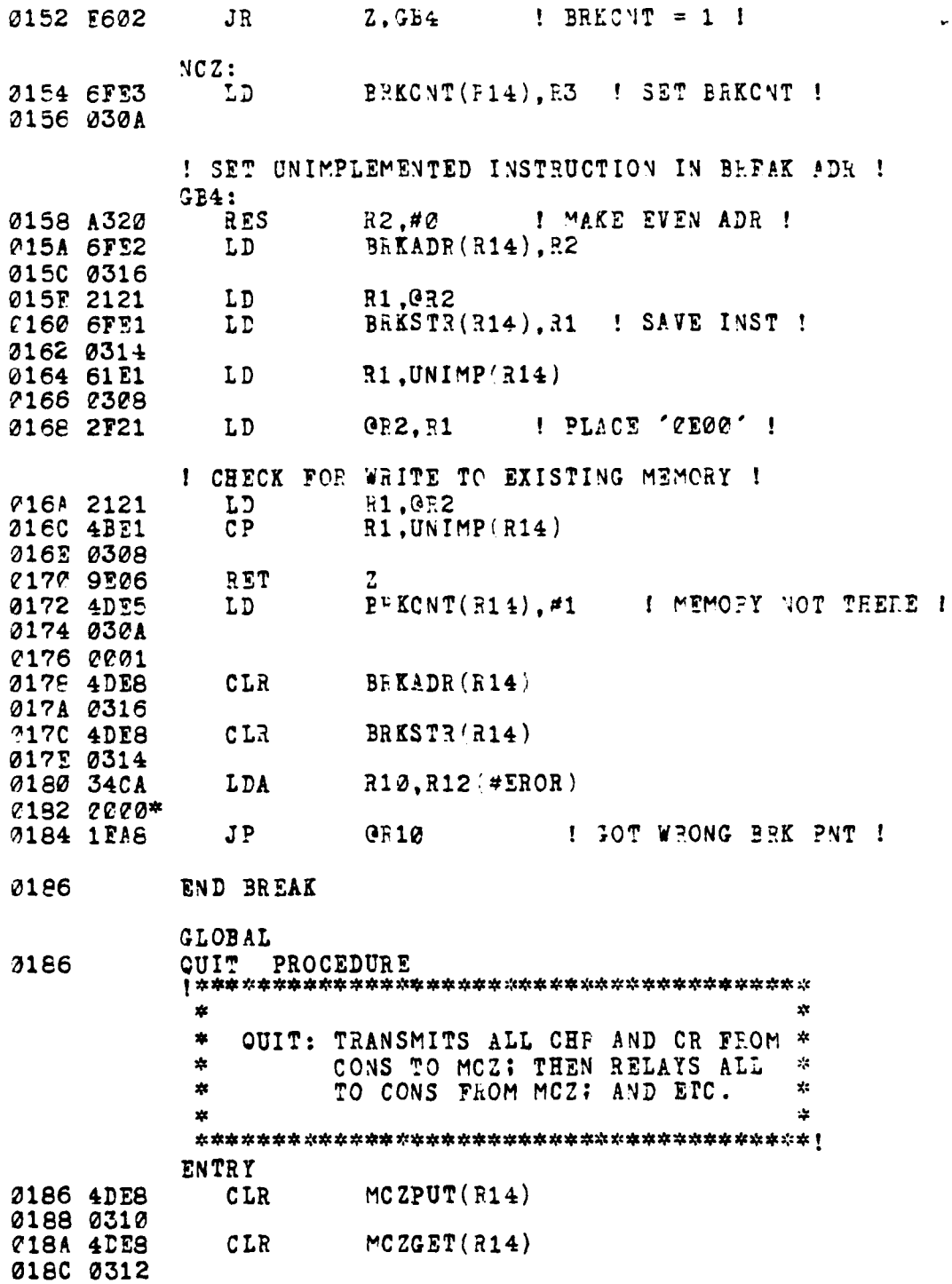

l

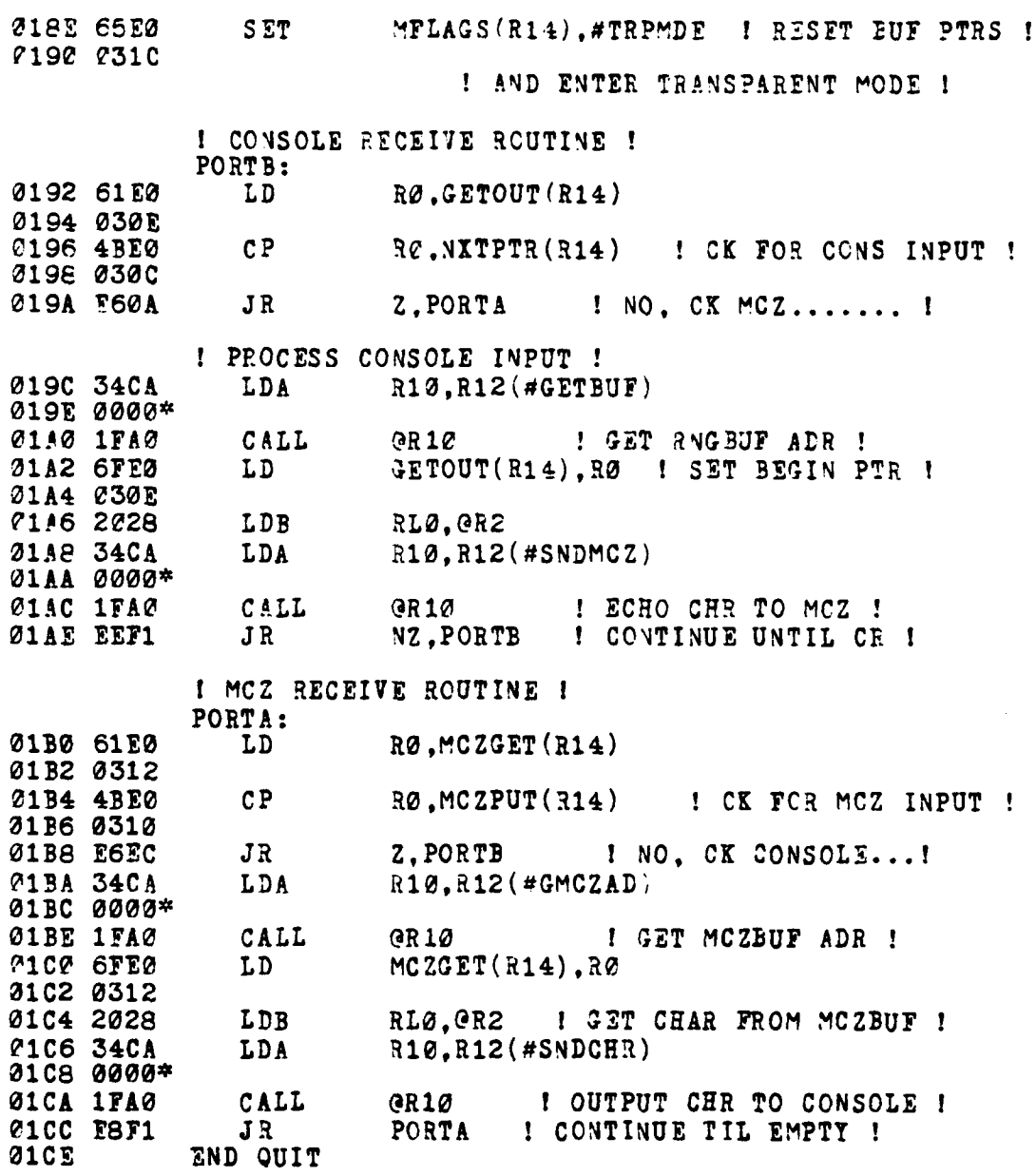

END BRK\_QUIT\_CMD

ļ

114

الأنتخابين

**CAR PORT CLASS PROTECTION** 

7. DEBUG MODULE

Z8000ASM 2.02 STMT SOURCE STATFMENT LOC OBJ CODE 1 DEBUG CMD MODULE SLISTON STTY  $\star$  $\ast$ JUMP CMD: CHANGES USER PC VALUE AND \*  $\ddot{\bullet}$ BEGINS PROGRAM EXECUTION  $\ddot{\bullet}$  $\star$  $\mathbf{z}$ AT THAT POINT <PC>.  $\mathcal{D}$  $\frac{1}{2}$ BEGING PROGRAM EXECUTION  $\frac{1}{2}$  $\frac{1}{2}$ GO CMD: AT THE CURRENT USER PC.  $\frac{1}{2}$ ¥.  $\mathbf{x}$  $\mathcal{L}$  $\star$ NEXT CMD: STEPS THROUGH PROGRAM  $\frac{1}{2}$ ×. EXECUTION ONE INST. AT A  $\ddot{\phi}$  $\frac{1}{2}$  $\dot{\mathcal{L}}$ TIME OR IN MULTIPLES <N>.  $\ast$  $\frac{1}{2}$  $\frac{1}{2}$  $\pmb{\ast}$ SYNTAX: JUMP <PC> ×.  $\frac{1}{2\pi}$ GO.  $\sim$  $\star$  $NEXT$   $\left\{\langle N\rangle\right\}$ ź. ź. **CONSTANT**  $\mathbf{c}$ **RXR**  $\mathbf{I}$ TXR  $t =$ Ø PAR  $\overline{2}$  $: =$ %FFD9 PORTAD  $t =$ PORTBD  $: =$ %FFE1 PORTAC  $: =$ *<u>\*FFDB</u>*  $: =$ PORTBC **ZFFE3 IDPORT**  $:=$  XPFCB **ICPORT**  $:=$   $*$ FFC9  $:=$   $XFDD2$ <br> $:=$   $XFDD0$ **TCMD** TDTA BUS\_LOCK := %FFF9 BUS UNLOCK := %FFFB VINTR  $: 8(2)0001000000000000$  $; =$ VIBIT  $12<sup>2</sup>$  $: =$ **ESCAPE**  $x13$ **BS**  $\mathbf{z} =$ 208

115

فتختب

**CONTRACTOR** MAIN TO THE WAY

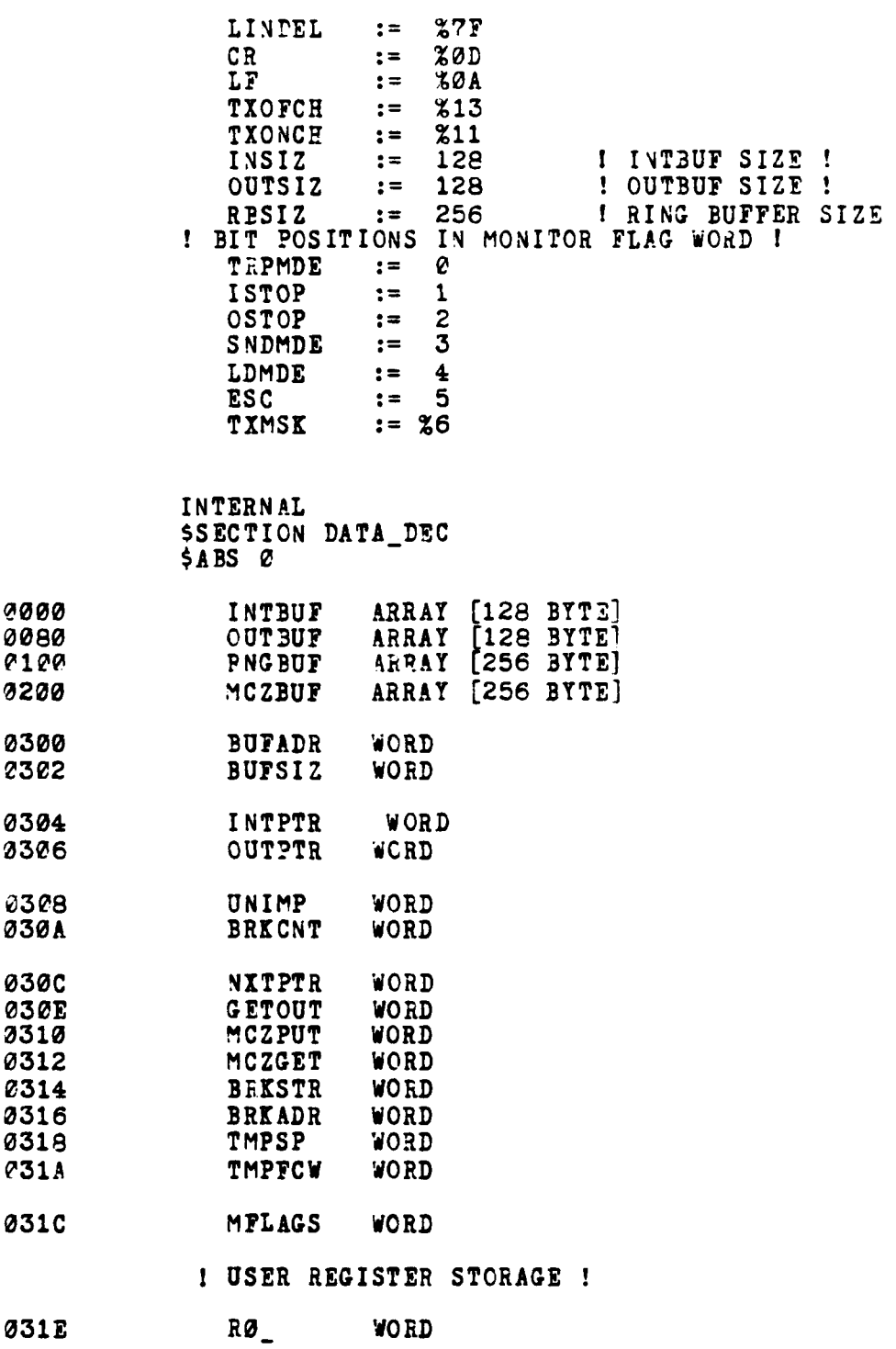

أستستعد سيها

1

İ

116

فلتخابص

e ya

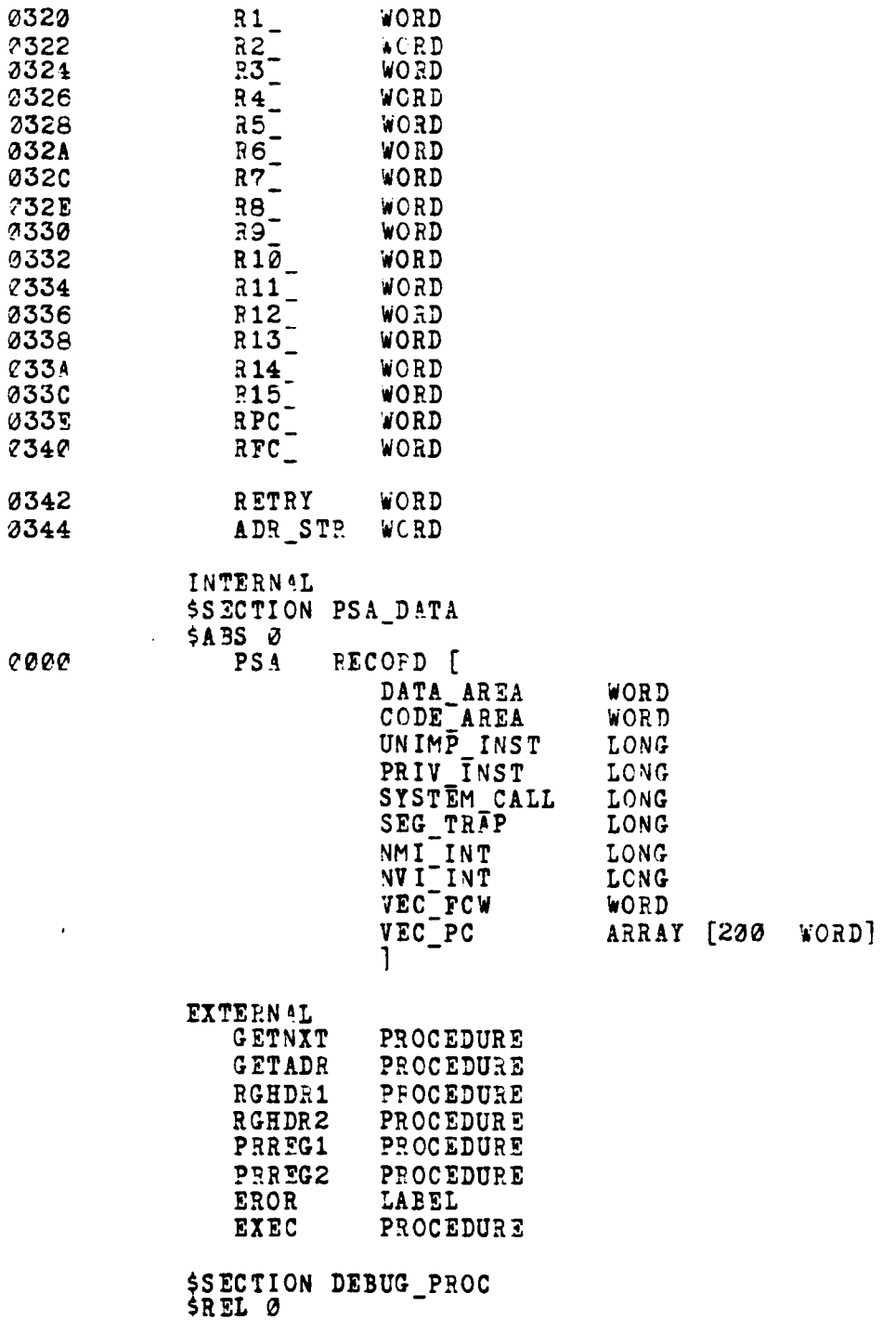

 $-1$ 

تتجيب

 $\overline{\mathbf{a}}$ 

and the state and a state of the state

L

 $\ddot{\ddot{\textbf{i}}}$ 

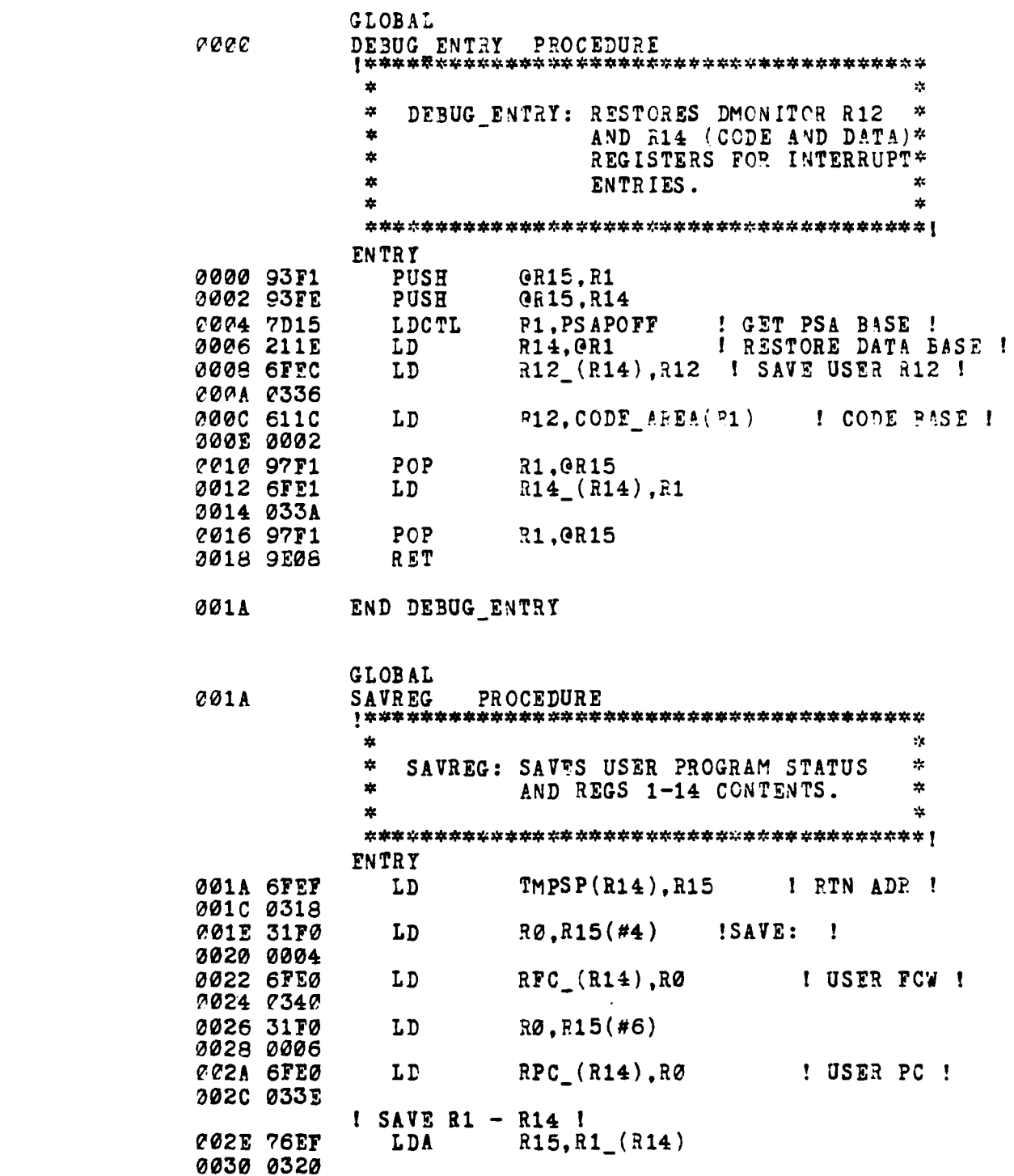

 $\ddot{\phantom{a}}$ 

118

 $47.57<sub>h</sub>$ 

 $\mathbf{r} \cdot \mathbf{r} = \mathbf{r} \cdot \mathbf{r}$  . The contract of  $\mathbf{r} \cdot \mathbf{r}$  is the contract of  $\mathbf{r} \cdot \mathbf{r}$  and  $\mathbf{r} \cdot \mathbf{r}$  and  $\mathbf{r} \cdot \mathbf{r}$  is the contract of  $\mathbf{r} \cdot \mathbf{r}$  and  $\mathbf{r} \cdot \mathbf{r}$  and  $\mathbf{r} \cdot \mathbf{r}$ 

\* -

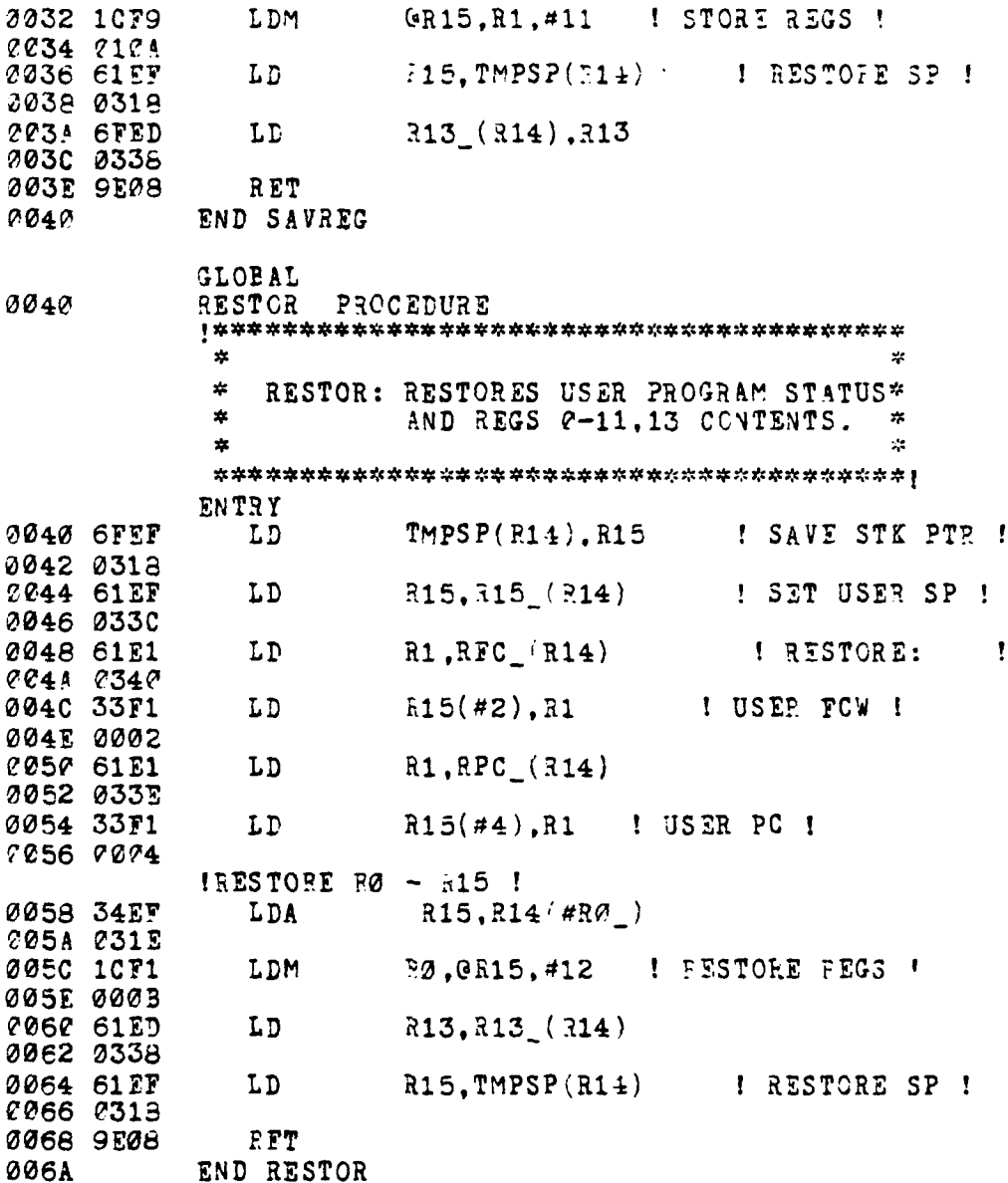

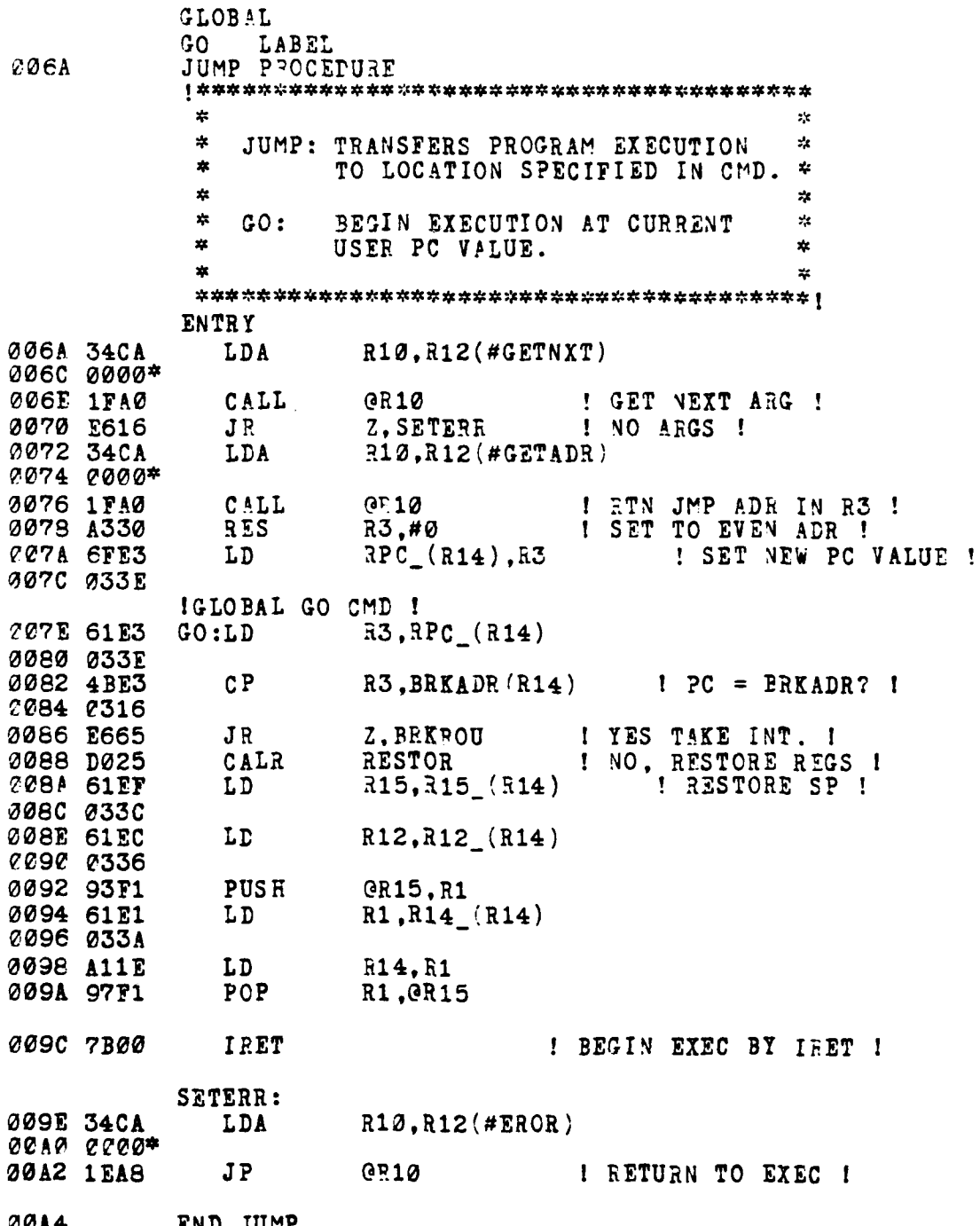

120

**Contract Contract Contract Contract Contract Contract Contract Contract Contract Contract Contract Contract Co** 

**British of British** 

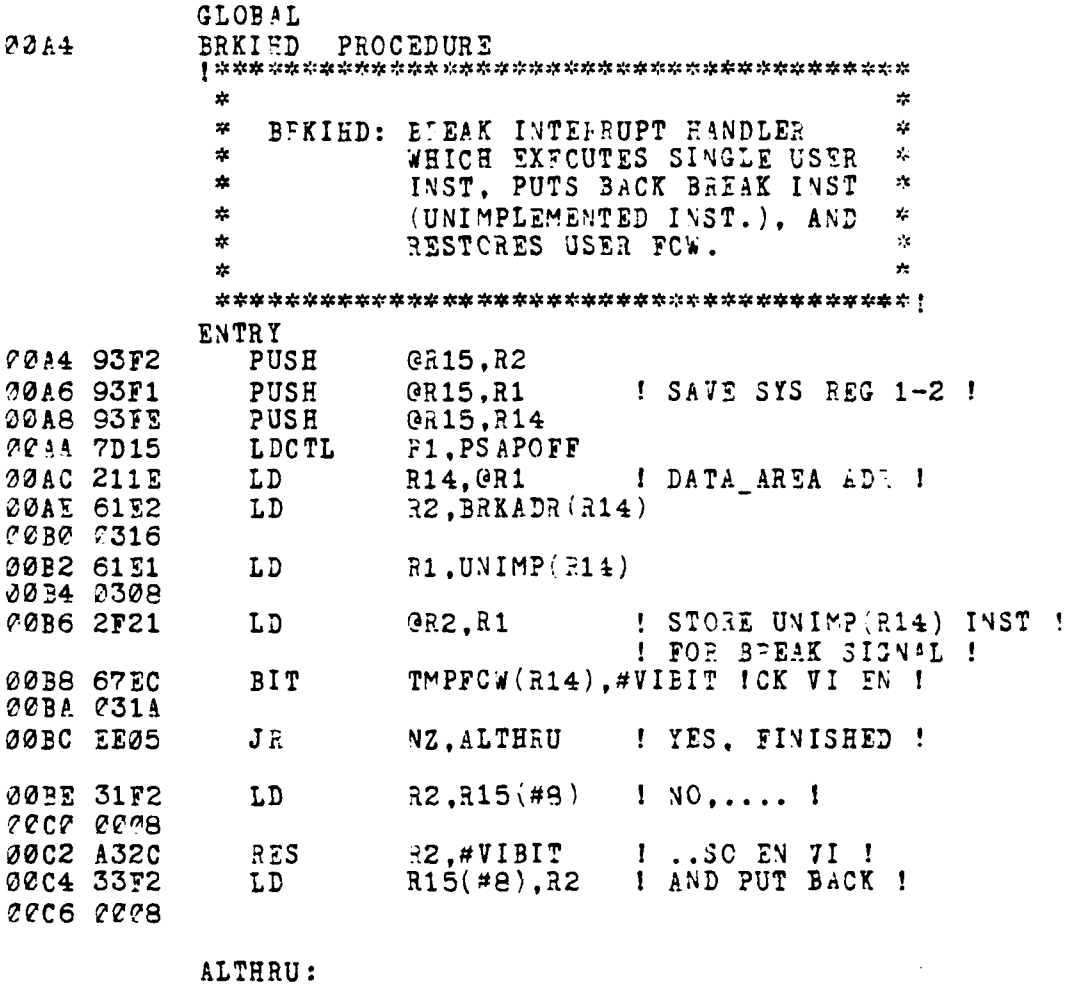

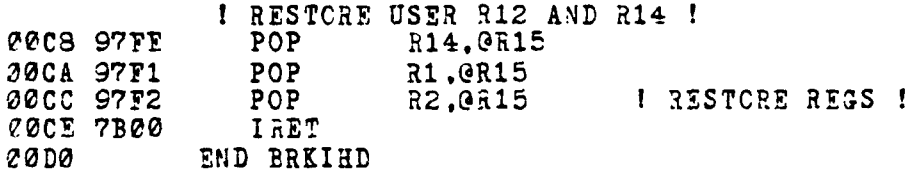

121

**STARTED** 

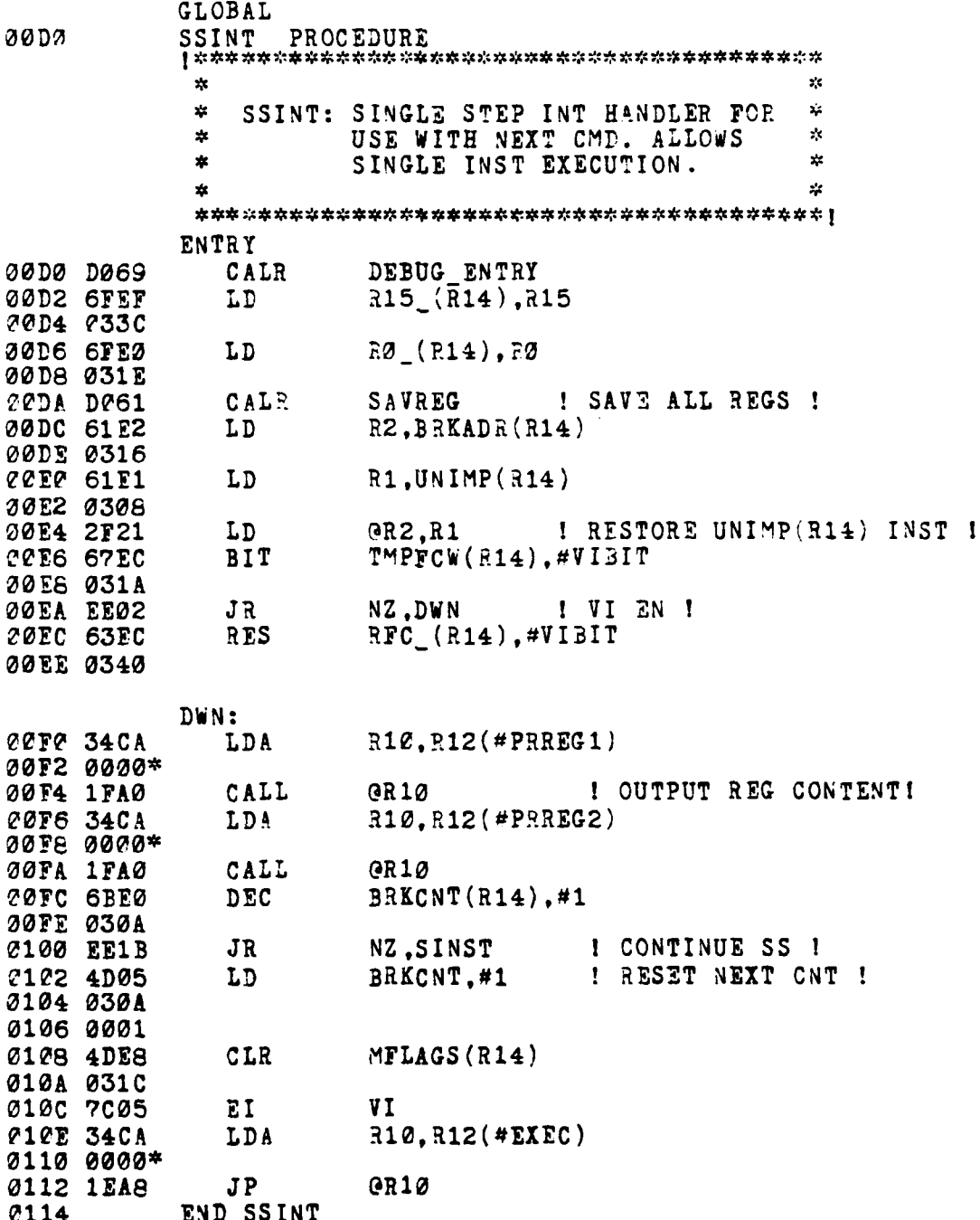

**Contractor** 

 $\overline{\mathbf{1}}$ 

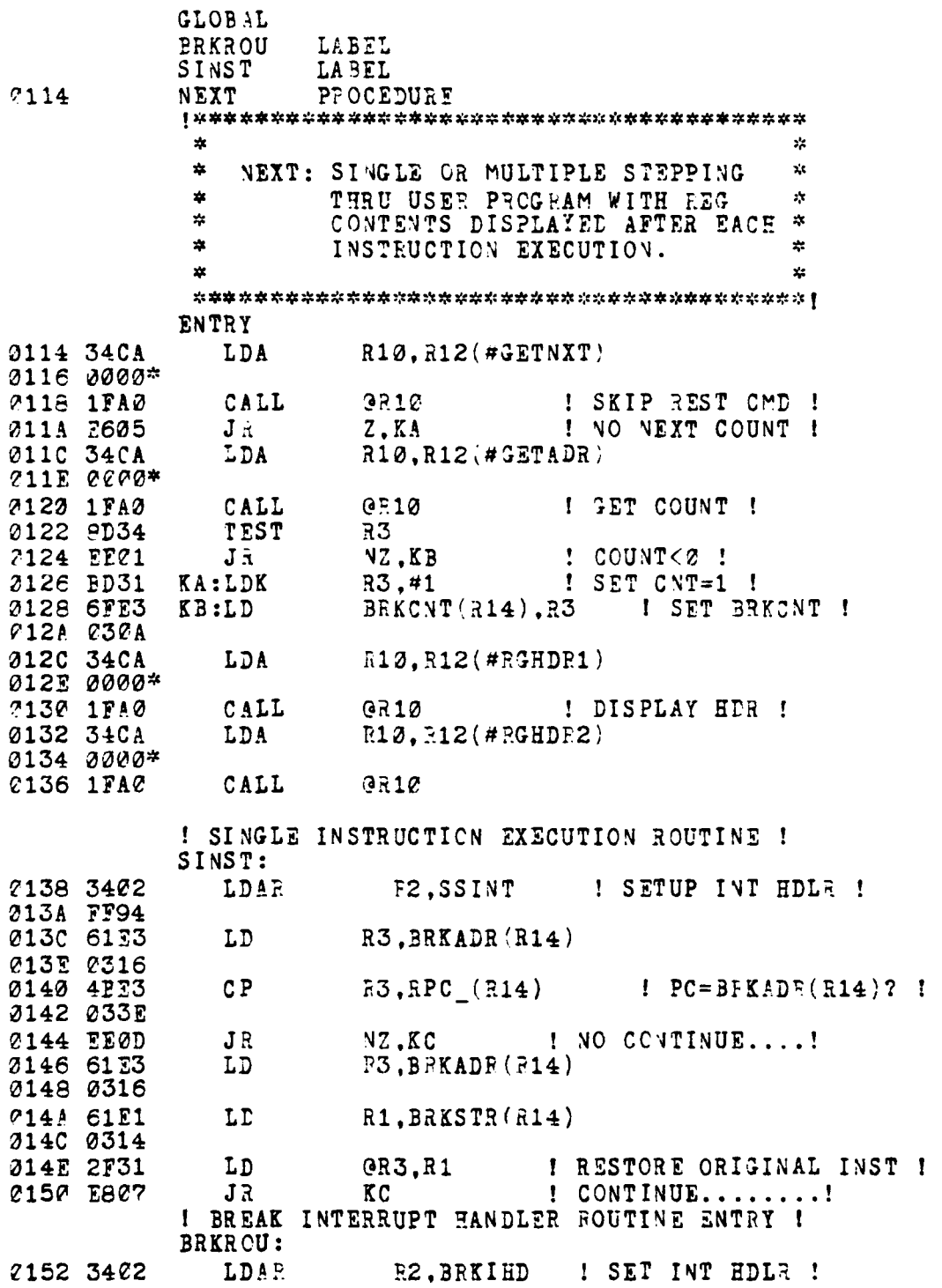

است.<br>مواليد

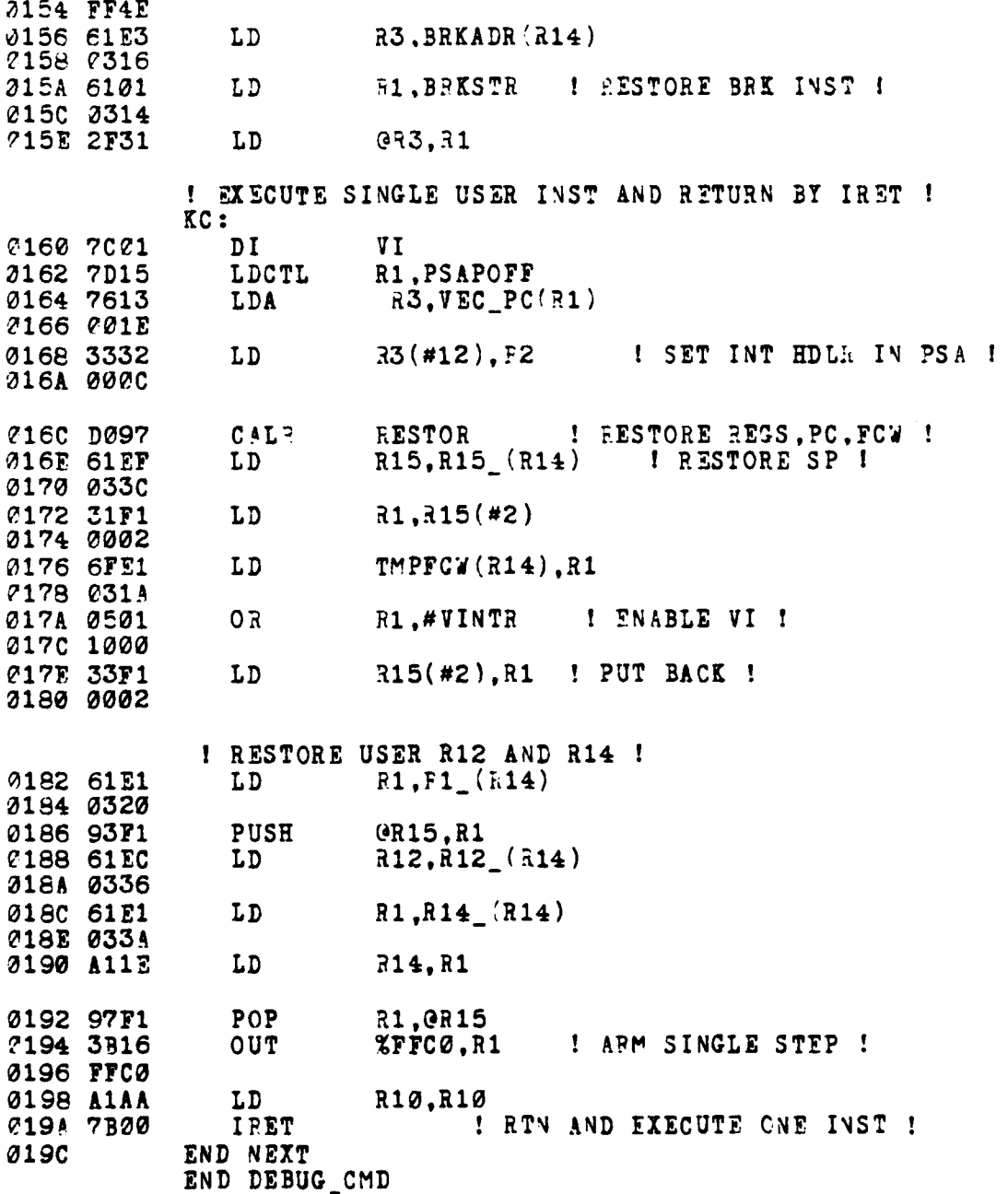

a strand and all property of the

- 1

SEND MODULE  $e.$ 

**LOC** 

Z8000ASM 2.02 CBJ COPE STMT SCURCE STATEMENT 1 SEND CMD MODULE **STTY SLISTON** SEND CMD: SENDS SPECIFIC BLOCK OF \*  $\ddot{\phantom{a}}$ 金 MEM <BGN ADR><END ADR> TO  $\mathbf{x}^{\star}$  $\ddot{\phi}$  $\ddot{\ast}$ MCZ TO STORE AS <FNAME> W/RELOAD OPT. ENTRY ADR  $\ddot{\ast}$ **SAT ADR>. ALL HEX VALUES**<br>CONVERTED TO ASCII FOR ž.  $\mathbf{r}$ TRANS. IN TEXT-ONIX FROMAT \*<br>PACKETS: AND UP TO TEN \*<br>ATTEMPTS AT PACKET TRANS. \* z.  $\star$ ż WILL BE MADE. ÷ 业  $\mathcal{L}$  $\mathbf{z}$ SYNTAX: SEND <BGNADR><ENDADR> ź.  $[\langle ENT$  ADR>]\* × CONSTANT (INCLUDE GLOBAL CONSTANTS) EXTERNAL PROCEDURE FN.ME LABEL **BIARG** PROCEDURE GETADR **SNDMSG** PROCEDURE **SKIPLN PROCEDURE** CMDPAS PROCEDURE LABEL **CONVB** PROCEDURE CONVW EROR LABEL **GETACK** PROCEDURE PROCEDURE **OUTLNE** GLOBAL \$SECTION SEND\_PEOC \$REL 0

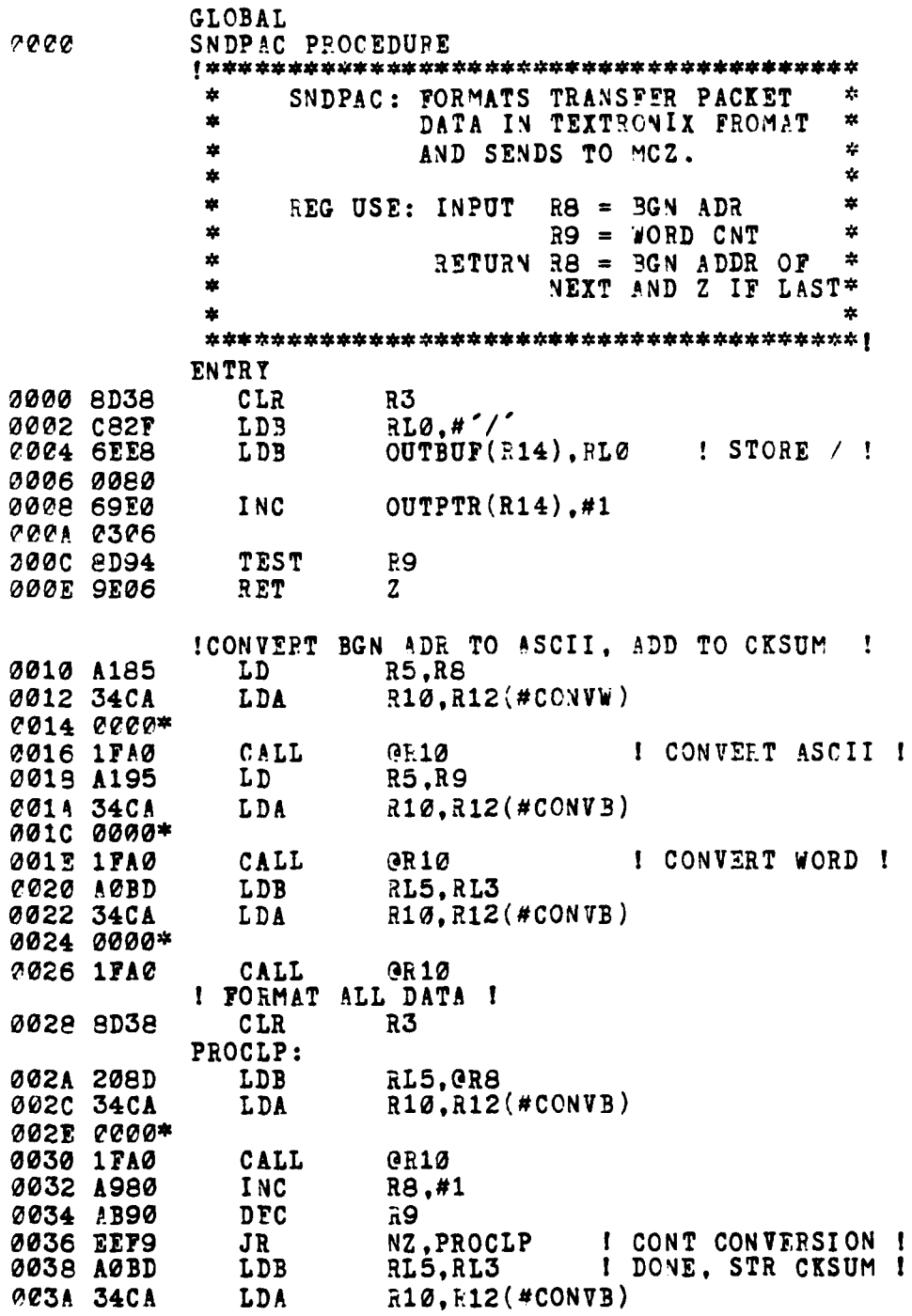

**CONTRACTOR** 

**THE REAL PROPERTY** 

T.F.

ĺ Ņ تنافذ

**REAR RE** 

تفاجيد

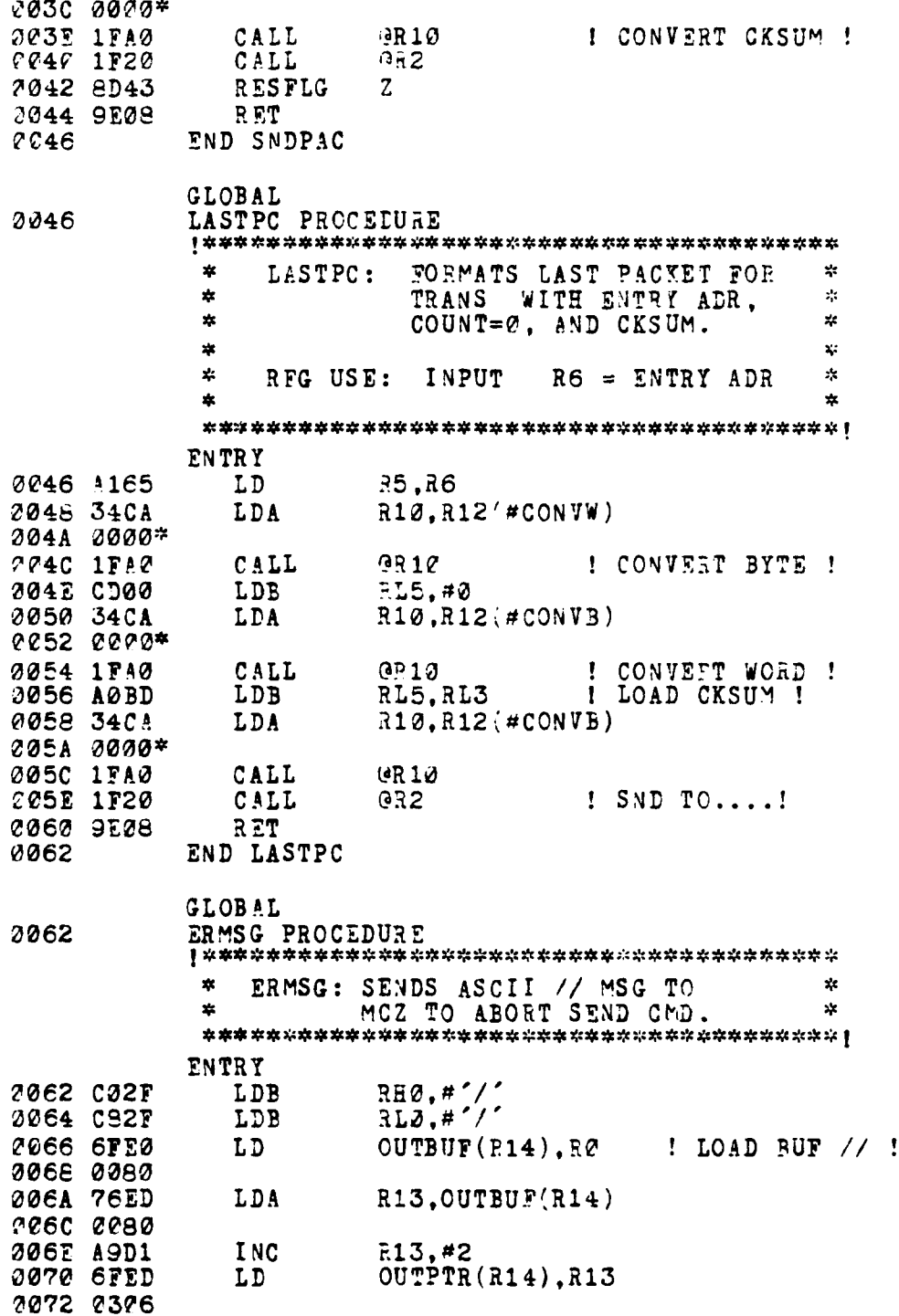

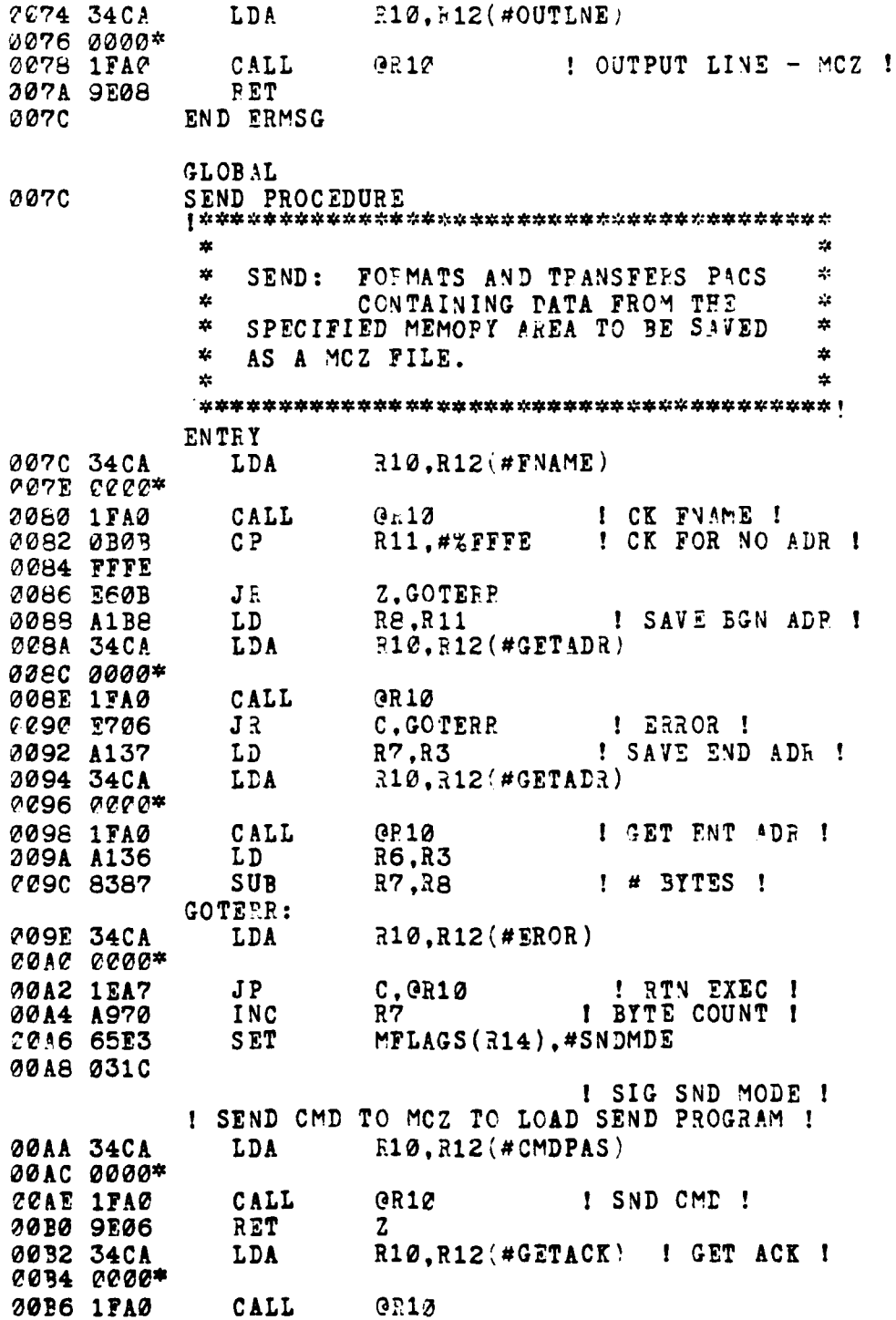

128

m

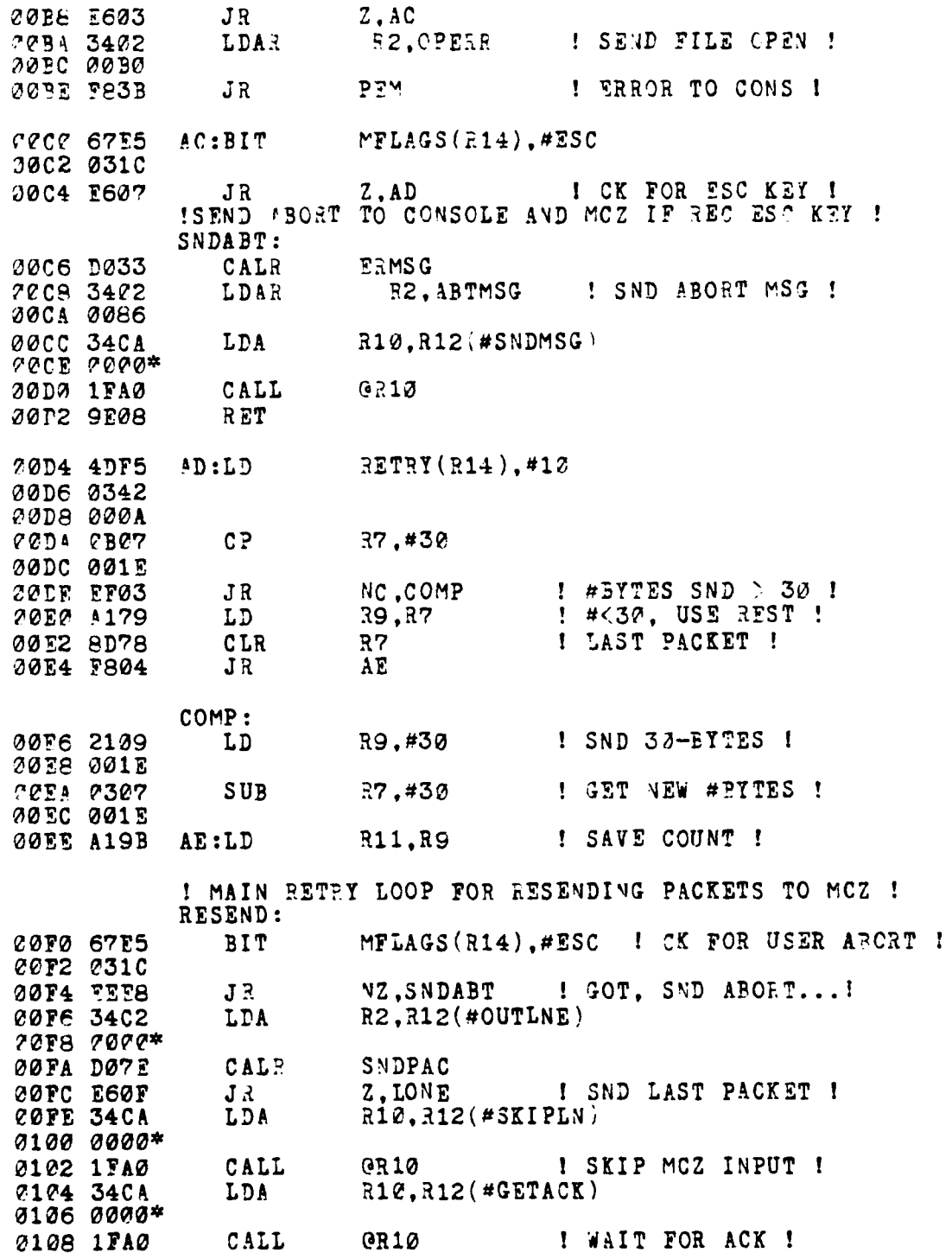

x

e a provincia

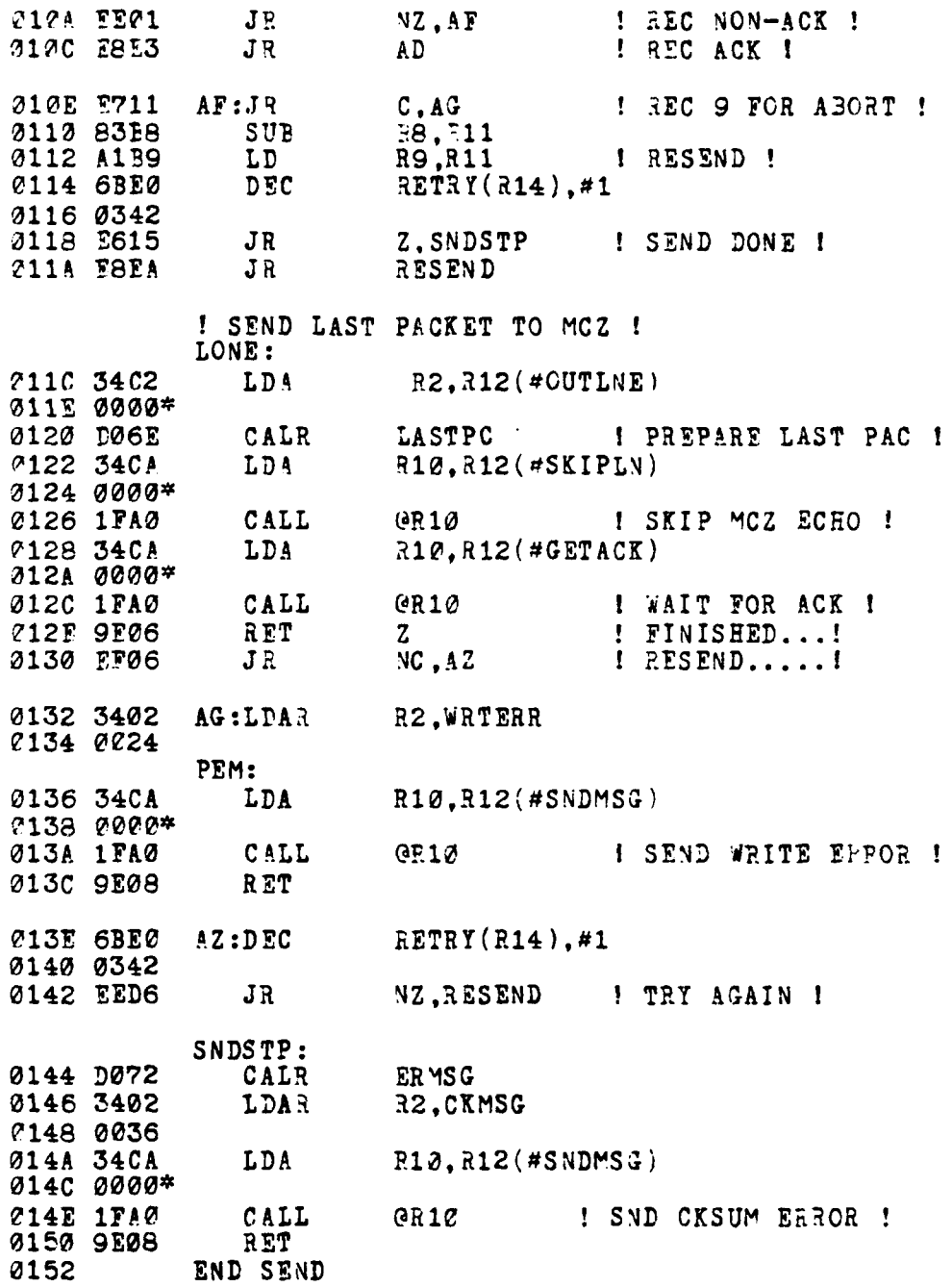

**CONTRACTOR** 

 $-154$ 

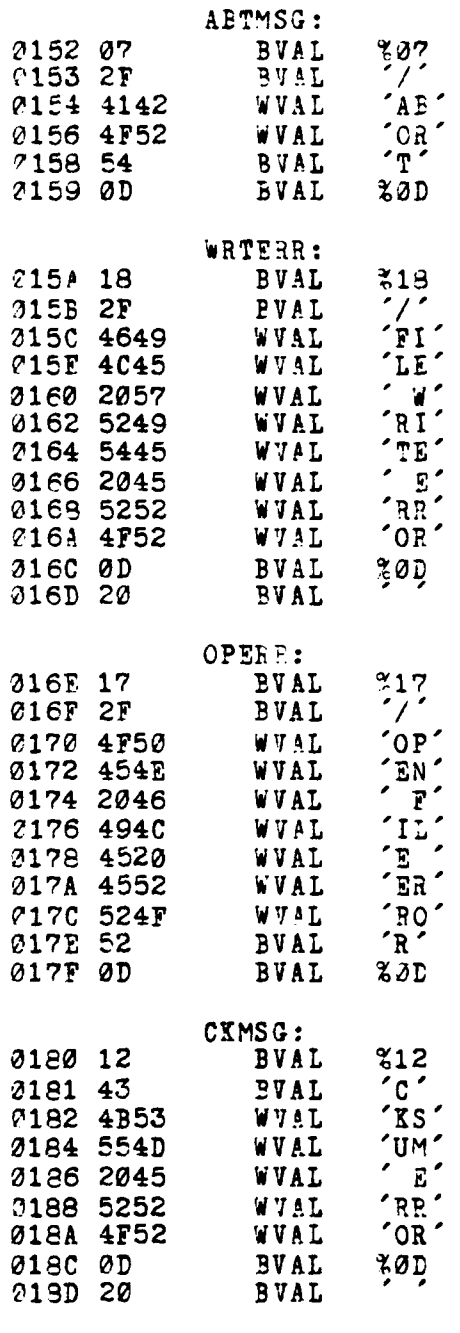

المتناسبين ومنا

ŧ

 $\begin{array}{c} \mathbf{r} \\ \mathbf{r} \\ \mathbf{r} \end{array}$ 

 $\ddot{i}$ 

## END SEND\_CMD

**0** errors Assembly complete

131

 $\ddot{\phantom{0}}$ 

 $4.9414$ æ.

 $\overline{\mathbf{x}}$ 

**Tale** 

فالمحاجب

## APPENDIX **C** - COTLCAL ?rogram Listing

APPENDIX C - ECOTLOAD Program Listing<br>
A. PROM PPOGRAMMING<br>
The Bootload program listing contained in sections B - F<br>
was programmed into the firmware by the use of the two was programmed into the firmware by the use of the two support programs (Z2XFER and CPMXFR) of Appendix **2** and the following procedures.

> **1.** Bootup the **SASS** hardware to the monitor programr **by** the following seauence of actions:

> > RESET TYPE **<CR>** RESET MCZ System TYPE (CR)' DEPRESS <sup>"INTA"</sup> , switch (NMI) (displays: LOADING.....)

When prompt appears (<sup>\*\*</sup>), the monitor is loaded (approximately **2C?** sec).

- 2. Bootup the INTEL MDS System with a CP/M disk having the CPMXFR program.
- **3. On** the **SASS** Developmental System, load the desired, bootload program into memory at address 6000 HEX **by** the following command:

TYPE **"LOAD** <Filename> **6000"**

4. Load Z8000 transfer program (CPMXFR) by: TYPE **"LOAD** CPMXFR"

5. Setup to execute transfer croeram with the following commands:

> TYPE . **RPC <Cz,"** TYPE **'A9130** <CR> TYPE "5000 <CR >"

- 6. Connect the cable between the TTY Dort on the MDS system and connector **'A'** on the SASS system. (connector **'A'** is the MCZ port cable of MBC)
- 7. Execute the CP/M transfer proeran (CPMYFR) on the MDS system, selecting code transfer  $(°C')$ .
- 8. On the SASS system, begin transfer by the following actions:

TYPE **"G <CR"**

After the transfer is completed, the SASS monitor will display the prompt  $(*')$ , and the MDS system will provide an indication that two files (PROMØE.OBJ and PROMØ9.OBJ) have been created.

To move the file first to ISIS-II and then to the ?POM programmer, the following procedures apply:

**9.** On the MDS system with an ISIS-If disk in drive **B:,** transfer the two CP/M files to ISIS as follows: TYPE 'TOISIS PROM08.OBJ <CR>' TYPE "TOISIS PROM09.0BJ <CR>"

10. Reboot MDS system with ISIS-II fisk in drive A: and and convert OBJ files to HEX files as follows: TYPE "OBJHEX PROMOS.CBJ TO PROMOS.HEX <CR>" TYPE "CBJHEX PROM29.0BJ TO PROM29.HEX <CR>"

11. Execute UPM (Universal PROM Programmer) by:

PLACE CLEAN PROM IN PROGRAMMER TYPE "UPM <CR>" TYPE "READ FILE PROMOS.HEX INTO 0000" TYPE 'PROGRAM FROM 0001 TO 2016 START CO00' PLACE CLEAN PROM IN PROGRAMMER (high byte) TYPE 'READ FILE PROM09.HEX INTO 2000' TYPE "PROGRAM FROM 0000 TO 2047 START 2000"

The PROM's are now programmed.

**Provincial Company** 

B. BOOTLOAD PROGRAM LISTING

.<br>الأقسام المحافظ – الأنكرة @إناسات بال المحافظ المخاورة المن

I.<br>E

ŀ ļ ł 1. BOOTLOAD1 MODULE

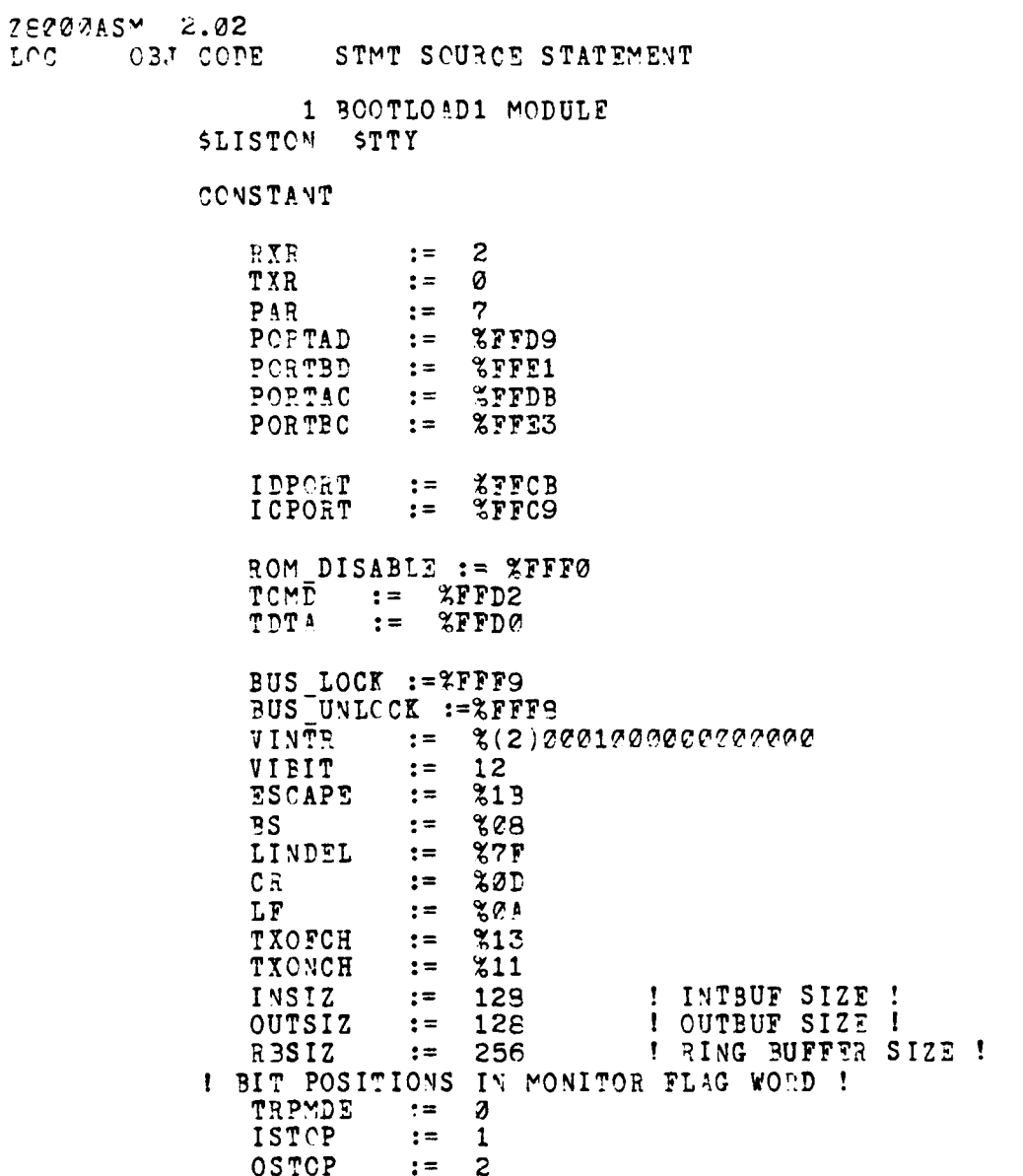

135

 $\epsilon$  .  $\gamma$ 

a panar

SNDMDE  $: =$  $\mathbf{3}$ LDMDE<br>ESC  $\frac{1}{5}$  $: =$  $t =$ TXMSK  $:= 86$ COMDS  $\mathbf{r}$ 11 MAX CPU  $: =$  $\mathbf{s}$ TYPE MESSAGE ARRAY [3 WORD] MEM ARRAY ARRAY [32 WORD] SWITCH AFRAY [3 WORD] CPU\_ENTRY RECORD<sup>[</sup>[ SIGNAL  $40 - D$ CPU\_ID<br>MSG\_BLK **UOPD** MESSAGE MEM ARPAY]<br>ASRAY[MAX\_CPU WOPD]<br>ARRAY[MAX\_CPU CPU\_ENTRY] MEM\_MAP ID APEAY ENTRY\_ARRAY INTERNAL SSECTION TABLE1\_DATA  $SABS$   $J$ CONFIG\_TABLE RECORD [ RW PATTERN<br>CPU\_NUM WORD WORD NORM RW PAT WORD NORM CPU CNT **WORD** TABLE LOCK WORD  $CPU$ <sub>C</sub> $\bar{V}T$ WORD CPU\_LIST ENTRY\_ARRAY]

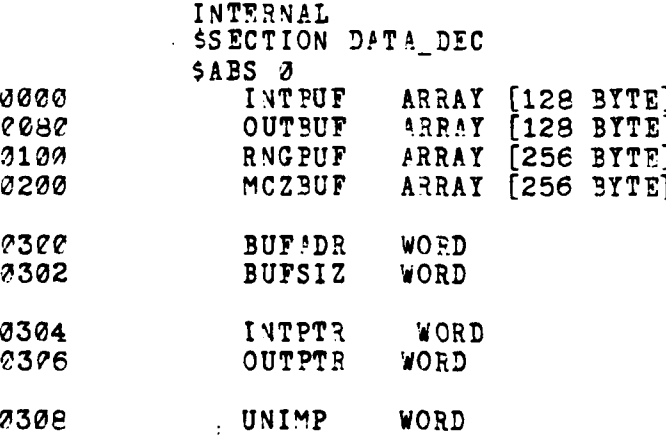

2020

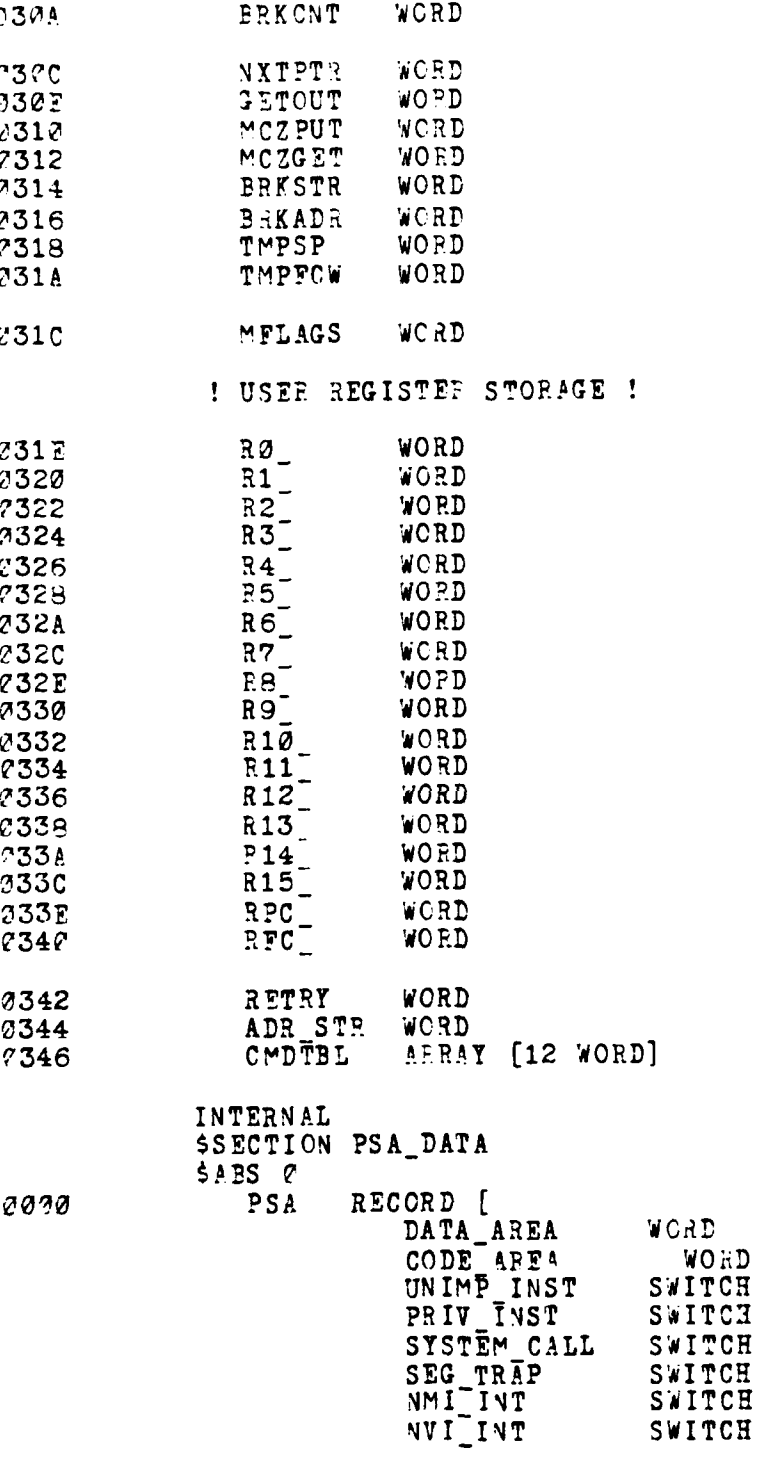

**Controller** 

**The Second Second Property and Second Property** 

**All Property Company, Company, Company, Company, Company, Company, Company, Company, Company, Company, Company, Company, Company, Company, Company, Company, Company, Company, Company, Company, Company, Company, Company, C** 

ر<br>بول بارد

 $\sim$   $\sim$   $\sim$ 

137

**And you** 

 $\ddot{\phantom{0}}$ 

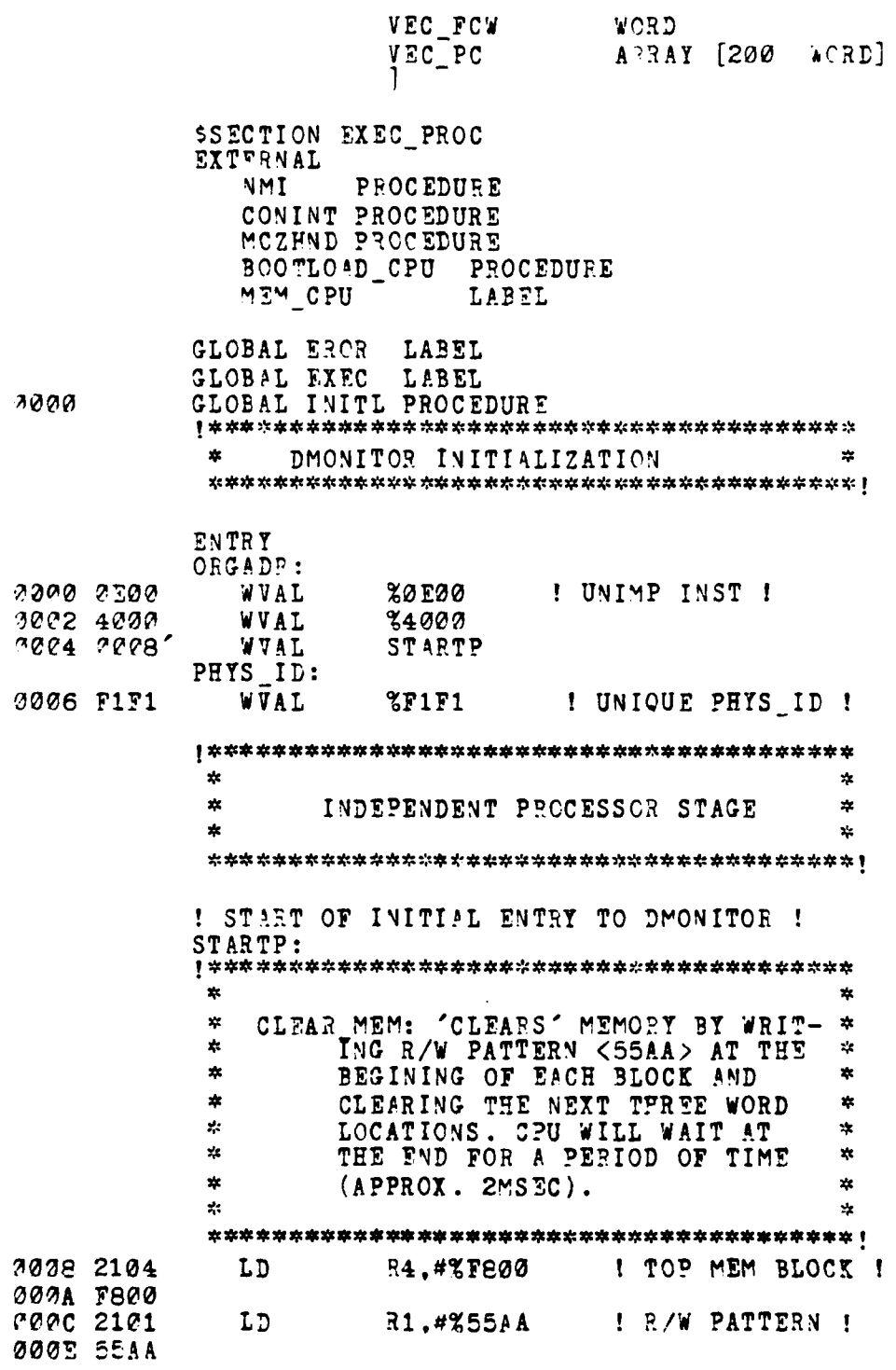
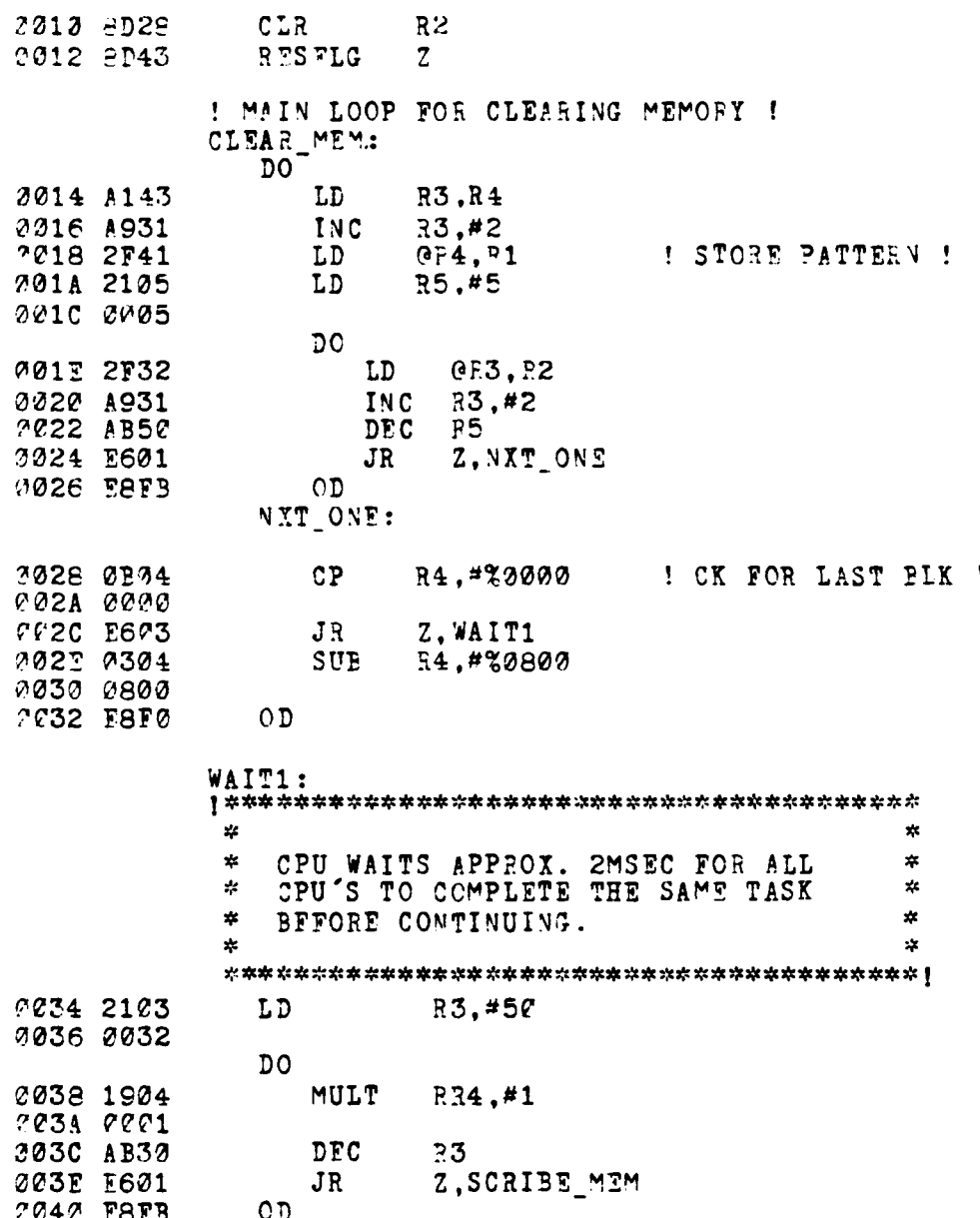

r

**The Community of the Community of the Community of The Community** 

 $\mathbf{z}$  $\mathbf{x}$ SCRIBE MEW: TRAVERSES THROUGH MEM \* \* BLOCKS SEARCHING FCR R/W **PAT-** $\mathcal{L}$  $\frac{1}{2}$ TERN INDIC'TING ACCESSIBLE  $\mathbf{x}$  $\frac{1}{2}$ MEMORY [RAM). **CPU** INDICATES \* \*ITS PRESENCE BY INCREMENTING 表 \* STOPED **CPU** NUM. **CPU** WAITS FOR \* \* FOR A PERIOD OF 2MSFC.  $\star$ SCRIBE\_MEM:<br>LD 0042 2104 LD R4, #XF800 ! TOP BLOCK ADR ! 0044 **F800** ! MAIN LOOP FOR MEMORY SCRIBE ! DO **0046** 2148 LD RS,@R4 0048 8B18 **CP** R8,R1 ! CK FOR R/W PATTERN 104A **FE09** *JR* NZ.NOMATCH I NOT FOUND **I CPU** INDICATES ACCESS TO THIS BLOCK **1 224C 4143** LD F3, R4<br> **004E A931** INC R3, #2 INC R3, #2 ! GET CPU NUM ADR !<br>OUT BUS LOCK.R2 ! MUTUAL EXCLUSI **?V52** FF?9 **0050** 3B26 **OUT** BUSLOCK.R2 I MUTUAL EXCLUSION **I** 00E4 2138 LD Re,@P3 ! 2ET **CPU** NUM **0056** A980 **INC** R8,#I I INCREMENT ! **?058 2F38** LD @Ri,RS ! 2ESTORE **PUS UNLOCK, R2** 005C FFF8 NOMATCH:<br>TEST @00E 2D44 **TEST** R4 0060 **EE03** JR ZWAIT2 **I** FOUND **LAST** BLOCK R4. #%0800 0064 **0800 0066** ESEF or

140

**STATISTICS** 

 $\mathbb{T}$ 

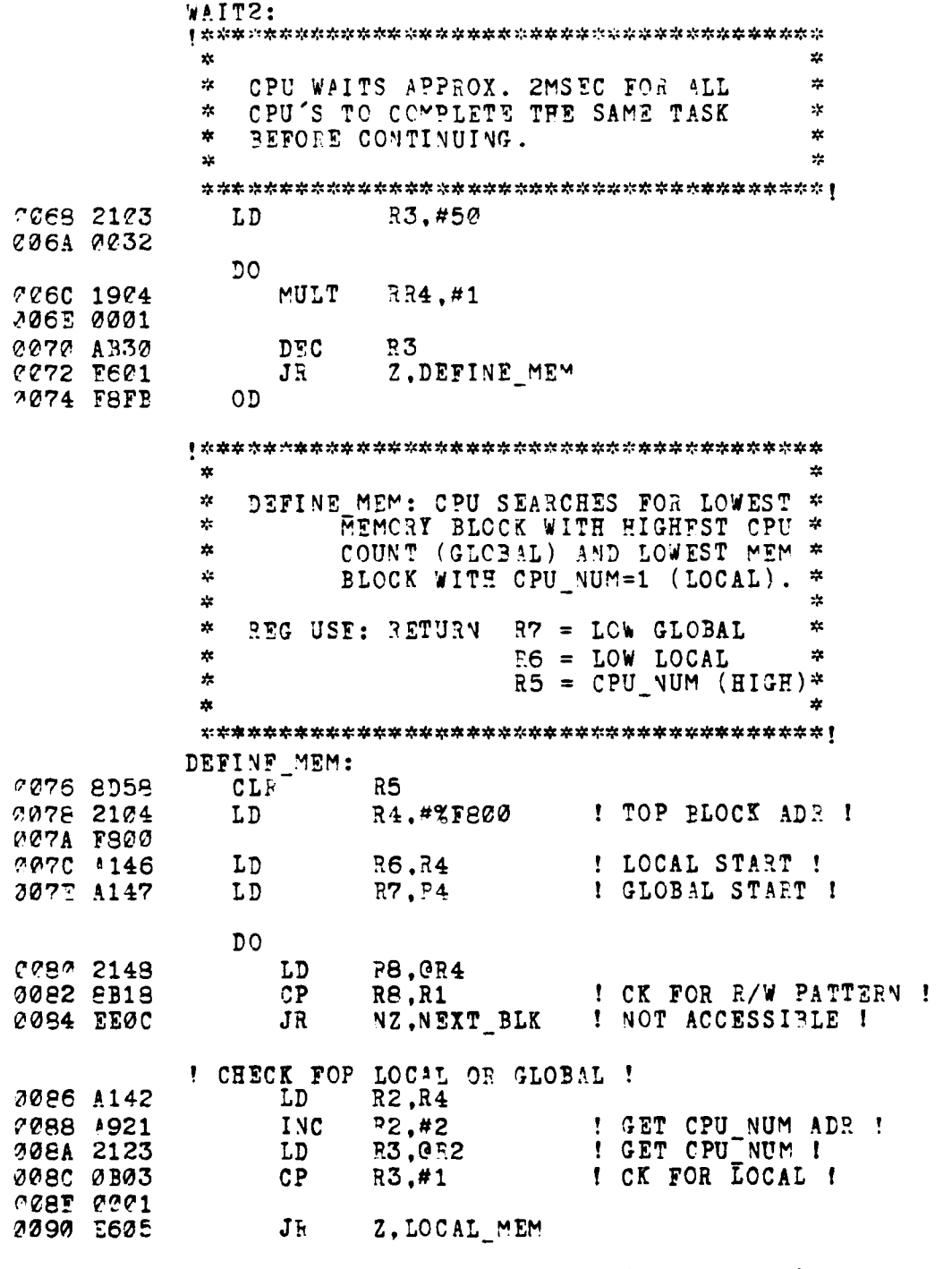

an colònico e

¢

**Contract of the State of the State of the State of the State of the State of the State of the State of the State** 

I RECORD GLOBAL MEM AND UPDATE CPU\_NUM I

 $\overline{a}$ 

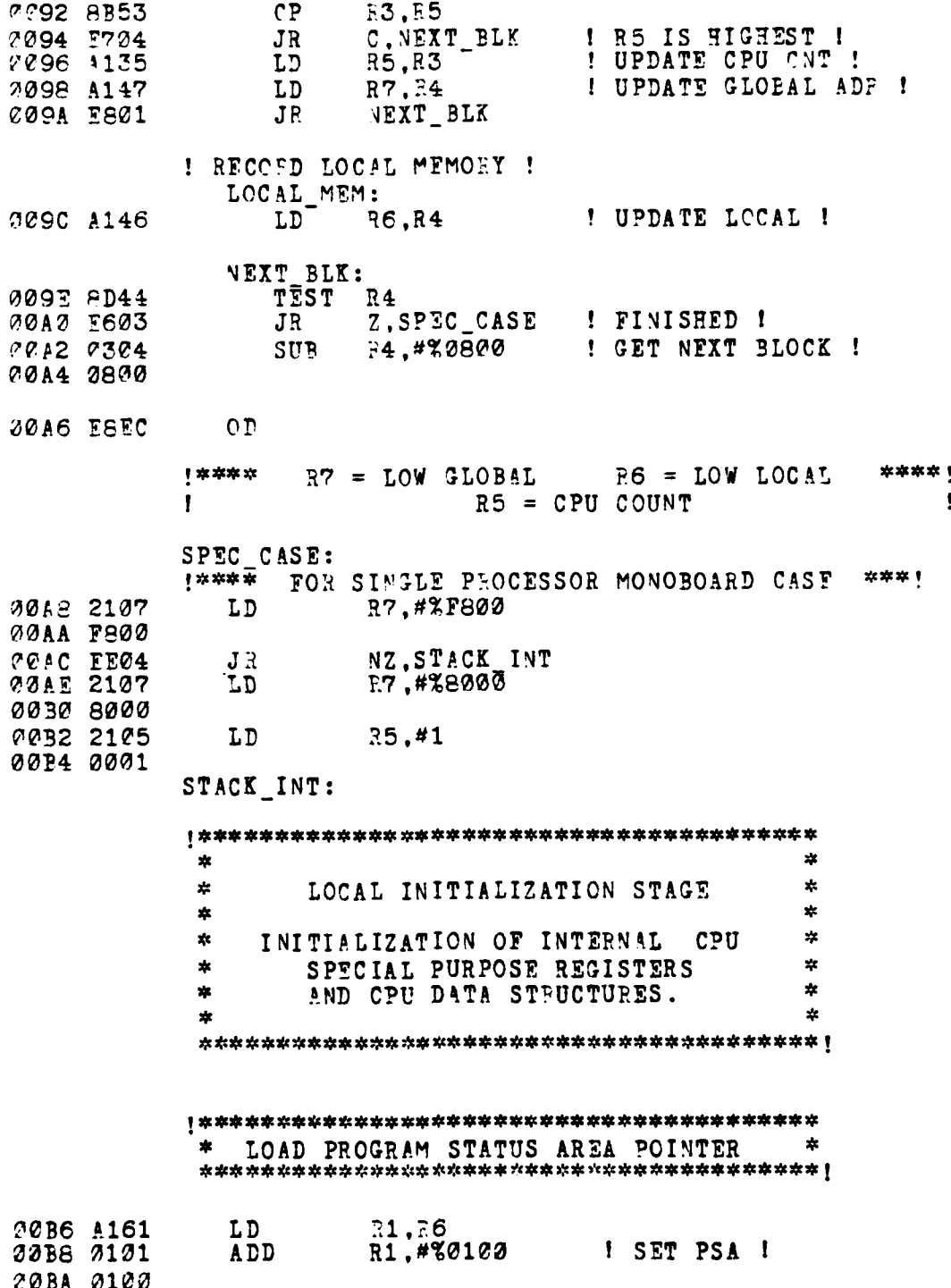

ei Gei

**Proprietation of the Community of the Community of the Community of the Community of The Community of The Comm** 

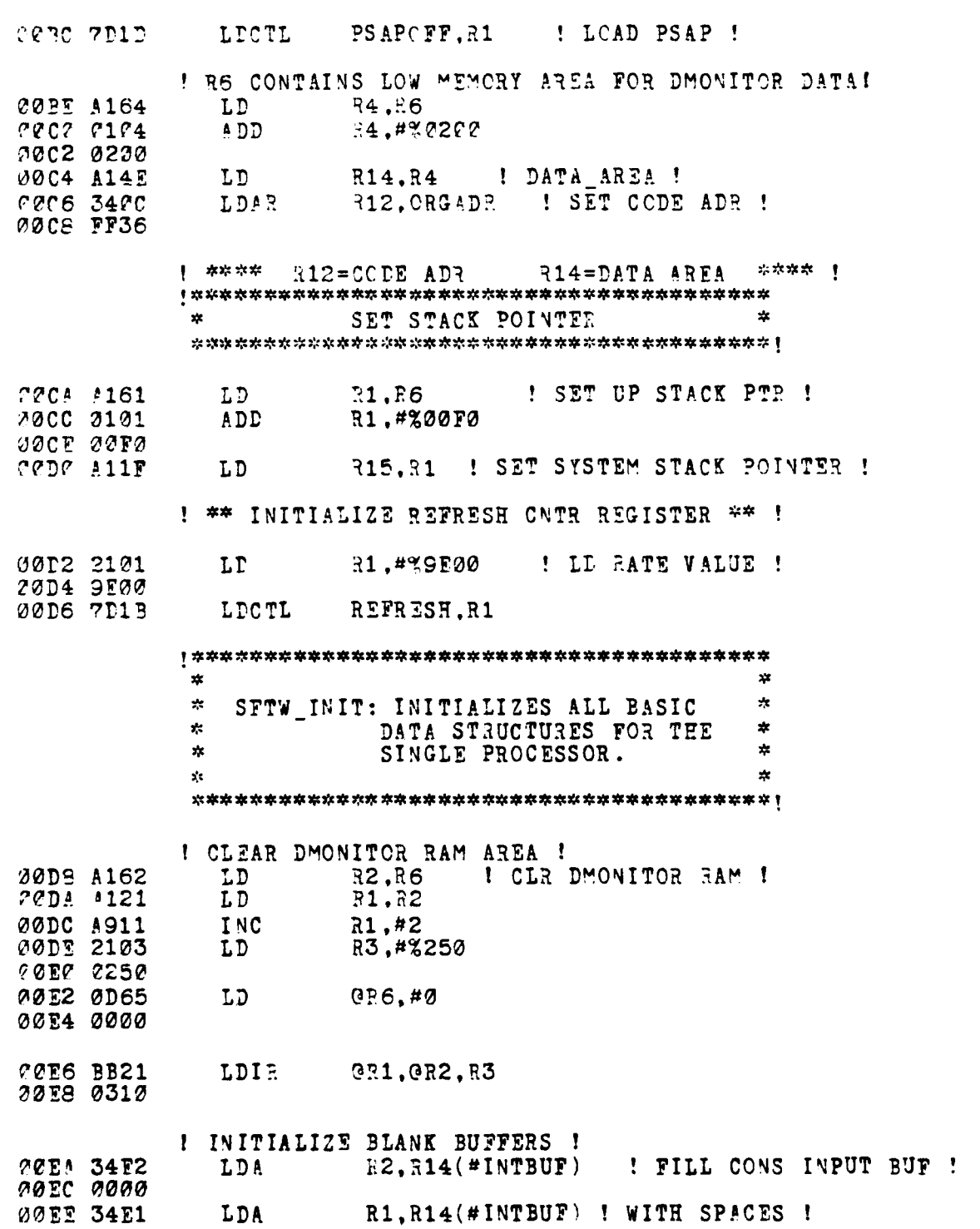

Ń å

 $\overline{a}$ 

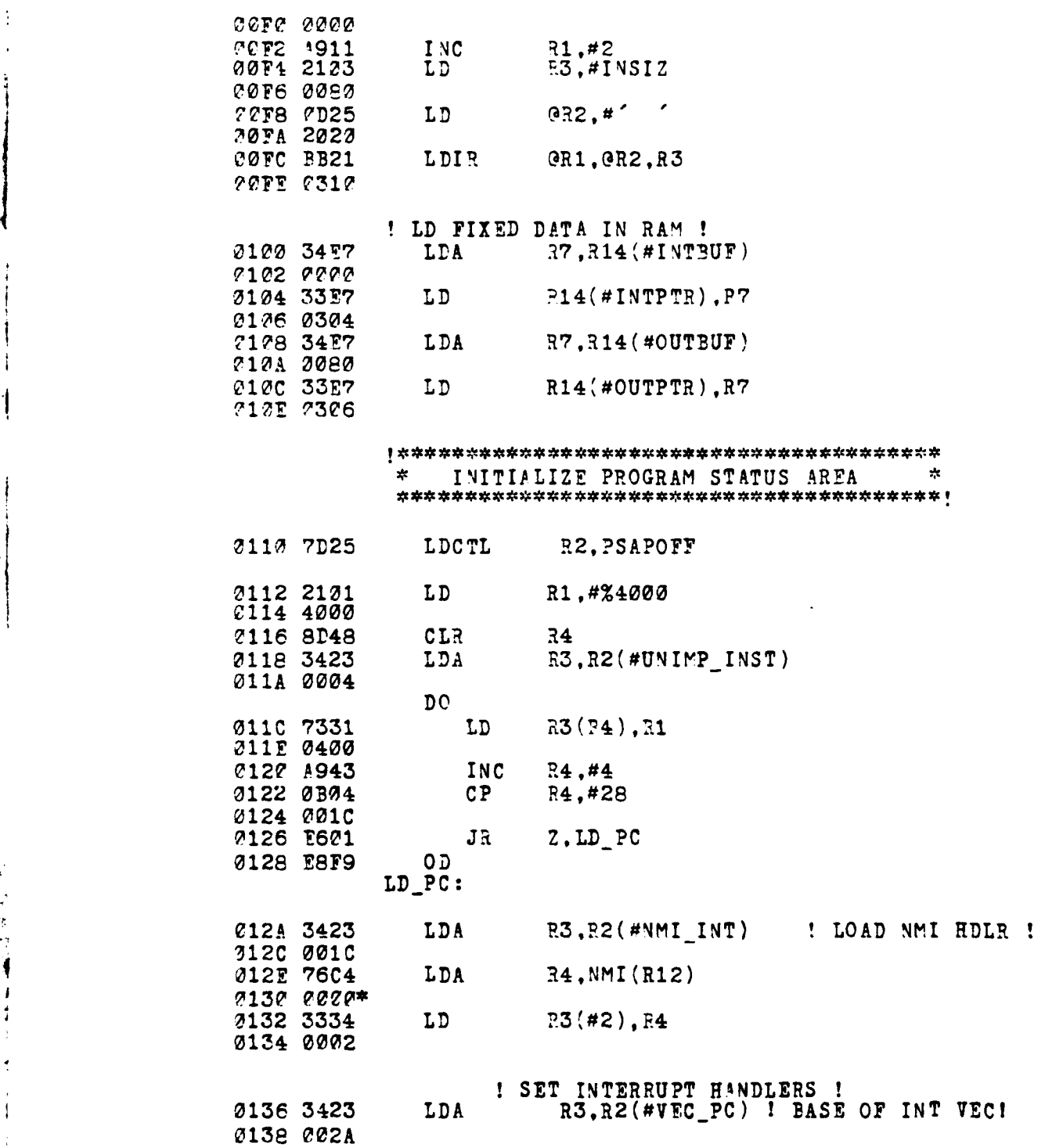

÷

144

 $-1$ 

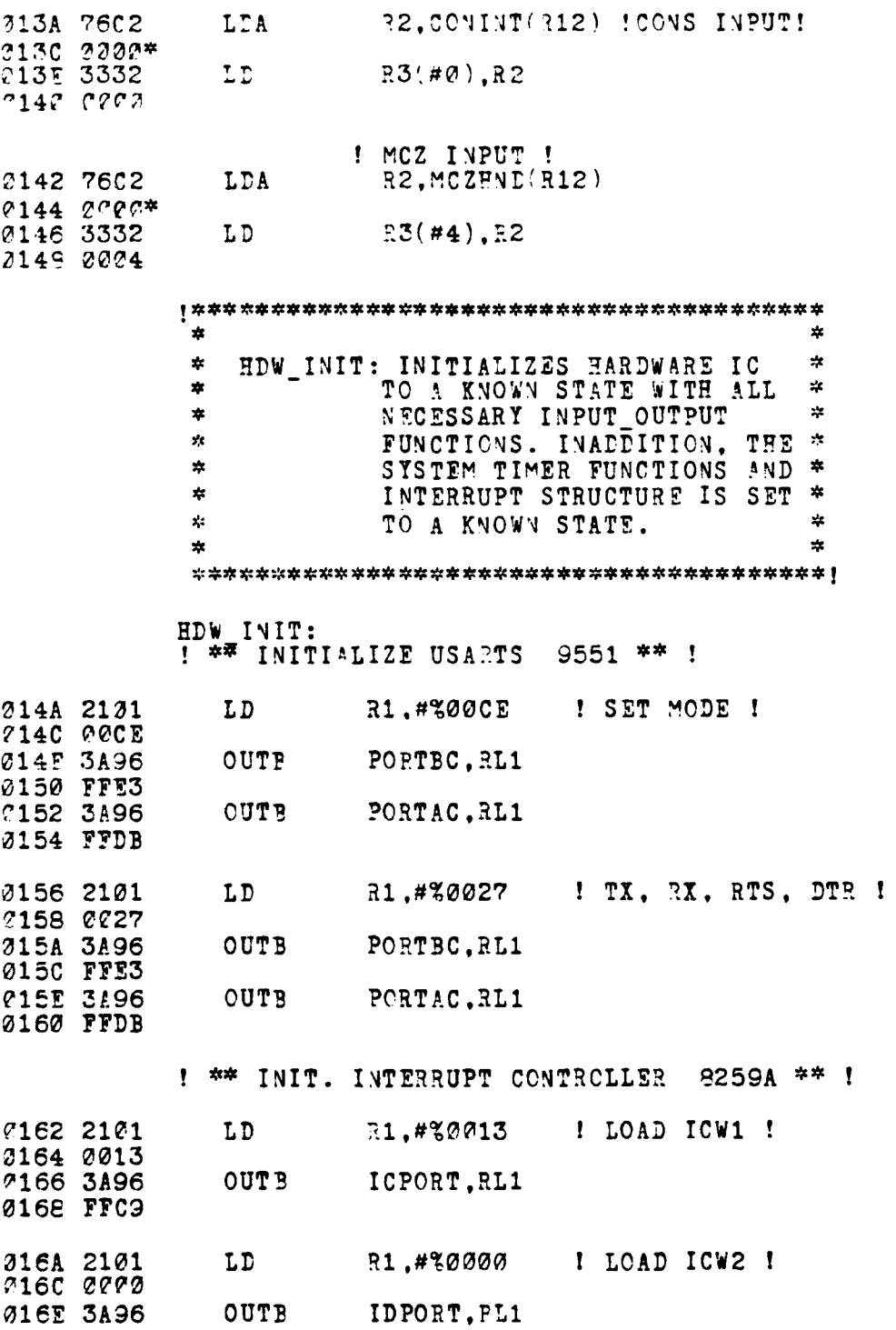

់ (  $^\circ$  ( ٠,

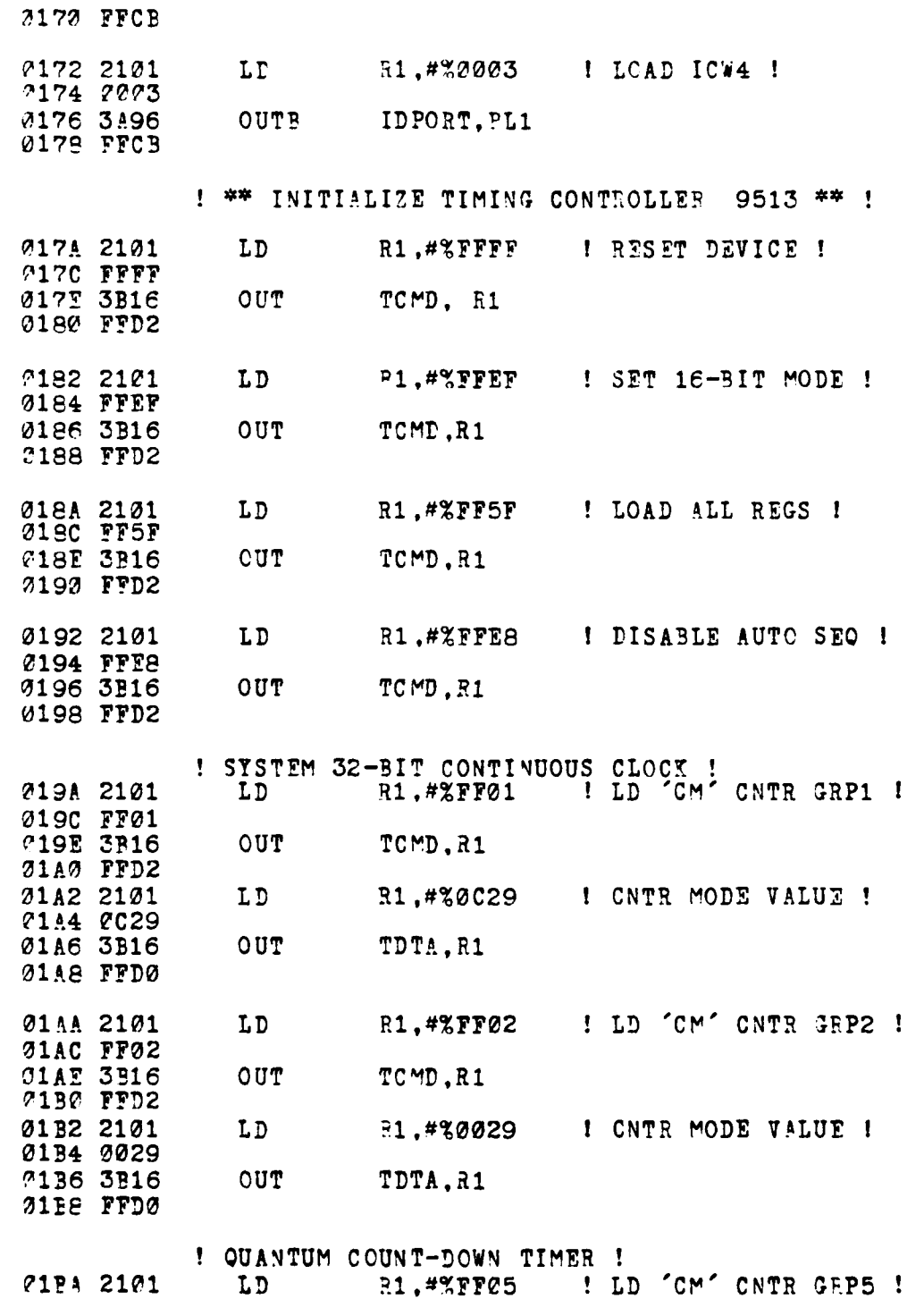

والمحافظ

 $\mathbf{I}$  $\frac{1}{2}$ 

146

 $\cdot$ 

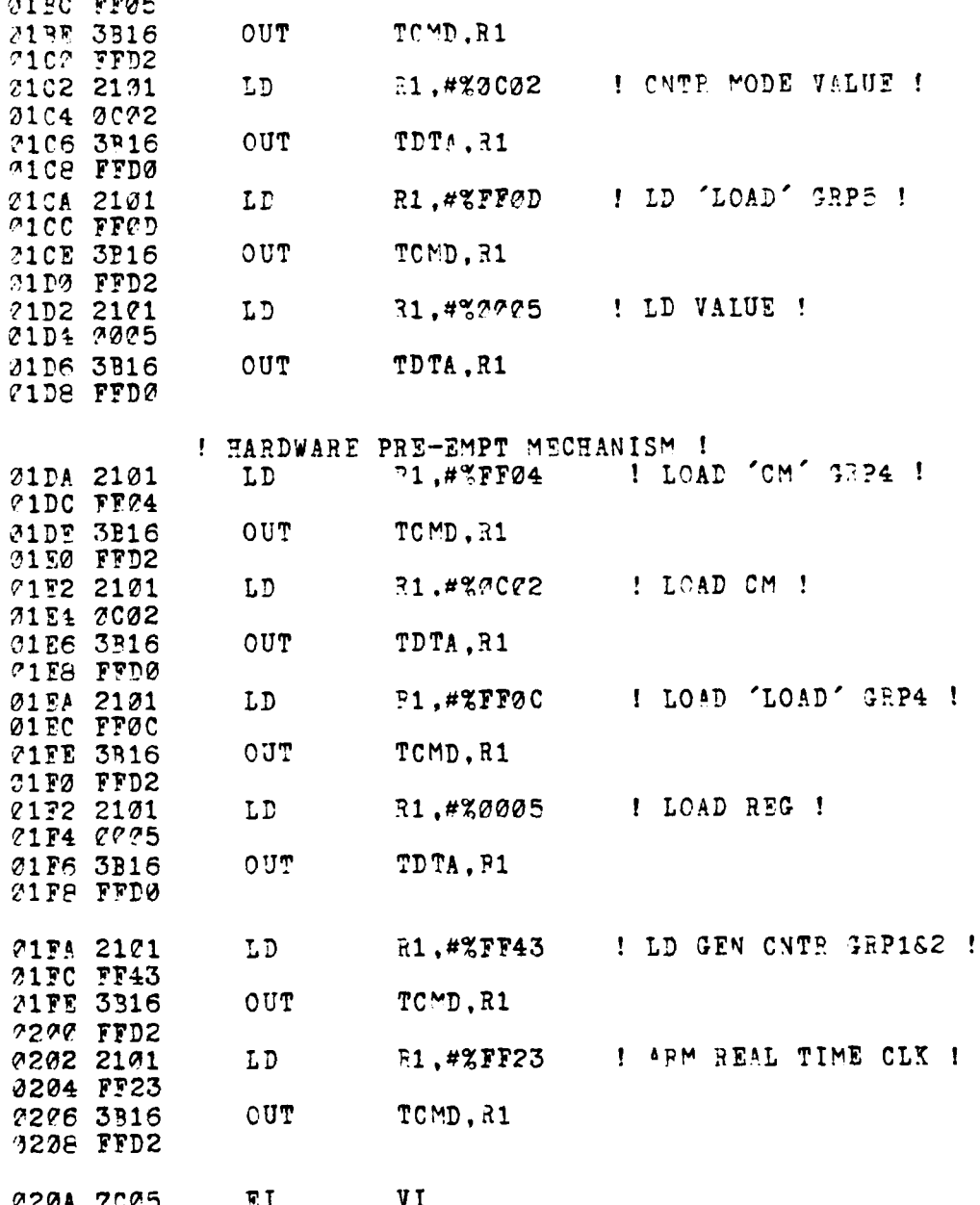

**College**  $\sim$ 

þ ę  $\overline{\mathbf{I}}$ 

业 v.  $\mathbf{x}$ COORPERATING PROCESSOR STAGE X.  $\ast$ **PROPER** ź.  $\frac{1}{2}$ TEST\_LOCK: ROUTIVE TO GAIN ACCESS  $\mathbf{x}$  $\mathbf{x}$  $\star$ TO CONFIG TABLE. ÷.  $\frac{1}{2\sqrt{3}}$ REG USE: INPUT R7 = LOW GLOBAL MEM ∗  $\star$ ź٤ TEST LOCK: 920C 7678 LĐA RE, TABLE LOCK (R7) ! LOCK ADR ! **2205 0008** ! MAIN LOCK TESTING LOOP ! DO. 0210 3326 **CUT** BUS LOCK.R2 I LOCK SYSTEM BUS I **2212 FFF9** 0214 0D86<br>0216 3B26 **TSET** ! TEST TABLE LOCK !  $0.8$ BUS UNLOCK, R2 1 UNLOCK SYSTEM BUS ! **OUT 0218 FFF8** 021A ED03 PL, TBL ACCESS ! GOT EXCLU. ACCESS !  $JR$ ! DELAY BEFORE NEXT ATTEMPT TO REDUCE ! ! CYCLE STEALING ON BUS FROM BOOTLOAD CPU ! 021C 1904 MULT RR4,#1 021E 0001 2220 F8F7  $O<sub>D</sub>$ ÷.  $\star$ TEL ACCESS: ROUTINE TO DETERMINE  $\boldsymbol{\star}$  $\ast$  $\frac{1}{2\pi}$ BOOTLOAD CPU AND MEMBER CPU'S. TEL ACCESS: R3, CPU\_CNT(R7) ! TABLE LOCKED ! 0222 7673 **LDA** 0224 000A ! GET LOG CPU NO. ! 0226 2134 LD. 34.0R3 0228 0304 ! IS CPU FIRST? !  $CP$  $R4, #0$ 0221 0000 0220 E693 JR Z, GO BOOTCPU  $!$  YES  $!$ 022E 76C1 LDA R1, MEM\_CPU(R12) 0230 0000\*  $JP$  $QR1$ 0232 1E18 GO\_BOOTCPU: **0234 7601** R1.BOOTLOAD\_CPU(R12) LDA 2236 0000\*

143

فلينبغ

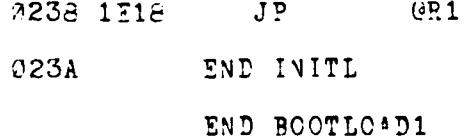

ł.

**Property Assessed** 

149

ن<br>اف

2. POOTLOAD2 MODULE

LOC

287804SM 2.02 OBJ CODE STMT SOURCE STATEMENT 1 BOOTLOAD2 MCDULE SLISTON STTY CONSTANT RXR  $\mathbf{r}$  $\overline{c}$ **TXR**  $\mathbf{r}$  $\boldsymbol{\varphi}$ PAR  $\overline{7}$  $: =$ **PORTAD** %FFD9  $\mathbf{B} =$ POPTBD **XFFE1**  $\therefore$ PORTAC  $: =$ *XFFDP*  $t =$ PORTBC **%FFE3**  $x$ FFCB<br> $x$ FFC9 **IDPORT**  $\mathbf{r}$  :  $\mathbf{r}$ ICPORT  $: =$ ROM DISABLE := XFFF0 TCMD := "SFFD2<br>TDTA := "SFFD0 BUS\_LOCK := %FFF9 BUS UNLOCX := %FFF8  $:=$   $\frac{8(2)}{30010000000000000}$ VINTR VIBIT  $\mathbf{t}$  $12$ **ESCAPE**  $: =$  $%1B$  $ES$  $\mathbf{t}$  =  $80e$  $: =$ LINTEL  $X7F$  $: =$ **%0D**  $CR$  $ZQA$ LF  $:=$ TXOFCH %13  $t =$  $:= - 811$ TXONCH ! INTBUF SIZE !<br>! CUTBUF SIZE ! INSIZ 128  $: =$ **OUTSIZ**  $\mathbf{r}$  : = 129  $:= 256$ R<sub>3</sub>S<sub>IZ</sub> ! EING BUFFEE SIZE ! ! BIT POSITIONS IN MONITOR FLAG WORD ! TRPMDE  $\mathbf{r} = \mathbf{r}$ Ø **ISTOP**  $t =$  $\mathbf{1}$ OSTOP  $: =$  $\mathbf{2}$  $\mathbf{3}$ SNDMDE  $: =$ LDMDE  $\mathbf{I}$  $\overline{4}$ - 5 **ESC**  $: =$ TXMSK  $:= 86$ MAX\_CPU  $: = 8$ 

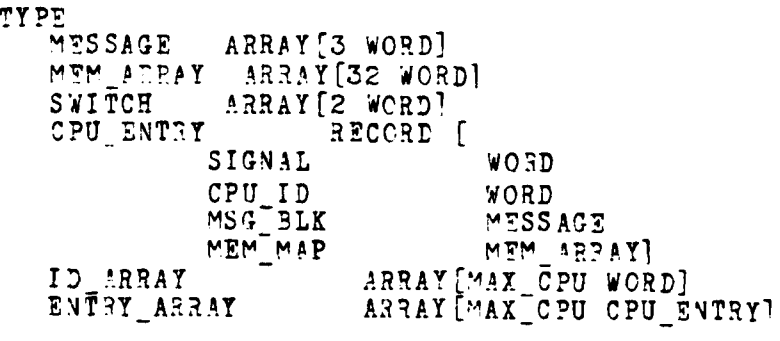

INTERNAL<br>\$SECTION TABLE1\_DATA<br>\$ABS 0

 $7878$ 

**And All Contract of the American Service** 

التشفشات

and the property of the company of the company of the company of the company of the company of the company of

i<br>E

**The Company of Seconds** 

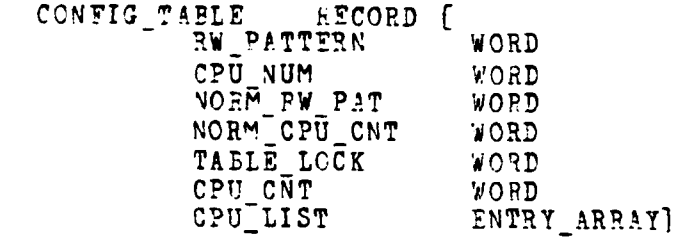

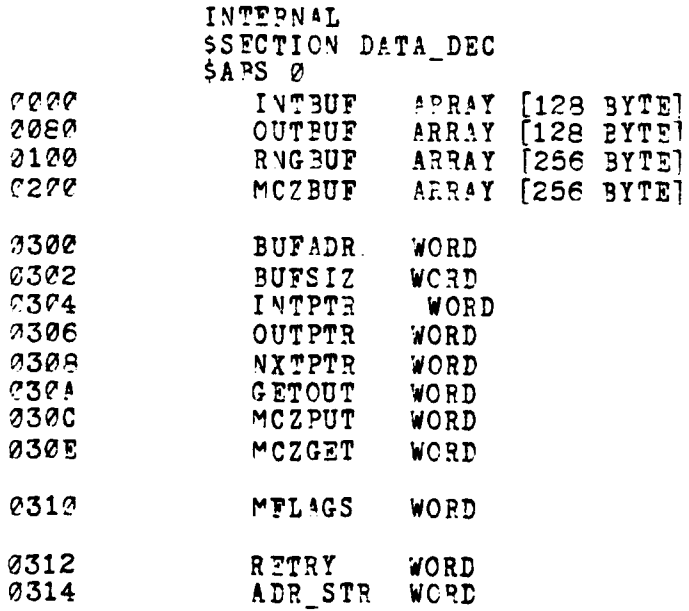

151

 $\mathbb{Z}^{\times}$  , and

**Nick Market Books** 

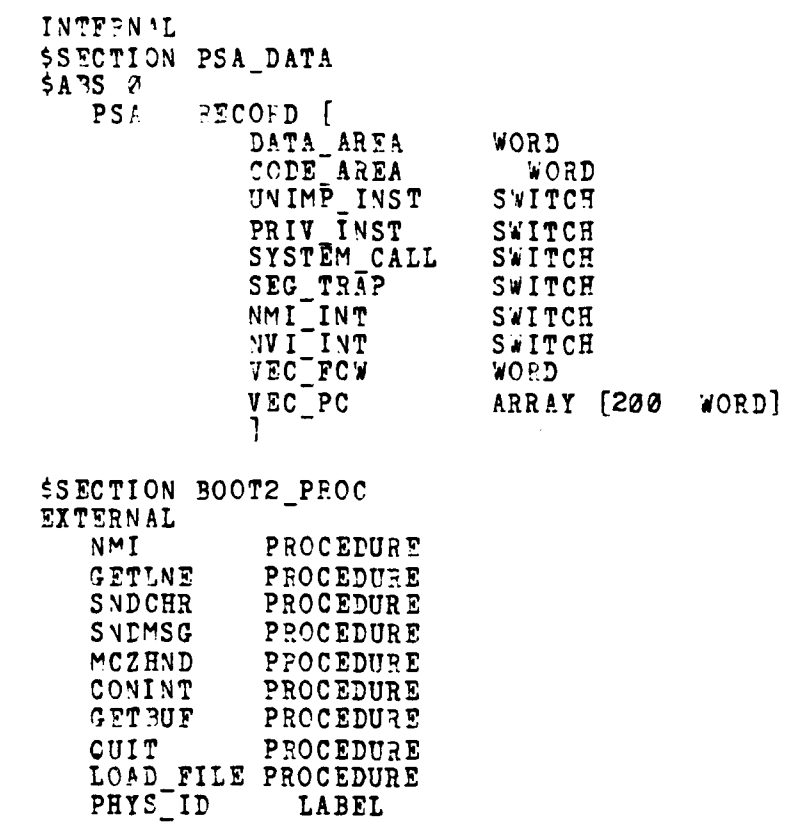

.<br>De er sint i

 $\frac{1}{2}$ 

 $\sim$  and  $\sim$  $\sim$   $_{\rm{3\sigma}}$ 

 $\sim 25\%$ 

152

 $\overline{a}$ 

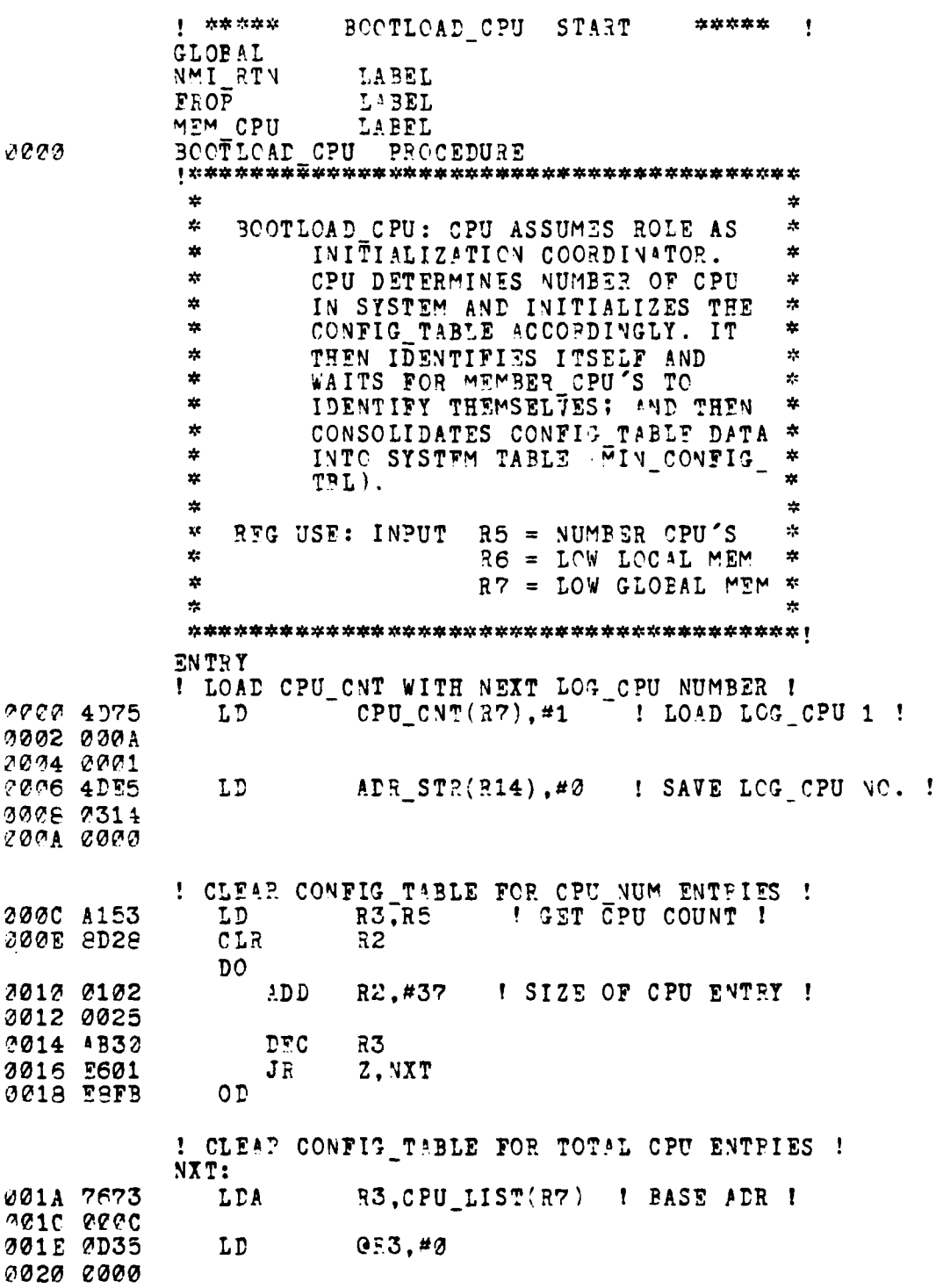

فلكشور

÷.

مجادية أنتقصه

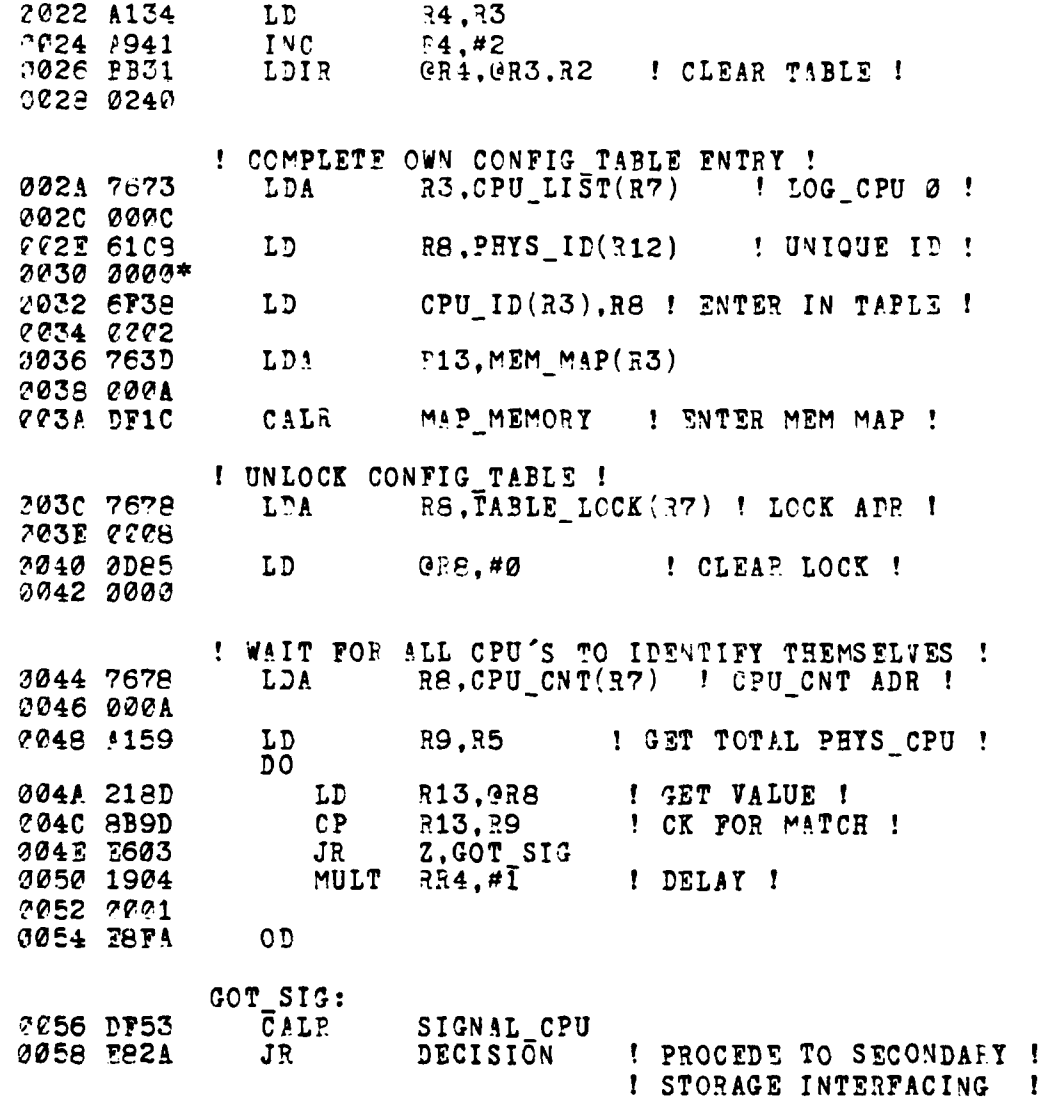

 $\frac{1}{2}$ 

154

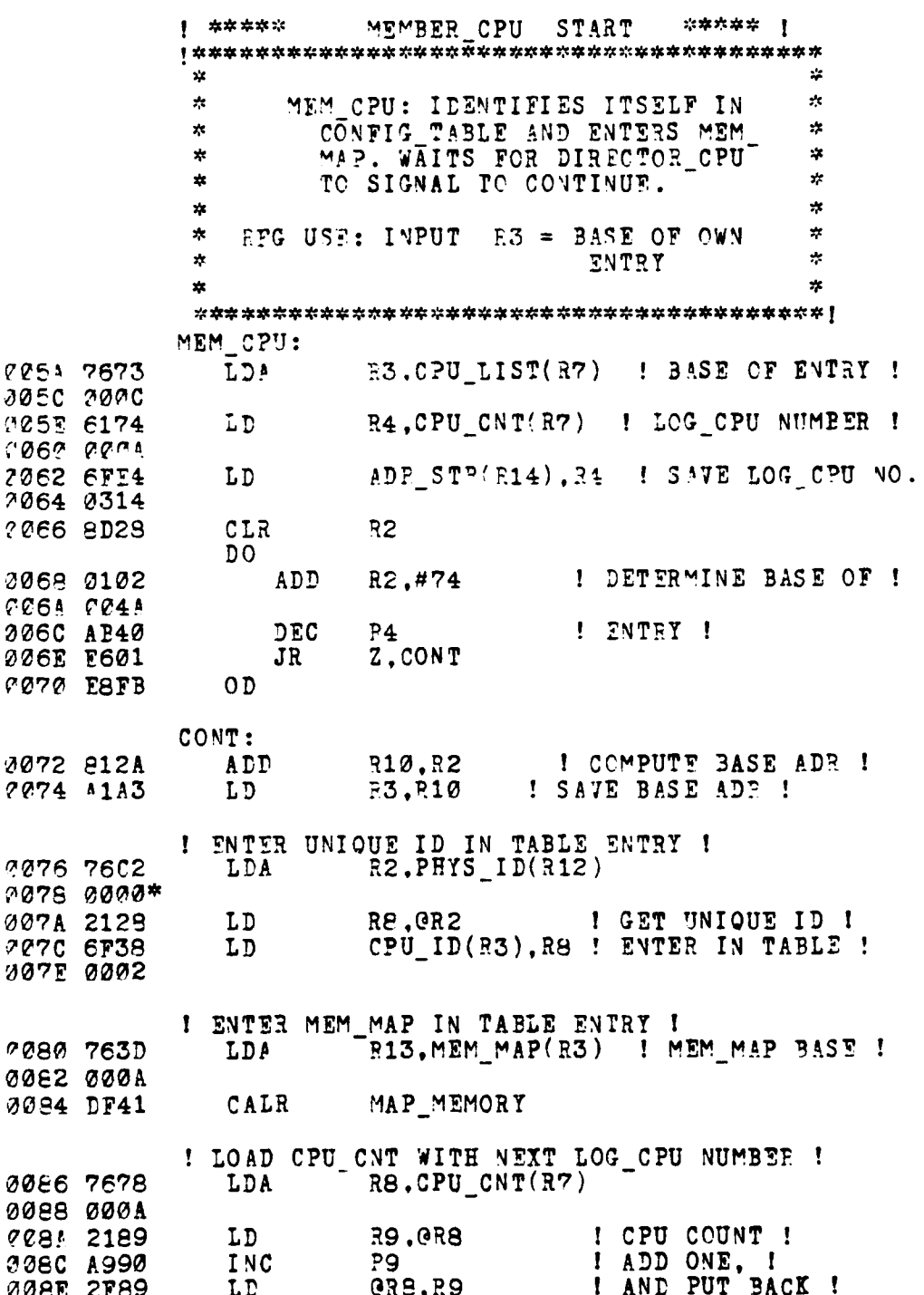

ţ

**Andrew Congress** 

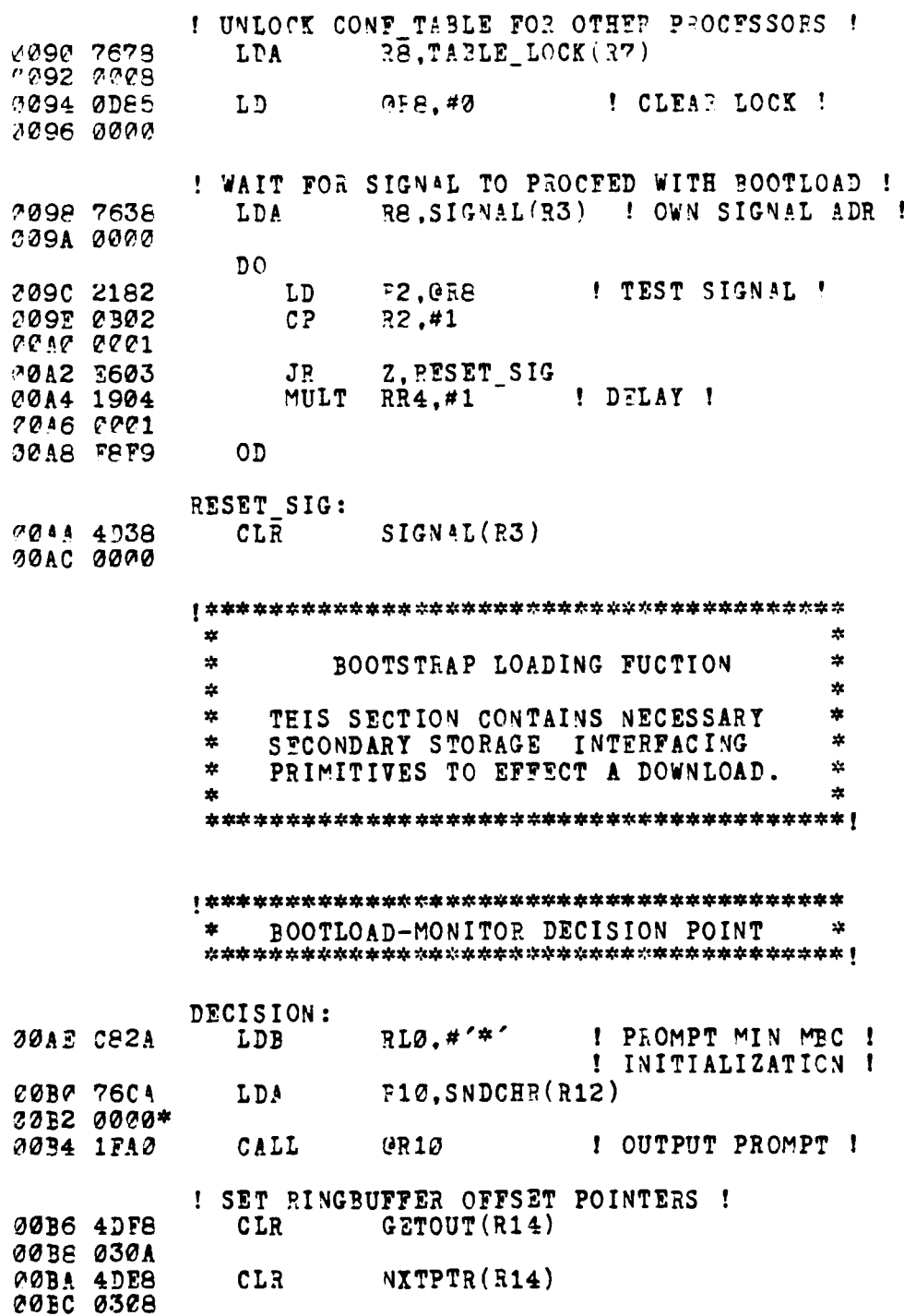

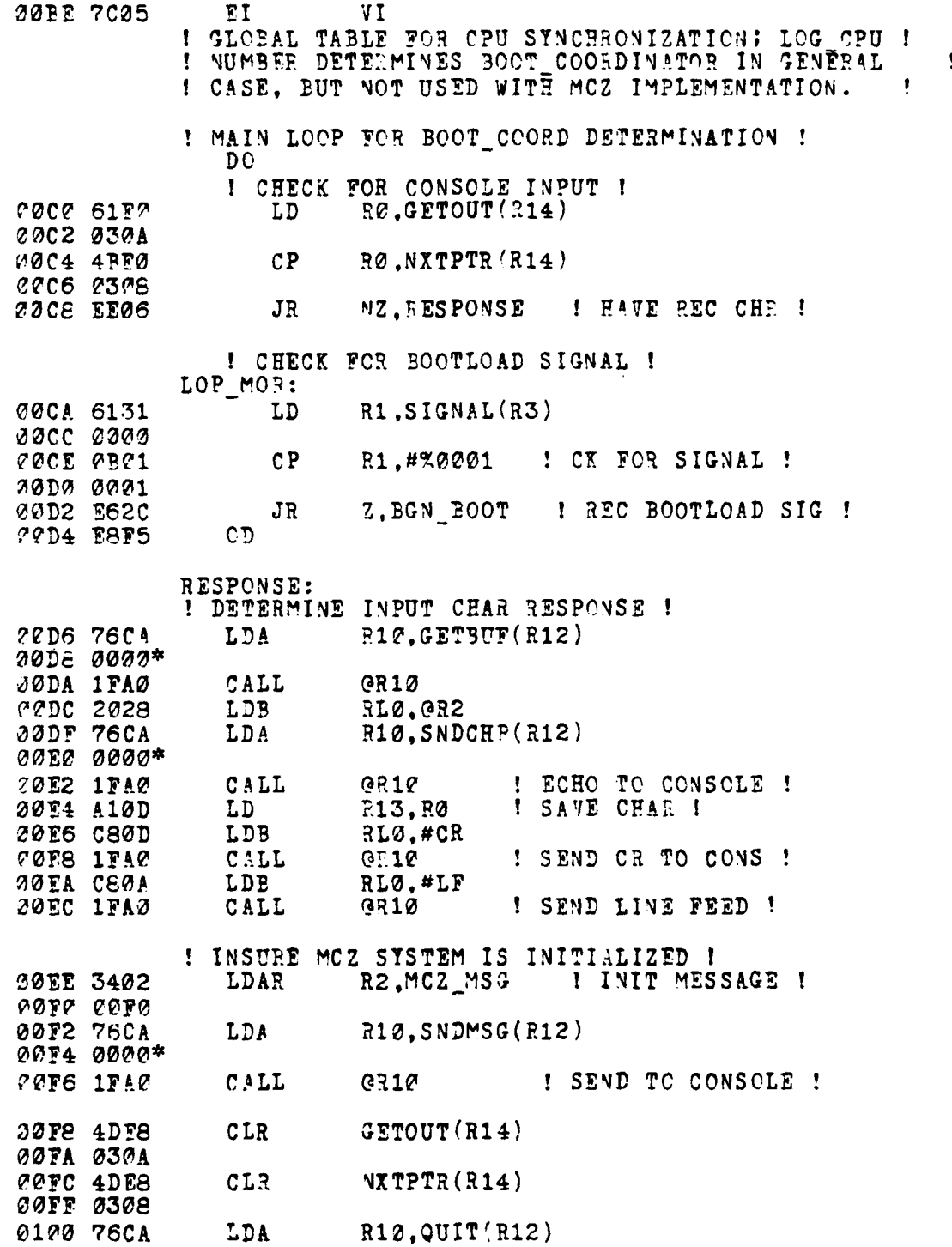

ĺ

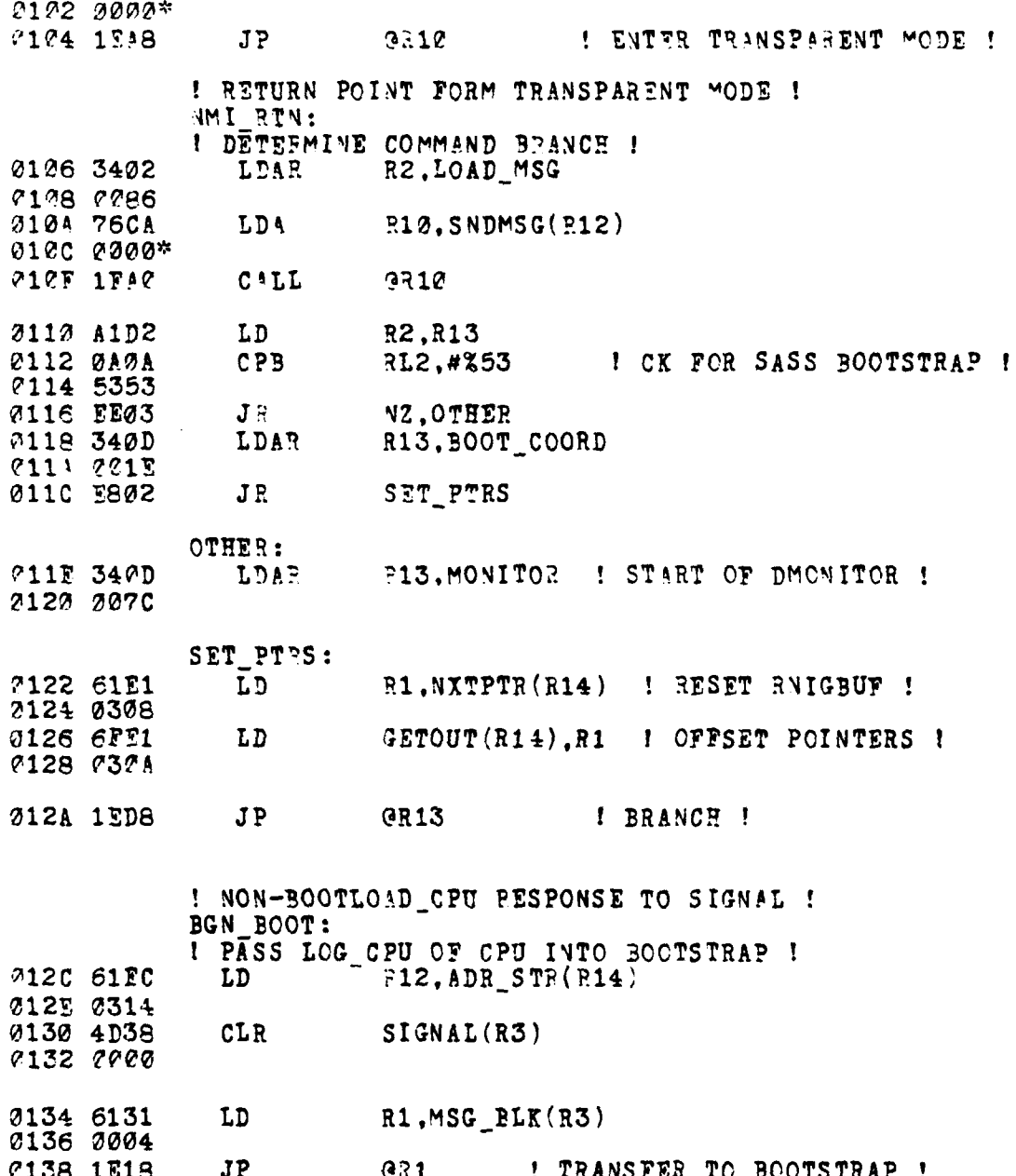

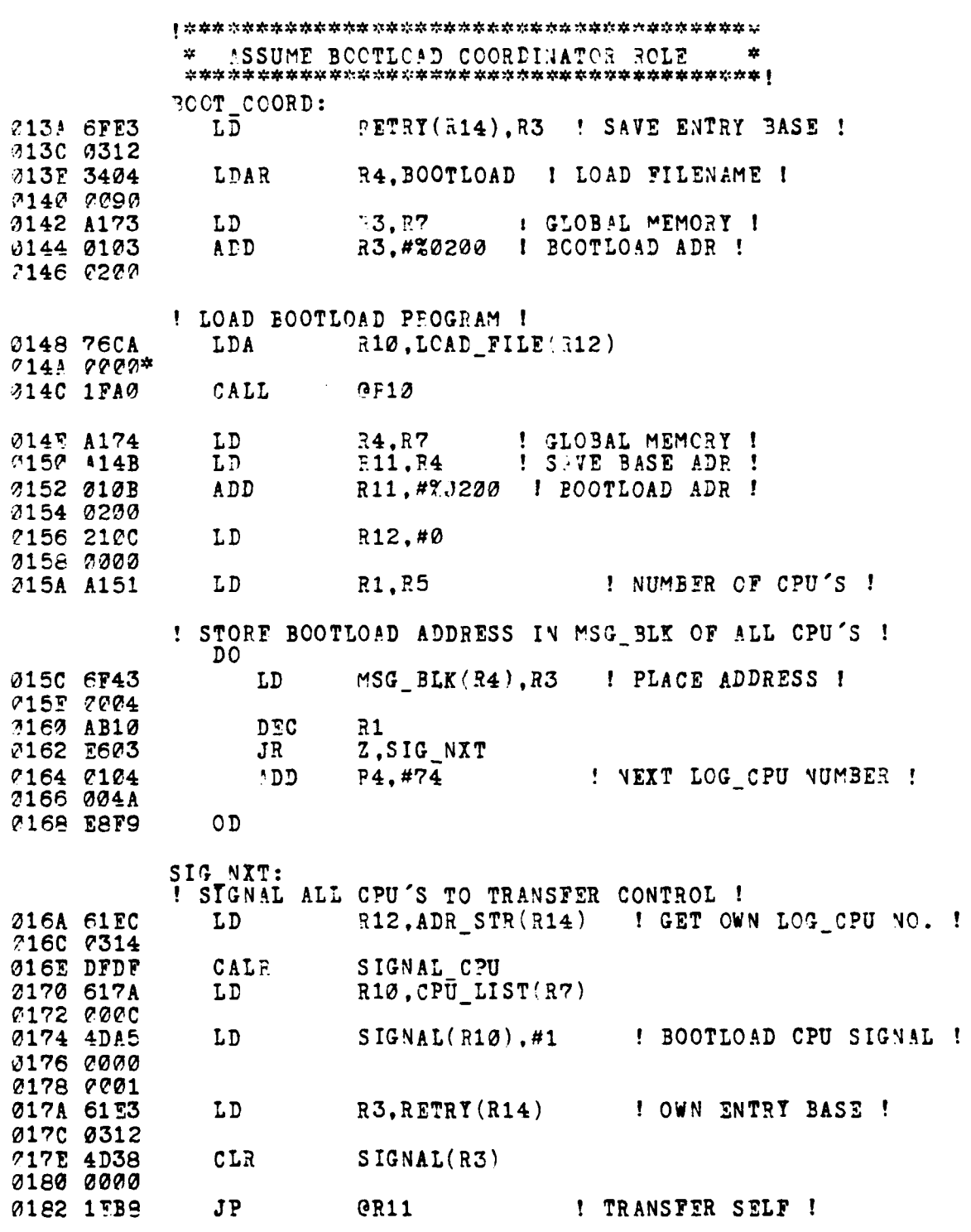

Ĥ r<br>N

 $k \in \mathcal{L}$ 

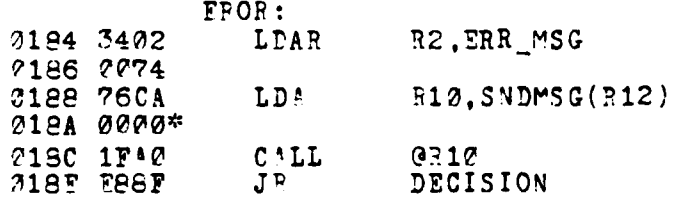

.<br>Geboor

## $\mathbf{1}$ \*\*\*\*\*\*\*\*\*\* END BOOTLOAD \*\*\*\*\*\*\*\*\*\*\*\*\*\*\*\*\*\*\*

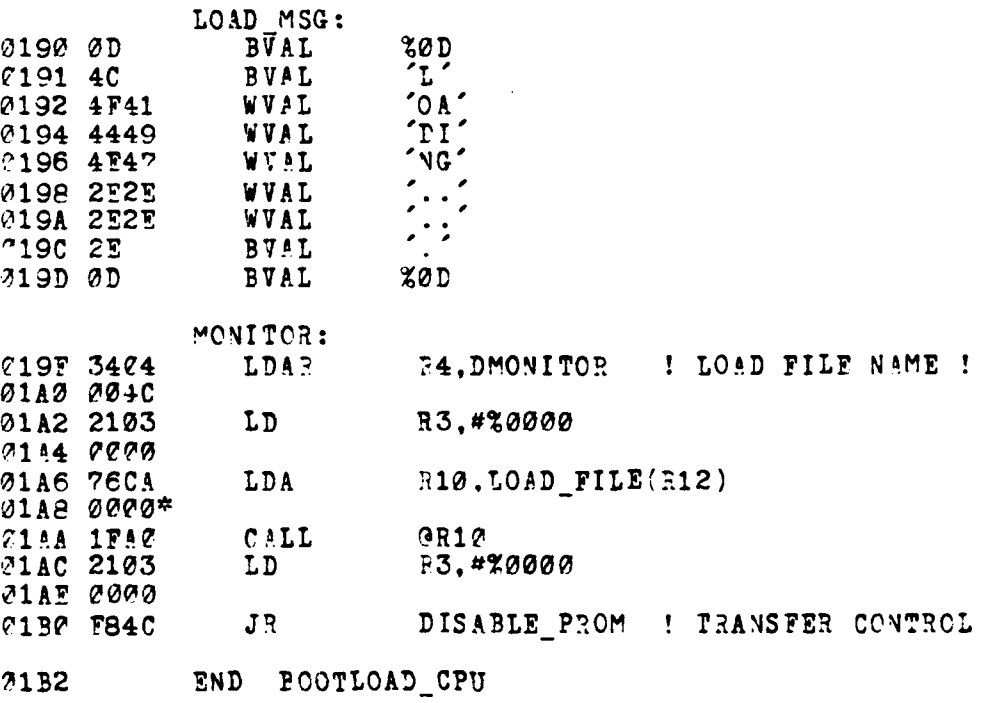

 $\pmb{!}$ 

**STANDARD** 

المحصور وأكالهم المتوارد

**TALK AND THE** 

 $^{\circ}1P2$ SIGNAL CPU PROCEDURE  $\mathbf{x}$ 蠢  $\frac{1}{2}$ SIGNAL\_CPU: PLACES SIGNAL (#1) IN  $\frac{1}{2}$ \* SIGNAL BLOCK FOR EACH CPU EN- $\mathbf{x}^{\prime}$  $\star$ THY IN CONFIT TABLE.  $\star$  $\mathbf{z}$  $\frac{1}{2}$ FNTRY ! SIGNAL ALL CPU TO DOWN-LOAD ! 0132 767D LDA R13, CPU\_LIST(R7) **2184 PPPC** 01B6 010D ADD P13.#74 ! LOG CPU 1 ENTRY ! 0138 004A 71BA 4154 34.85 ! TOTAL NO. CPU ! LD **21EC AP40**  $54$  $DTC$ Z, ALL\_SIG 01BE E608  $JR$  $DO$ 21C2 4DD5 SIGNAL(F13).#1 ! LOAD SIGNAL ! LD 2102 0000 7104 7771 2106 AB40 DEC  $R<sub>4</sub>$ 31C8 E603 Z, ALL SIG JR  $R13, #74$ ! NEXT LOG\_CPU ADR ! 210A 010D תפו 01CC 004A Ø1CE ESFS  $O<sub>D</sub>$ ALL SIG: 71D2 9E08 **RET** 01D2 END SIGNAL\_CPU BOOTLO PD: 3øF 01D2 OF **BVAL**  $\mathbf{L}^{\mathbf{c}}$ 01D3 4C BVAL  $\sim$  0  $\alpha$ **7104 4F41** WVAL  $\sqrt{D}$ 91D6 4420 WVAL  $\tilde{P}$ c $\tilde{P}$ 21I8 424F WVAL  $'0T'$ 01DA 4F54 WVAL  $'$  $\overline{\text{ST}}$   $'$ 21DC 5354 WVAL  $\frac{1}{2}$ **@1DE 5241** WVAL **"1E0 5022**  $\overline{P}$ WVAL  $MCZ$   $MSG:$  $Z\otimes A$ 31E2 0A **BVAL**  $\sqrt{n}$ 01E3 52 **BVAL**  $'ss'$ 31E4 4553 WVAL  $\tilde{r}$ 21E6 4554 WVAL  $^{\prime}$  M $^{\prime}$ WJ&L **71E8 204D** 

161

**CONTRACTOR** 

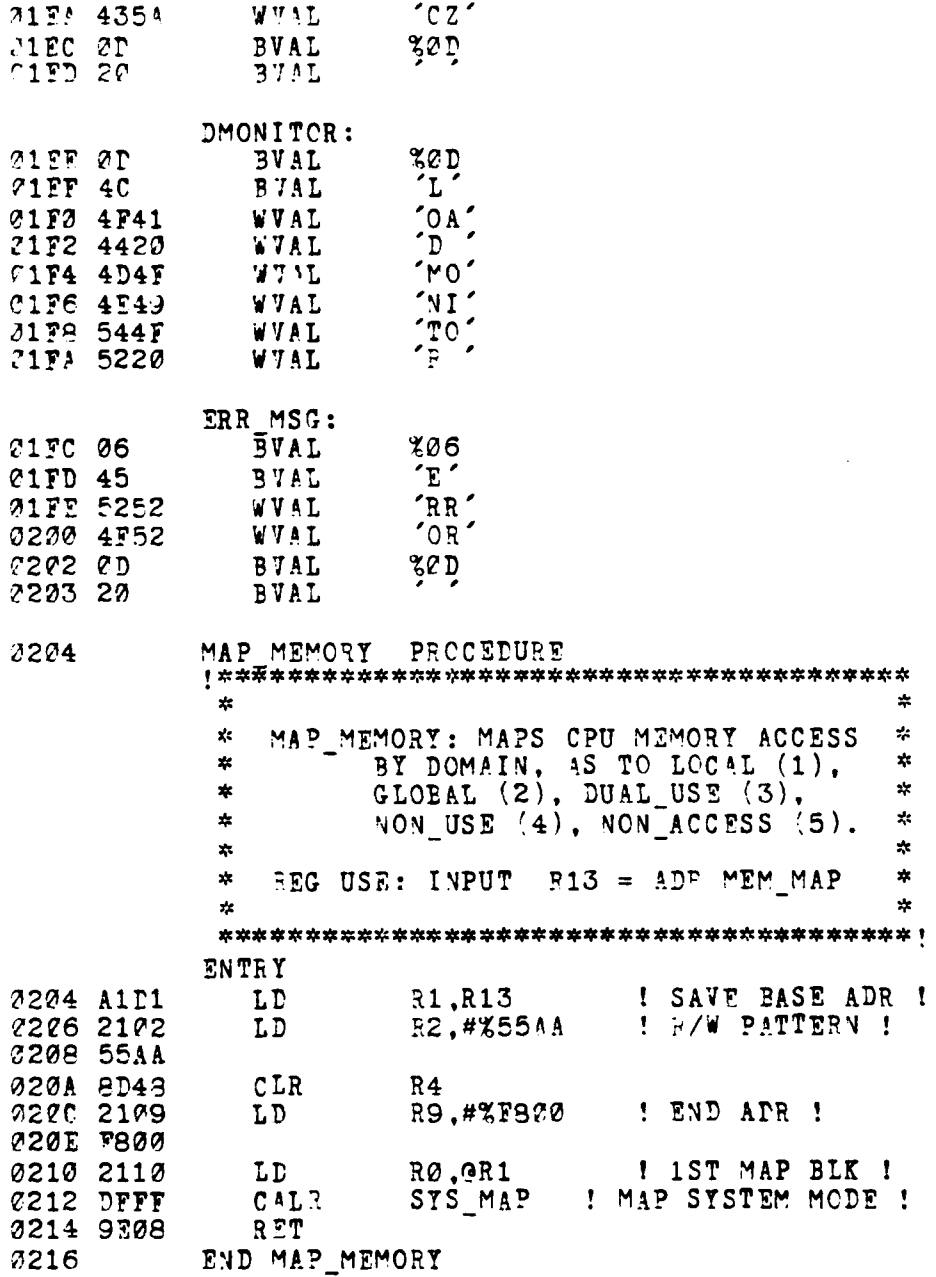

كالقعة

SYS MAP PROCEDURE  $8216$  $\mathbf{r}$  $\mathbf{r}_i$  $\mathbf{x}$ SYS MAP: MAPS MEMORY ACCESS IN THE SYSTEM MODE INTO CONFIG TABLE ź.  $\mathbf{x}$  $\mathbf{x}^{\prime}$ يو FOR CPU.  $\mathbf{r}$  $\star$  $\ast$  $\star$ **FEG USE: INPUT**  $R1 = BASE$  MAP BLK  $\star$  $R2 = R / 7$  PATTERN y.  $\star$  $F4 = ST13T$  MEM  $\mathbf{A}$  $\ast$  $\mathbf{r}$  $R9 = END$  ADR  $\mathbf{x}$ ÷. **ENTRY**  $D<sub>O</sub>$ **7216 6148** LD  $P.S.RW_PATTERN(R4)$ ! CK FOR R/W ! 0218 0000 021A 8B29  $CP$ R8, R2 **P21C EEPD**  $JR$ NZ, BAD MEM ! NO R/W/ ! 021E 6148 LD  $RQ$ . CPU NUM $(R4)$ I GET CPU CNT I 0220 0002  $CP$ P8.#%0001 ! CK FOR LOCAL ! 0222 0209 0224 0001 0226 FI02  $JR$ NZ, GLOPE\_CK LD3 **7228 C001**  $7H\%$ ,  $#$ %01 $^-$ : RECORD LOCAL ! CONTINUE 322A E807 JR.  $GLOBE_CK$ : **9220 9358**  $CP$ **P9.R5** ! CK FOR GLOBAL ! NZ, NO USE<br>3H0, #%02 ! 1<CPU NUM<R5 ! 2223 EF22  $JR$ 0230 C002 ! RECORD GLOBAL ! LDB 7232 F803 JR. CONTINUE NO\_USE: 3234 C004 LDB RH0.#%04 ! RECORD NON USE ! 2236 E801 CONTINUE JR BAD MEM: 2238 C005 **LDB** RH0.#%05 **I RECORD NON ACCESS I** CONTINUE: 023A 2F10 LD **GR1, RØ** ! STORE MAP PLOCK ! 323C A911 **INC**  $31,42$ ! NEXT MAP BLK !  $P.9, P4$ 023F 8B49  $CP$ 0240 9E06. RET ! FINISHED !  $\mathbf{z}$ 0242 9D08  $CLR$ 30 ! VEXT MEM ADR ! 7244 0104 ממי  $74.480800$ 0246 0800 **2248 F8F6**  $0D$ 

163

 $\mathcal{L}^{\text{out}}$ 

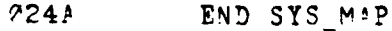

F

 $\mathbf{r}$  and  $\mathbf{r}$ 

**C24A** DISAPLE PROM PROCEDURE  $\mathbf{r}$  $\mathbf{A}^{\mathbf{g}}$ DISABLE\_PROM: REPOSITIONS CODE FOR  $\star$  $\star$ PROM DISABLING AND TRANSFER \*  $\frac{1}{2}$ OF CONTROL FLOW. ż  $\star$  $\frac{1}{2}$  $\mathbf{r}$ REG USE: INPUT R3 = TRANS ADR  $\mathbf{r}$ ENTRY 024A A161 LD  $E1, PE$ ! MOVE LOCATION ! C24C 3404<br>224E C214 LDAR R4, BGN\_CODE 2250 2102 LD  $72,#3$ 0252 0003 ! ACTUAL CODE TRANSFER ! DO. 0254 214D R13.0P4 I GET INSTRUCTION ! LD 0256 2F1D LD @R1, R13 ! PUT AT NEW LOC ! 0258 AB20  $DTC$  $E2$  $2,00$  CODE<br>R1,#2 025A F603 **JR** 025C A911 INC 025E 4941 INC  $F4, #2$ 0260 FSF9 OD DO\_CODE: **7262 1568** יק [`<br>י  $QPS$ ! TRANSFER CONTROL !  $\verb|BGN_CODE|:$ 0264 3716  $\overline{0}$ UT ROM DISABLE, R1 **2266 FFF0** 0268 1338  $JP$  $Q R3$ **026A** END DISABLE PROM END BOOTLOAD2

164

3. SUPPORT1 MODULE

18000ASM 2.02 OBJ CODE STMT SCURCE STATEMENT

> 1 SUPPORT1 MODULE SLISTON STTY

 $\star$  $\mathbf{x}$  $\star$  $\ast$ SUPPORT1 MODULE: MODULE ONE FOR  $\frac{1}{2}$  $\frac{1}{2}$ SECONDARY STORAGE PRIMITIVE  $\star$ FUNCTIONS SUPPORT. STRICITLY  $\star$  $\mathbf{x}$  $\star$ HARDWARE DEPENDENT: SHOULD  $\mathbf{r}^{\mathbf{t}}_{\mathbf{r}^{\mathbf{t}}}$ MEET STORAGE DEVICE REQUIREy. MENTS FOR INTERFACING.  $\star$  $\star$  $\mathbf{r}$  $\mathbf{x}$ 

## CONSTANT

**Report Follows** 

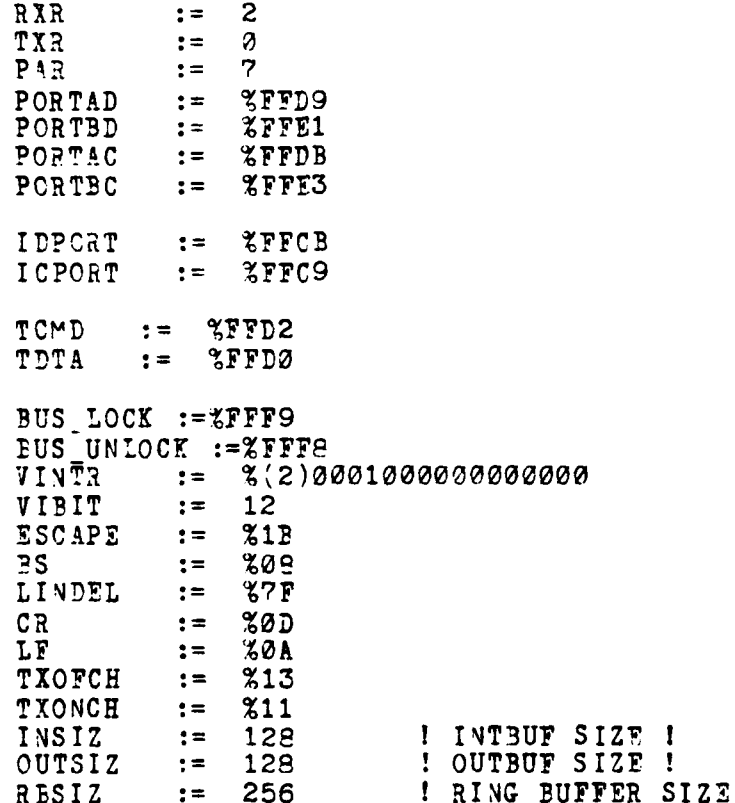

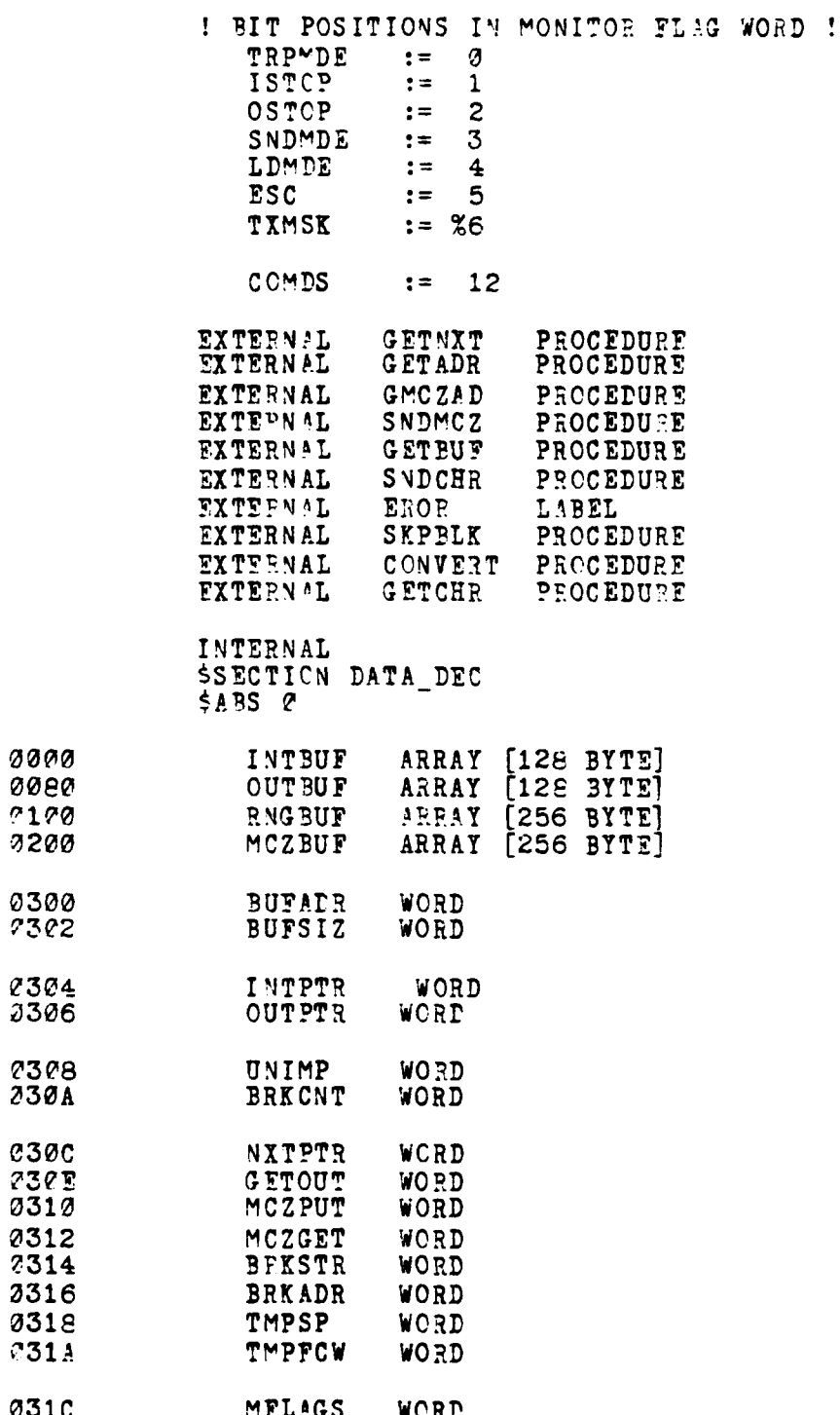

**The Company** 

166

an particular

**CONTRACTOR** 

**The State of** 

 $\mathbf{L}$ 

@31A

031C

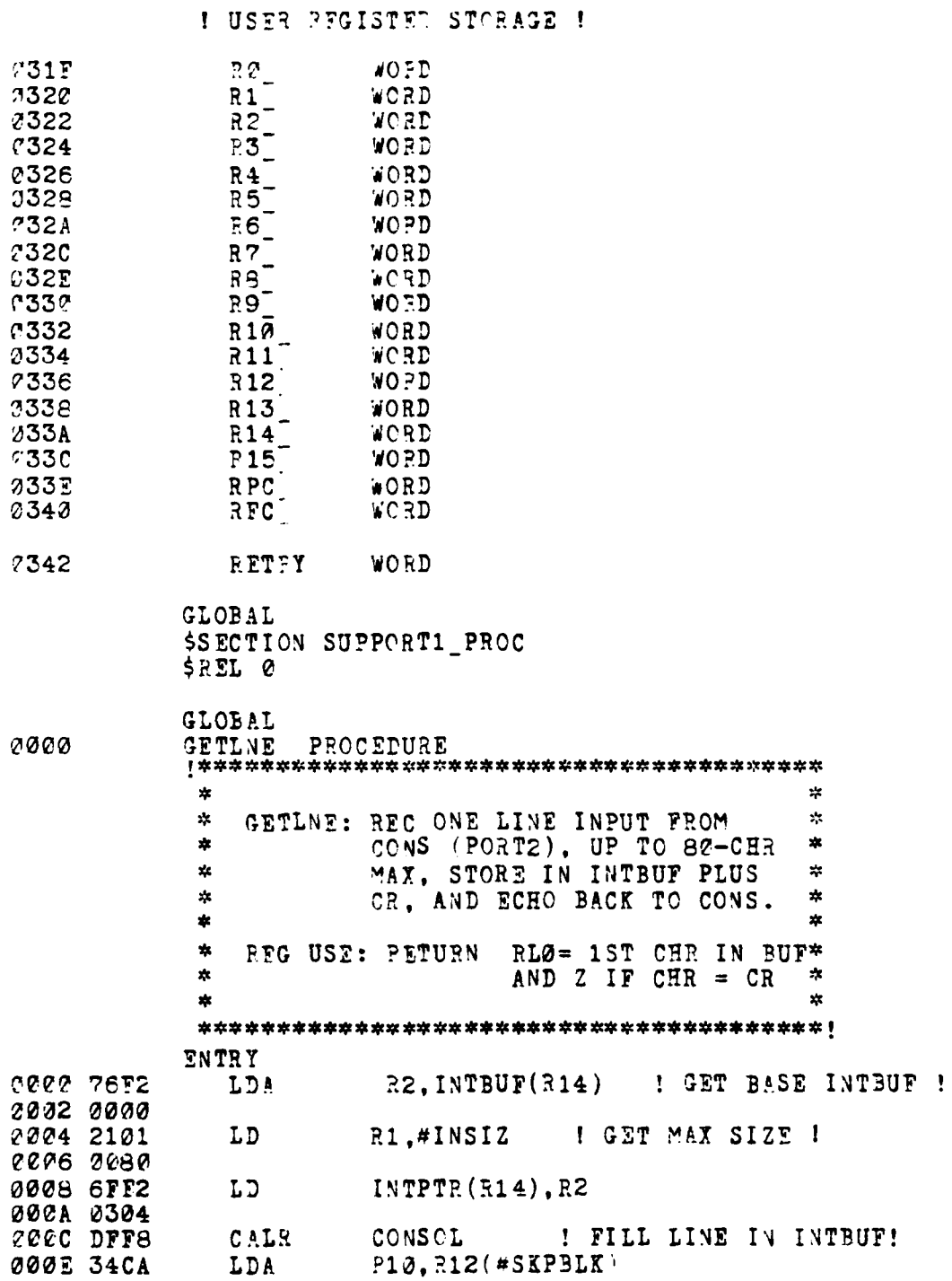

ĺ

167

che en William

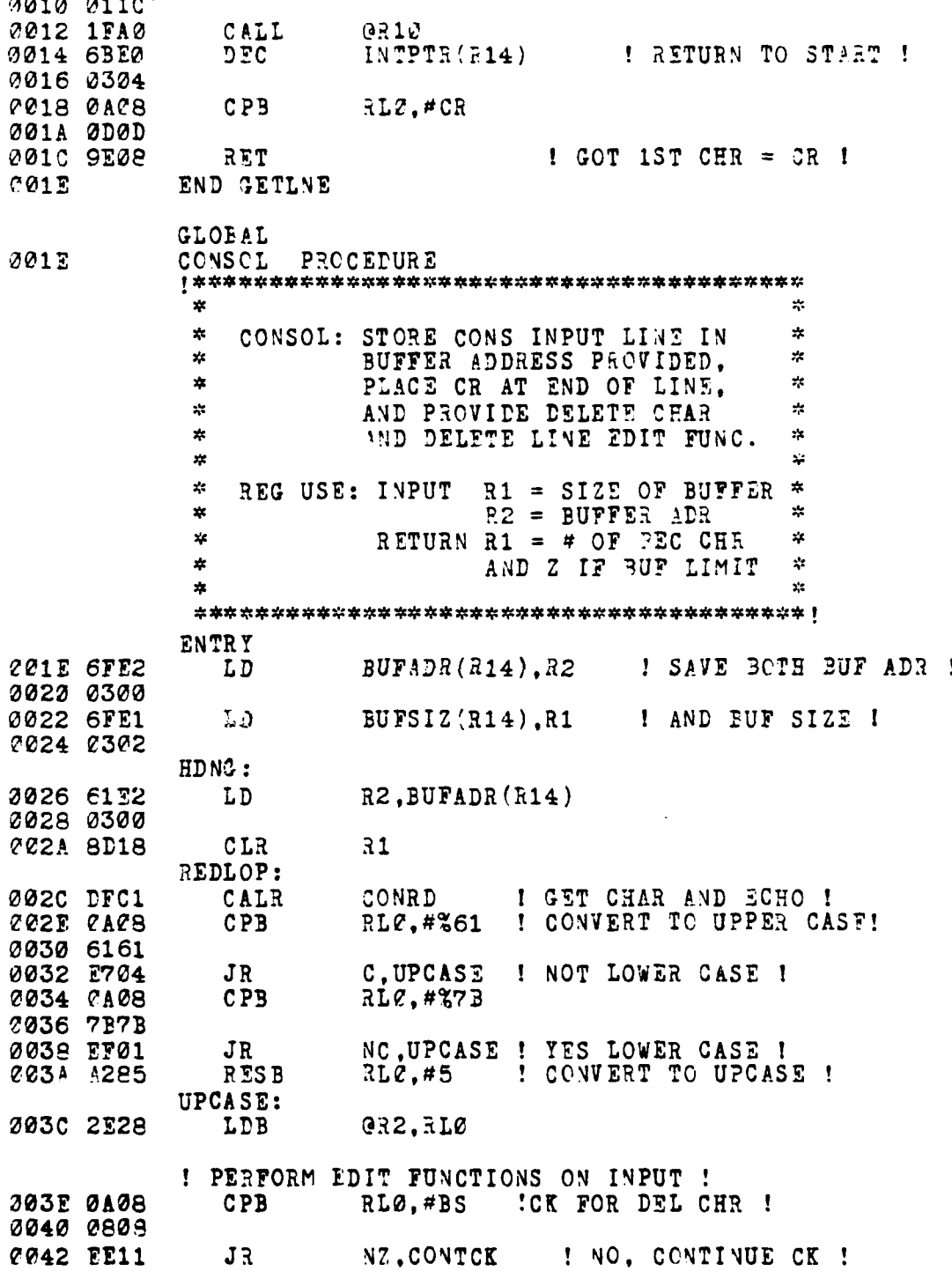

**Line Letter State Let** 

کندی می

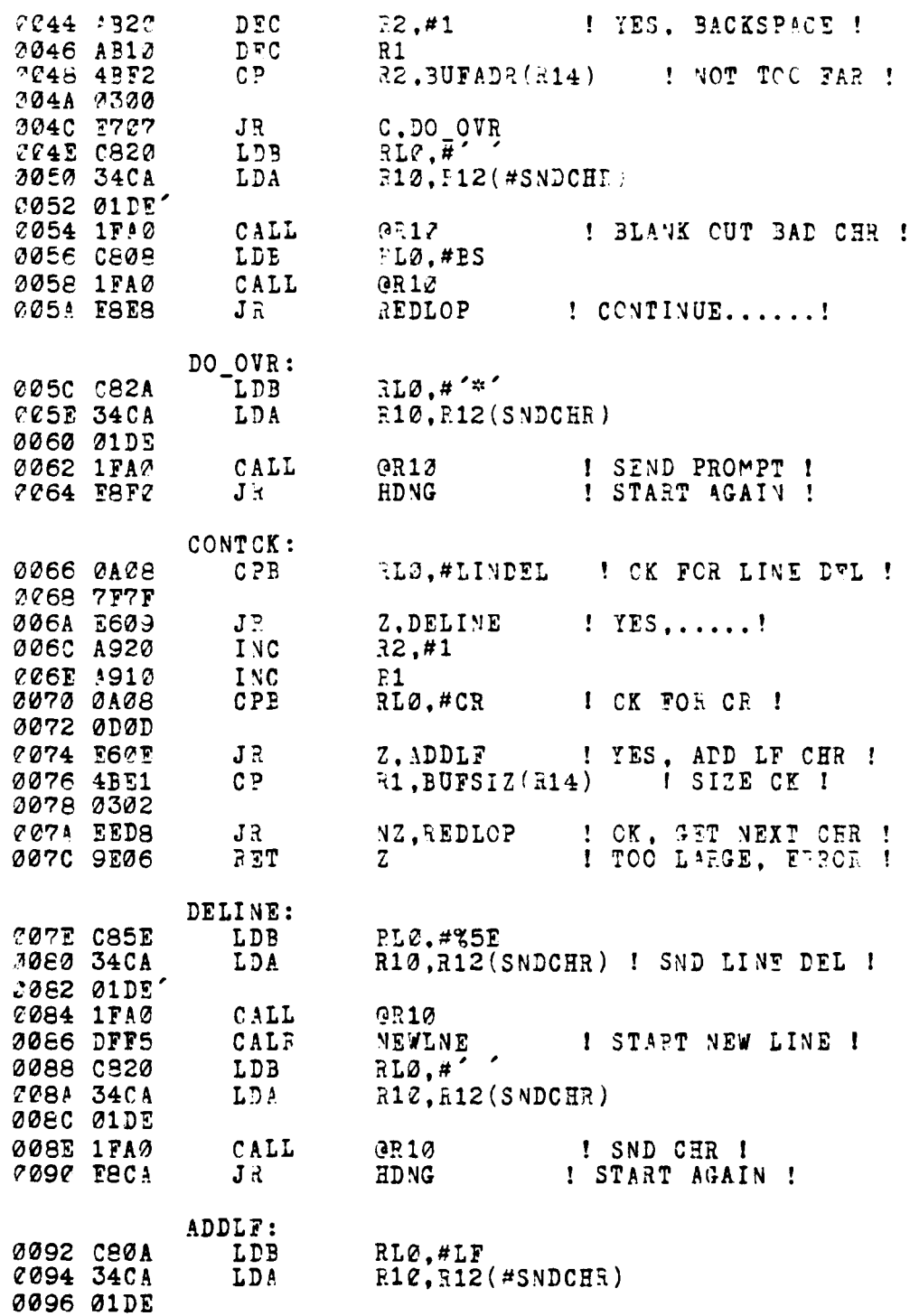

the control of the problem of

- 125

**CAMERO** 

23

K.

ţ Ř. h 7

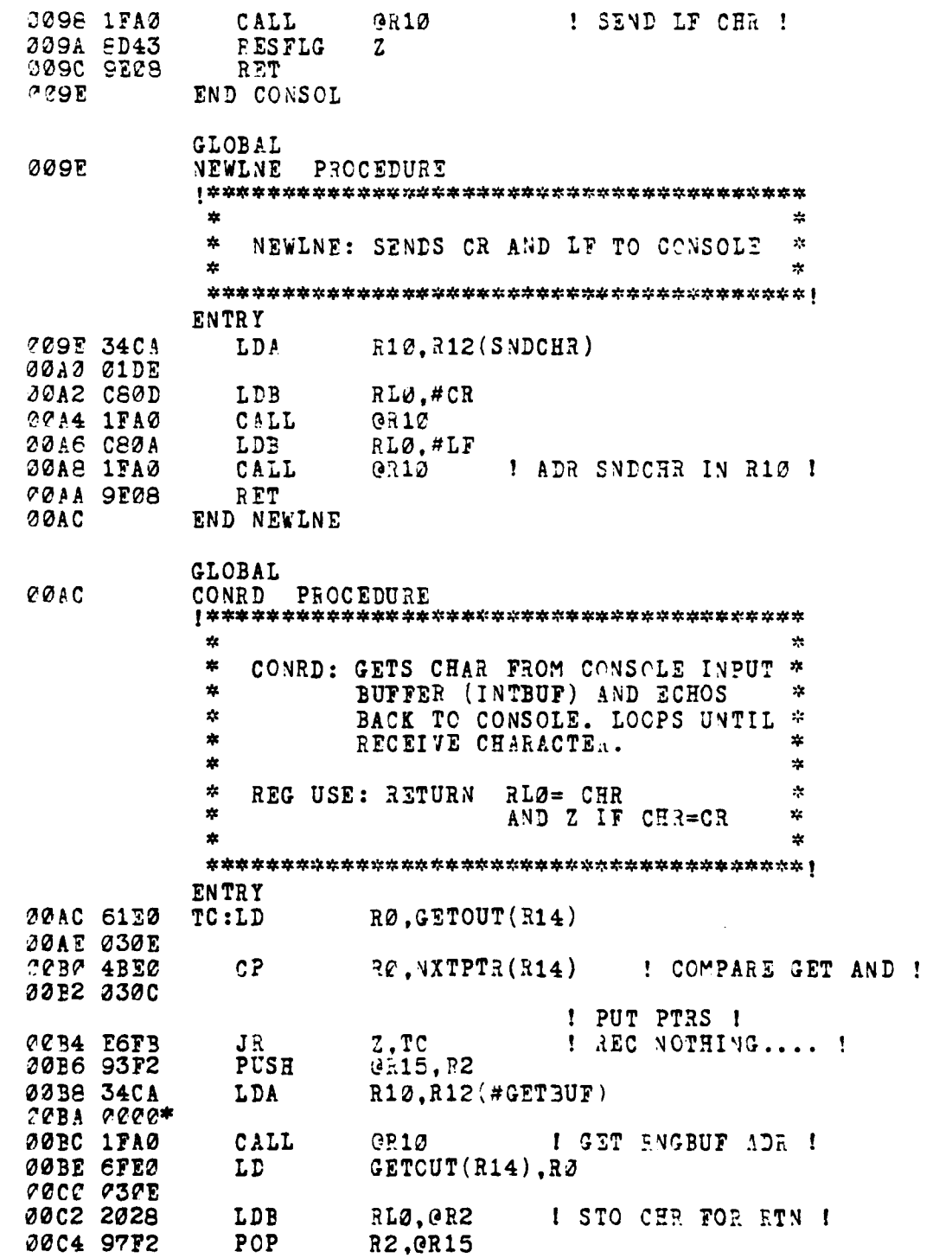

الأنباشين

! CHECK FOR NON-DISPLAY FROM LOAD FILE ! 00C6 0B09  $CP$ **59.#%AA1A** 3008 AAAA CCCA E603  $\mathbf{J}$   $\mathbb{R}^2$ Z.NC DISPLAY  $R10, R12(SNDCHE)$ 20CC 34CA LDA 30CE 21DE' CODC 1FAG CALL  $6510$ NO DISPLAY: RET 00D2 9E08 00D4 END CONRD **GLOBAL OUIT PROCEDURE CØD4**  $\mathbf{x}$  $\boldsymbol{\pi}$ OUIT: TRANSMITS ALL CHR AND CR FROM \*  $\star$ CONS TO MCZ; THEN RELATS ALL  $\mathbf{x}$  $\frac{1}{2}$  $\mathcal{C}_{\mathcal{S}}$ TO CONS FROM MCZ: AND ETC.  $\mathbf{x}$  $\mathbf{r}$ **ENTRY** 00D4 4DE8  $MCZPUT(R14)$ CLR 22D6 2312 **20D8 4DE8** CLR  $MCZGET(R14)$ 00PA 0312 CODC 65E0 SET MFLAGS(R14), #TRPMDE | RESET BUF PTRS ! 00DE 031C I AND ENTER TRANSPARENT MODE ! ! CONSOLE RECEIVE ROUTINE ! PORTE: 00E0 61E0 LD  $30.$ GETOUT $(314)$ **POE2 P30E** 00F4 4BE0 C P  $R$ *a*. NXTPTR $(R14)$ ! CK FOR CONS INPUT ! 00E6 030C **2018 P60A** JP. Z.PORTA ! NO, CK MCZ........ ! ! PROCESS CONSOLE INPUT ! R10, R12(#GET3UF) 00EA 34CA LDA 20EC 2002\* CALL ! GET RNGBUF ADR ! **30EE 1FA0**  $QF12$ 00FØ 6FEØ LD GETOUT(R14), RØ I SET BEGIN PTR ! 22F2 030E 20F4 2028 LDB FLØ.GR2 00F6 34CA **LDA**  $R10, R12$  (#SNDMCZ) 00F8 0000\* ØØFA 1FAØ CALL **GR10** I ECHO CHR TO MCZ ! 00FC EEF1 NZ, PORTB ! CONTINUE UNTIL CR ! JR

171

گفت س

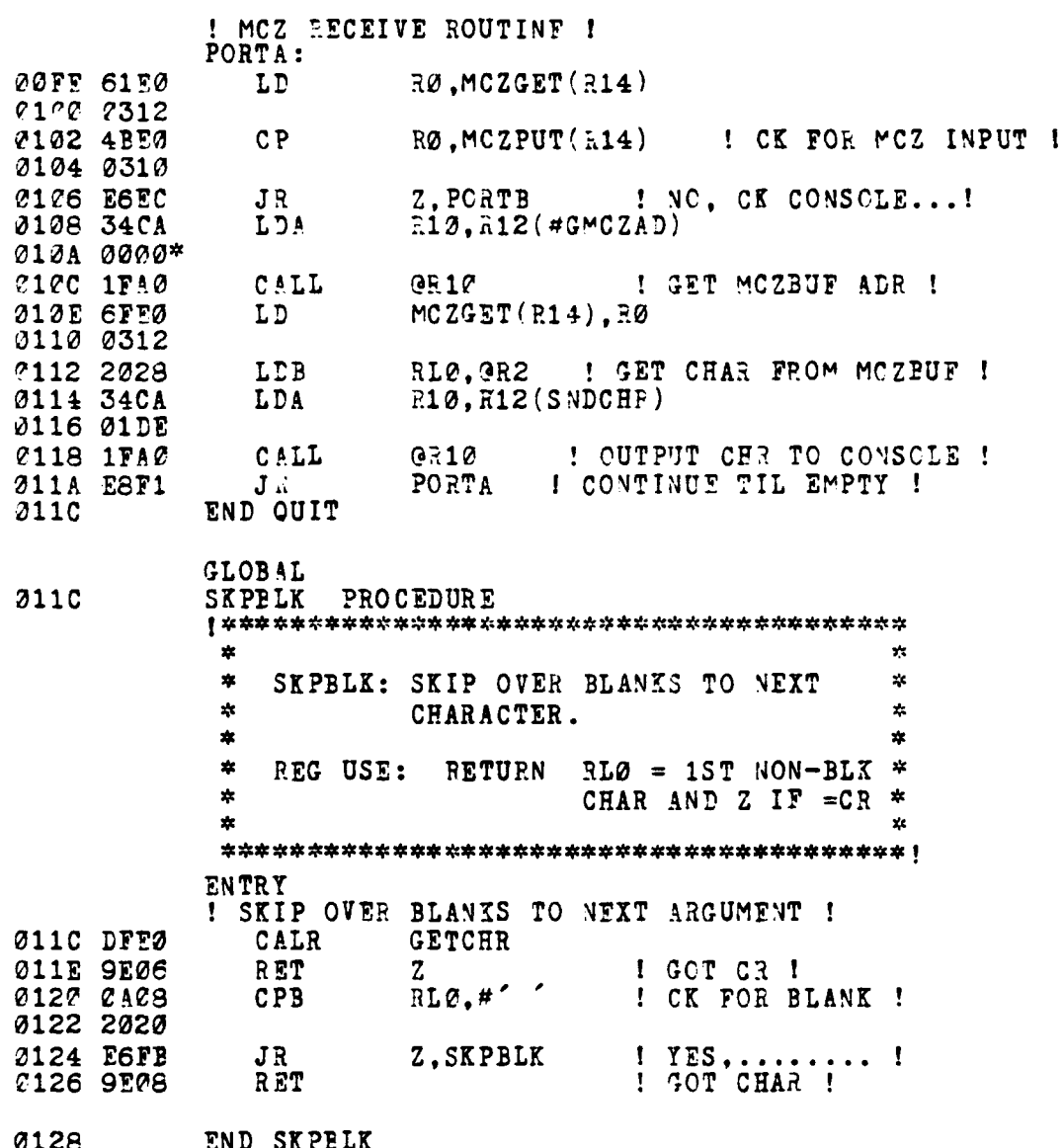

 $-1.5 - 1.5$ 

GLOBAL 0128 GETADE PFOCEDURE Y.  $\mathbf{x}$ ×. GETADR: GETS NEXT ARGUMENT AND  $\frac{1}{2}$  $\pmb{\ast}$ CONVERTS TO HEX ADDRESS.  $\dot{\mathbf{x}}$  $\frac{1}{2}$  $\frac{1}{2}$ REG USE: INPUT FL2 = 1ST CH OF ARG \* ∗ RETURN R3 = HEX ADR  $\star$  $\mathcal{U}$  $\ddot{\phantom{1}}$ AND Z.C IF C? CNLY\* Z, NC IF ARG, CR \* \*  $\frac{1}{2}$ ₩ ENTRY ! CK FOR CR ONLY ! 0128 ED38 CLR R3 012A 0A08  $CPB$ RLØ,#CR I CK FOR CR ! 012C ODOD  $\mathbf{J}$  : **2125 EE02** NZ, NOTCR SETFLG 2130 8D81 U ! RETURN FOR OR ONLY ! 2132 9E08 **FET ICONVERT ASCII ADDRESS TO HEX ADDRESS !**  $NOTC$  $R$ : 3134 DFE2 CONVERT !BYTE TO 4-BIT HEX ! CALE 0136 570A C, REPERR ! GOT BAD CHR ! JR **2138 BEB8 RLDB** RLC, RL3 ISHPT LEFT TO MSW ! 013A BE38 RLDB RLO, RH3 **013C PFF0** CALR GETCHR I GET CHR FROM INTBUF! **?13E 9E06** RET 7.  $RLO, H'$ 0140 0A08 CPB ICK FOR SPACE ! 0142 2020 *C144 EEF7* JR NZ.NCTCR ! IF NOT, CONT.....! SKPBLK 0146 D016  $CALF$ ! SKIP TO VEXT ARG ! 0148 8D83 RESFLG  $\mathbf{C}$ 214A 9F09 RET ! SPACE AFTER ARG ! REPERR: 014C 34CA R10, R12(#EROR) LDA 214E 2220\* 0150 1EA8  $JP$ **GR10** 0152 END GETADR

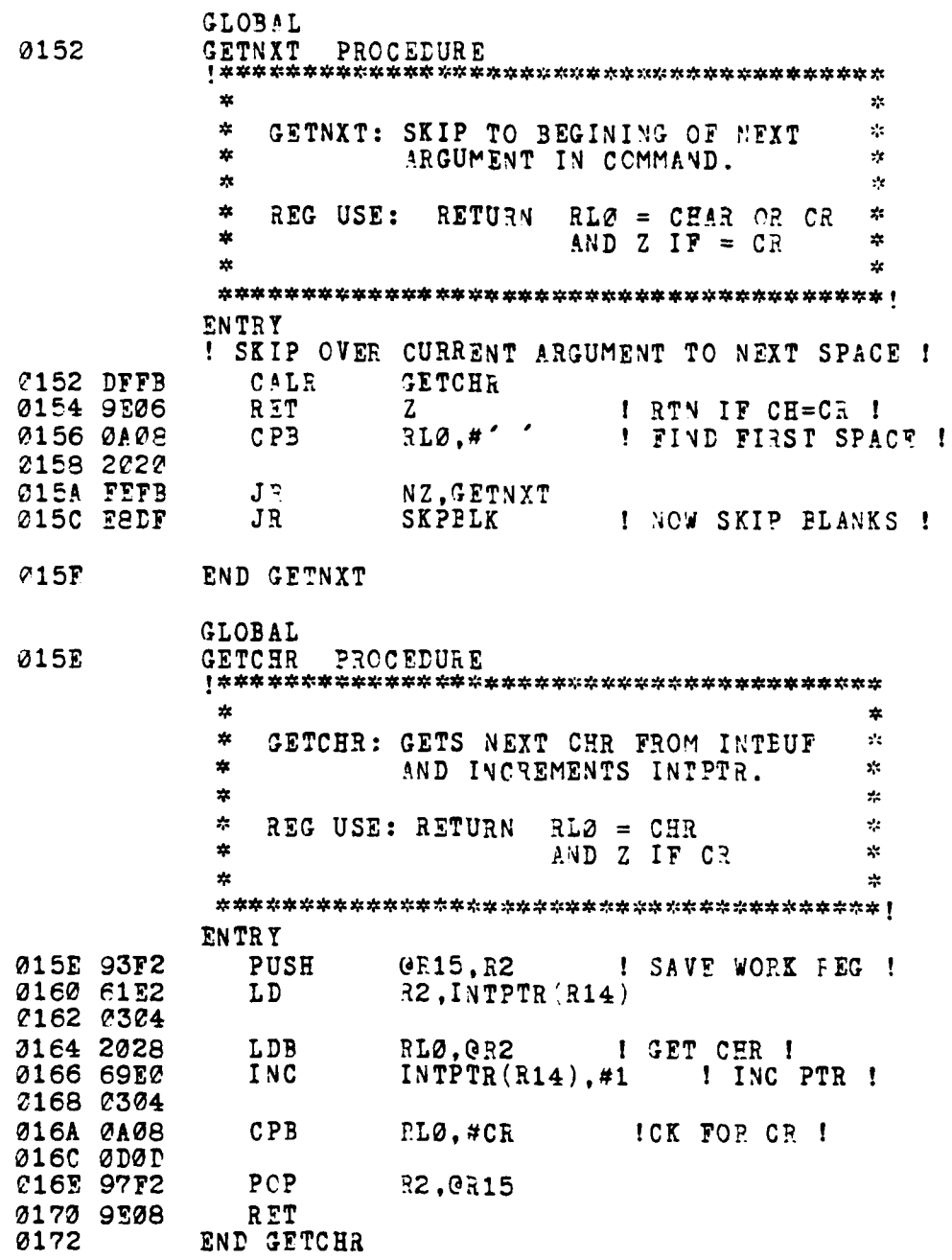

**THE REAL PROPERTY** 

المعادين وسا

ьŏ
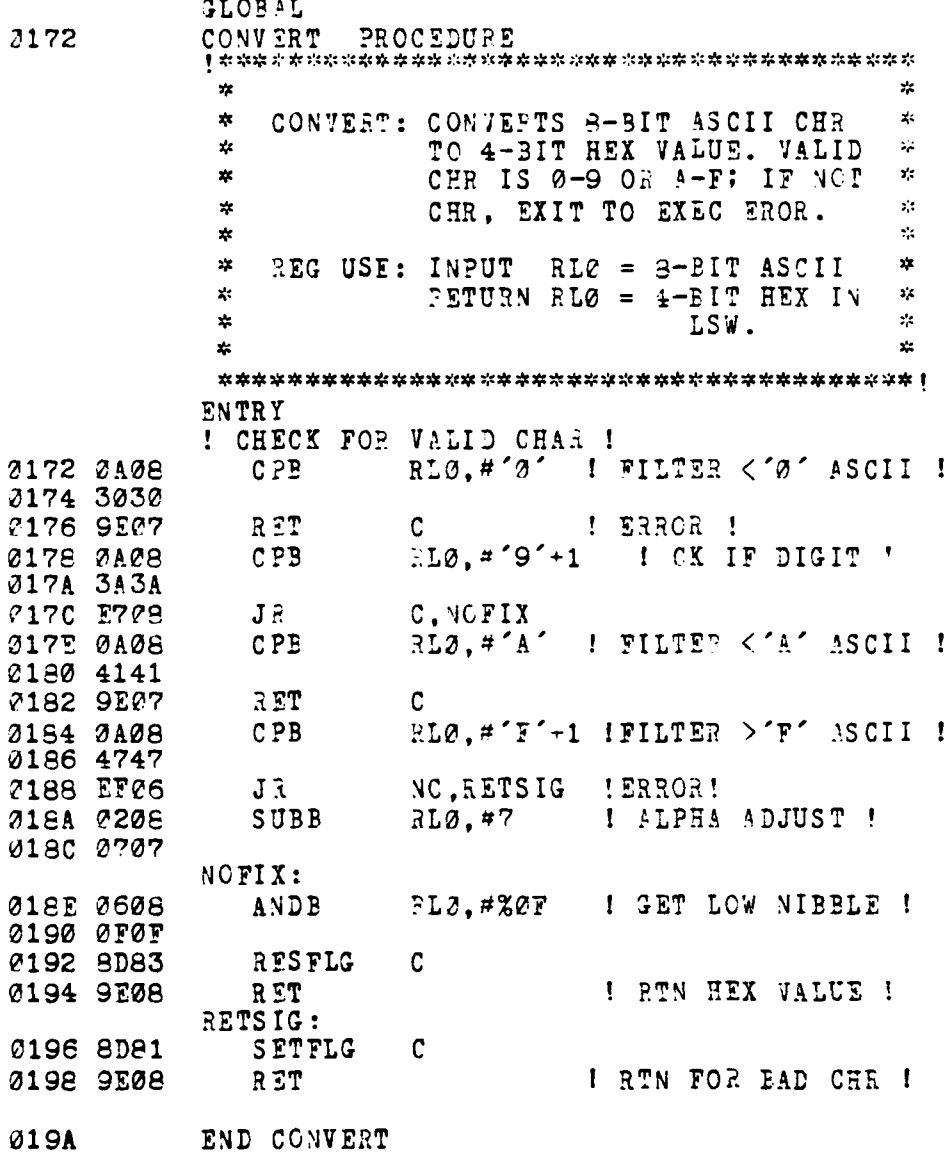

İ

**GLOBAL PBUTNC** LABEL  $C194$ PENTBF PROCEDUFE 28 ÷.  $\mathbf{z}_k$  $\pmb{\times}$ PRNTBF: PRINT CONTENTS OF OUTBUF  $\star$  $\frac{1}{2}$ TO CONS WITH CR AT END.  $\chi_{\rm S}$ sk.  $\star$ PBUFNC: PRINT BUFFER CONTENTS WITH  $x<sub>0</sub>$  $\frac{1}{2}$ NO CR.  $\mathbb{R}^2$  $\mathcal{L}$  $\mathbf{x}$ ENTRY ! STORE CR IN CUTBUF ! C19A 61E2 LD. R2, OUTPTR (R14) 019C 0306 019E 0C25 LDB  $QR2, HCR$ 71A2 ZDØD  $OUTPTR(R14), #1$ 21A2 6950 INC 01A4 0306 PBUFNC: R1. CUTBUF(R14) : LOAD ADE OF CUTBUF ! 21A6 76E1 LDA 01AS 0080 ! OUTPUT LOOP ! PRNT: 01AA 2018 RLØ, GR1 ! GET CHR ! LDB ! INC INDEX ! 01AC A910 INC  $R1$ **FIAE DFE9** SNDCHR ! OUTPUT CHR ! CALF 01B0 E604 Z, OUTLF  $1$  ?CHR = CR ! JR **31B2 4BE1**  $C P$ 31.CUTPTR(R14) I CK FOR END ! 01B4 0306 21B6 E7F9  $J \,$   $\mathbb{R}$ C.PRNT  $! L00P......!$ 0138 E802 JR. FINI ! FINISHED ! ! ADD LF AFTER OUTPUT OF CR ! OUTLF: 213A C80A LDB I OUTPUT LF !  $3L0$ ,  $#LF$ 71BC DFFØ CALP **SNDCHR** ! FILL OUTBUF WITH BLANKS AND RESET OUTPTR ! FINI: **213E 76E3** LDA  $R3.00T$ BUF $(R14)$ 2100 0080 OUTPTR(R14), R3 ! RESET PTR ! **0102 6FE3** LD 0104 0306 RØ.#OUTSIZ/2-1 ! FILL CNT ! 01C6 2100 LD 01C8 003F  $OUTBUF(R14), #'$ **21CA 4DE5** LD 31CC 0080

01CE 2020 21PØ 76E2 LDA.  $R2.00TBUF'R14)$ rijz grad  $13.72$ J1D4 A123 LD 01D6 A931  $INC$  $R3, #2$ @R3.0R2.R2 ! FILL CUTBUF ! 21D8 BB21 LDI-21DA 2030 21DC OE08 RET END PRNTBF **CIDE** GLOBAL SNDCHR PROCEDURE 01DE  $\mathbf{r}$  $\mathbf{z}$ SNDCHR: CK MONITOR FLAG WORD FOR  $\mathcal{L}$  $\mathbf{x}$ OUTPUT STOP SIGNAL (OSTOP);  $\frac{1}{2}$  $\mathbf{x}$  $\mathbf{x}^{\prime}$ IF NOT, SEND CHAR TO CONS.  $\frac{1}{2}$  $\mathcal{L}$  $\mathcal{L}$  $\boldsymbol{\tau}$ REG USE: INPUT  $RLØ = CTR$  $\mathbf{r}_i$ **HETURN RLO= CHR AND Z IF**  $z_{\rm c}$  $\frac{1}{2}$  $\prec$  $\frac{1}{2}$  $CER = CR$ .  $\frac{1}{2}$ x. **ENTRY** ! WAIT FOR OUTPUT OK SIGNAL !  $BIT$ I CK FLAG ! **01DE 67E2** MFLAGS(R14), #OSTOP 01E0 031C **FIE2 FEFD** JR NZ.SNDCHR *IOUTPUT CHAR TO TERMINAL !* 01E4 3A04 I GET PORT STATUS ! RHØ.PORTBC INB. **?1E6 FFE3** I TRANS PDY? ! **BITB** RHØ, #TXR 01F8 A600 01EA E6F9<br>C1EC 3A86 I NO, CONTINUE...I Z, SNDCHR  $J\mathbb{R}^+$ **OUTB** ! YES, OUTPUT CHR ! PORTBD. RL 2 01EE FFE1 01FC 0A08  $C<sub>2B</sub>$ RLØ,#CR 01F2 ØD0D **3174 9508** RET 01F6 END SNDCHR

177

**Communication of the Communication** 

F

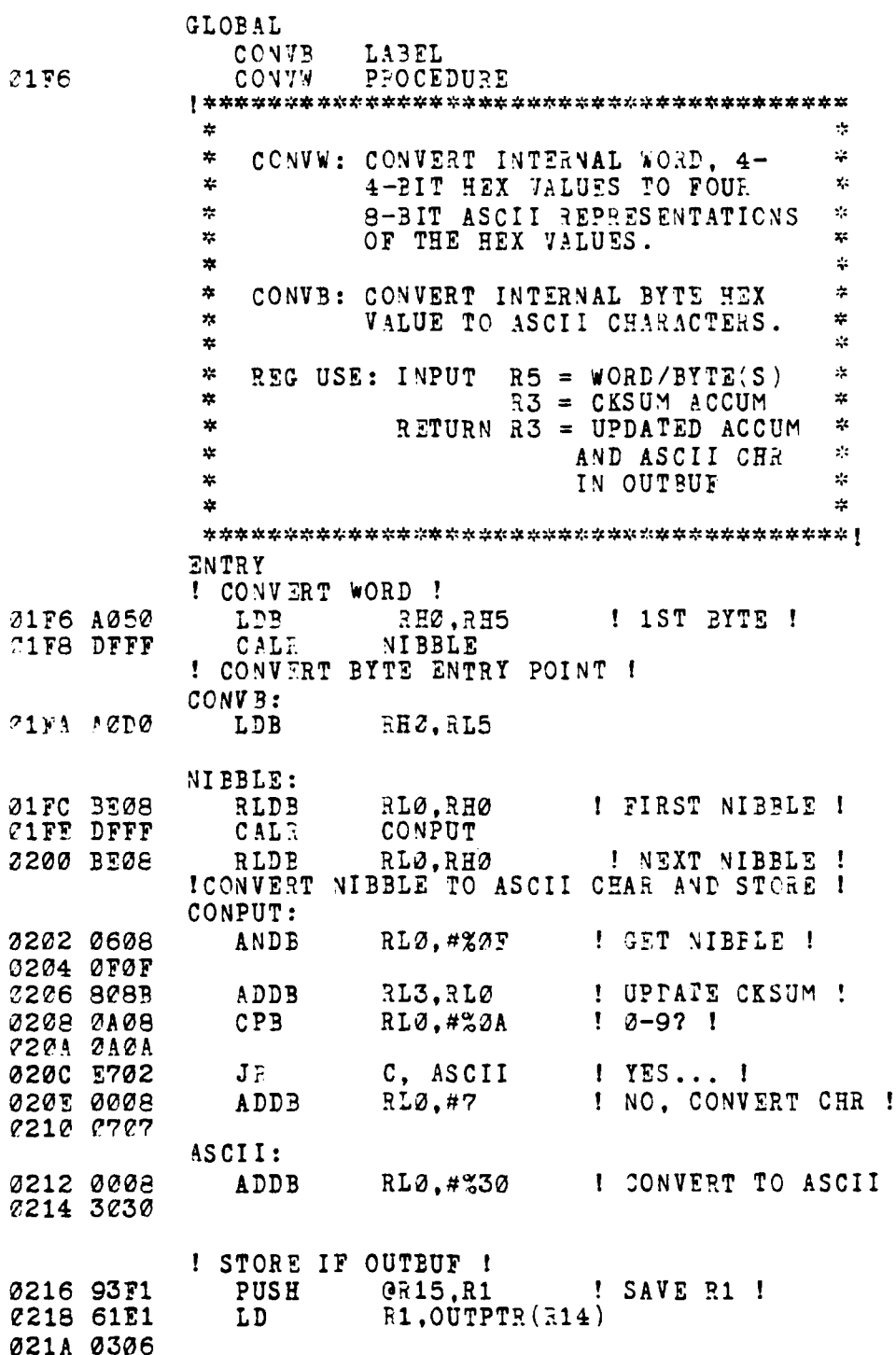

and the company of the company of the company of the company of the company of the company of the company of the

Ŧ ķ  $\sim$  1

178

 $\mathbf{I}$ 

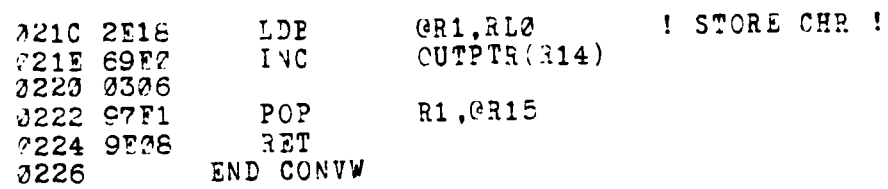

END SUPPORT1

179

منظماهماه مادر التعظاماتها

المستفسحة

- 1

 $\label{eq:2.1} \begin{split} \frac{\partial^2}{\partial t^2} &\mathbf{E}^2 \left[ \frac{\partial^2}{\partial t^2} \partial_t \nabla^2 \partial_t \nabla^2 \partial_t \nabla^2 \partial_t \nabla^2 \partial_t \nabla^2 \partial_t \nabla^2 \partial_t \nabla^2 \partial_t \nabla^2 \partial_t \nabla^2 \partial_t \nabla^2 \partial_t \nabla^2 \partial_t \nabla^2 \partial_t \nabla^2 \partial_t \partial_t \nabla^2 \partial_t \nabla^2 \partial_t \partial_t \nabla^2 \partial_t \partial_t \nabla^2 \partial_t \partial_t$ 

 $\cdot$  :

والمراجع ومعالجته

محرور ويتأخذنك يسرحون

 $\mathcal{L}_{\mathcal{A}}$ 

**CONTRACTOR** 

## SUPPORT2 MODULE  $4.$

Z800015M 2.02<br>LOC 0BJ COD! STMT SOURCE STATEMENT **CBJ CODE** 1 SUPPORT2 MCDULE \$LISTON \$TTY  $\mathbf{z}_i^i$  $\pmb{\ast}$ SUPPORT TWO MODULE: MODULE TWO FOR  $\frac{1}{2}$ SECONDARY STORAGE INTEPFACING \*  $\mathcal{L}$ 

 $\mathcal{L}$ 

 $\Rightarrow$ 

ate.

الغضاب .

## CONSTANT

**Contract of the Second Account of the Second Account of the Second Account of the Second Account of the Second** 

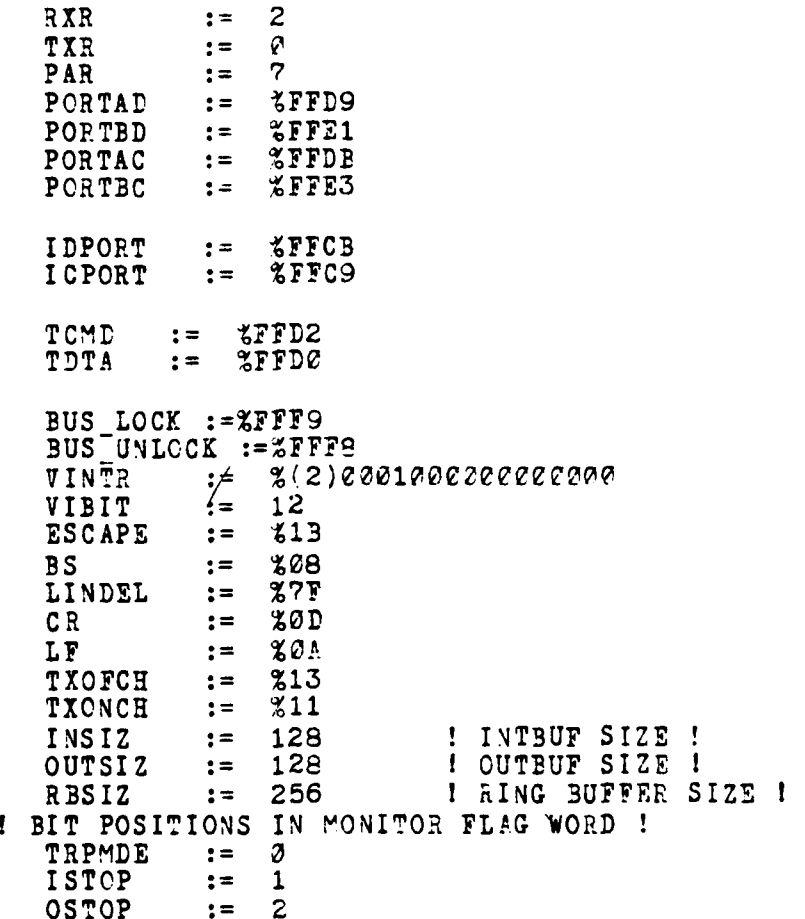

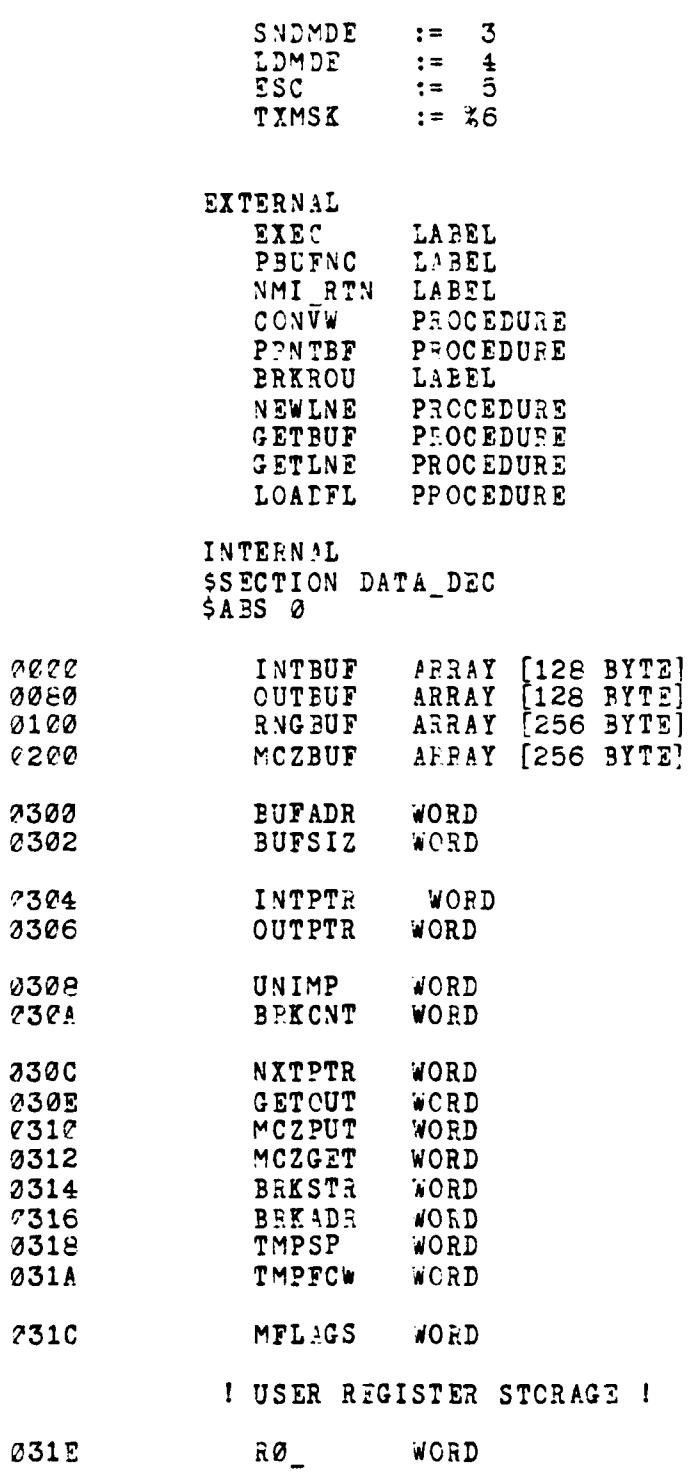

ĺ

ŀ

このことには、「このことのことを、このことを、このことを、「このことのことを、「このことを、」ということを、「このことを、「このことを、「このことを、「このことを、「このことを、「このことを、「このこ

I

ł.

191

تحصده

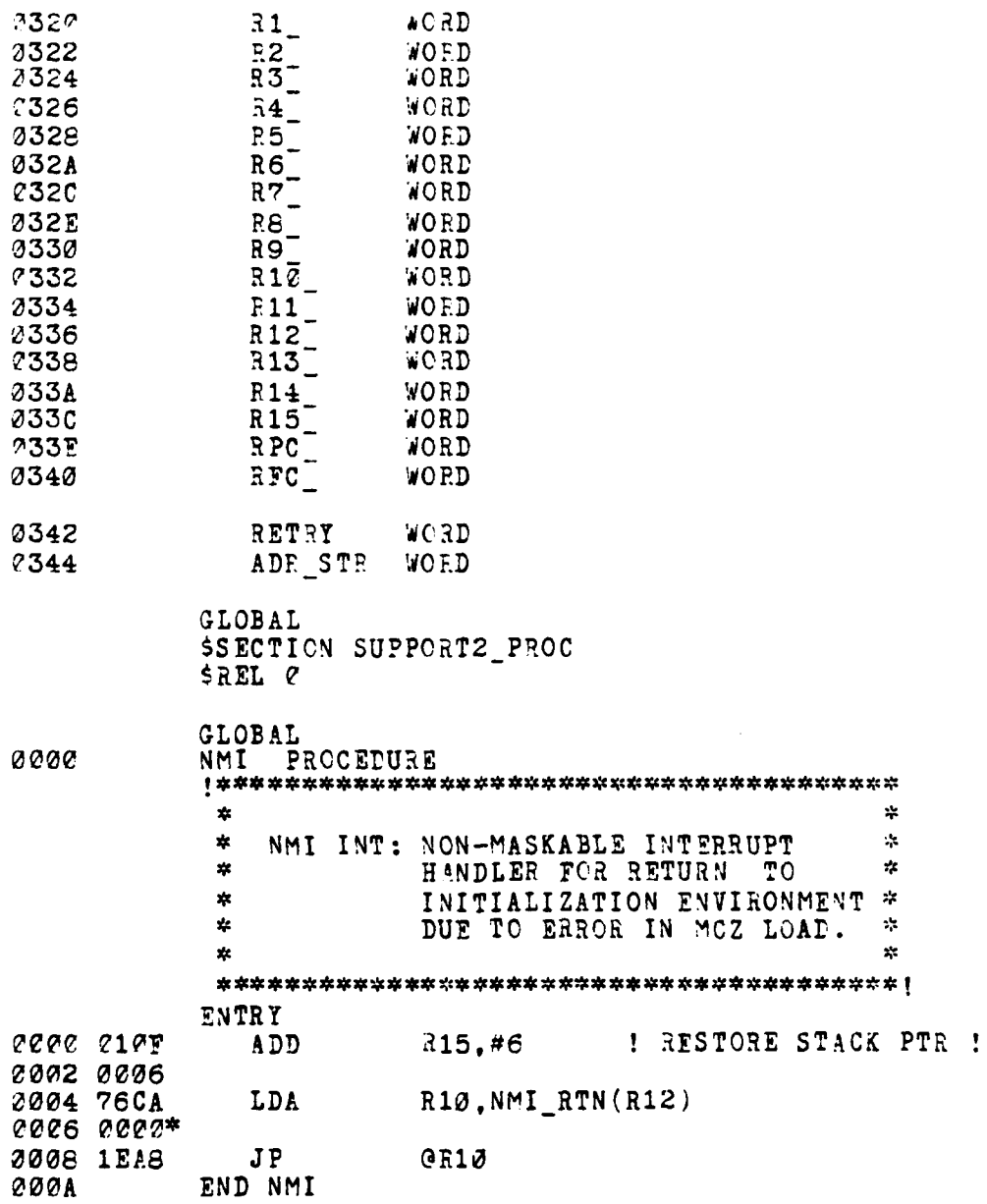

- 73

GLOBAL **200A** LOAD FILE PROCEDURE  $\mathbf{r}$  $\mathbf{r}$ x. LOAD FILE: LOADS MCZ FILENAME INTO x  $\dot{\mathbf{x}}$ RINGBUFFER (CONS INPUT); ź.  $\mathbf{x}$ CONVERTS LOAD ADR (R3)  $\star$ ź INTO ASCII CHAR AND STORES IN RINGBUFFER. ź. x.  $\mathbf{x}$ ×  $\mathbf{r}$ REG USE: INPUT  $R3 = HEX LOAD ADE$  $\frac{1}{2}$ x.  $R4 = FILENAMS ADR$  $\pm\epsilon$  $\mathbf{x}$ **ENTRY** ! LOAD FILENAME INTO RINGBUFFER ! 000A 61E0 RØ, NXTPTR(R14) LD 000C 030C **200E 1109** 39,30 ! SAVE RINGBUF OFFSET ! LD 0010 76CA LDA P10.GETBUF(R12) C012 0128 ?014 1F10  $QR1Z$ ! CONVERT TO ADP ! CALL **! RETURNS P2 = ADR I** 0016 8D08 CLR RØ 2018 2048 ! 1ST BYTE=NO. CHR ! LDB RLØ.0R4 ! IN FILENAME ! 001A A940 INC  $34$ 0010 8109 ADD R9, R0 ! UPDATE OFFSET ! **0015 CFE9**  $NXTPTR(R14), R9$ LD 0020 030C 2022 BA41<br>0024 0020 GR2, GR4, RØ ! ENTER FILENAME ! LDIEB ICONVERT LOAD ADDRESS TO ASCII ! **?226 CBC3** R3. #XFFFE ! CK FOR LOAD ADR !  $CP$ *3028 FFFE* 202A E610<br>222C A232 Z, LD FILE<br>RH2, RH3 **JR** ! USE IMAGED ADR ! LDB ! FIRST BYTE ! 002E DFDA CALR HEX\_TO\_ASCII 0030 A124 **P4, R2** I SAVE MSB'S I LD 0032 A0B2 ! GET SECOND PYTE ! LDB RH2, RL3 0034 DFDD HEX TO ASCII CALR 0036 A125 I SAVE LSB'S I LD R5.R2 ! LOAD ADDRESS IN RINGBUFFER ! 0038 61E0 LD RØ.NXTPTR(R14) I RINGBF OFFSET I 003A 030C 0030 760A R10, GETBUF(R12) LDA 0032 0128

183

**The Property Assessment Property Assessment** 

**The Column Street** 

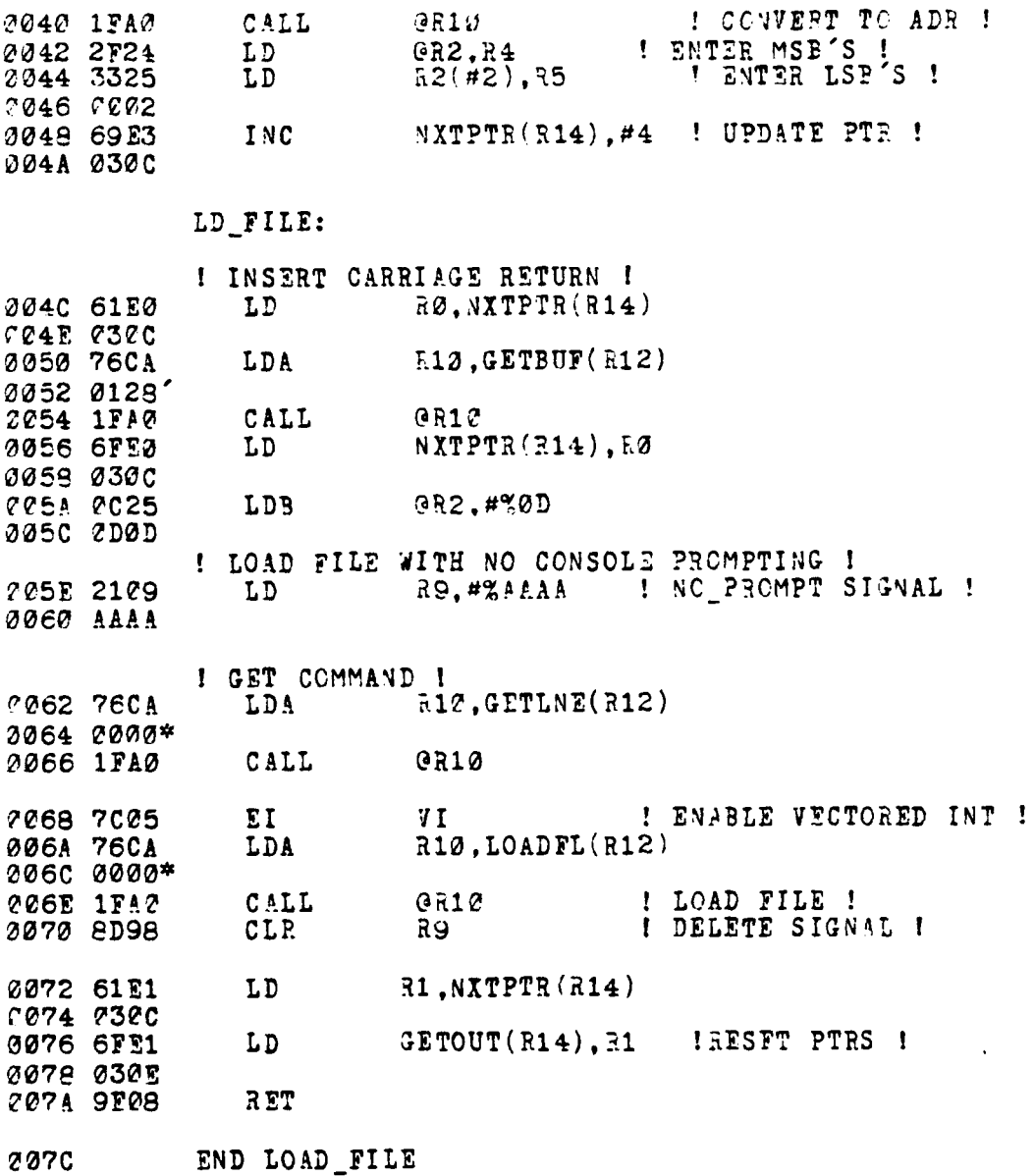

**The Second Second Second Second Second** 

ļ.

ĝ,

 $\frac{1}{2}$ 

 $\overline{\phantom{a}}$ 

184

 $\ddot{\phantom{a}}$ 

**Company of the Automobile Company** 

**COL** 

**007C** HEX TO ASCII PROCEDURE  $\mathbf{R}$  $\mathbf{\dot{x}}$ HEX\_TO\_ASCII: CONVERTS HEX ADR (TWO \* ÷. 4-BIT VALUES) TO ASCII (TWO  $\mathbf{r}$  $\star$ x. 9-BIT VALUES).  $\star$  $\mathbf{z}$  $\frac{1}{2}$  $\frac{1}{2}$ REG USE: INPUT RH2 = INPUT EYTE ź. ź. **ENTRY** 2070 BE2A ! CONVERT 1ST NIBBLE ! RLDB RL2, RH2 2075 DFFD CALR HEX\_ASCII RLØ, RL2 0080 A0A8 LD3 ! TEMP STORE BYTE ! **0082 BE23 RLDB** FL2.RH2 ! CONVEFT 2ND NIBBLE ! 2084 A282 LDB RH2.RL0 I RELOAD BYTE ! HEX ASCII: ANDB 0086 060A  $FL2, #ZCF$ ! GET NIBBLE ! 2088 2F0F **CPB**  $1 \t 2 - 9 \t 2 \t 1$ RL2.#%0A 008A OA0A COSC CAOA 00SE E702 J D C, CONV\_ASCII ! CONVERT NUMERAL ! 0090 000A ADDE  $R L2. #7$ 0092 0707 CONV ASCII: 0094 000A ADDB £12,#%30 I CONV TO ASCII ! **0096 3030 2098 9E08** RET END HEX\_TO\_ASCII 009A **GLOBAL** 909A SNDMCZ **PROCEDURE**  $\star$ 本  $\star$ SNDMCZ: OUTPUT CHAR TO SERIAL PORT  $\mathbf{x}$  $\frac{1}{2}$ ONE (MCZ SYS). × ź.  $\star$  $\mathbf{x}$ REG USE: INPUT RL2 = CHAR ×.  $\ddot{\phantom{1}}$  $\mathbf{x}^{\prime}\mathbf{z}$ RETURN Z IF CHAR =  $CR$  $\mathbf{r}$ ÷ **ENTRY** 009A 3A04 INB RHØ, PORTAC ! GET STATUS ! 009C FFDB 009F A600 **BITB** RHØ, #TXR ! TRANSMIT RDY? ! COAC FOFC Z.SNDMCZ ! NOT YET...... !  $\mathbf{J}$  . 00A2 3A86 OUTE ! YES, SND CHR ! PORTAD, RL7

165

 $\ddotsc$ 

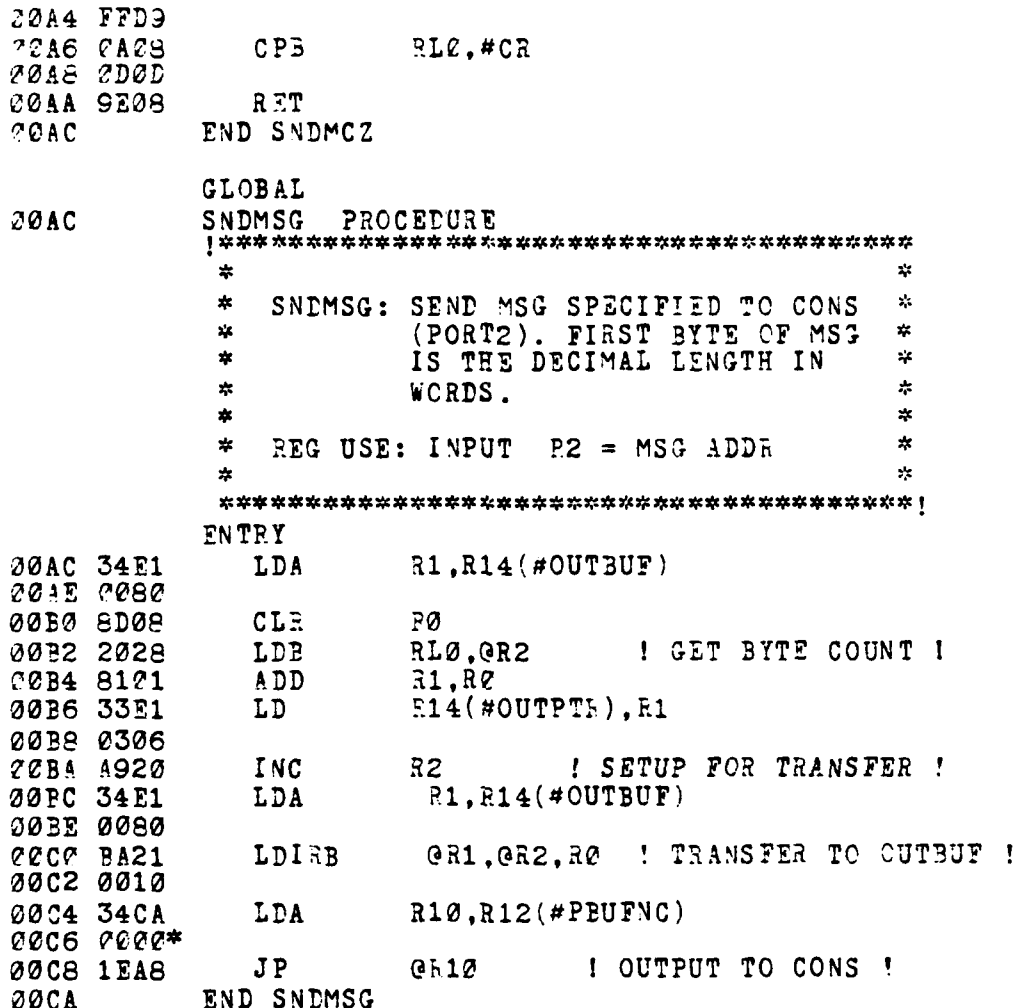

Í,

196

<u>a sawijingan</u>

**PST 2** ۰.

×

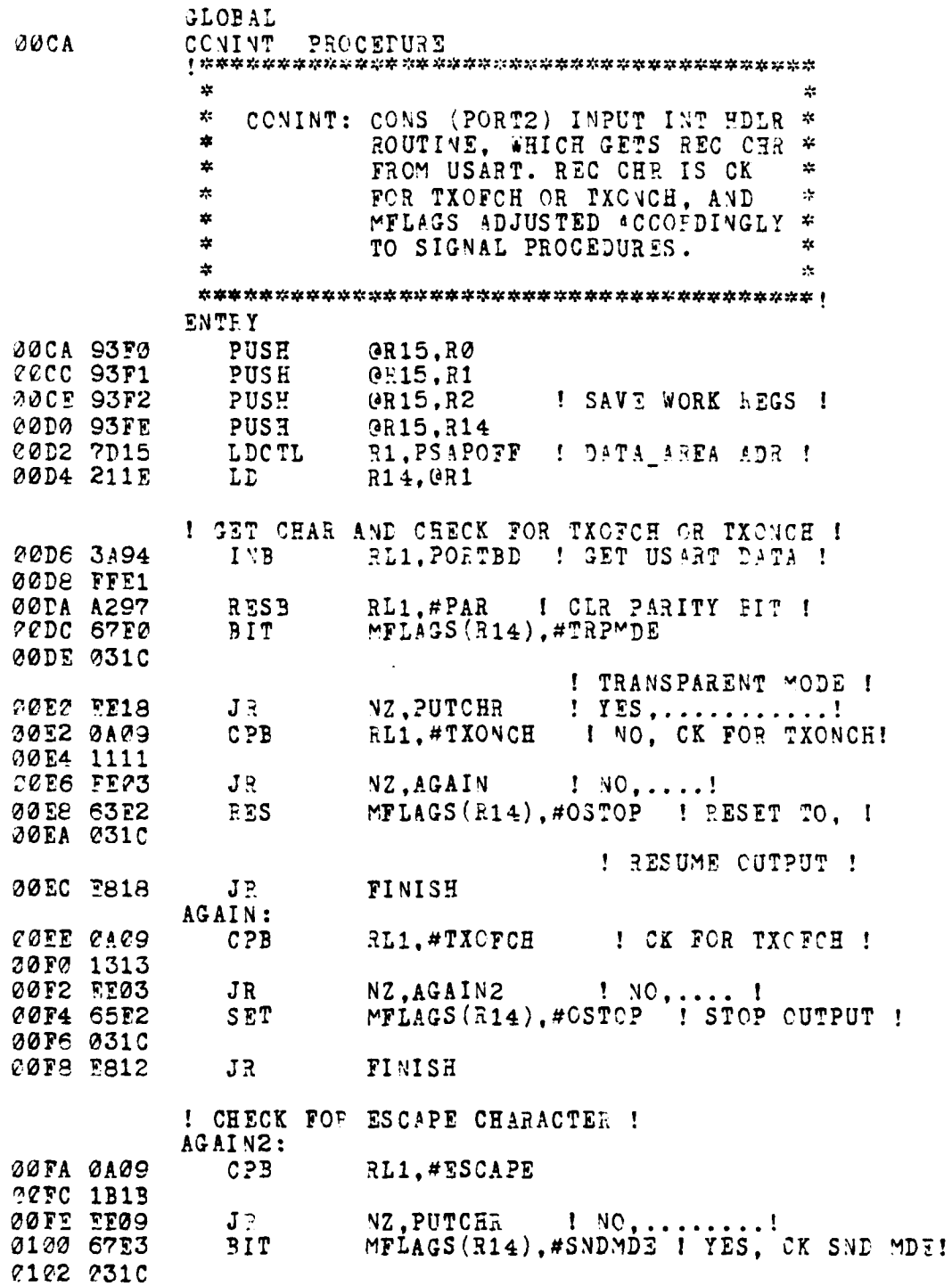

Ę

**有的 人名英格兰人姓氏格尔的变体地名美国格尔德** 

a company of the company of the company of

187

**Barbara** 

agos energías

 $\top$  YES, ........! 2164 FF03  $\mathbf{J} \mathbb{R}$  $YZ$ .  $ESCP$ 2126 67E4 **BIT** MFLAGS(R14),#LDMDE ! NO, CK LD MDE ! 7178 0310  $\blacksquare$   $\blacksquare$   $\blacksquare$   $\blacksquare$ 210A E603 Z.PUTCHR  $\mathbf{J}$  and ESCP: MFLAGS(R14), #FSC : SET ESCAPE BIT : 217C 65E5 **SET** 212E 031C 0110 E806 **JR** FINISH ! PRIMARY SAVE CHARACTER ROUTINE ! PUTCHR: 2112 31E0  $30, R14$  (#NXTPTR) LD 0114 730C CAL<sub>2</sub> GETBUF ! GET RNGBUF ADDE ! 0116 DFF8  $R14$  (#NXTPTR),  $R0$ 0118 33E0 LD **211A 030C** 011C 2E29 LDB  $0.2.311$ ! PUT CHE IN RNGBUF ! FINISH: **211E 97FE** POP R14,0R15 0120 97F2 R2,0R15 POP 0122 97F1 POP R1,0R15 ! RESTORE WORK REGS ! 2124 97FØ POP RO, GR15 3126 7B00 IRET 0128 END CONINT **GLOBAL** GETBUF PROCEDURE 3128  $\mathbf{x}^{\mathbf{t}}$  $\mathbf{x}$  $\mathbf{x}_i$  $\boldsymbol{z}$ GETBUF: DETERMINES POSITION IN  $\mathbf{x}^{\prime}$  $\mathbf{x}^{\prime}$ RINGBUFFER TO PUT OR GET 华  $\pmb{\ast}$ NEXT CHAR.  $\frac{1}{2}$  $\boldsymbol{\ast}$  $\mathbf{x}^{\prime}$  $\star$ REG USE: INPUT  $RØ = CURRENT$  INDEX  $\frac{1}{2}$ 女 RETURN RØ = NEW INDEX  $\mathbf{x}$  $R2 = ADR$  OF RNGBUF  $\mathcal{R}$  $\mathbf{r}^{\prime}_{\mathbf{X}}$  $\mathbf{x}$ **ENTRY** 0128 93FD PUSH GR15, R13 012A A102 LD  $R2, R$ 012C A900 ! INC PTR ! INC  $RZ, #1$  ${\tt RC, \#RBSIZ}$  $CP$ ! WRAP AROUND ! 012E 0B00 0130 0100 2132 EE01 JP. NZ,GB 0134 8D08 CLR RØ I RESET INDEX ! R13.R14(#RNGBUF) | NEW ADR ! 7136 34ED GB:LDA 0138 0100 **ADD** 013A 81D2 R2, R13

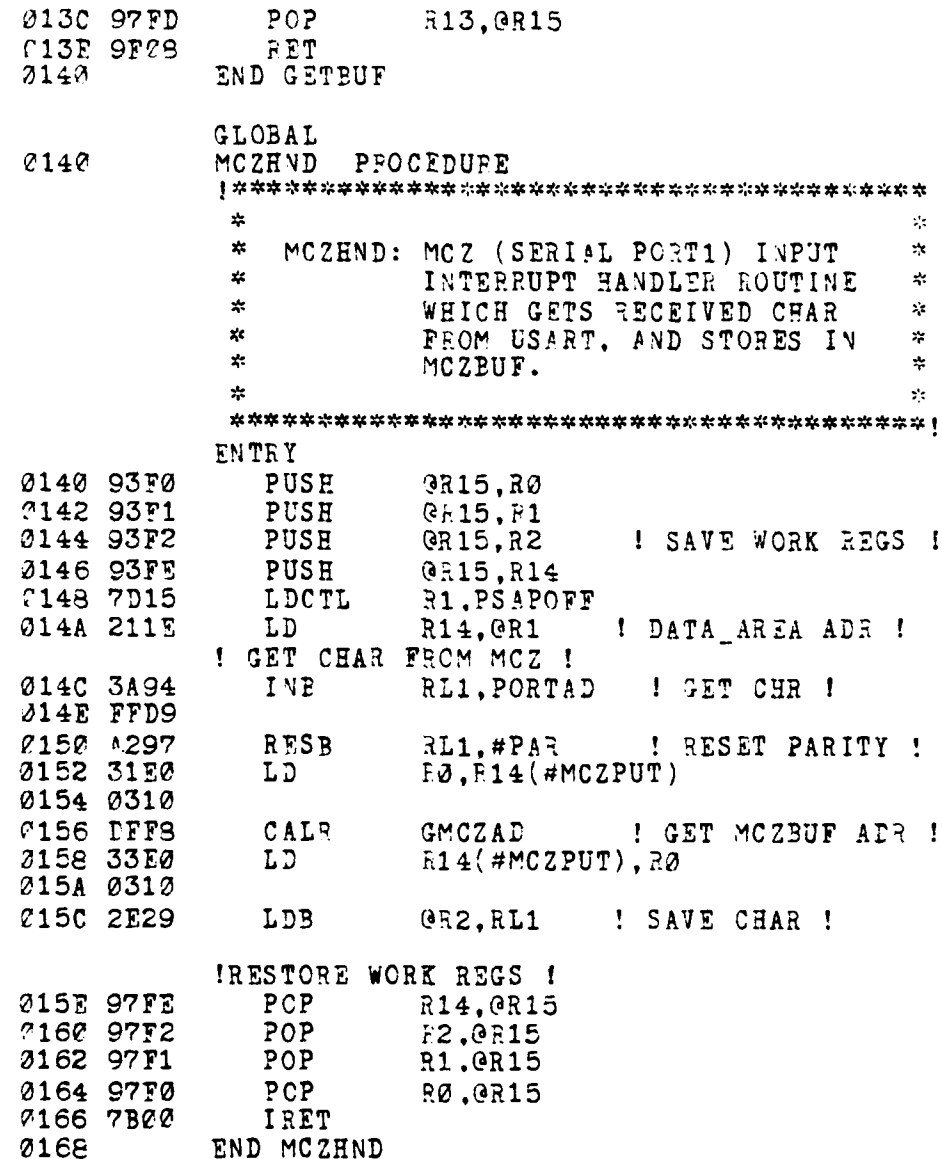

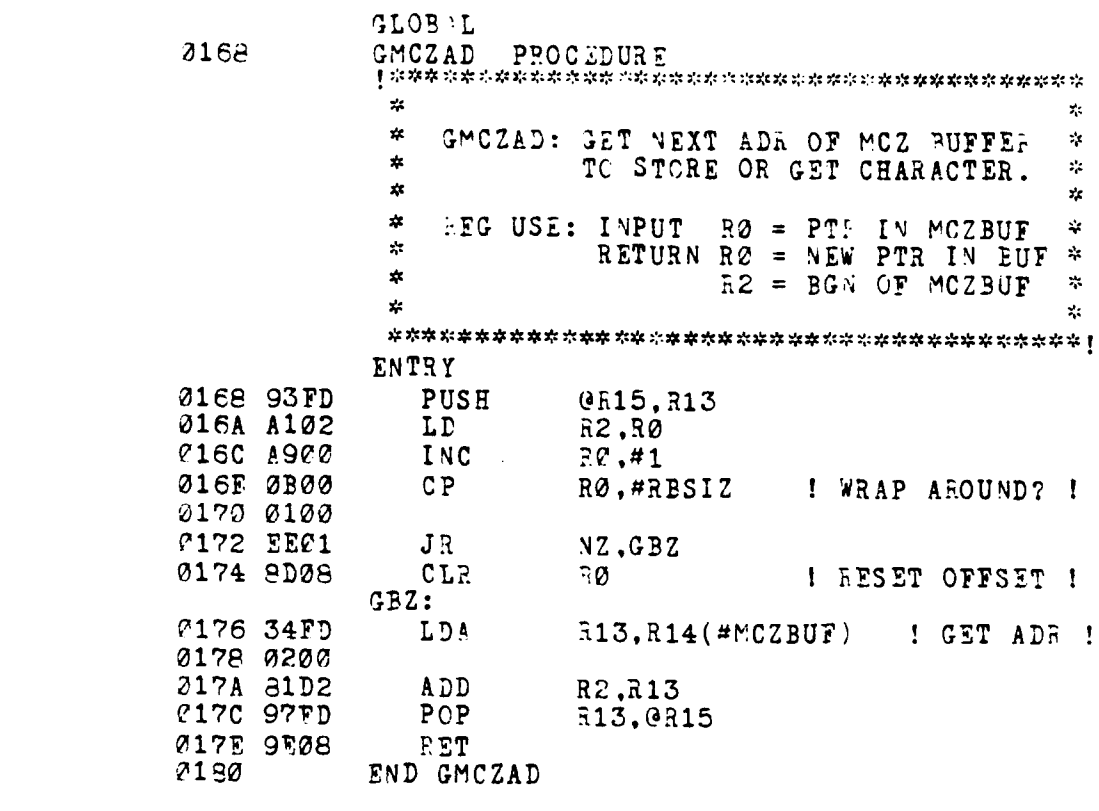

22. . . <del>.</del> . .

فالأقامد

END SUPPORT2

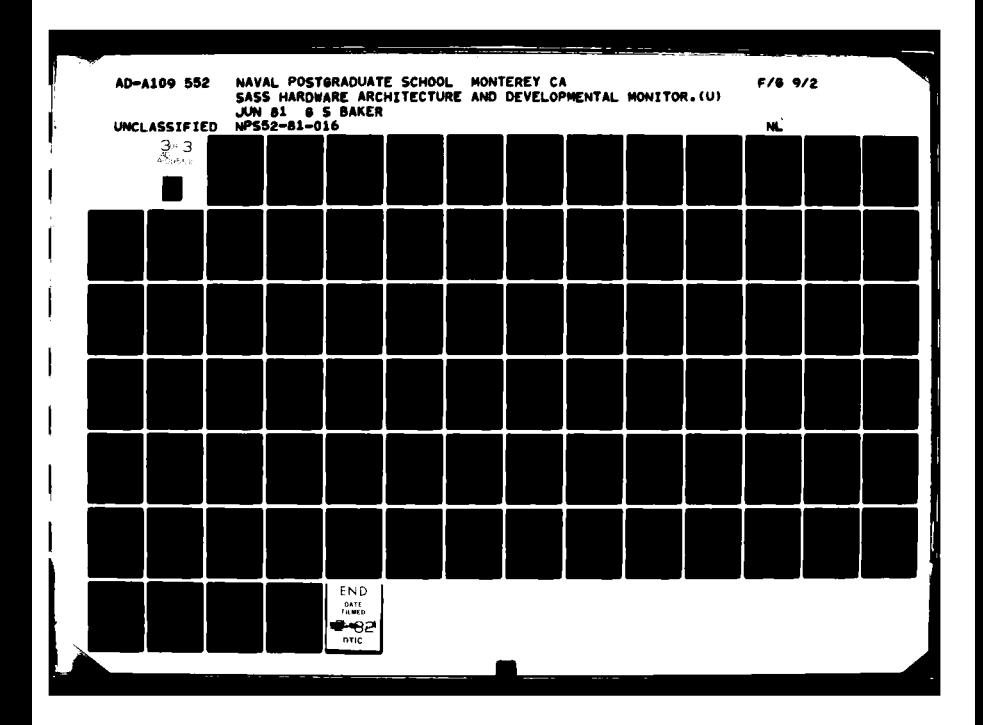

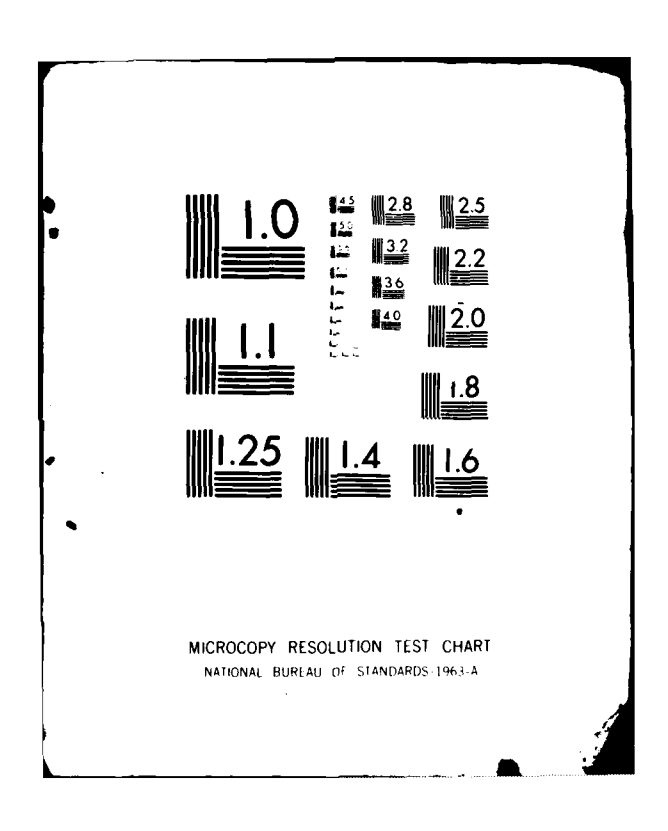

## **5.** SUPPORT3 MODULE

Z8000ASM 2.02

<sup>4</sup>LF **:= %OA**

**Maria Alemania de Santo de Santo de Santo de Santo de Santo de Santo de Santo de Santo de Santo de Santo de S** 

**CBJ COPE STMT SOURCE STATEMENT** 

1 SUPPOFT3 **MODULE** SLISTON STTY

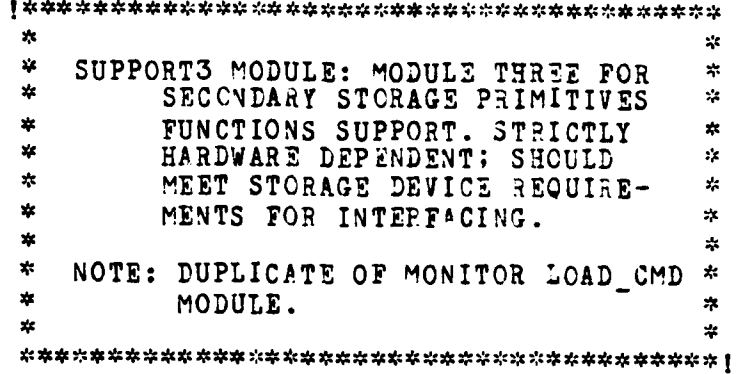

## **CONSTANT**

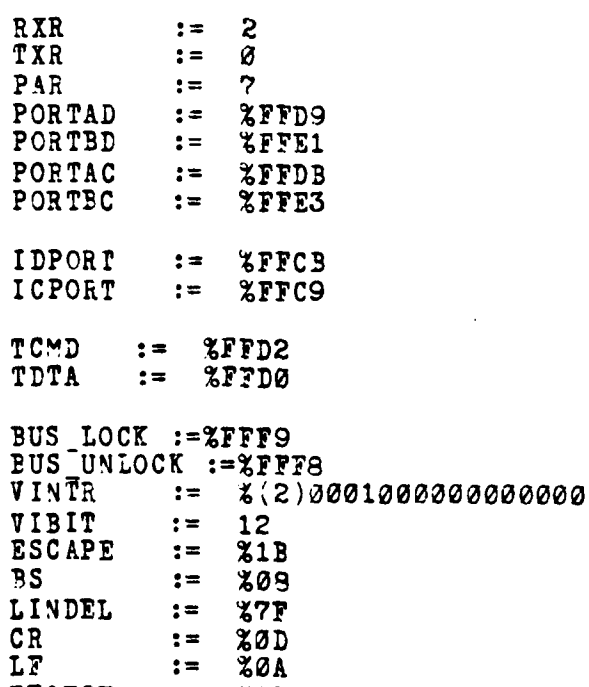

**191**

 $\bullet$   $\mathcal{N}$ 

فغجمه

TXOFCH **:=%13**

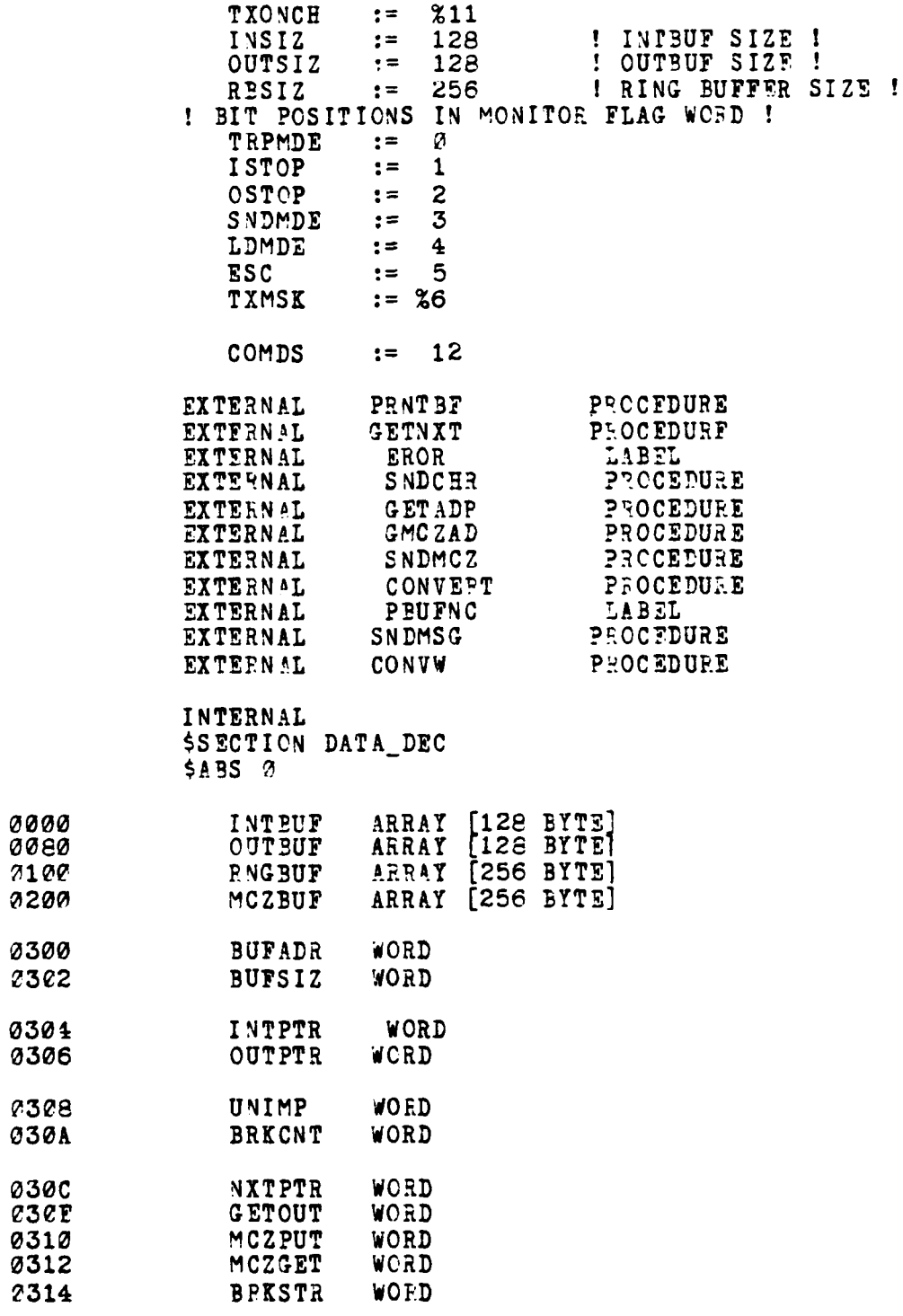

and a statement of the statement of the statement of the statement of the statement of the statement of the statement of the statement of the statement of the statement of the statement of the statement of the statement of

I

فتستعلم لمنافسته

**Contract State Street, Suite Street, Suite Street, Suite Street, Suite Street, Suite Street, Suite Street, Suite Street, Suite Street, Suite Street, Suite Street, Suite Street, Suite Street, Suite Street, Suite Street, Su** 

Ę,

**READER** 

: ا

192

سي

 $\cdot$ 

the transport of the history and can

 $\frac{4}{3}$ 

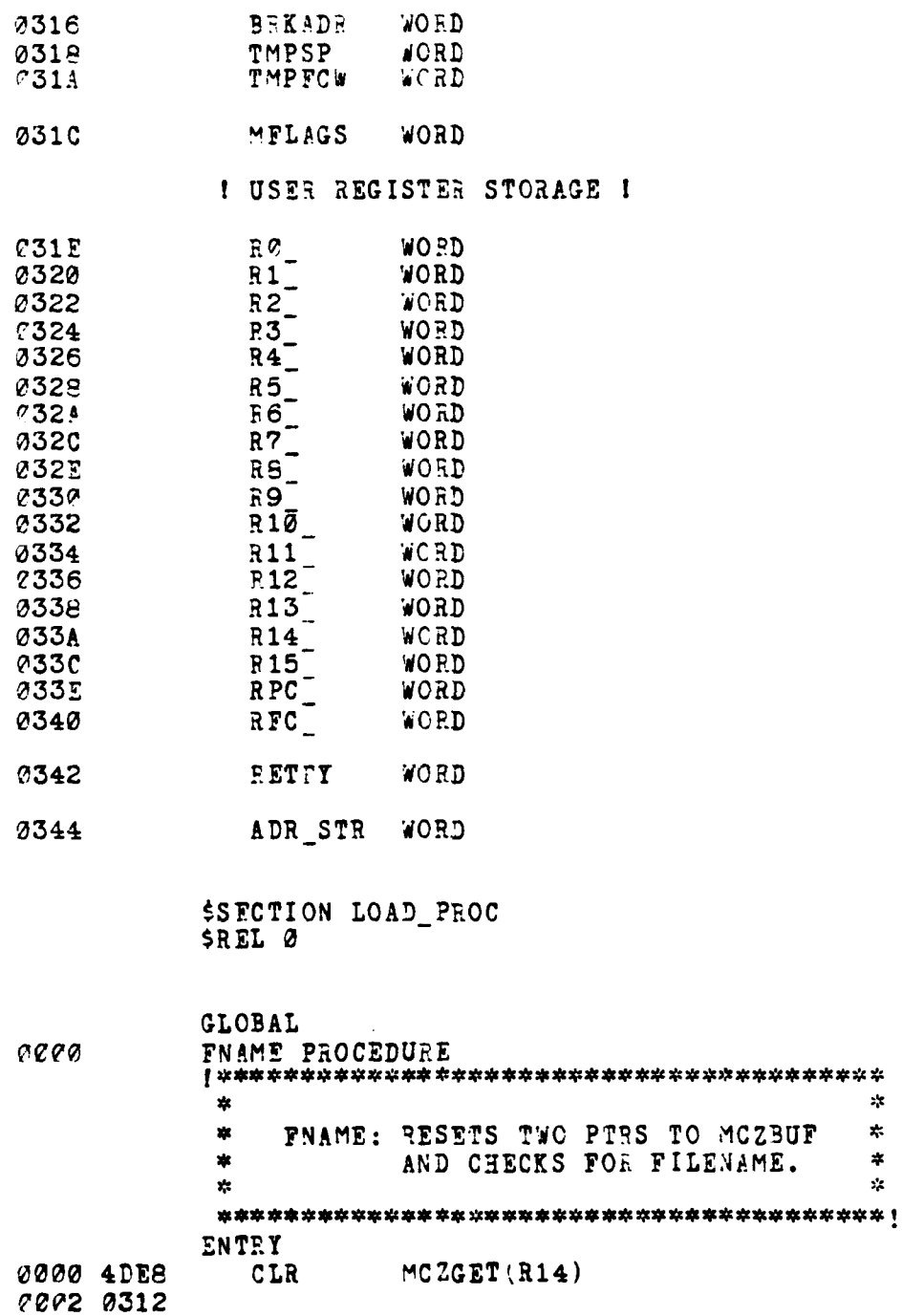

0004 4DE8 CLR MCZPUT(R14) **I ESET** BUFFEF

 $\bullet$ 

 $\mathcal{R}$ 

 $\ddot{\bullet}$  $\mathcal{L}$ 

أكادت

**193**

**M08 34CA LDA R10,RI2(#GETNXT)**

**o006 0310**

į.

**Comment of Comment Comment of Comment Comment Comment Comment Comment Comment Comment Comment Comment Comment Comment Comment Comment Comment Comment Comment Comment Comment Comment Comment Comment Comment Comment Comment** 

 $\mathbf{F}$ 

 $\mathcal{L}$  $\overline{z}$ 

-1

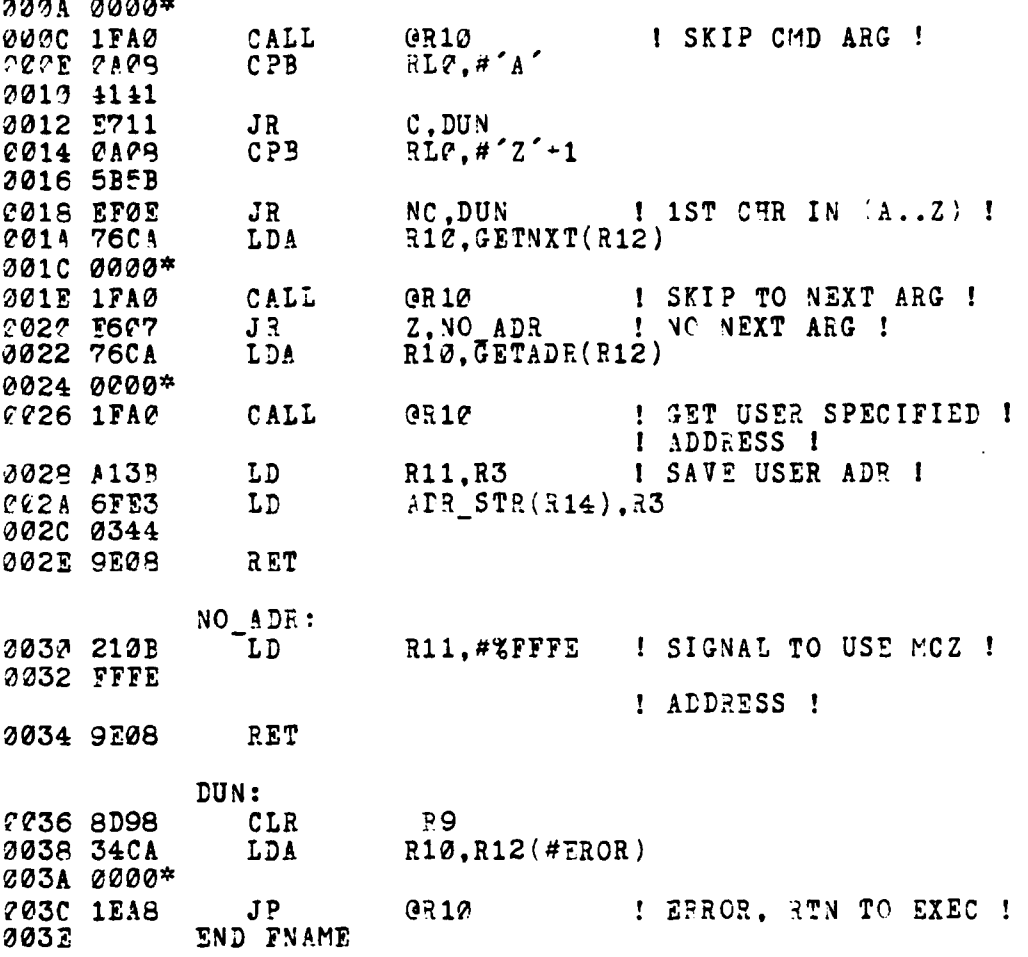

J

 $\mathbf{r}$ 

4,

ÿ

194

 $\ddot{\phantom{0}}$ 

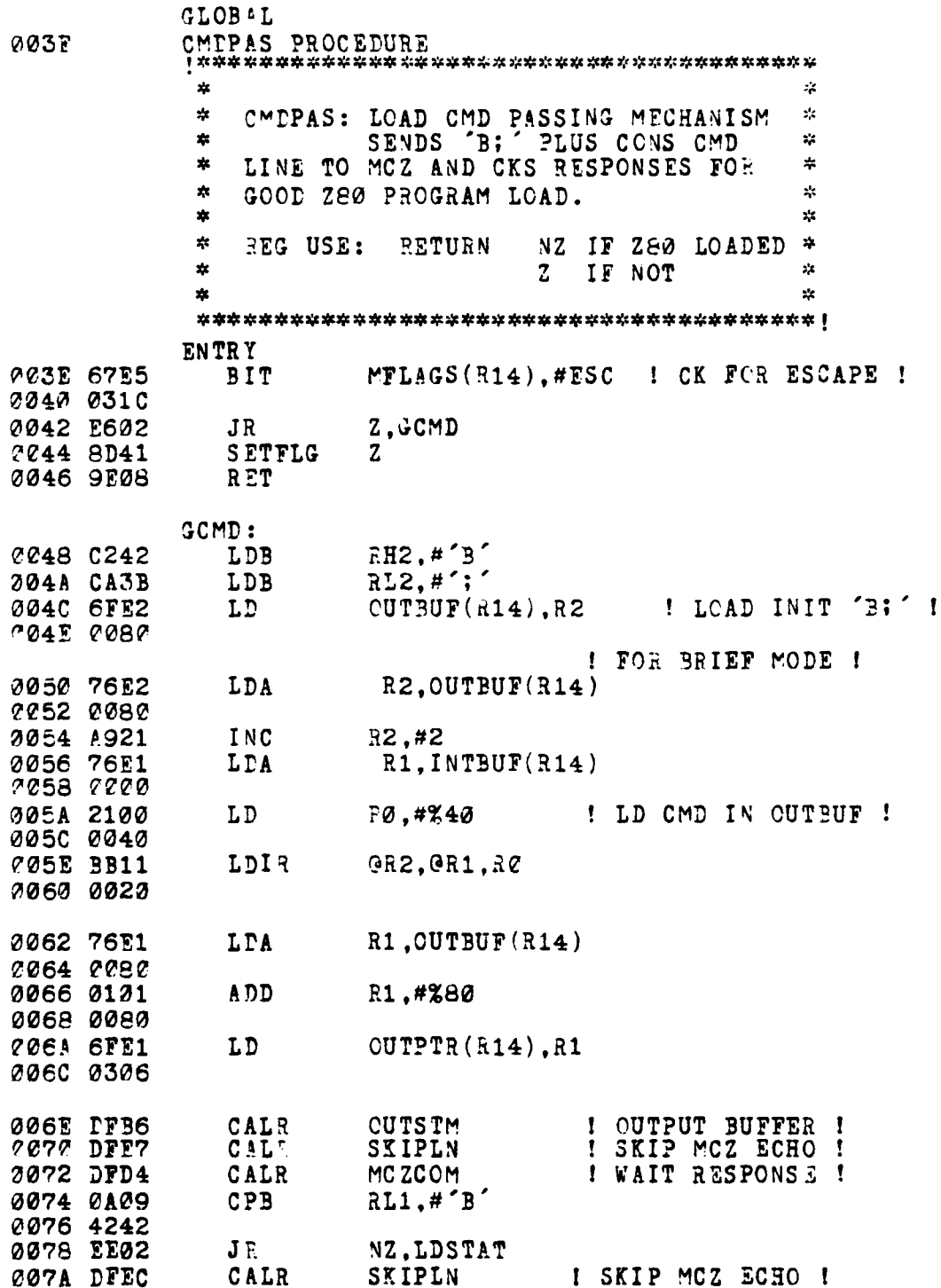

٠,

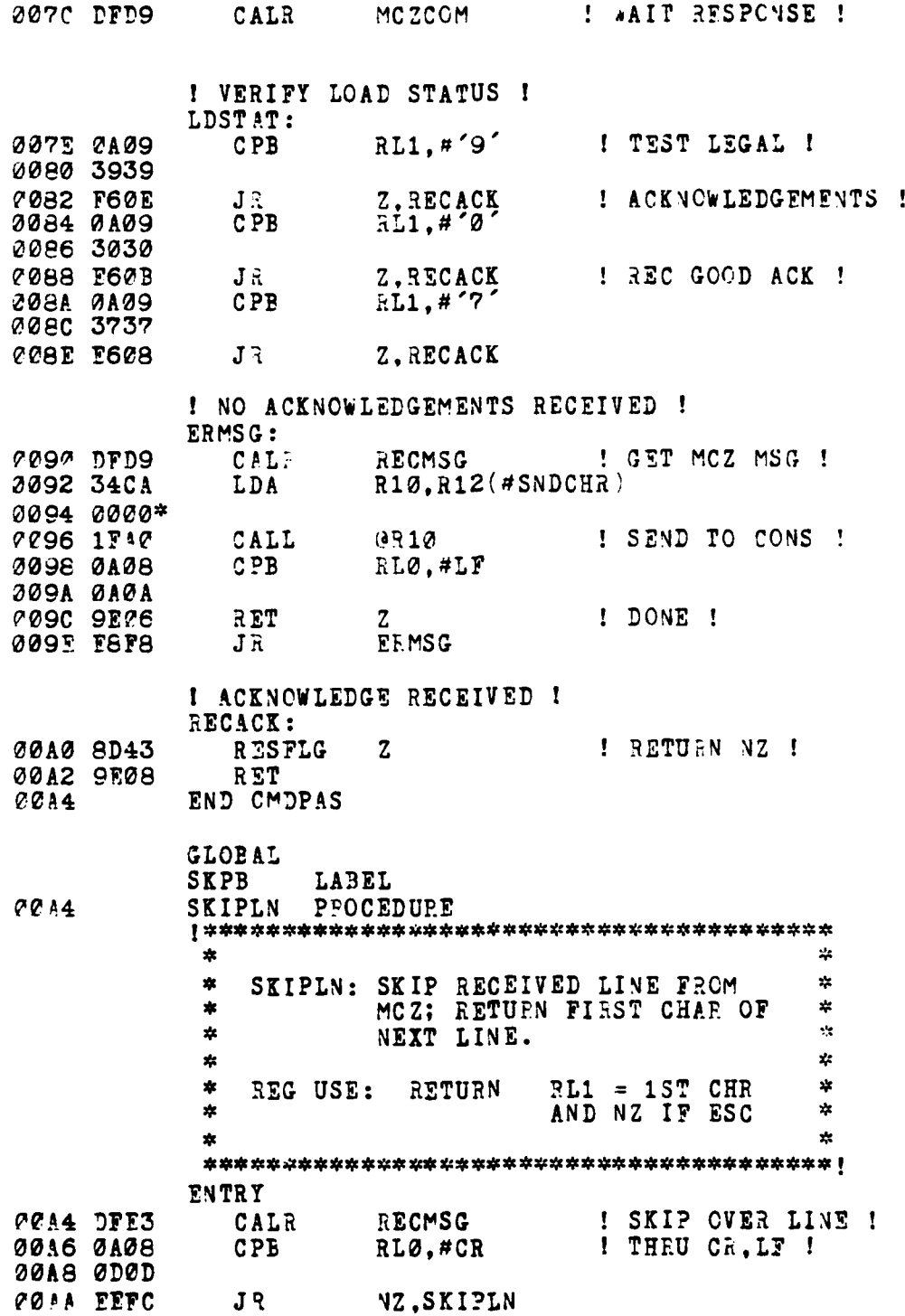

ł

ļ

 $-100$ 

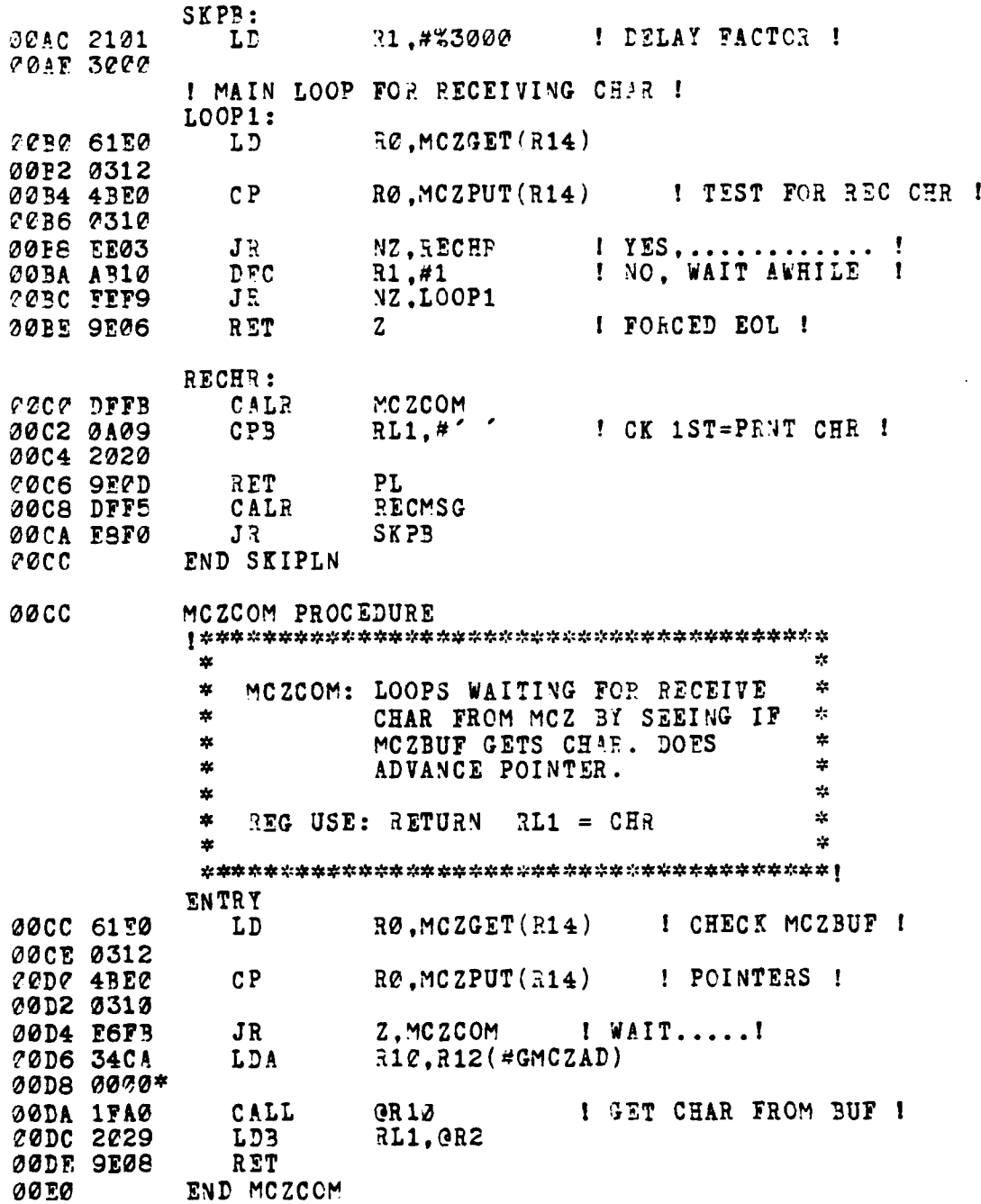

**Separate** r<br>J

197

فأنعد

**20FC PECMSG PROCEDURE**  $\mathbf{z}$  $\mathcal{L}_{\mathbf{S}}$ RECMSG: LOOPS WAITING FOR REC CHR  $\frac{1}{2}$ Y.  $\ast$ FROM MCZ. GETS CHAR AND  $\frac{1}{2}$ żt ×, DO NOT ADVANCE BUF PTR.  $\mathbf{z}$  $\star$  $\frac{1}{2\sqrt{3}}$  $\mathbf{r}$ REG USE: RETURNS  $R LØ = CHR$  $\frac{1}{2}$ ź. **ENTRY 20E0 61E2** RØ.MCZGET(314) LD **PPE2 P312**  $CP$ RØ.MCZPUT(R14) : CK FOR REC ! 0054 4BE0 00E6 0310  $\blacksquare$  : WAIT......  $J \mathcal{R}$ Z. RECMSG **PEES FOFB** 00EA 34CA LDA  $R10, R12$  ( $\#$ GMCZAD) 00FC 0000\*  $QR1C$ ! GET 1ST CHAR ! COEE 1FA0  $C$   $L$ 00FØ EFEØ LD MCZGET(E14).RØ ! RESTORE PTR ! 00F2 0312 00F4 2028 LDB **RL2.0R2 I RTN CHAR I** RET 00F6 9E08 **ØCFS** END RECMSG **GLOBAL OUTSTM** LABEL **00F8 OUTLNE PROCEDURE** A  $\star$ OUTLNE: OUTPUTS A LINE OF CHAR FROM \* \* OUTBUF TO MCZ WITH CRAT Y.  $\mathbf{x}$  $\mathbf{x}$ END.  $\mathbf{r}$  $\star$ OUTSTM: OUTPUTS A LINE OF CHAR W/CR \* 女 ź. **ENTRY** 00F8 61F2 LD  $R2.00TPTR(514)$ 00FA 0306 20FC 0C25 LDB  $QR2.$ #CR ISTORE CR IN BUF ! 23FE ØDØD INC  $OUTPTR(R14),#1$ ! INC PTR ! 0100 69E0 0102 0306 I NO CE ENTRY POINT I OUTSTM: @104 76F1  $R1.00T$ BUF $(R14)$ LDA 2106 0082 ! MAIN LOOP !

198

فتتباطأ فالجامع والمحارب

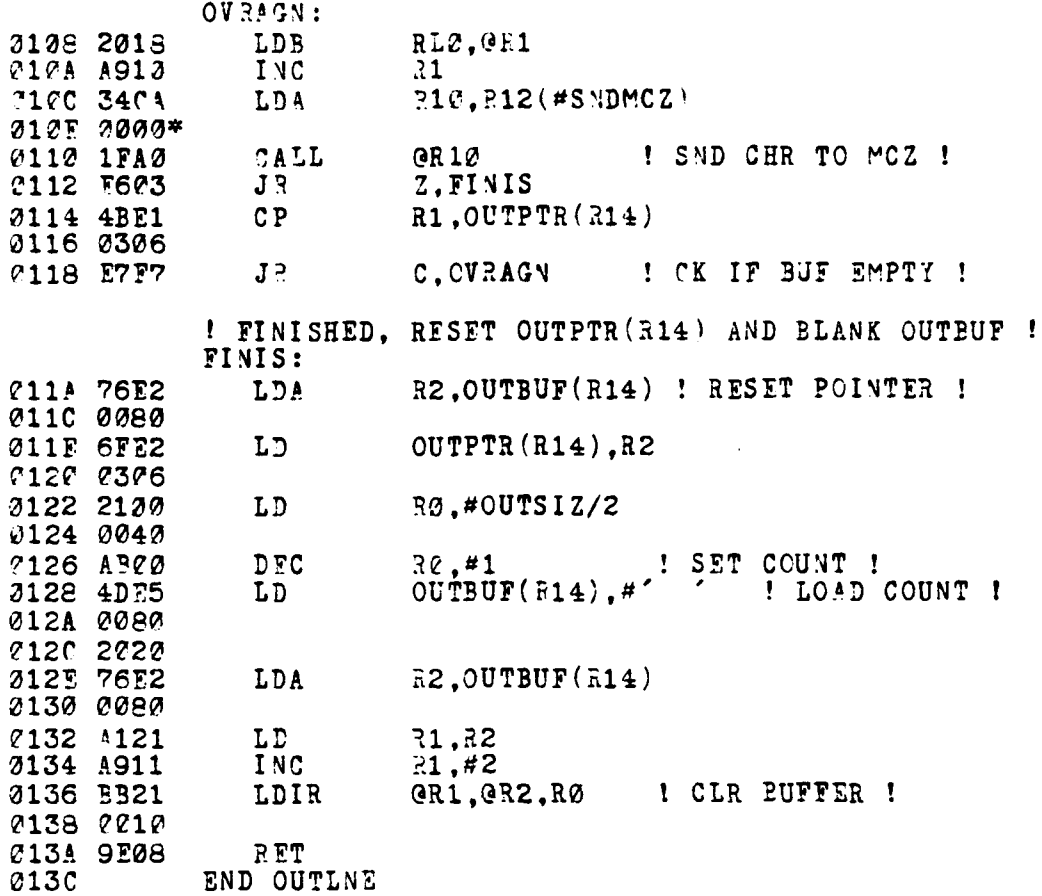

 $\cdot$ 

ļ

199

 $\epsilon$  ).

ر.<br>منابع

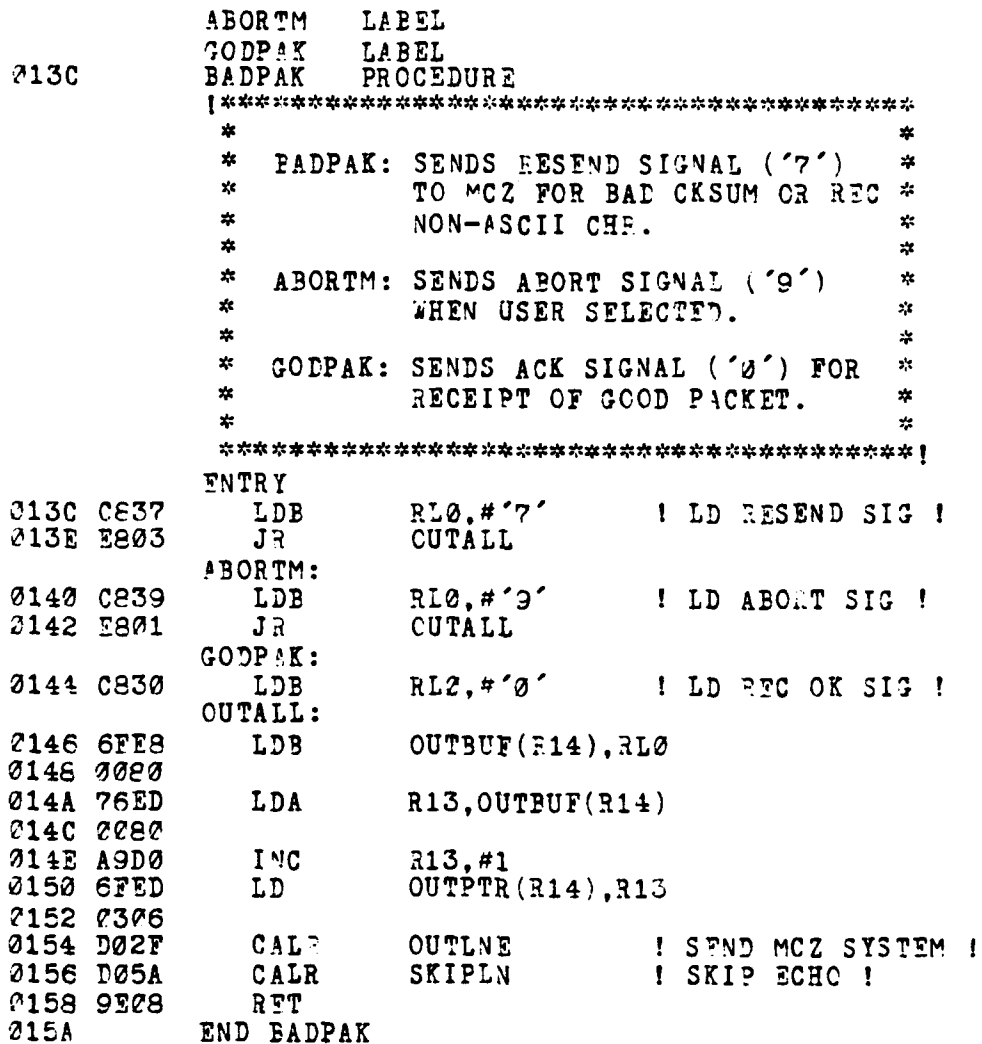

 $\ddot{\phantom{a}}$ 

nomong.<br>Listens the <sup>4</sup>ri <mark>August 1000</mark> at t

÷

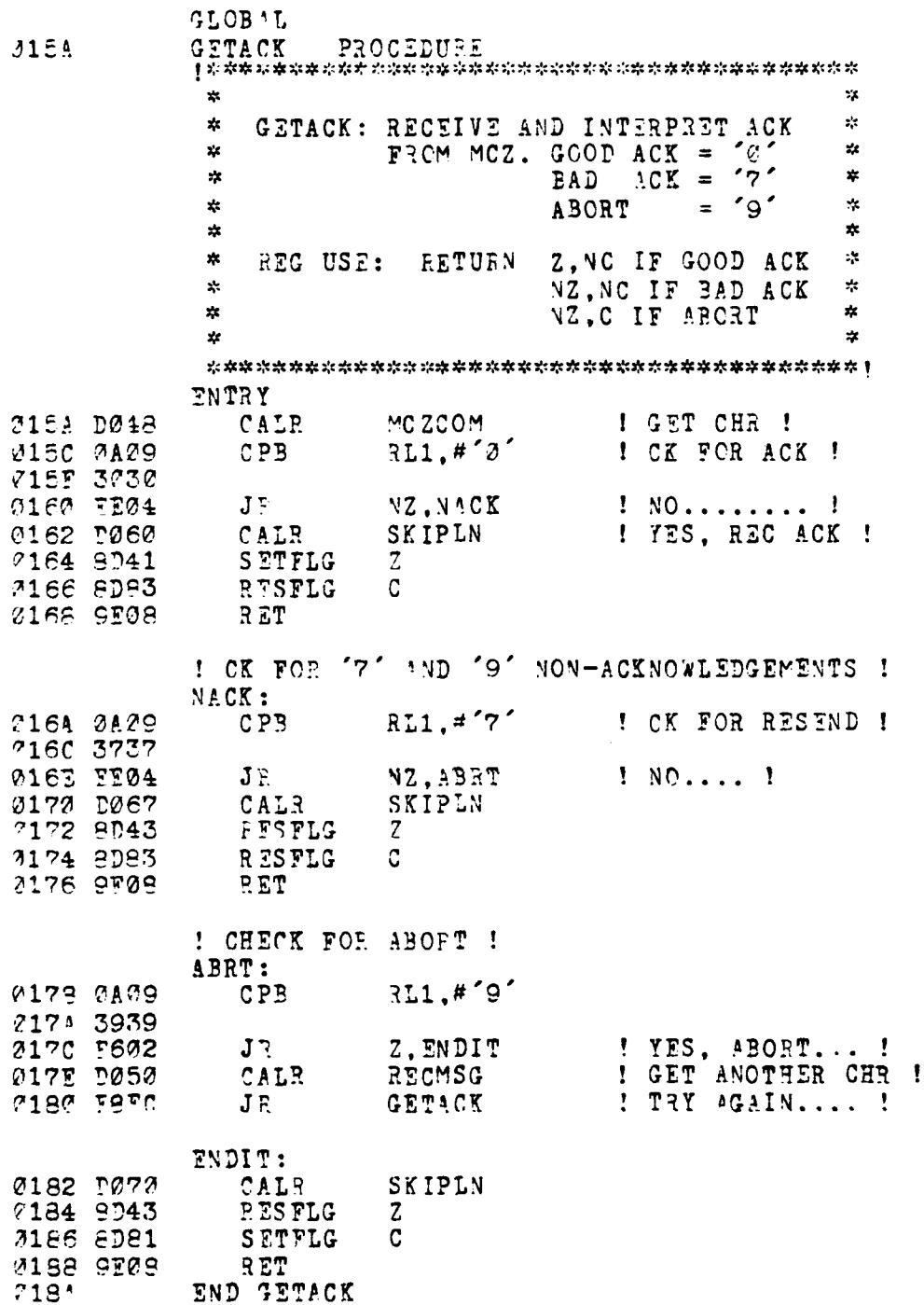

ł

201

دلته ستعد

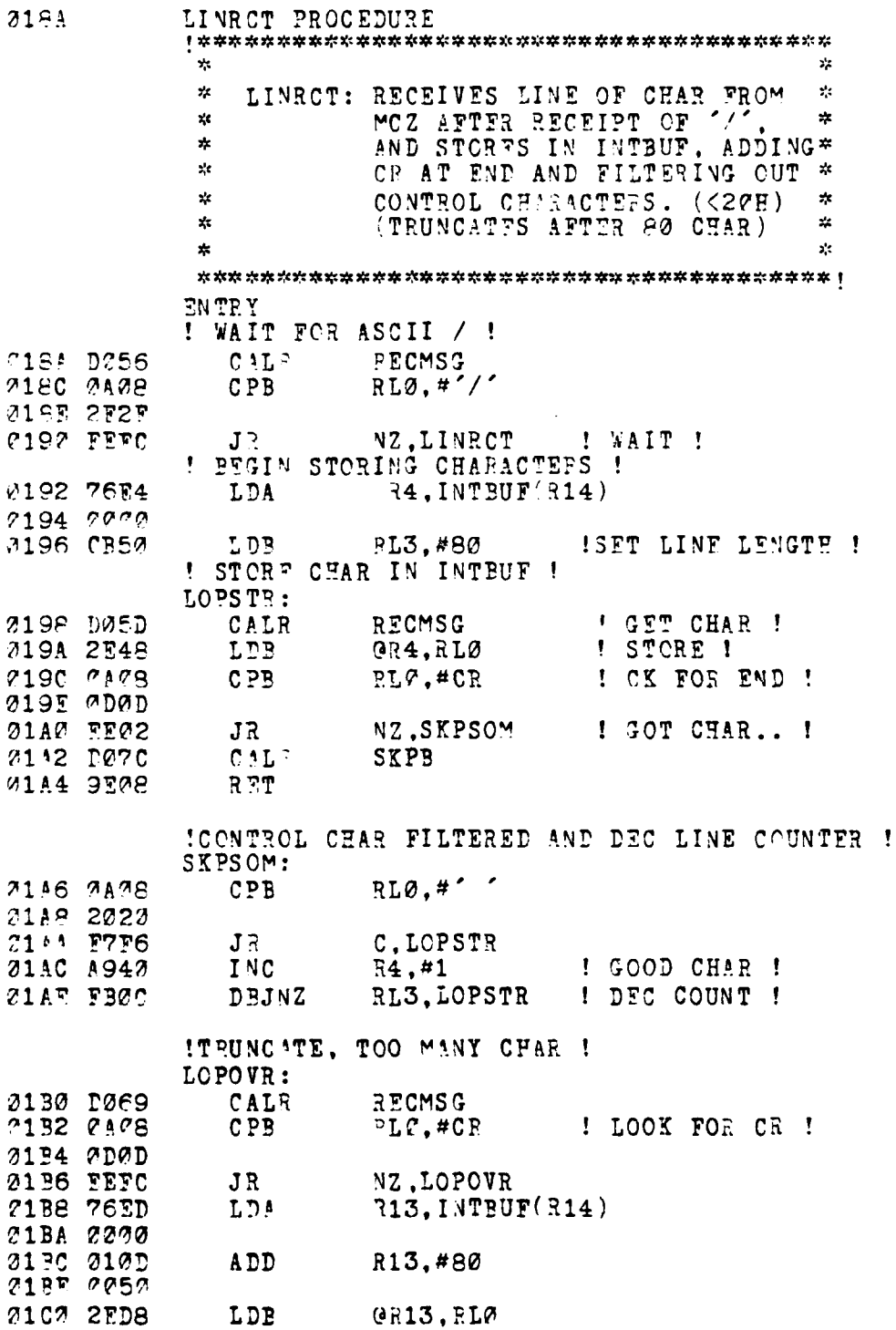

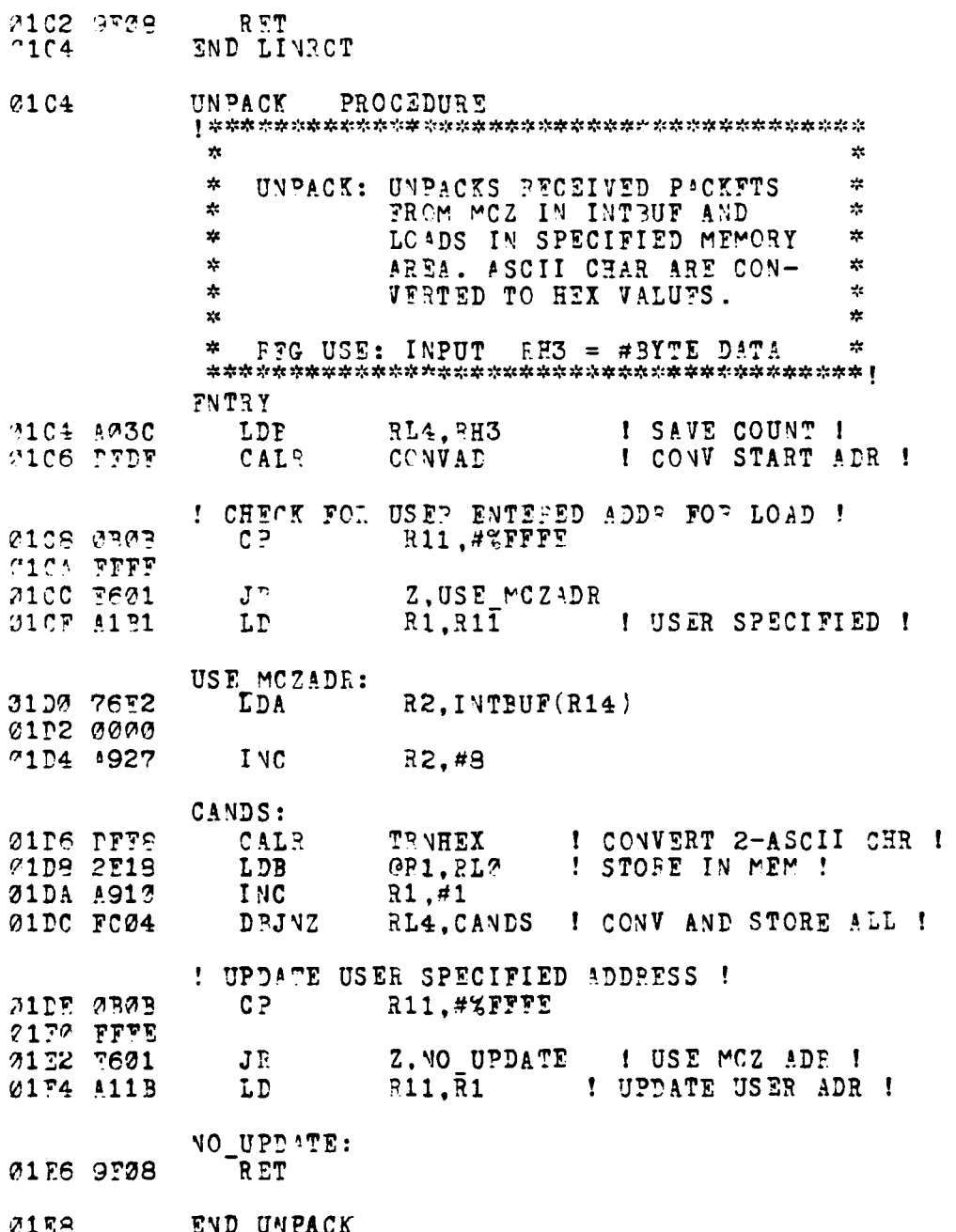

ł

ţ.

ို

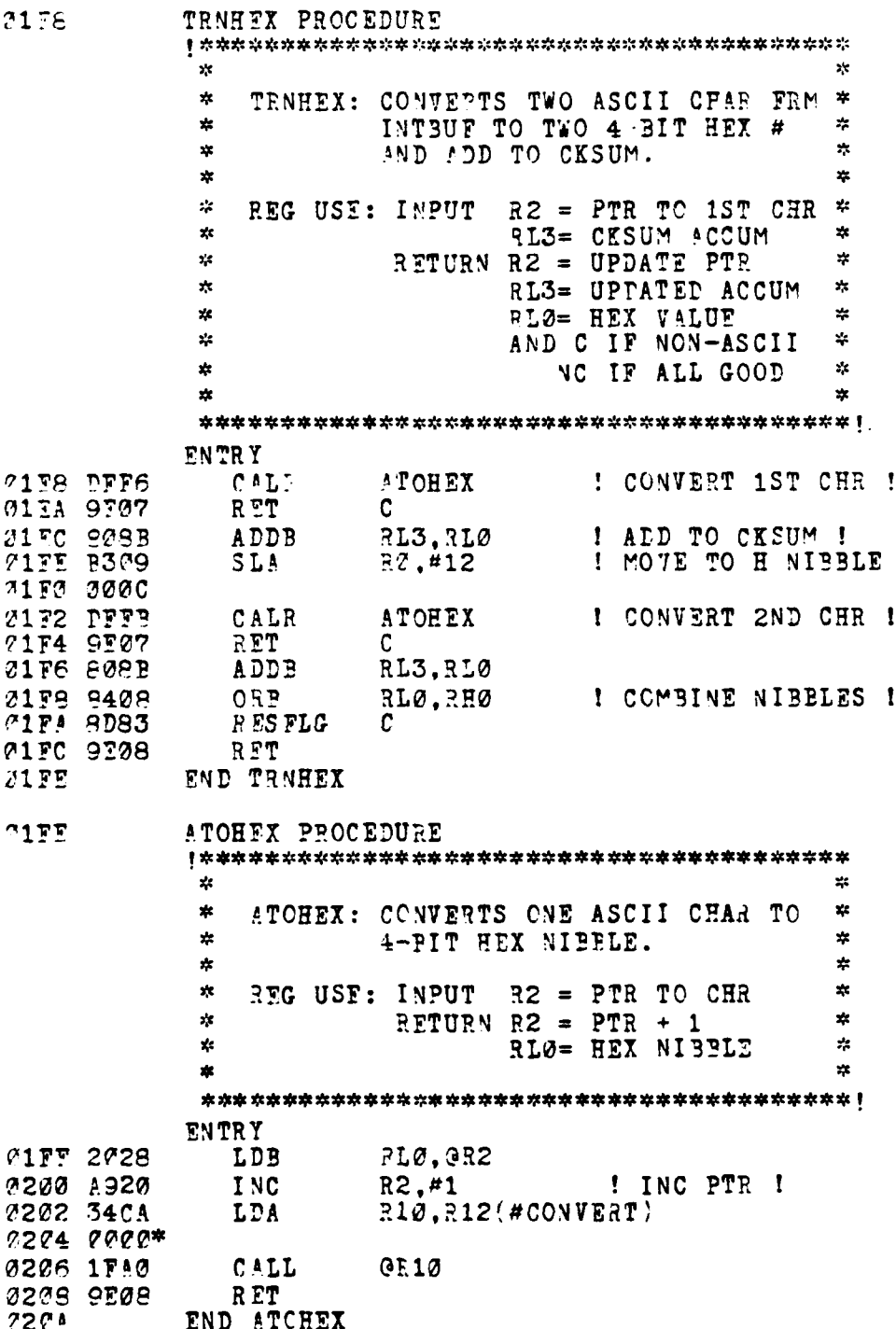

 $\mathbf{t}$ 

CONVAD PROCEDURE 323A  $\mathbf{r}$ 大  $\ddot{\mathbf{x}}$ CONTAD: CONVERTS STARTING ADDRESS  $\mathcal{L}$ ÷. ĸ OF PACKET DATA TO HEX #.  $\mathbf{x}$ x  $\mathbf{x}$ **FEG USE: RETURN**  $R1 = ADDRESS(HER)$  $\mathcal{H}$  $\mathbf{x}$  $\mathbf{x}$ ENTRY **320A 76E2** R2, INTBUF(R14) LDA 2220 2222 CALL TRNHEX 020T D014 LPB ! STORE 1ST BYTE ! 0210 AC91 RH1.RLØ 7212 DM16 CALE TENHEX ! STORE 2ND BYTE ! 0214 2089 LDP RL1, RLØ 2216 9E08 RET  $C219$ END CONVAD 0218 CHKPAK PROCEDURE  $\mathbf{a}$ ź.  $\star$ CHKPAK: CK RECEIVED MCZ PAC CKSUM \*  $\mathcal{A}$ AGAINST ACCUMULATED HEX t) VALUE CKSUM AFTER ASCII-TO- $\ast$ z,  $\mathbf{x}$  $\star$ HEX CONVERSION.  $\frac{d\mathbf{r}}{d\mathbf{x}}$ 六  $\mathbf{R}$  $\frac{1}{2}$ REG USE: RETURN  $RHS = BYTE CCHNT$  $\star$ AND C IF BAD OR  $\star$  $\frac{1}{2}$ yk. NON-ASCII.  $\mathbf{r}$  $\mathbf{x}$ **ENTRY** 2218 76E2 R2.INTBUF(R14) LD<sup>a</sup> 221A 0000 221C C303 **LDB** RH3.#3 ! CK 1ST CKSUM ! **721E DFF9** CAL<sub>3</sub> **CHKSUM** 0220 9E07 **RET**  $\mathbf{C}$ ! PAD CK ! TESTB 2222 8034 RH3 ! NO DATA ! **7224 9E76 RET**  $\mathbf{Z}$ **@R15,R3** ! SAVE BYTE COUNT ! 0226 93F3 **PUSH 0229 DFFE** CALP CHKSUM I CK 2ND CKSUM ! 0224 97F3 POP **R3.0R15** 0220 9E08 RET END CHEPAK 322E

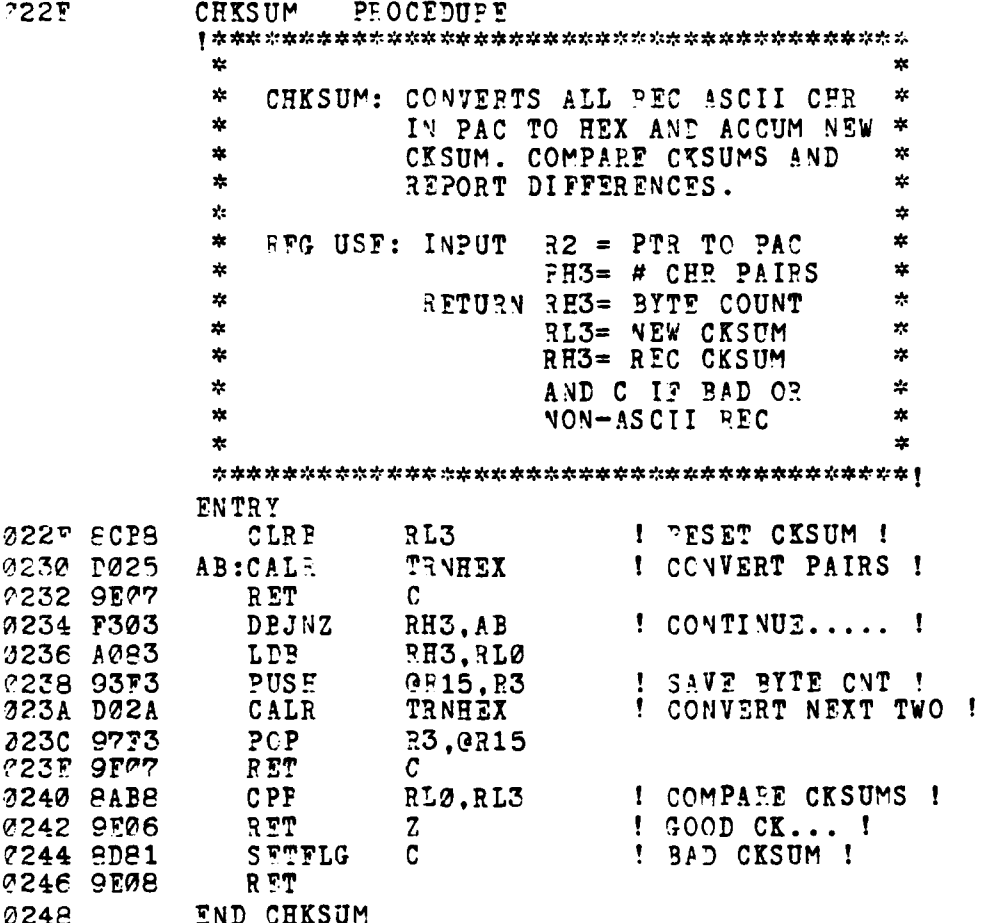

206

 $\ddot{\phantom{a}}$ 

فأعادت

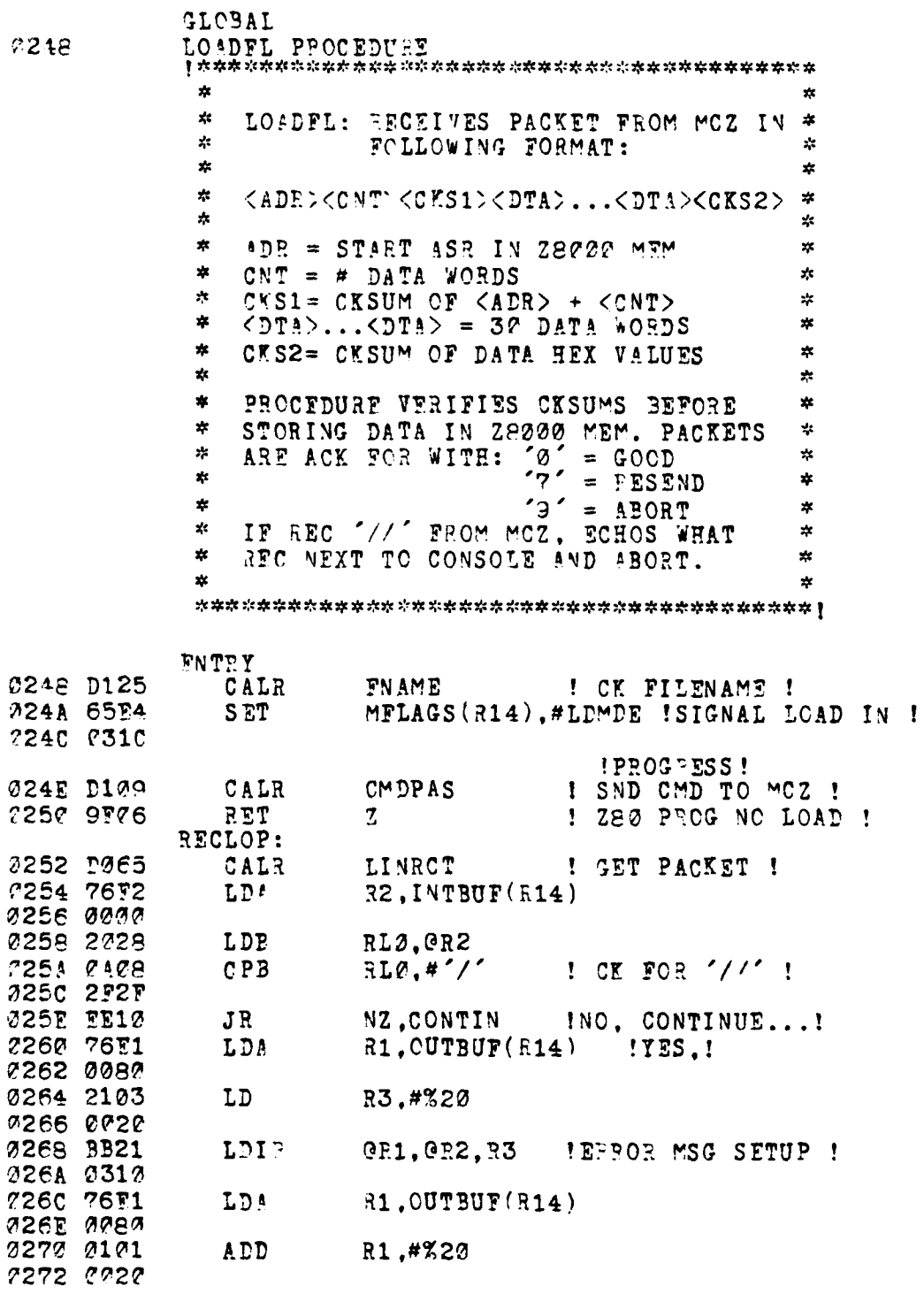

**CSI** 

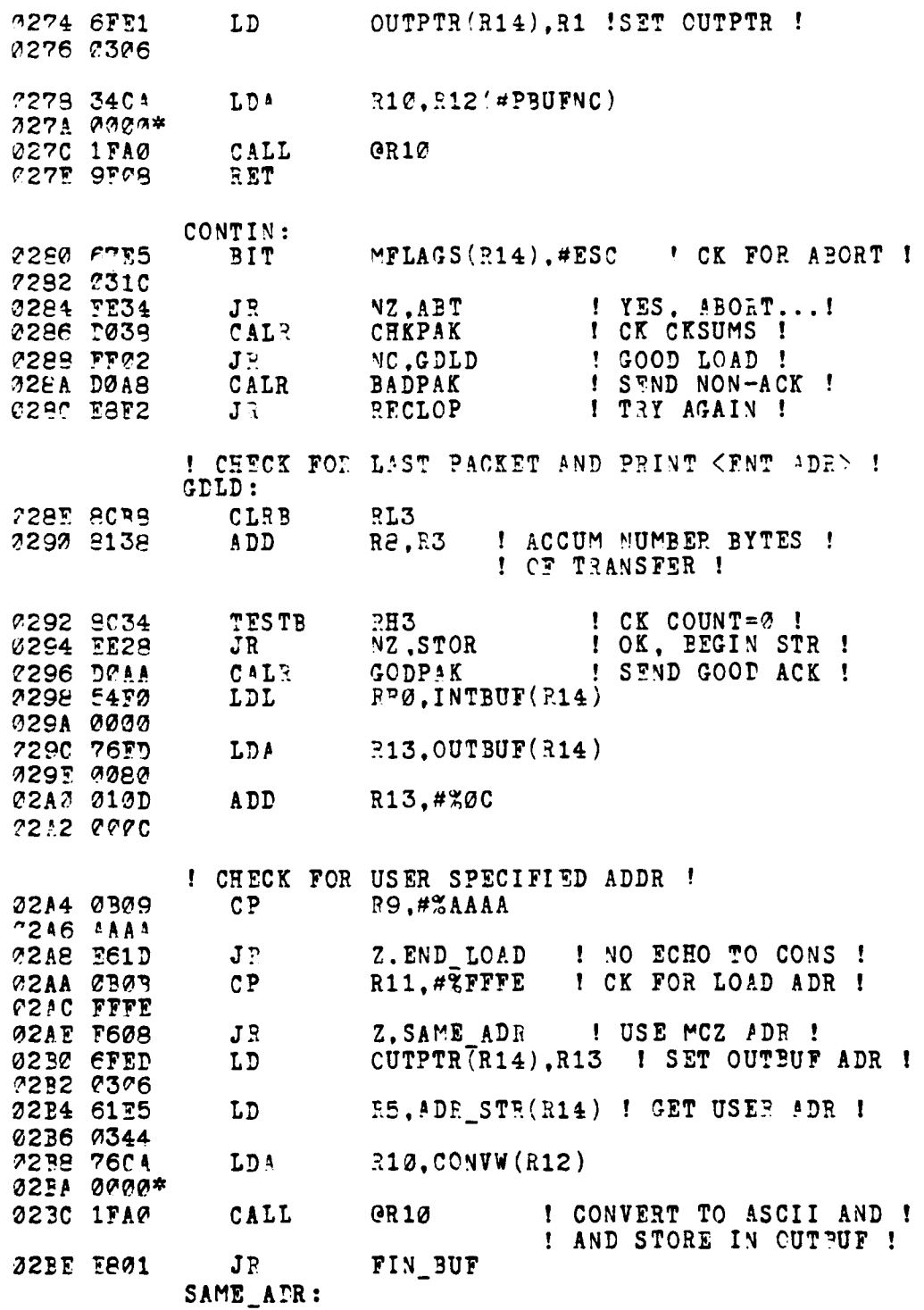

ţ

فليستقلصهم

f.

208

**STATION**
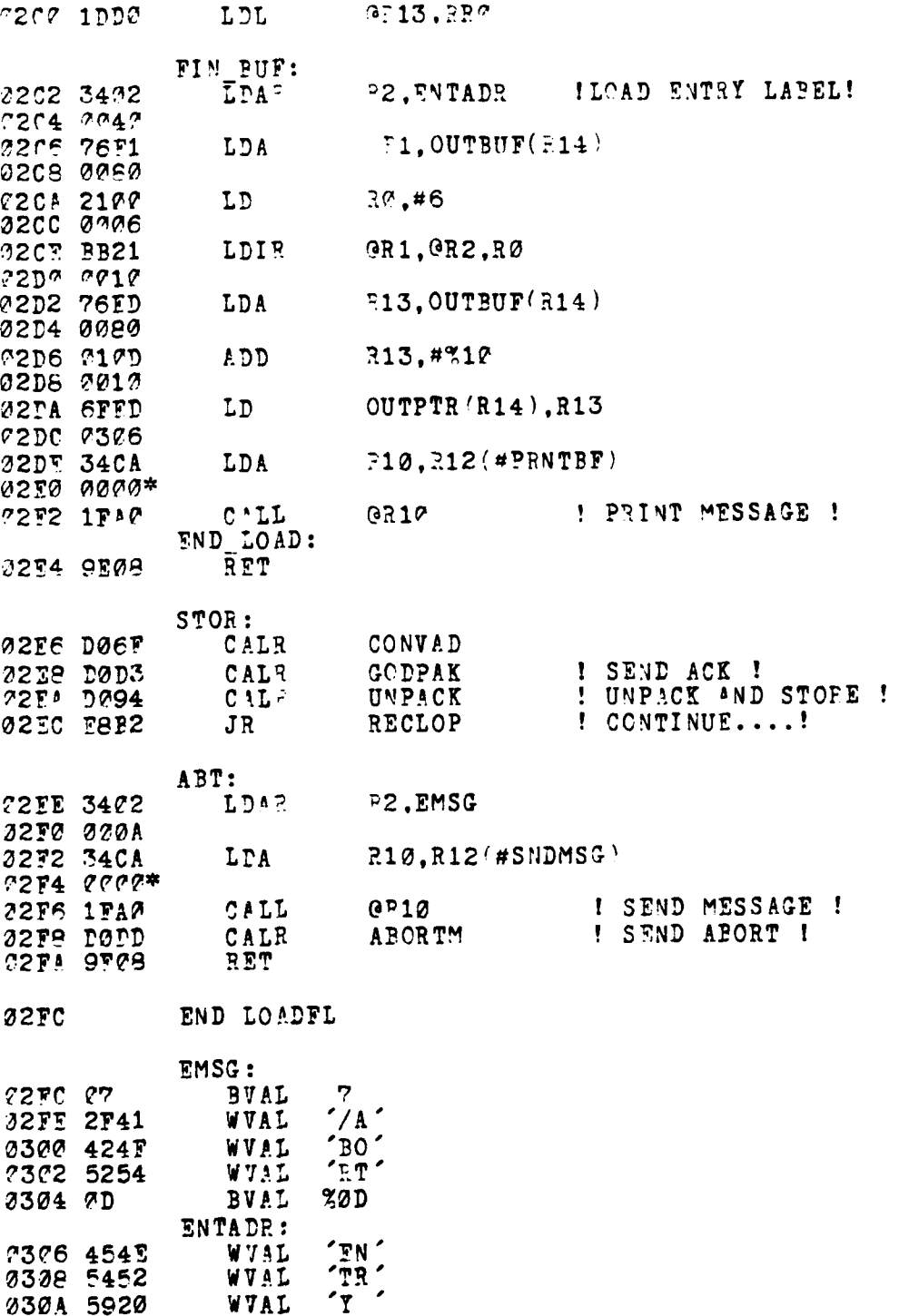

**Contract of the Contract of Contract of Contract of Contract of Contract of Contract of Contract of Contract of Contract of Contract of Contract of Contract of Contract of Contract of Contract of Contract of Contract of C** 

209

l,

 $\mathcal{L}^{\mathcal{A}}$ 

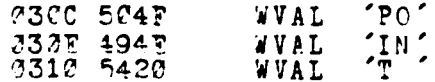

**Sodra in ad** 

FND SUPPORTS

 $\epsilon$  ).

الأسمعة

## APPENDIX D - BCOTSTRAP Program Listing

A. BOOTSTEAP PPOGRAM LISTING

1. BOOTSTRAP MODULE

ن<br>و

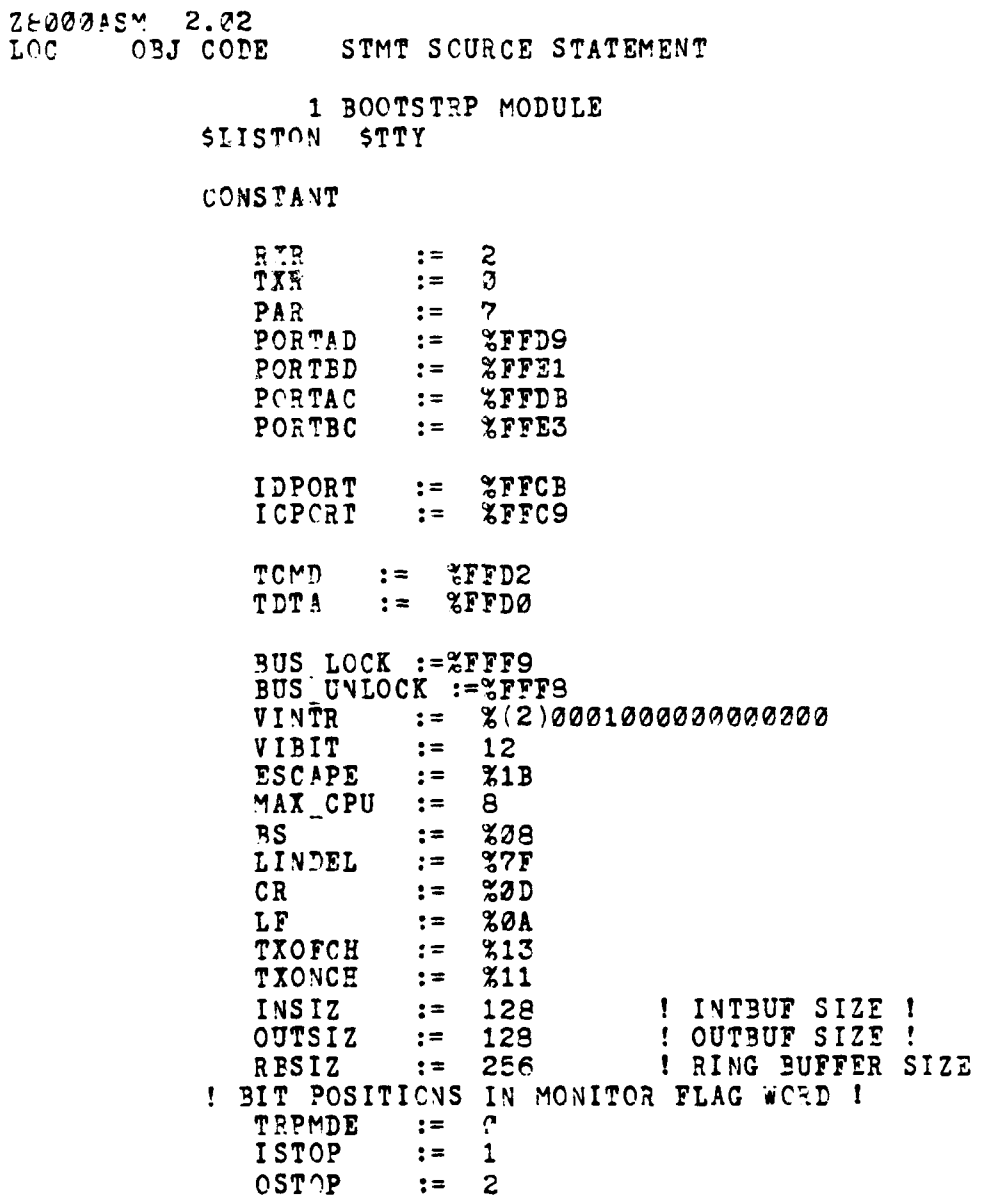

 $\pmb{\mathfrak{t}}$ 

*<u>DESPERSORS COMMUNICATION</u>* 

 $\mathbf{3}$ SNEMDE  $:=$ LDMDE  $\overline{4}$  $: =$ ESC  $\mathbf{r}$  =  $-5$ TXMSK  $:= 86$ TYPE ARRAY [3 WORD] MESSAGE ARRAY [2 WCRD] SWITCH ARRAY [32 WORD] MEM ARPAY RECORD [ CPU ENTRY SIGNAL **AORD** CPU\_ID<br>MSG\_BLK WORD MESSAGE MEM ARRAY] MEM\_MAP ID AERAY ARRAY [MAX CPU WORD] ENTRY ARRAY ARRAY [MAX]CPU CPU\_ENTRY] INTERNAL **SSECTION TABLE1 DATA** SABS 0 CONFIG TABLE RECORD [ RW PATTERN WORD CPU NUM WORD NORM RW PAT WORD NORM CPU CNT WORD TABLE LOCK **WORD** CPU CNT **WORD** CPU\_LIST ENTRY\_ARRAY] SSECTION TABLE2\_DATA \$ABS Z MIN\_CONFIG\_TBL RECORD [ CONF\_MEM\_MAP ID ARRAY MEM\_ARRAY] SSECTION PSA\_DATA  $$A$  3S  $@$ **PSA** PECORD [ DATA\_AREA WORD CODE AREA **WORD** UNIMP INST **SWITCH** PRIV INST<br>SYS\_CALL SWITCH SWITCH SEG-TRAP<br>
NMI-INT<br>
NMI-INT<br>
NVI-INT<br>
VEC-FCW SWITCH SWITCH SWITCH **WORD VEC PC** ARRAY [200 WCRD]

0000

0000

0000

212

 $\mathcal{L}^{\mathcal{A}}$  ,

**The South** 

lla se cantala

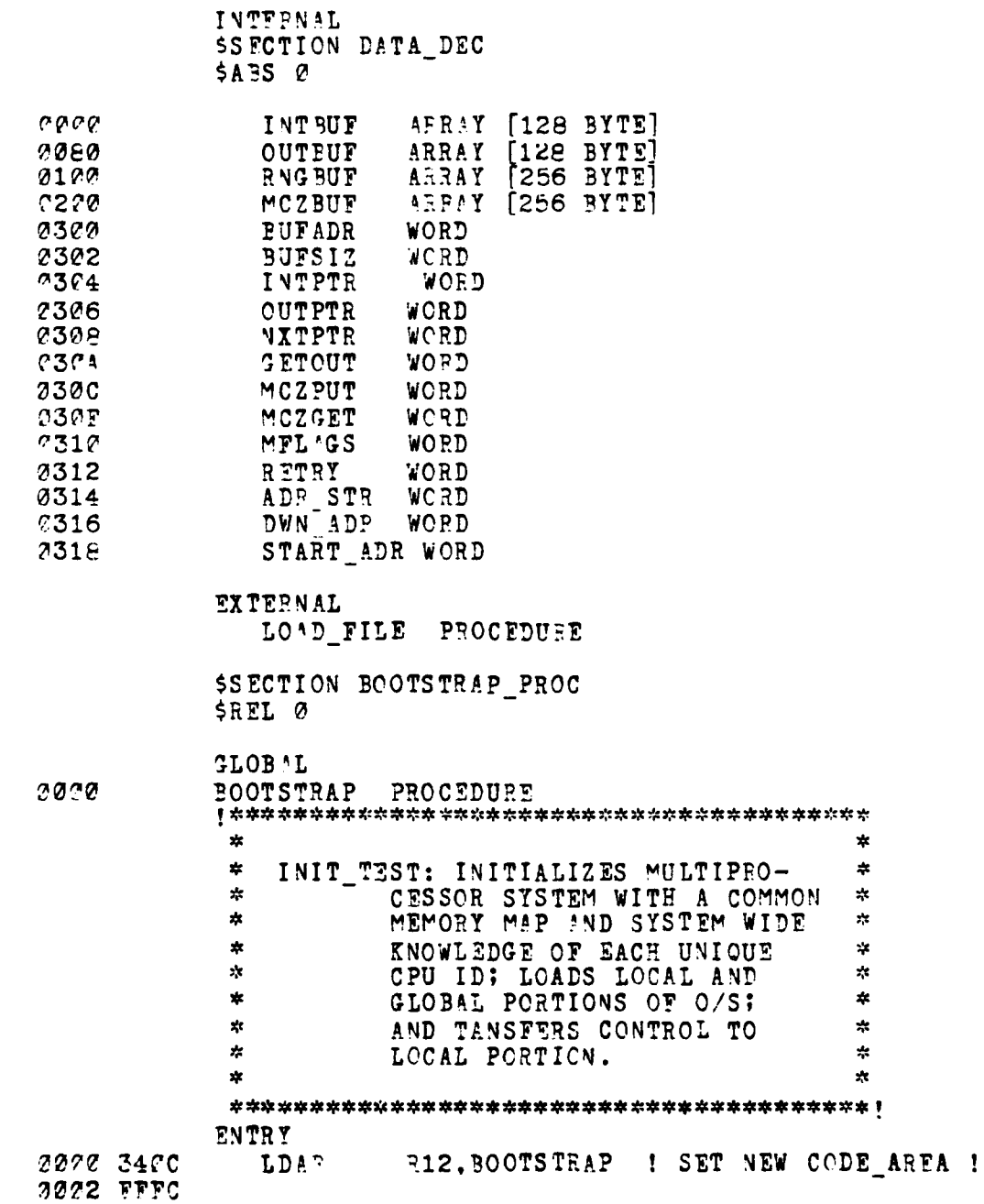

## ! INITIALIZE SYSTEM CALL HANDLER IN PSA !

 $\ddot{\phantom{a}}$ 

**TYZE** 

**Secrets** 

213

÷

 $\mathfrak{p}$ 

**Reading** 

 $\overline{1}$ 

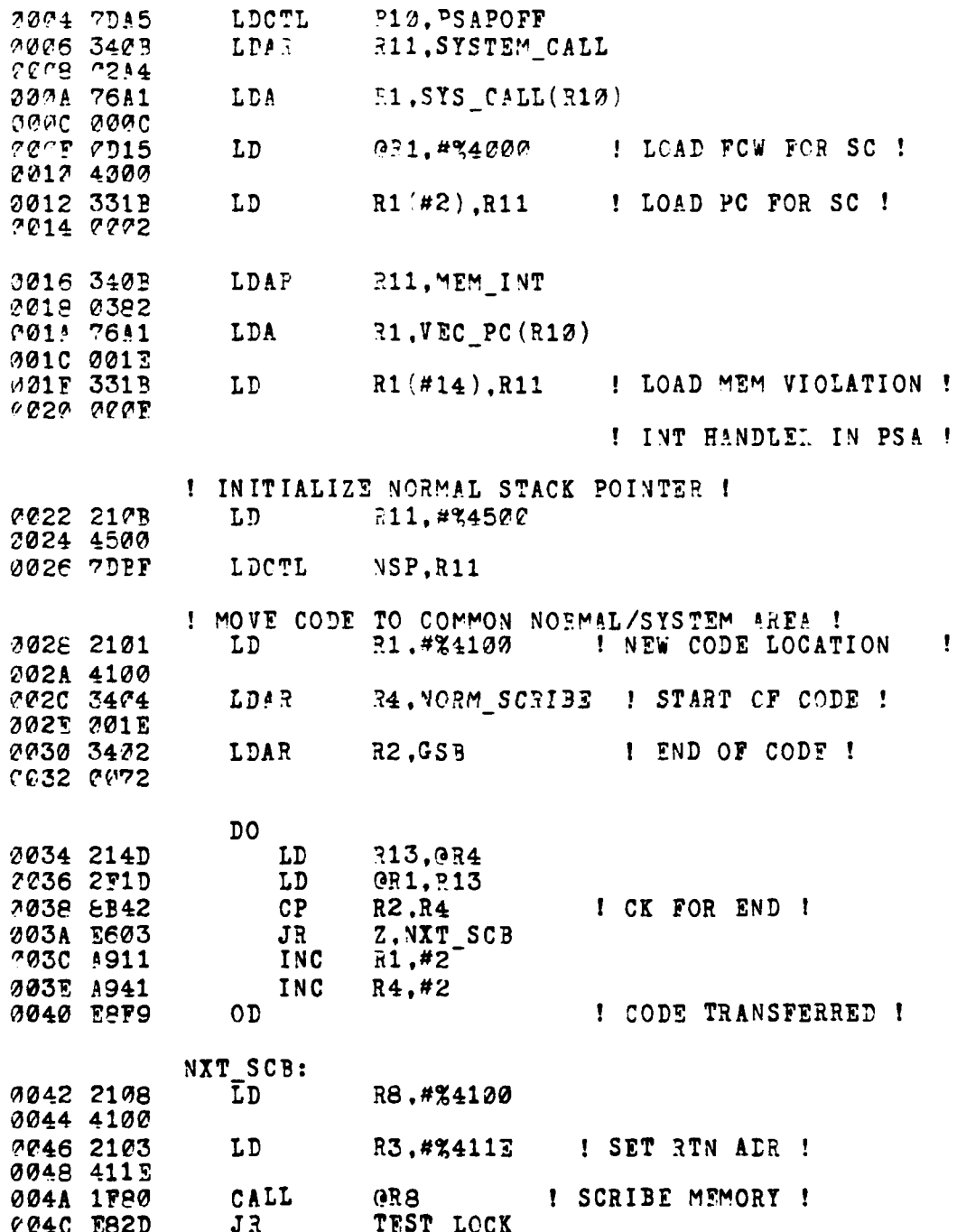

 $\frac{1}{2}$ 

Ĵ

ļ.

والمتساب والمناور

p)

 $\mathbf{r}$  $\mathcal{A}$  214

 $\bullet$ 

m.

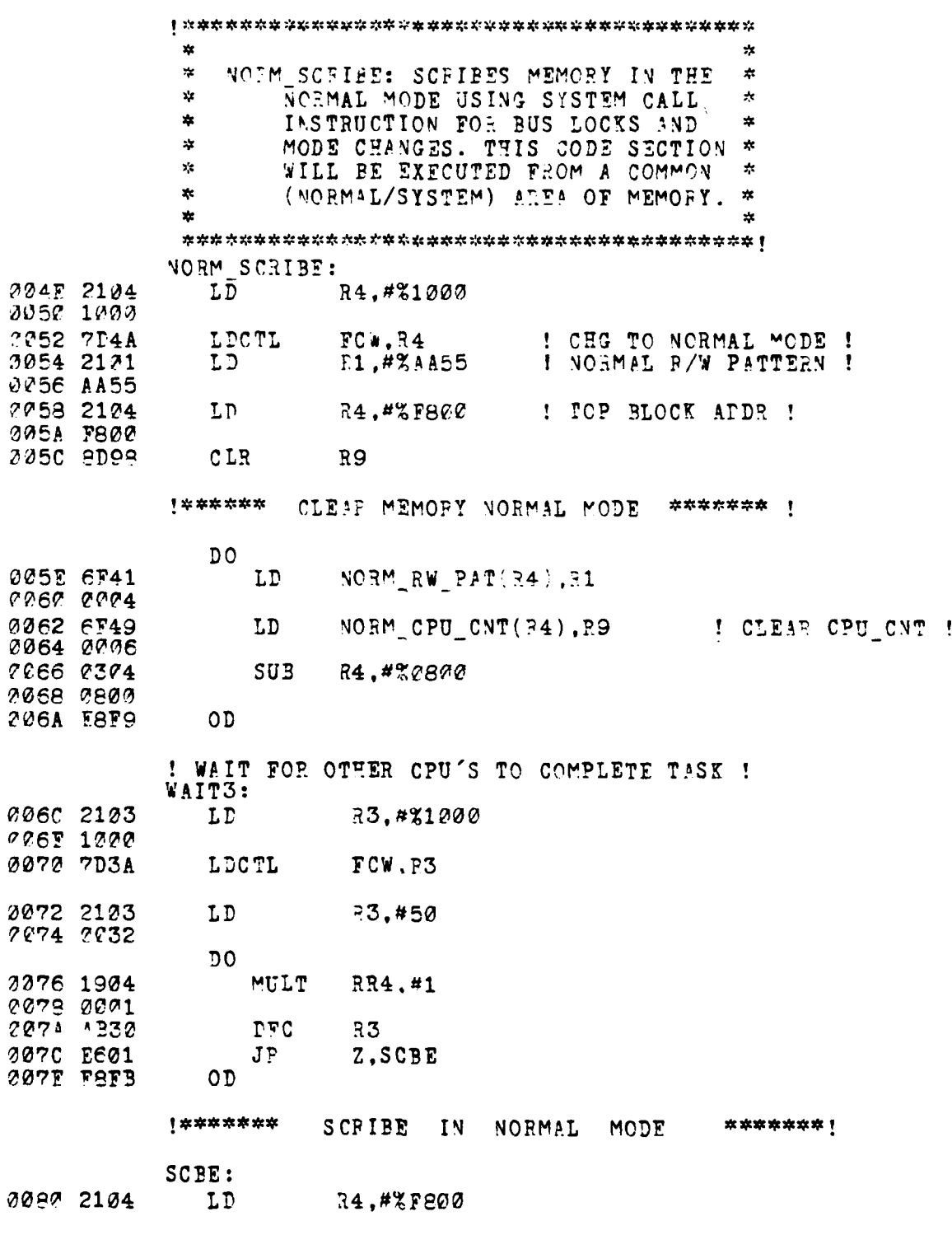

**CAN CONTROL** 

2092 FECC ספ $\overline{c}$ 2094 F148  $\mathbb{L} \mathbb{D}$ RE.NORM EW PAT'T4) 2096 2004 0088 9318  $\mathrel{\mathtt{co}}$ ! CK FOR R/W ! 38, ?1  $J\bar{z}$ NZ, NO RW ! NO R/W ! **308A FE27** ' CPU IDENTIFIES ACCESS TO THIS BLOCK ! **CESC 7F21**  $SC$  $\neq$  1 ! LOCK MULTIBUS ! *8083 6148* LD R8, NORM\_CPU\_CNT'R4) I GET CPU NUM ! 3090 0006 7092 1997 INC ! INCREMENT !  $R\hat{e}$ ,  $\#1$ NORM CPU CNT(F4), RB 0094 6F48 LD C096 0006 **COSS 7F02**  $SC$  $#2$ ! UNLOCK MULTIBUS ! NO\_RW: ! CK FOR LAST BLK ! 029A 03D4  $CP$ R4, R13 **2290 E603**  $\mathbf{J}$   $\mathbf{P}$ Z.TEPMN ! FINISHED ! 309F 7304 R4.#%7807 **SUB** adas abas 2312 FSF0  $\overline{C}$ TERMN: 00A4 7F03 #3 ! CHG TO SYSTEM MODE !  $S_{\rm C}$ GSB: 00A6 9E09  $R$  $T$  $\star$  $\frac{1}{2}$ TEST\_LOCK: ROUTIVE TO GAIN ACCESS  $\frac{1}{2}$  $\star$  $\mathbf{r}_\mathrm{c}$ TO CONFIG TABLE.  $\mathbf{r}$  $\frac{1}{2}$  $\frac{1}{2}$ REG USE: INPUT R7 = LOW GLOBAL MEM \* TEST LOCK: 0048 7678 LDA RS.TABLE LOCK(R7) ! LOCK ADR ! 30AA 0008 ! MAIN LOCK TESTING LOOP !  $D<sub>0</sub>$ TEST N SET | ACCESS CONFIG TABLE |<br>PL, TBL\_ACCESS | GOT EXCLU. ACCESS | 20AC DFSF CALR 20AF FD03  $J\mathbb{R}$ ! DELAY BEFORE NEXT ATTEMPT ! 20B0 1904 **MULT** RR4.#1 2022 2001 00E4 FSFB  $O<sub>D</sub>$ 

216

**The Second Second Second Second Second Second Second Second Second Second Second Second Second Second Second S** 

فقاسيب

 $\mathbf{z}$  $\ast$ **\* 'ACCESS:** 'OUTI,,E TO DETrMINE **\***  $\mathbf{y}_i$ **DP-ECTCR CPU AND ME-PER CPU'S.** 大 TBL\_ACCESS:<br>
00B6 7673 **EDA. R3,CPU\_CNT(a7) "?BE OOOA** *@@BA 213E LD R14,@R3*<br>*?CBC 8B4E CP R14,R4 ?CBC SB4F CP<br>
2022 F604 JR<br>
2002 4D75 LD*  $\begin{array}{lll} \texttt{CP} & \texttt{314,R4} & \texttt{! CK IF OWN CPU V0. !} \\ \texttt{JR} & \texttt{Z,OWN\_ID} & \end{array}$ TABLE LOCK<sup>(R7)</sup>, #0 **C** 2 **001e** IVC4 **000** JR TEST\_LOCK **OWN** ID: **0?0CE VIPE T!p:1,g** C? **C7!FCK IF LOG CPU 0? 1 70CC 2601 J: Z.BOCTLOAD\_CPU ! YES**<br>**70CF E811 JR MEMBER CPU ! NO** - 1 ?Oc rail JR MEMBER CPU **! NO I**  $1$  \*\*\*\*\* **BCCTLOAD CPU** START **\*\*\*** Ĵ 大  $\pmb{\ast}$ **\*PCCTLOOD CPU: CPU ASSUMES** RCLT **A S** ×  $\star$ **\*** INITIALIZATION COORDINATO. ' ×  $\star$ **\* CPU** DFTERMINES **NUMBER OF PU \*** 永 IN SYSTEM AND INITIALIZES THE  $\ast$ **\*** CONFIG TABLE ACCORDINGLY. IT **\*** ź. **\* THEN** IDENTIFIES ITSELF AND  $\mathbf{z}$ WAITS FOR MEMBER CPU'S TO  $\mathbf{x}$  $\star$ **\*** IDENTIFY **TFEMSELVES; AND** TFEN  $\star$ Y. CONSOLIDATES CONFI'! **TABLE** DPTA **\*** \*INTO SYSTEM **TA31,E** 'RIN4CONFIG- **\***  $\mathbf{x}$  $\star$ **\*** TPL).\*  $\frac{1}{2}$ I **\*** rE USE: INPUT R5 **= NUMBER CPU'S**  $P6 = LOW$  LOCAL MEM 28  $\star$ **\*** R7 **=** LOW GLOBAL METM - 12  $\pmb{\ast}$  $R4 = LOG_CPU NO.$  **\***  $\star$ 130OTLOAD **CPU: LOAD CPU- CNT** WITH **NEXT LOG \_CPU** NUMBEPI Z010 4D75 LD CPU\_CNT(R7),#1 ! LOAD LOG\_CPU 1<sup>1</sup>

**217**

**7 sm-w !.**

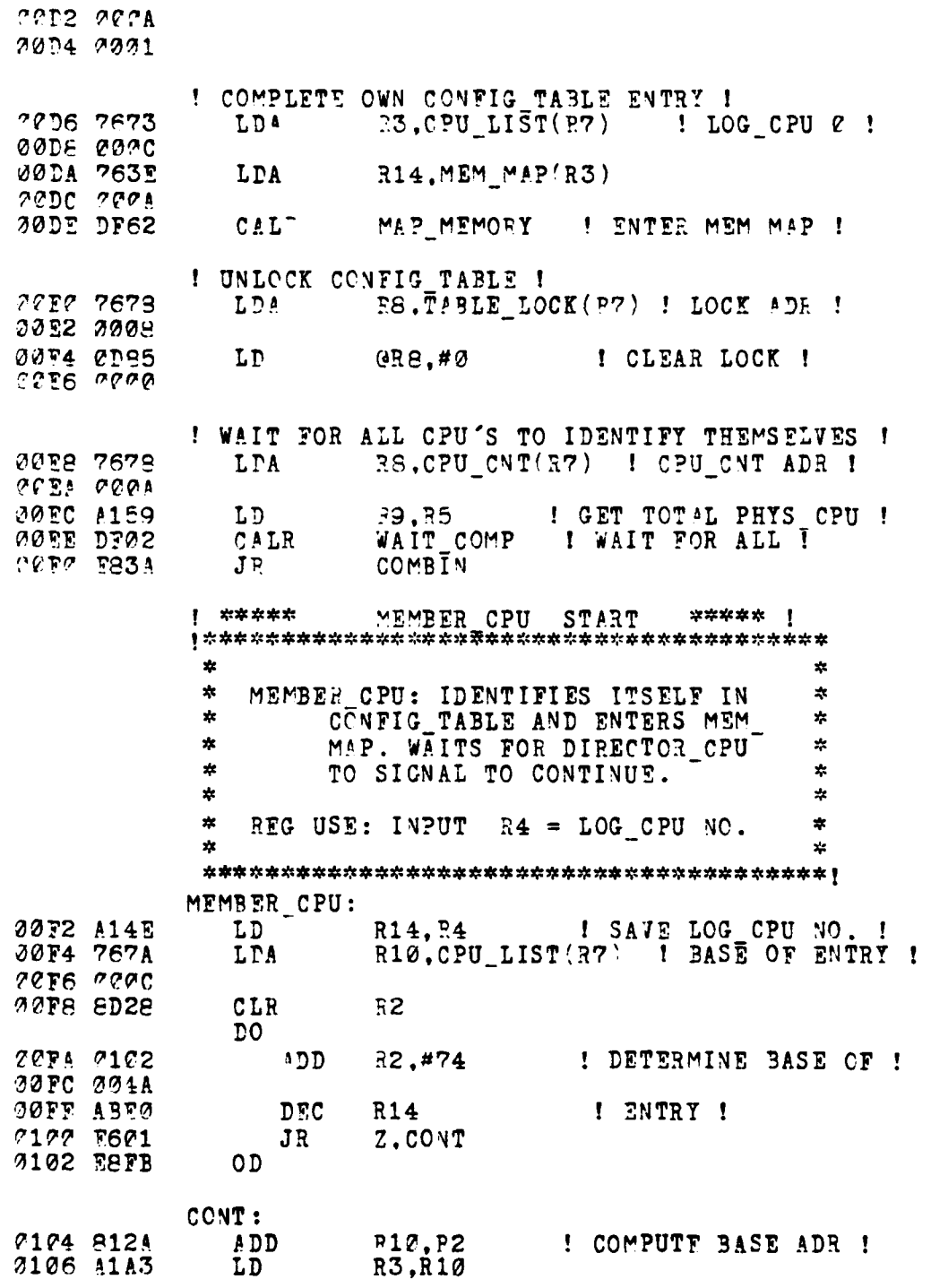

 $\frac{1}{2}$ 

متعاطفته والمناسب

Ę ر<br>ول

218

فلتعصب

I ENTER MEM MAP IN TABLE FNTRY !<br>LDA = F14, MEM MAP (R10) | MEM MAP BASE ! **2128 76AE** 012A 002A  $C1$  $C$  DF79 MAP MEMORY CAL? ! LOAD CPU\_CNT WITH NEXT LOG CPU NUMBER ! 0105 7679 RE, CPU CNT(R7) LDA  $C112C004$ 0112 2189 LD. **B9.0P8** ! CPU COUNT ! ! ADD ONE, ! 3114 A993 INC **R9 0116 2F99** LD 82.859 ! AND PUT BACK ! ! UNLOCK CONF\_TABLE FOR OTHER PROCESSORS ! 2118 7678 RS.TABLE LOCK(R7) LDA 2111 2228 0110 0D85  $QFE. #7$ ! CLEAR LOCK ! LD 3117 2000 ! WAIT FOR SIGNAL TO PROCEED WITH BOOTLOAD ! 0120 76A8 RE.SIGNAL(R10) ! OWN SIGNAL ADR ! **LDA** 0122 0000  $P<sub>0</sub>$ 7124 2182 LD **32,058** ! TEST SIGNAL ! 0126 0B02 R2.#1  $CP$ 0129 0001 712A E601 JR Z, DWN LD 012C FOFB OD DWN LD: ! DOWN-LOAD PTOC LOCAL INTO LOCAL MEMORY ! 012E 76A1 LDA R1, MSG\_BLK(R13) ! OWN MSG\_BLK ! 0130 0004 R2,0R1 ! CURRENT CODE ADR ! 0132 2112 LD 0134 3113 LD  $R3, R1$  (#2) ! LOCAL LOAD ADR ! 0136 0002 **C138 311E** ! NUMBER OF BYTES ! LD  $R14, R1(44)$ 213A 2004 013C PA21 LDIRB **3R3.0R2.R14** ! MOVE CODE ! **F13E 0F30** ! CLEAR SIGNAL ! 2140 0D85 LD **QR8.#0** 7142 0000 ! SIGNAL DIRECTOR\_CPU THAT THIS CPU DONF ! I ACCESS TO I 2144 PEDB CALP TEST V SET CONFIG\_TABLE ! 0146 7673  $R14, CPU$   $CNT(R7)$ LDA 0148 000A

! LOG CPU NUMBER ! 214A 2159 39,0814 LP 2140 4990<br>014E 2FE9 I VC  $P9$ **LP @R14,RC** ! INCREMENT ! 3150 767E R14, TABLE LOCK R7) LDA 2152 0208 0154 0DF5 LD  $0.14. #0$ : CLEAR LOCK ! 0156 0000 ! WAIT FOR SIGNAL TO TRANSFER CONTROL ! D<sub>0</sub> 0158 2192 LD **92,088** ! TEST SIGNAL ! **715A 0B02**  $CP$  $72.#1$ 0150 0001 **215T F601 JR** Z.TRN CNTL **7160 F8F3**  $O<sub>D</sub>$ TRN CNTL: ! TRANSFER CONFROL TO C/S ! LD **7162 2112** ! OWN MSG BLK ! **F2,0R1** ! START OF O/S ! 7164 1E28 JP  $QR2$ ! \*\*\*\*\* \*\*\*\*\* ! END OF MEMBER CPU  $\frac{1}{2\sqrt{3}}$  $\mathbf{r}$  $\mathbf{x}$  $\dot{x}$ GLOBAL INITIALIZATION STAGE 大 COMBIN: CONSCLIDATE CPU ENTRY'S INTO TABLE  $\ddot{\pi}$ ! CONSOLIDATE LOG\_CPU TO PHYS\_ID IN TAPLE ! 0166 A171 LD R1, R7 **0168 7671** LDA R1, CPU LIST(R7) : TABLE ENTRY BASE ! 016A 000C 016C A159 LD **R9.R5** DO ! ADR OF NEXT ENTRY ! R1.#74 **0165 0101** 4 D D 0170 004A 0172 PB90 DEC 59 0174 F601 Z, HAVE ADR JR 0176 EEFB  $O<sub>D</sub>$ **HAVE\_ADR:** I ADDRESS ! 0179 7679 R9.CPU\_LIST(R7) ! GET START OF ! LDA

220

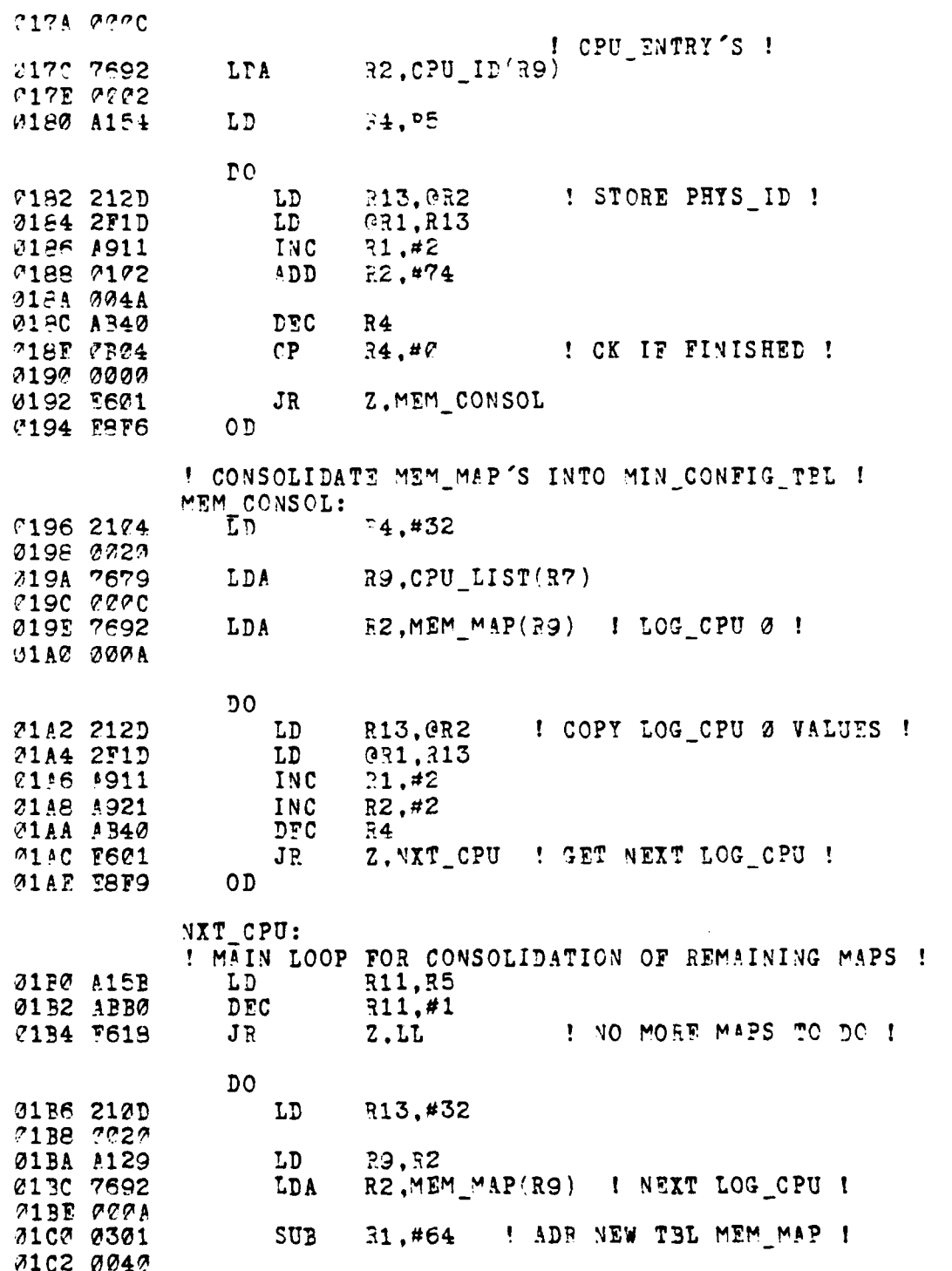

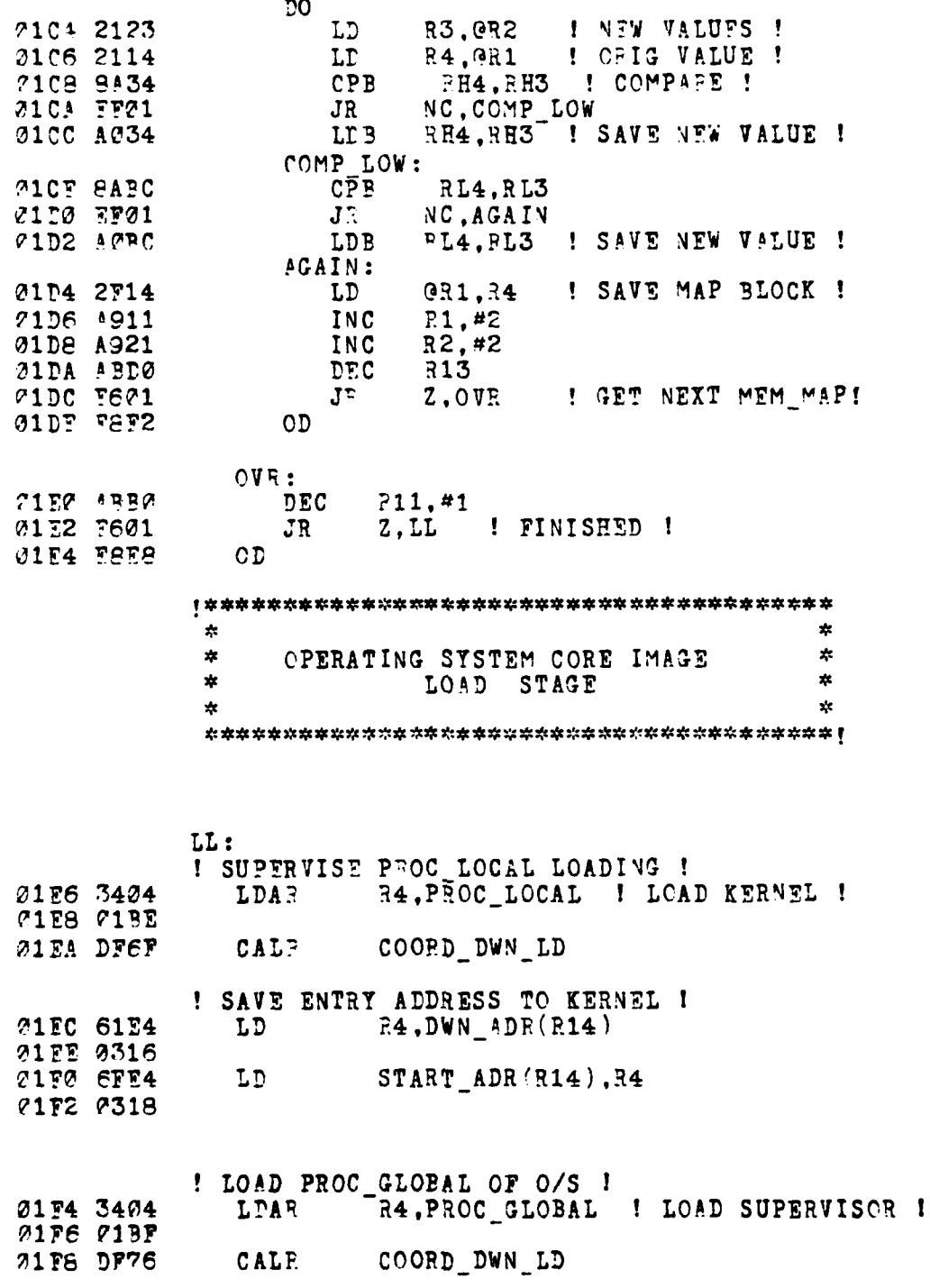

teri

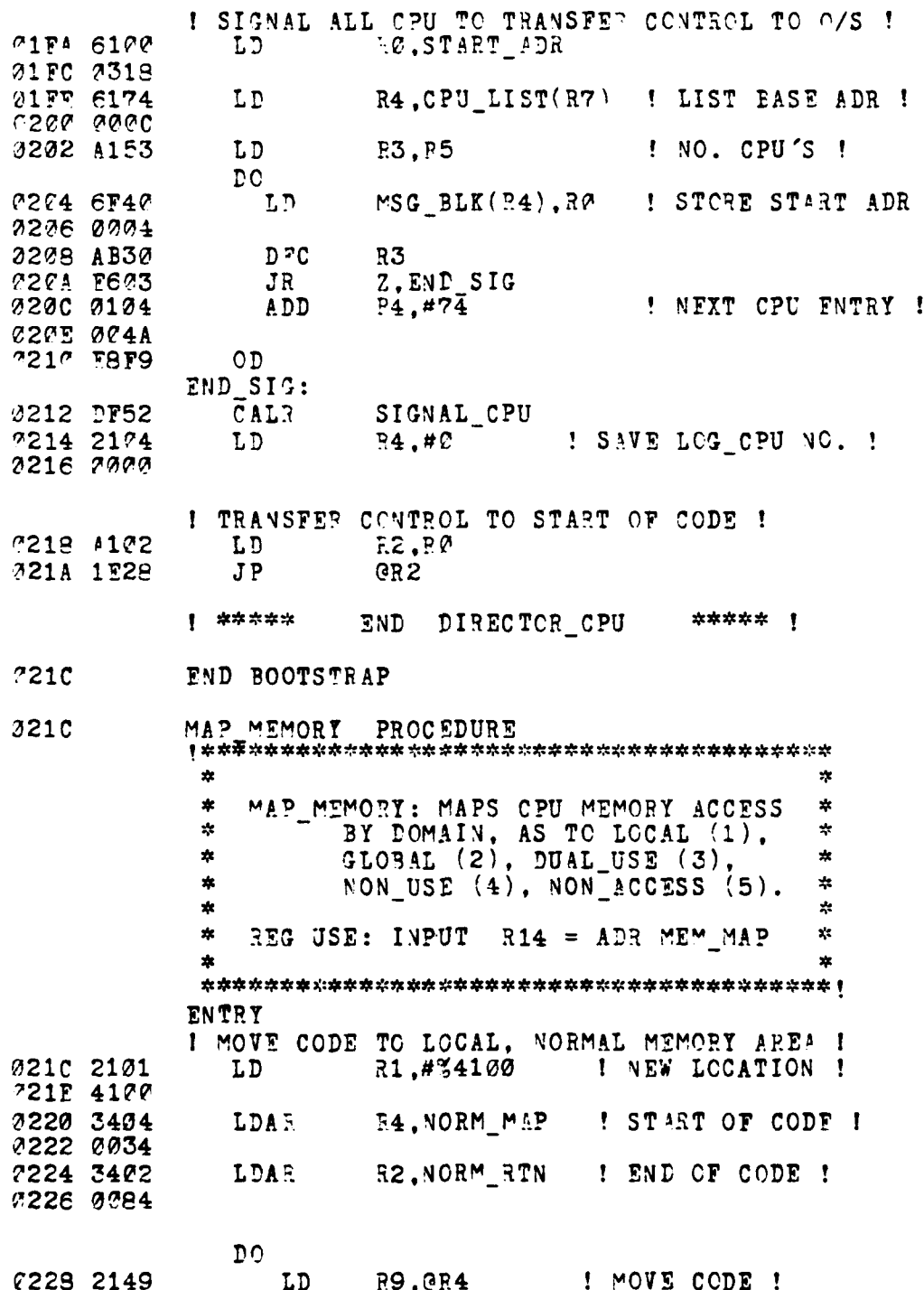

ţ

223

 $\ddot{\bullet}$ 

 $\ddot{\cdot}$ 

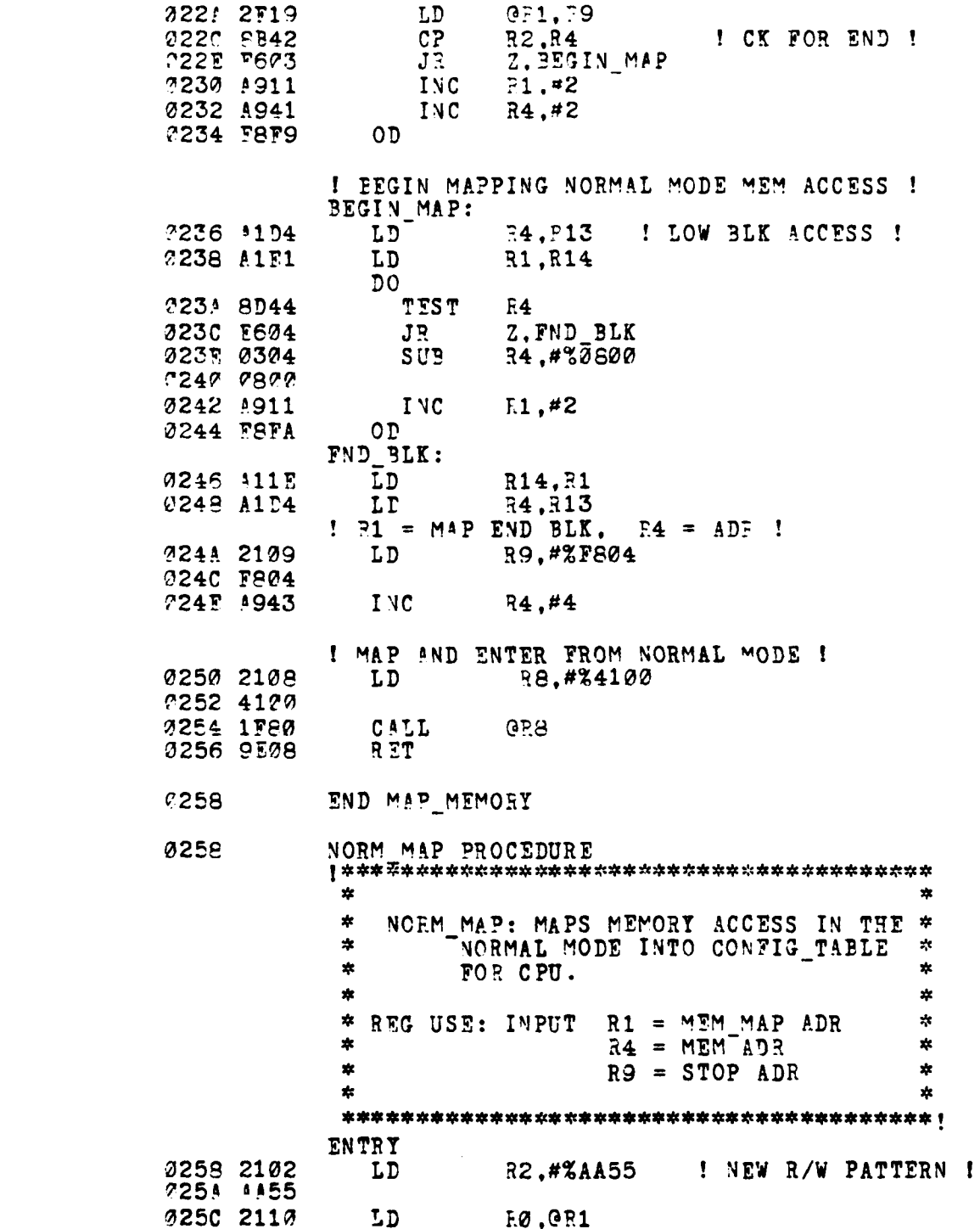

Ė

224

.<br>الكاتب - ب

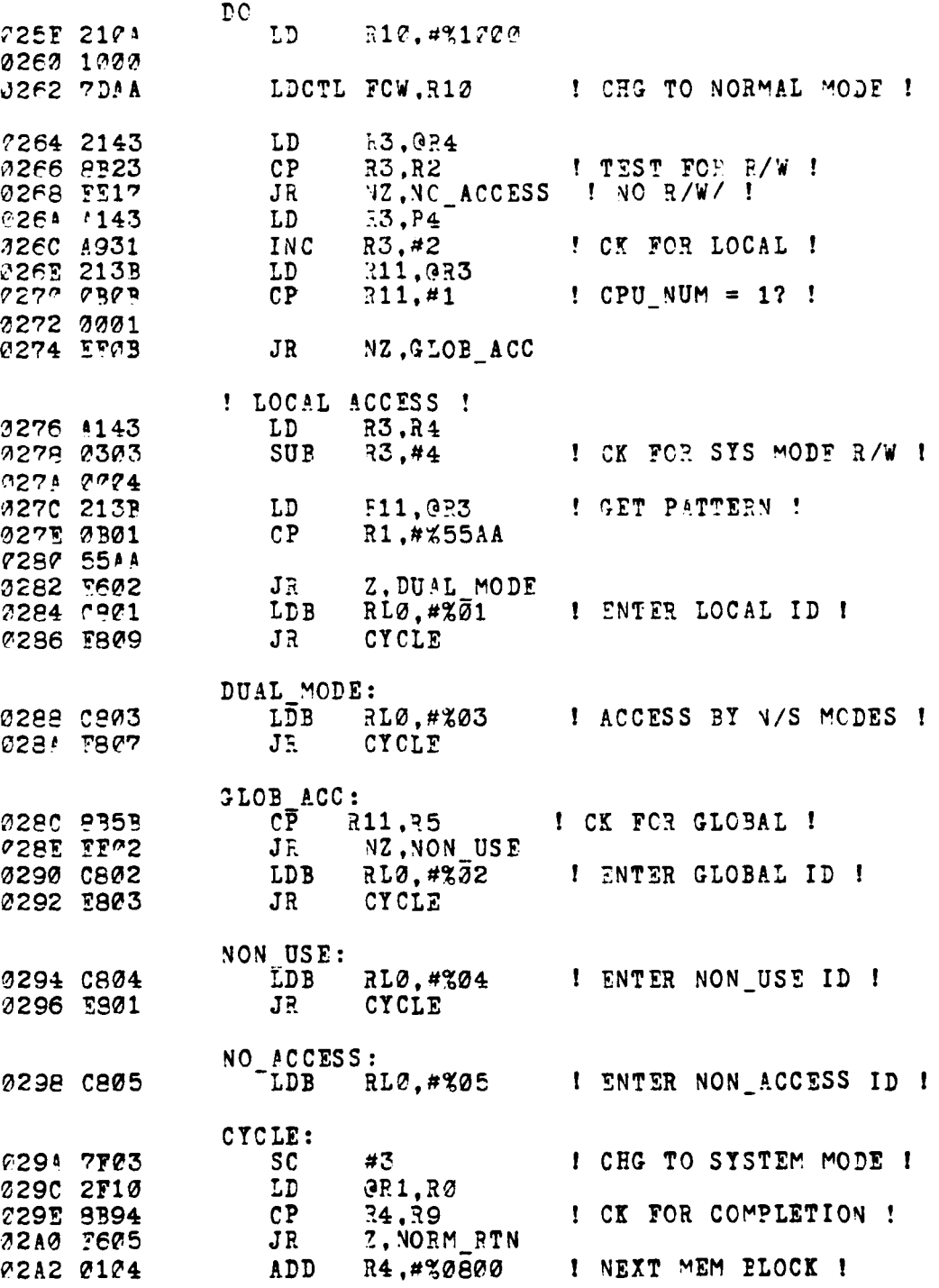

J.

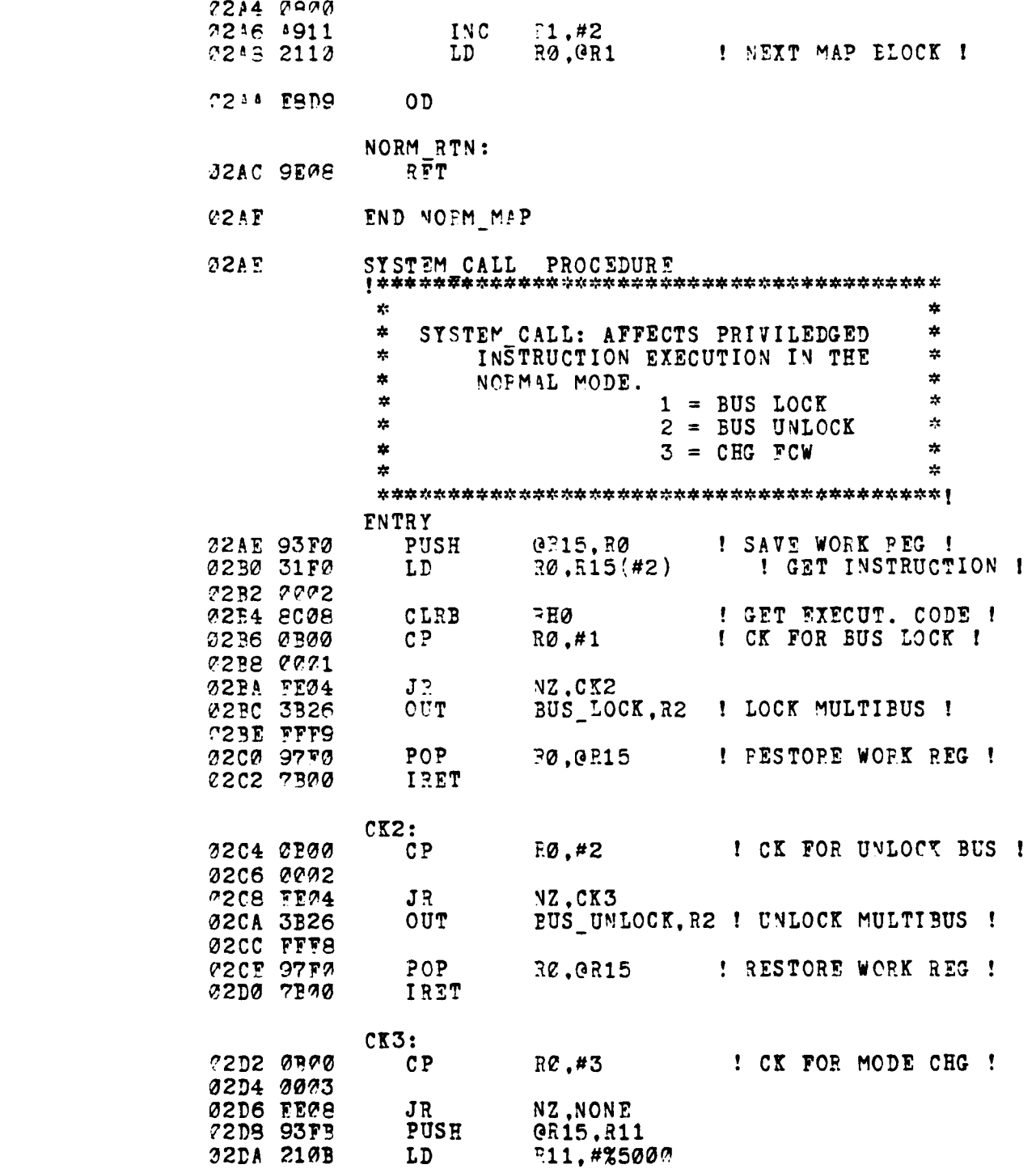

**CONTRACTOR** 

Í

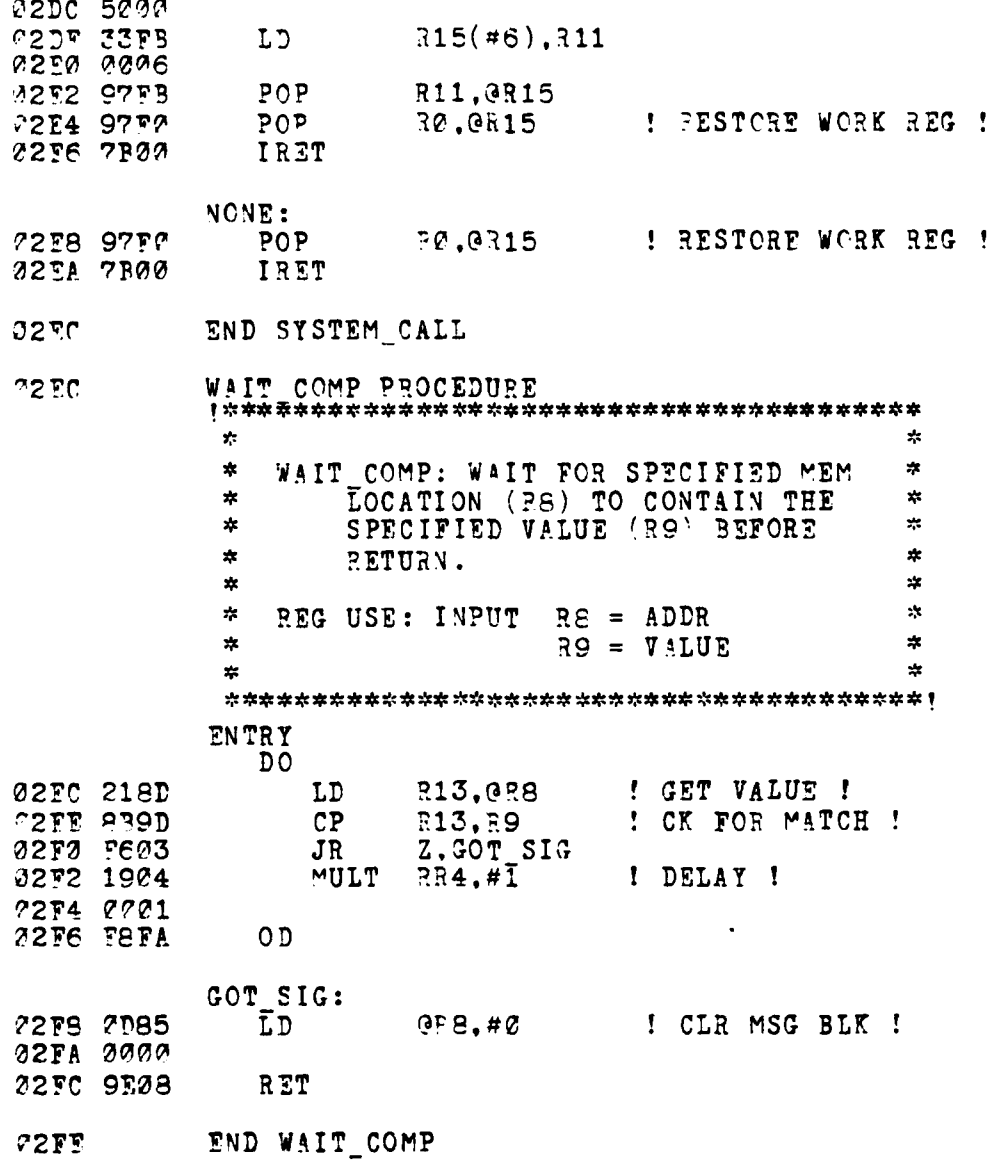

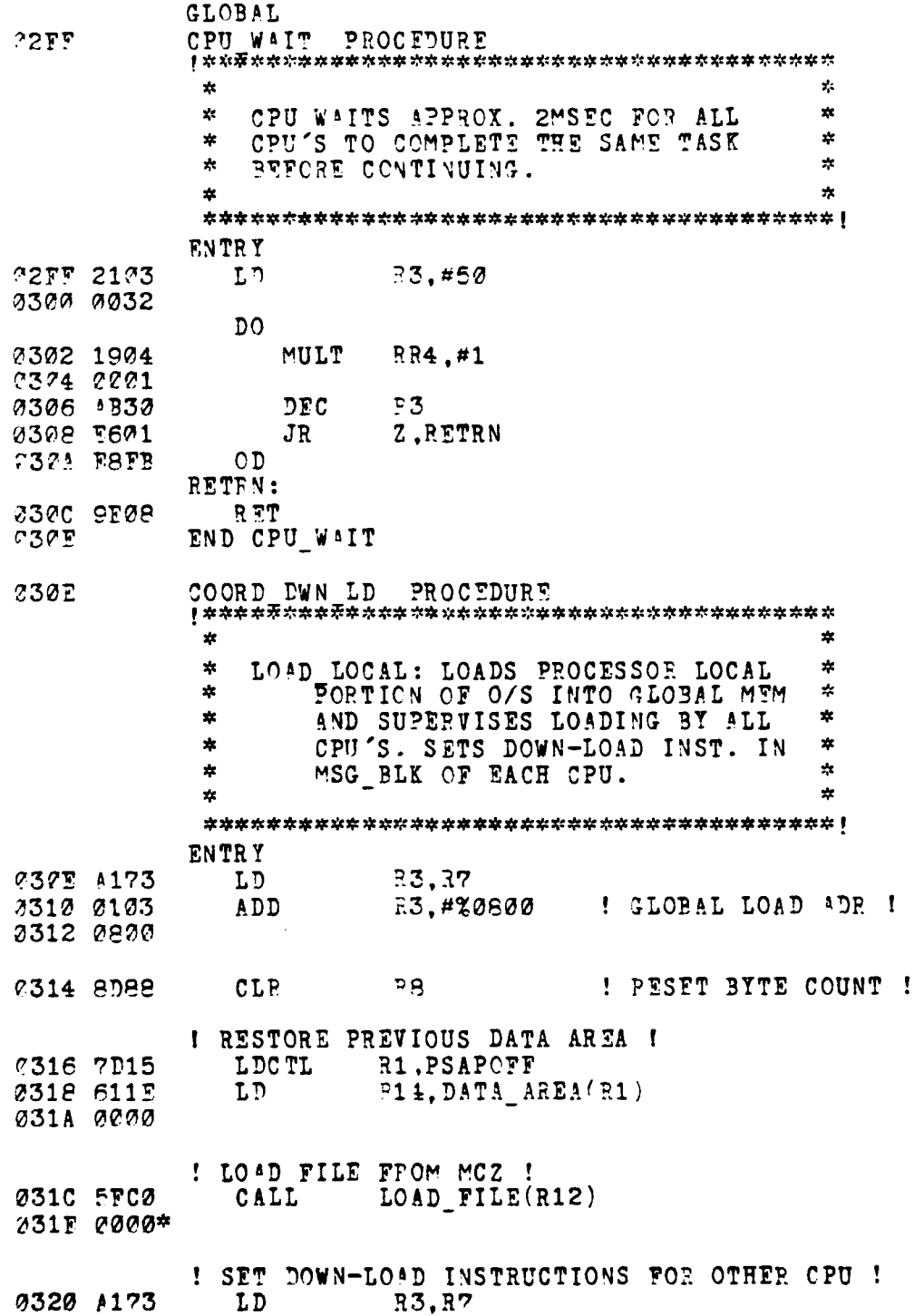

. . . . . . <del>. . . .</del> - 7

-7

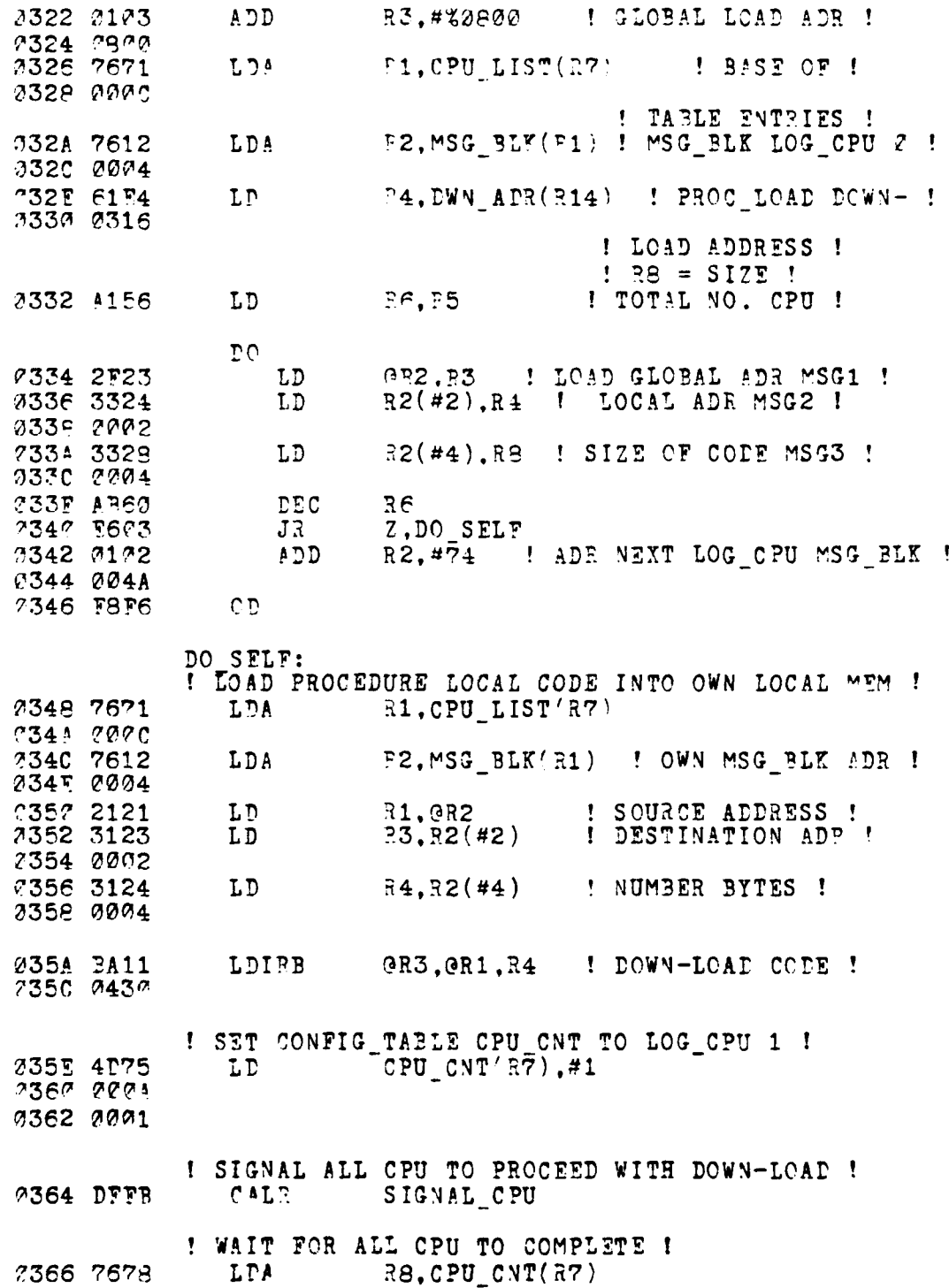

「おもいいか」ということが、「「おもいい」ということが、その他のことがあるので、「おもしている」ということをしていることをしていることをしていることになっていることが、その他にもあることがあることが、

 $\mathbf{r}$  ,  $\mathbf{r}$  ,  $\mathbf{r}$  ,  $\mathbf{r}$  ,  $\mathbf{r}$  ,  $\mathbf{r}$  ,  $\mathbf{r}$  ,  $\mathbf{r}$  ,  $\mathbf{r}$  ,  $\mathbf{r}$  ,  $\mathbf{r}$ 

л ķ,

229

т,

e avat a

777

۰. گە:

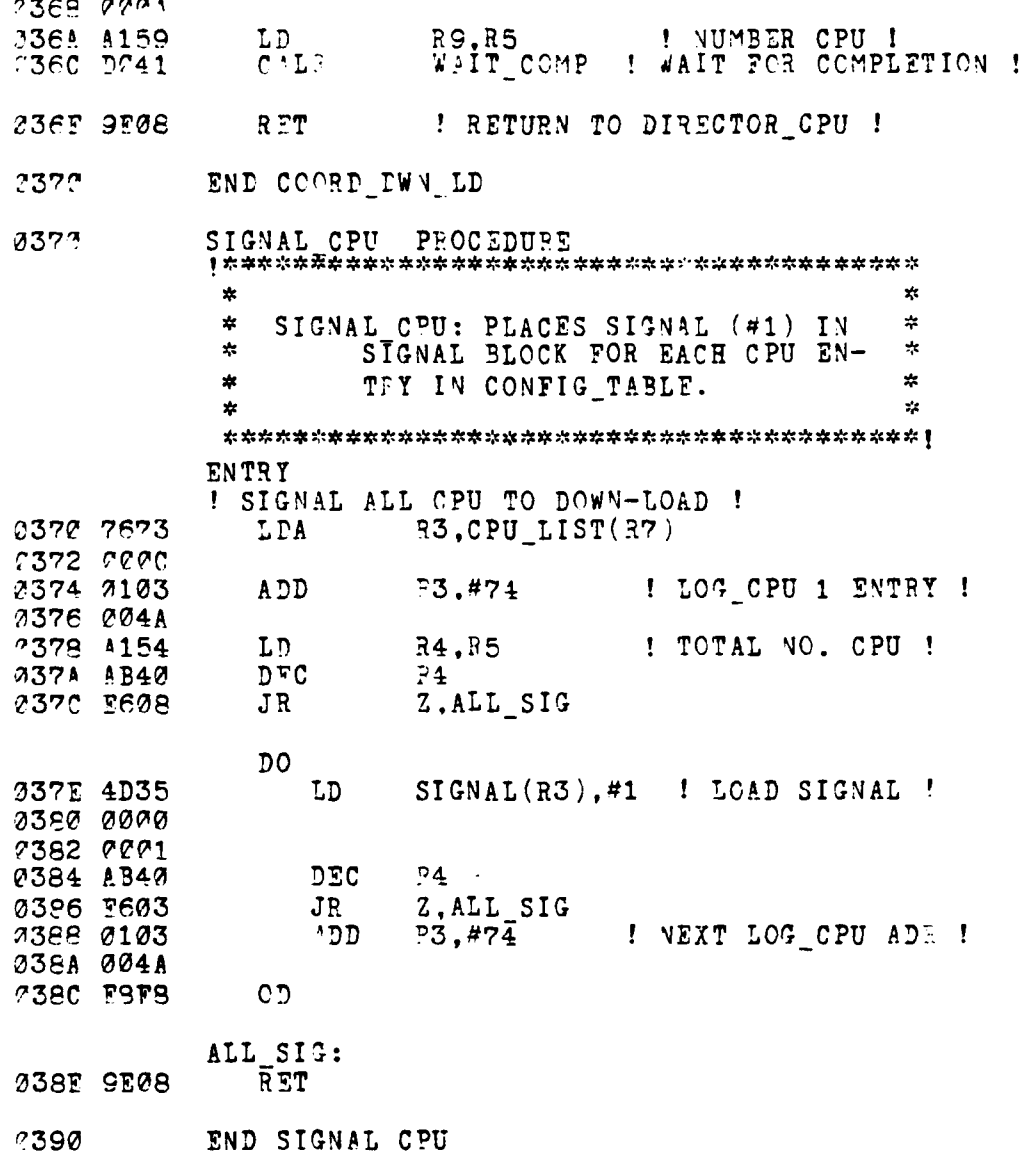

2390 TEST N SET PROCEDURE ÷ Y. TEST N SEP: ROUTINE UTILIZING HDWP  $\frac{1}{2}$ 水 TSET INSTRUCTION AND ×  $\mathbf{x}$  $\mathcal{P}_\mathcal{C}$ BUS LOCKING ABILITY TO  $\mathcal{P}_\mathcal{S}$  $\hat{\mathbf{x}}$  $\frac{1}{2}$ AFFECT MUTUAL EXCLUSION  $\mathbf{x}$ ON ACCESS TO COMMON 出  $\frac{1}{2\pi}$ يزر DATA STRUCTURES LOCK. ż 业 x. REG USE: IMPUT RE = ADR OF LOCK  $\ast$  $\frac{1}{2}$  $\mathbf{r}$ ENTRY 0390 3B26 OUT BUS LOCK, R2 I LOCK SYSTEM PUS ! **0392 FFF9** 0394 0D96 TSET **0RB** ! TEST TABLE LOCK ! ¢396 3326  $CUT$ BUS UNLOCK, R2 ! UNLOCK SYSTEM BUS ! **7398 FFT8** RET 339A 9508 END TEST N SET 039C GLOBAL  $339C$ MEM INT PROCEDURE  $\star$  $\mathbf{x}$ MEM INT: INTERRUPT HANDLER FOR AN 大  $\frac{1}{2}$ ÷ ILLEGAL LOCAL MEMORY ×  $\ddot{\mathrm{a}}$ ACCESS IN THE NORMAL MODE  $\mathbf{r}_i$  $\star$ SAVES MEMORY ADDRESS OF  $\mathcal{R}$  $\mathbf{z}$ NEXT BLOCK. 欢 ×. 27 BEG USE: INPUT B3 = RTN POINT ₩  $R4 = PAULT ADR$  $\frac{1}{2}$  $\mathbf{x}$ ENTRY 0390 0104  $.0D$ F4. #80800 ! RESTORE BLOCK ADR ! 0393 0800 ! SAVE ADR ! 03A0 A14D LD R13, R4 0312 010F R15,#6 ! RESTORE STACK ! םכג 2344 2026  $JP$ 033 ! RTN TO SYS CODE ! 03A6 1E38 END MEM\_INT 0318 PROC LOCAL:<br>BVAL 03AP 0D **%0D**  $\frac{1}{2}$  o  $\frac{1}{2}$ 7314 4C4F **WVAL** AD<sup>'</sup> ٠ 03AC 4144 WVAL

231

 $K$ 

WVAL

03AE 2043

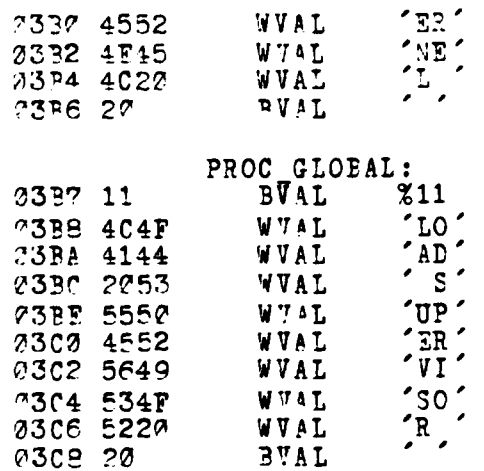

<u>a serial de la companiona</u> de la companion de la companion de la companion de la companion de la companion de la

**「いいか」ということに、「いいか」ということが、「いいか」ということになる。ことにもいいかも、このことが、このことが、「このこと」ということになる。このことに、「このこと」ということに、「このこと」ということに、「このこと」ということになる。このことに、「このこと」ということになる。このことに、「このこと」ということになる。** 

i

ŀ ¥. **Bartha**  $\ddot{\phantom{0}}$ ۰,  $\ddot{i}$ 

END POOTSTRP

232

 $-200, 000$ 

**The model are the contract of the contract of the contract of the contract of the contract of the contract of the contract of the contract of the contract of the contract of the contract of the contract of the contract of** 

SUPPORT1 MODULE (same as Appendix C)  $2.$ SUPPORT2 MODULE (same as Appendix C) 3. SUPPORT3A MODULE  $\ddagger$ . Z80001SM 2.02 STMT SOURCE STATEMENT OBJ CODE LOC 1 SUPPORT3A MODULE **SLISTON STTY**  $\mathbf{x}$  $\mathbf{x}$ SUPPOPT3A MODULE: MODULE THEEE FOR  $\star$ SECONDARY STORAGE PRIMITIVES FUNCTIONS SUPPORT. STRICTLY HARDWARE DEPENDENT: SHOULD  $\mathbf{x}$  $\star$  $\mathbf{g}_k$ MEET STORAGE DEVICE REQUIRE-MENTS FOR INTERFACING. 业 NOTE: DUPLICATE OF MONITOR LOAD\_CMD  $\mathcal{L}_{\mathcal{C}}$  $\mathbf{r}$ MODULE.  $\star$ **CONSTANT RXR**  $\mathbf{z}$  $\overline{c}$ **TXR** Ø  $: =$  $\overline{\phantom{a}}$ PAP  $: =$ PORTAD %FFD9  $: =$ PORTED  $: =$ %FFE1 PORTAC  $: =$ *EFFDB* PORTEC  $: =$ %FFE3 IDPORT **TFCB**  $: =$ ICPORT *EFFC9*  $\mathbf{r}$ 

يبر

 $\frac{1}{2}$  $\frac{1}{2}$ 

 $\frac{1}{2}$ 

×.

 $\frac{1}{2}$ y.

 $\frac{1}{2}$ 

 $\mathbf{z}$  $\frac{1}{2}$ 

 $\mathbf{z}^{\star}_{\mathbf{r}}$ 

 $\bullet$  .

TCMD  $:=$   $2FFD2$ TDTA  $: =$   $XFDØ$ BUS LOCK := %FFF9 **PUS UNLOCK := %FFF8** VINTR  $:=$   $\&(2)00010000000000000$ VIBIT  $: =$  $12$ 

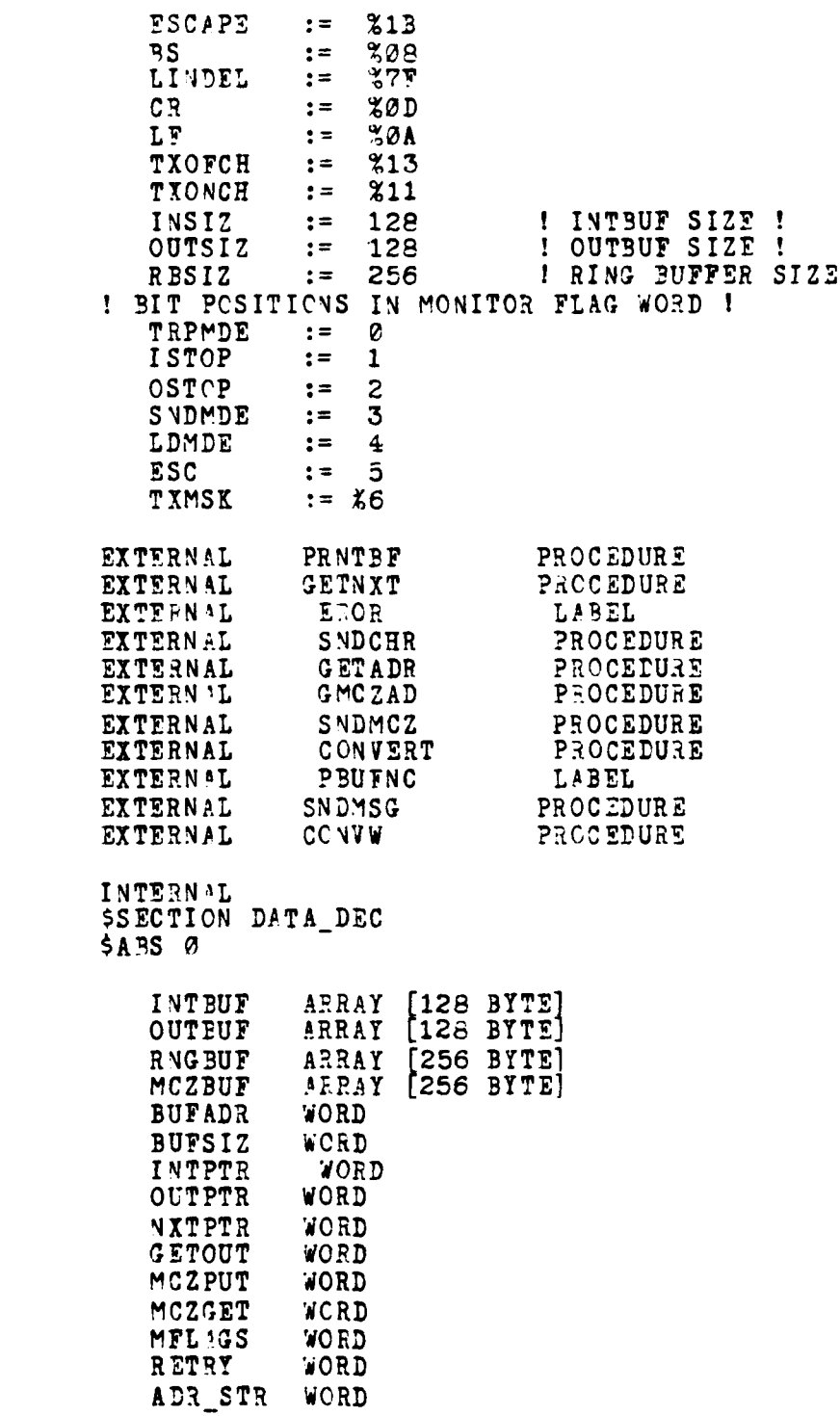

.<br>1990 - Paris Paulo de San Tagashara e a contrat plata

 $0000$ 2060

 $0100$ <br> $0200$ 0300

 $0302$ <br>  $0302$ <br>  $0306$ 

0306 030C

 $030E$ <br>  $031C$ <br>  $0312$ 

0314

فأستخد ستسكس

**The Second Column 2** 

**The Second** 

I ļ.

Ŕ

-1

234

 $\mathcal{L}^{\text{out}}$ 

The the state of the state of the state and

## ---

 $\mathbf{I}$ 

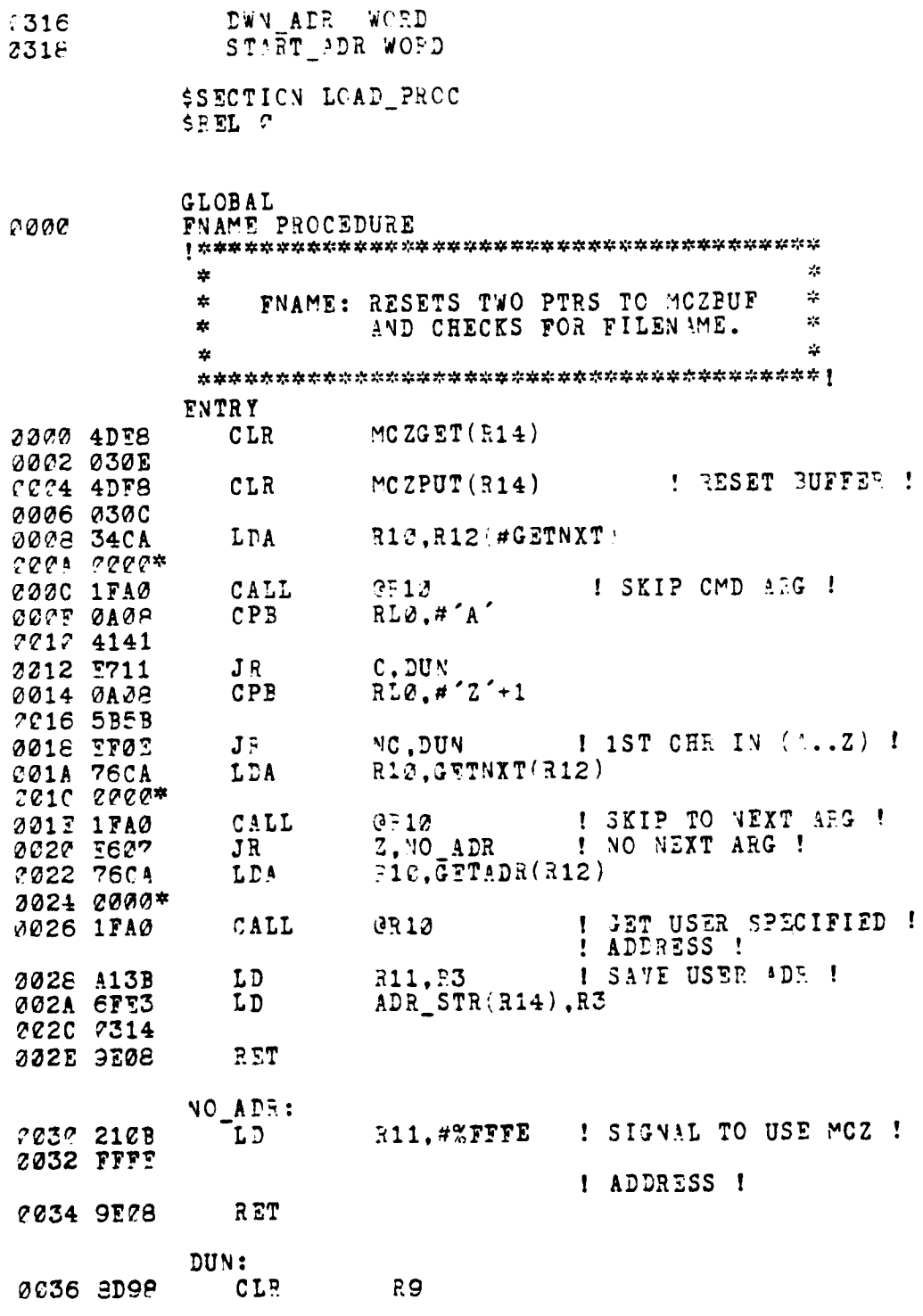

كثفخ

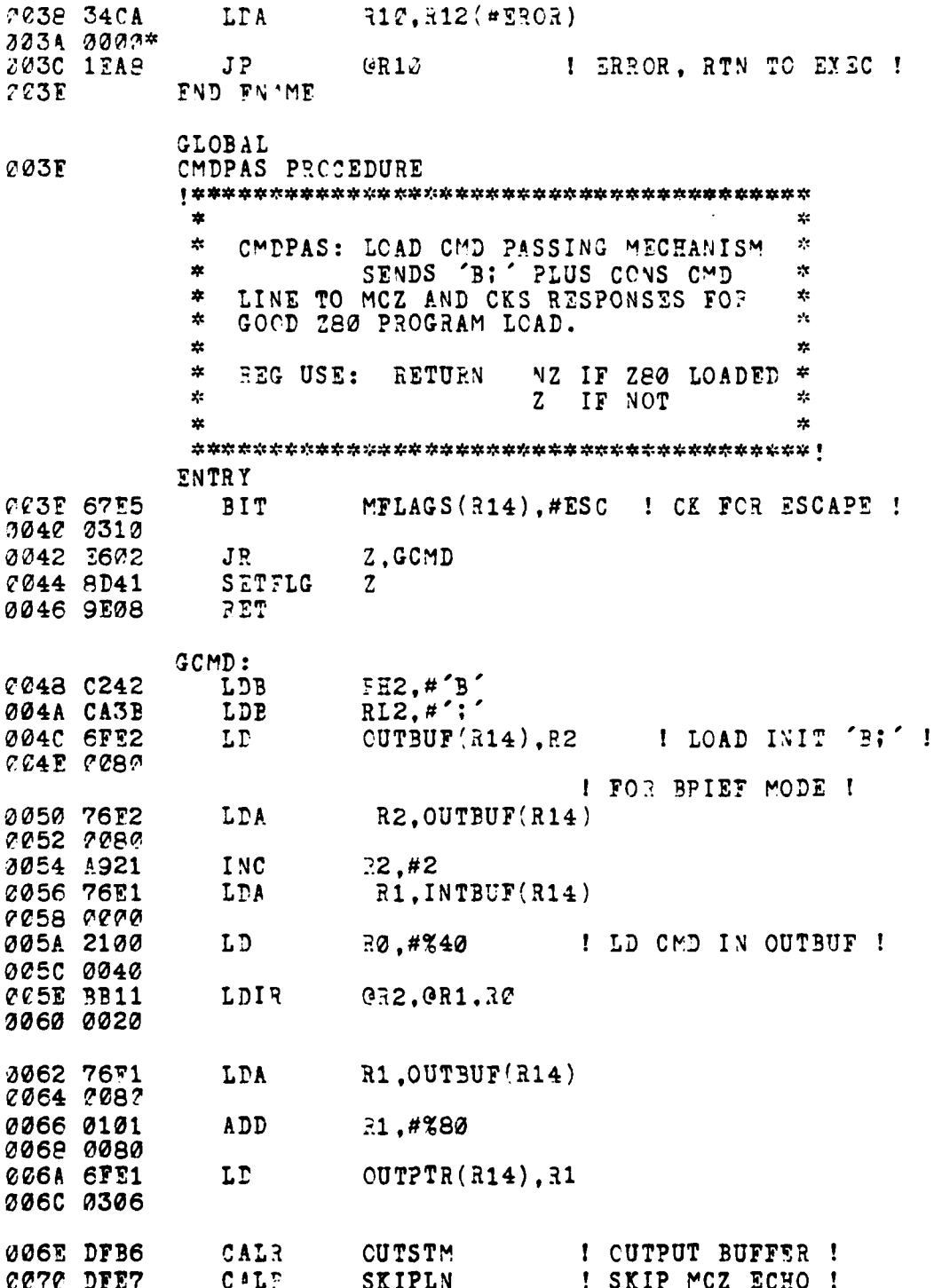

**Company of the Company of the Company's Company of the Company of the Company of the Company of the Company of the Company of the Company of the Company of the Company of the Company of the Company of the Company of the C** 

À

**TERRETA** 

 $\cdot$ 

- 20

不成功

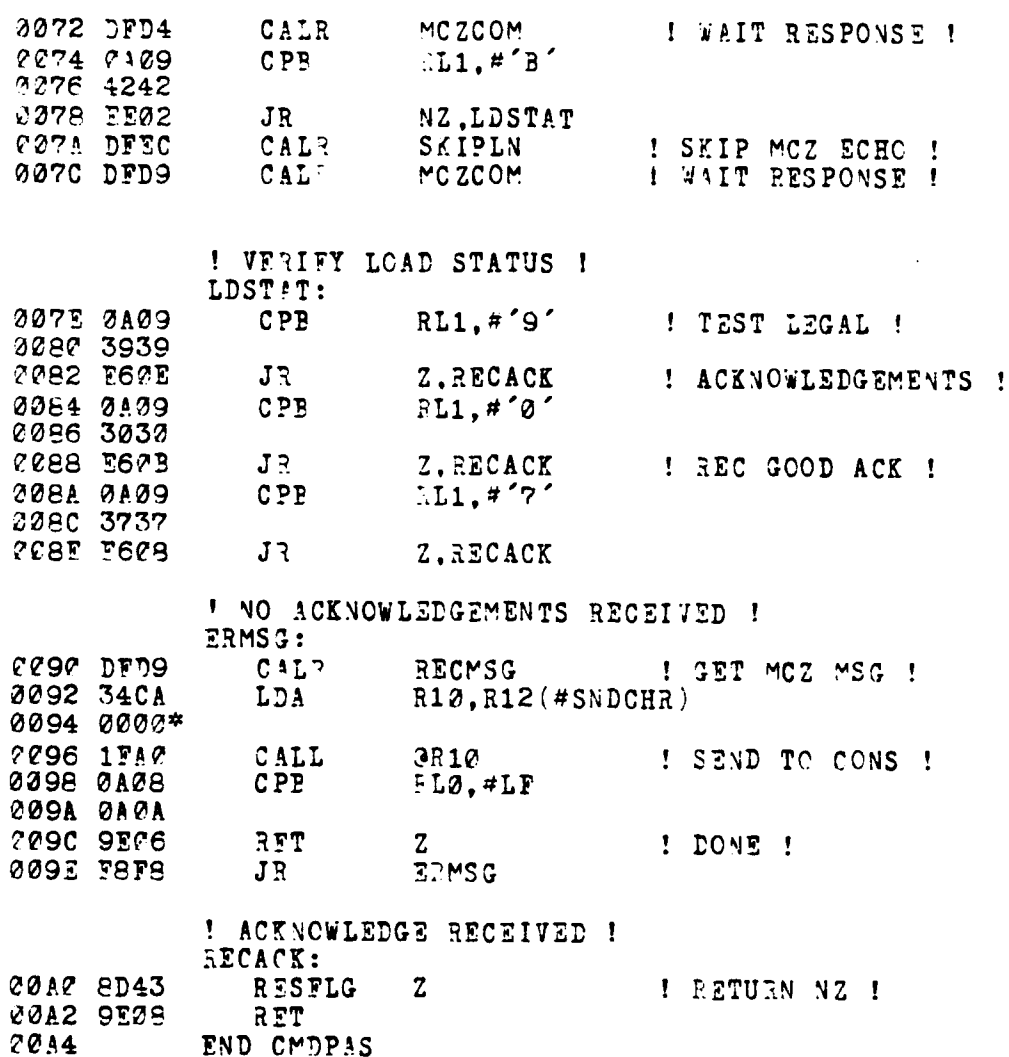

or company

وأعوار يتجاب للتعلي

J.

<del>ni</del>nin<br>Homewicija

237

 $\epsilon$  ,

 $\blacksquare$ 

 $-1$  . The set of  $\mathcal{L}$ 

**GLOBAL** SKPB LAEEL 20A4 SKIPLY PROCEDURE  $\mathbf{x}$  $\mathbf{x}^t$  $\mathbf{r}$ SKIPLN: SKIP RECEIVED LINE FROM MCZ: RETURN FIRST CHAR OF  $\mathbf{r}$  $\star$  $\mathcal{L}^{\mathcal{L}}$  $\pmb{\ast}$ NEXT LINE.  $\mathbf{r}_\mathrm{f}$  $\mathbf{y}$  $\frac{1}{2}$  $\mathbf{r}$  $\mathbf{x}^{\star}_i$ REG USE: RETURN  $RL1 = 1ST$  CHR  $\star$  $\frac{1}{2}$ AND NZ IF ESC  $\mathbf{r}_i$  $\mathbf{\hat{x}}$ ENTRY 00A4 DFE3 CALR **RECMSG** I SKIP OVER LINE ! ! THRU CR.LF ! **COA6 CAP8**  $CPB$ RL0.#CR 30A8 ADAD **20AA EEFC** JR. NZ, SKIPLN  $\begin{array}{c} \texttt{SKPB:} \\ \texttt{LD} \end{array}$ R1, #83000 00AC 2101 ! DELAY FACTOF ! 00AE 3000 ! MAIN LOOP FOR RECEIVING CHAR ! LOOP1: 00BC 61E0 LD  $RØ$ , MCZGET $(R14)$ 00B2 030E 00P4 4PE0  $CP$ RØ.MCZPUT(P14) ! TEST FOR REC CHR ! 00B6 030C CCB8 EEC3 ! YES.........  $J3$ **NZ, RECHR** ! NO, WAIT AWHILE *OOEA AB10* DEC  $n1, #1$ NZ, LOOP1 20BC EEFS JR COBE 9F06 **RET**  $\overline{z}$ ! FORCED EOL ! RECHR: 00C0 DFFB CALR MCZCOM  $\overline{\phantom{a}}$ **6002 0109**  $RL1, #'$ **CPB** ! CK 1ST=PRNT CHR ! 00C4 2020 30C6 9E0D **RET PL** COC8 DFF5 RECMSG CALR 00CA E8F0 SKPB JR **ØØCC** END SKIPLN

238

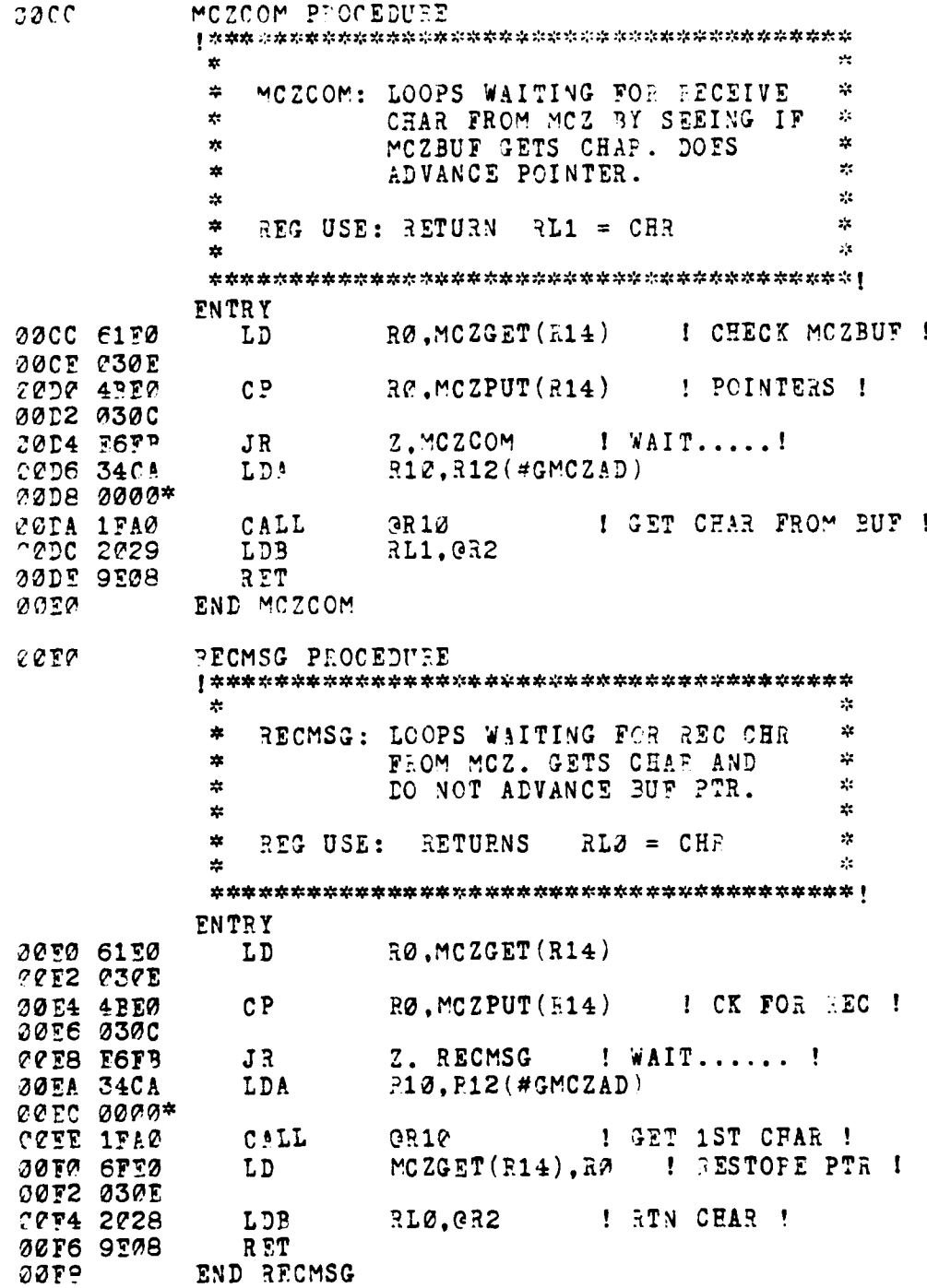

كمحر

سأنس فتسفعه

**PARTICULAR SE** 

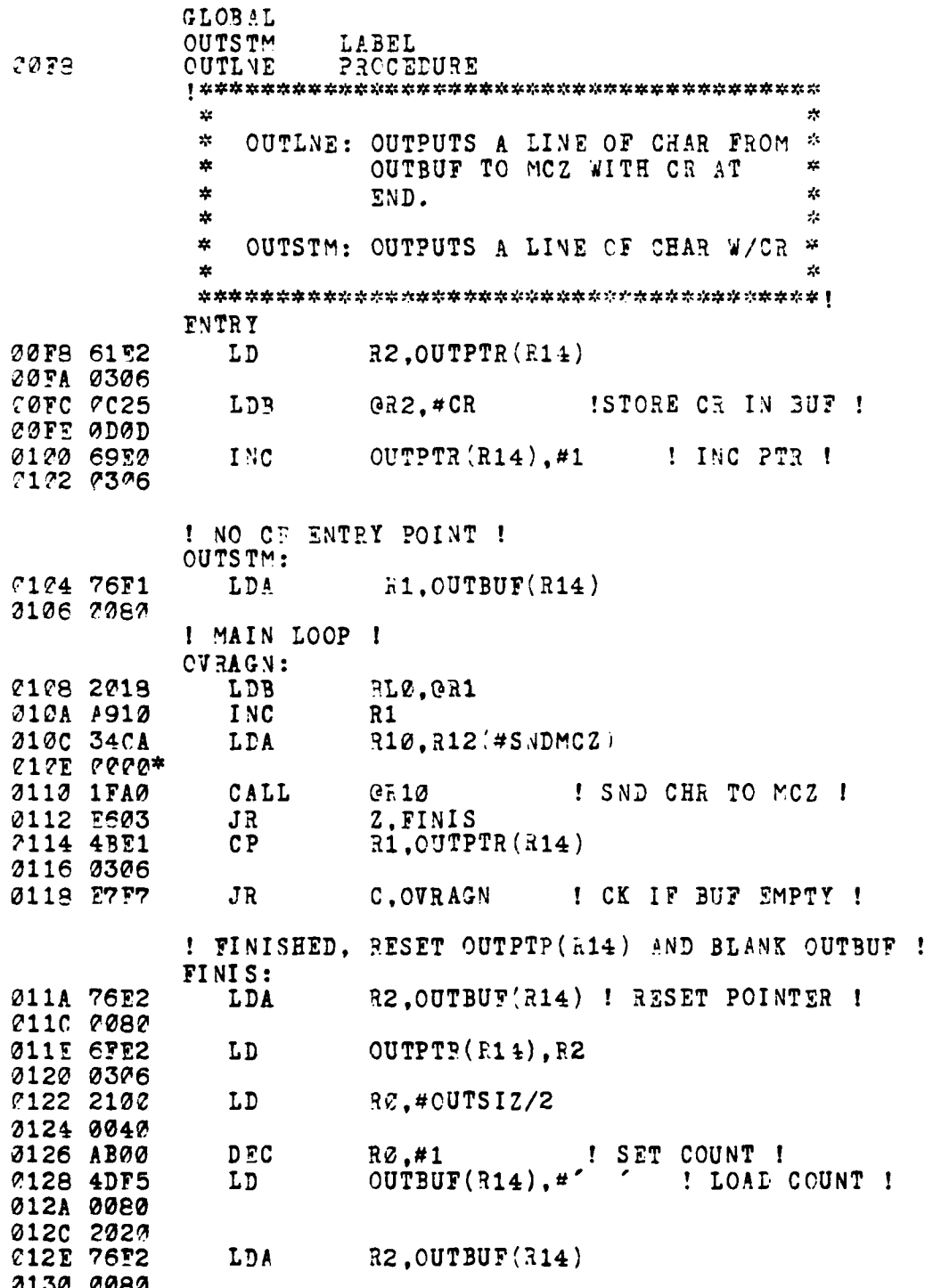

÷  $\mathbf{I}$ 

j

1

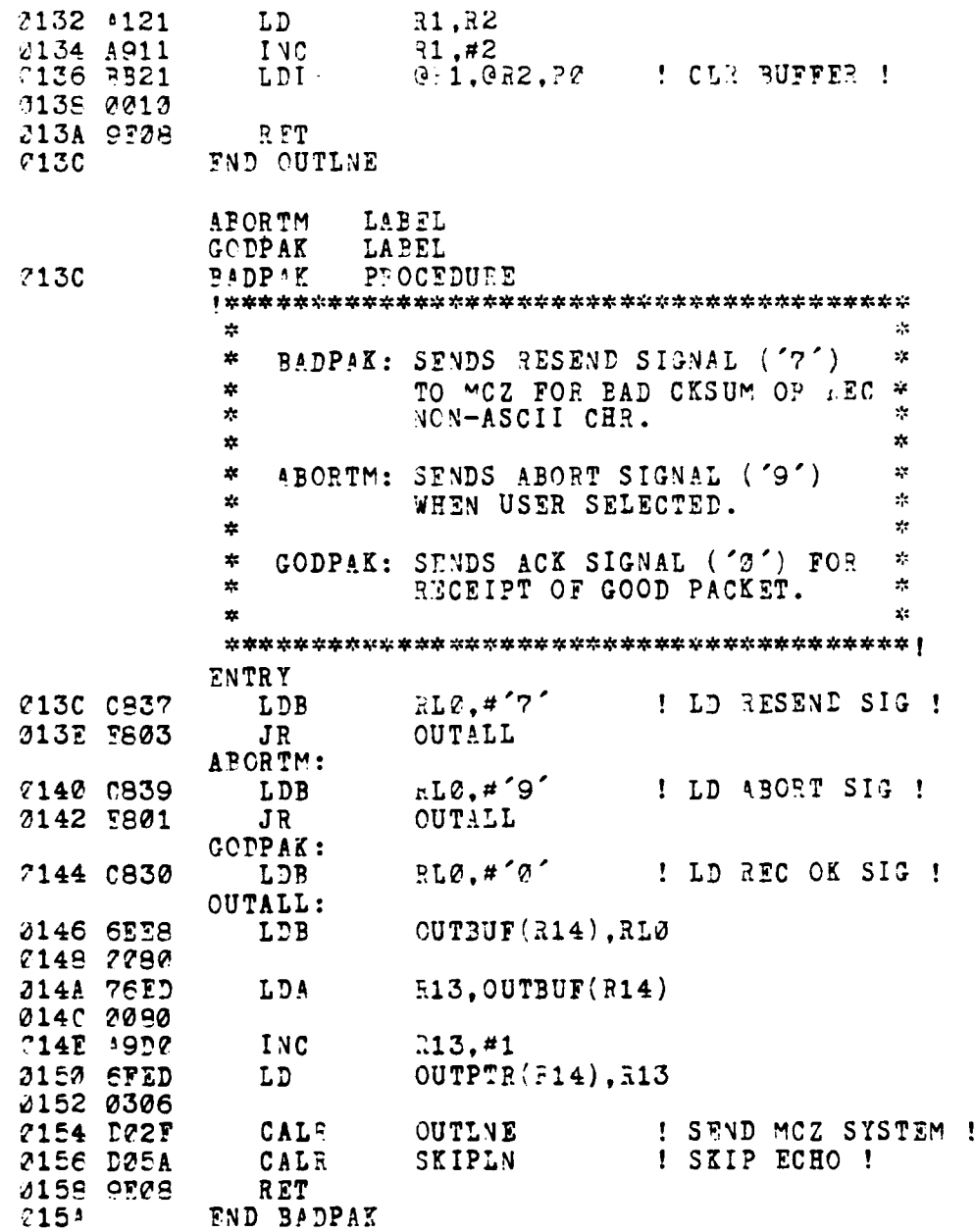

**Section** 

ŀ י<br>2 Ŕ

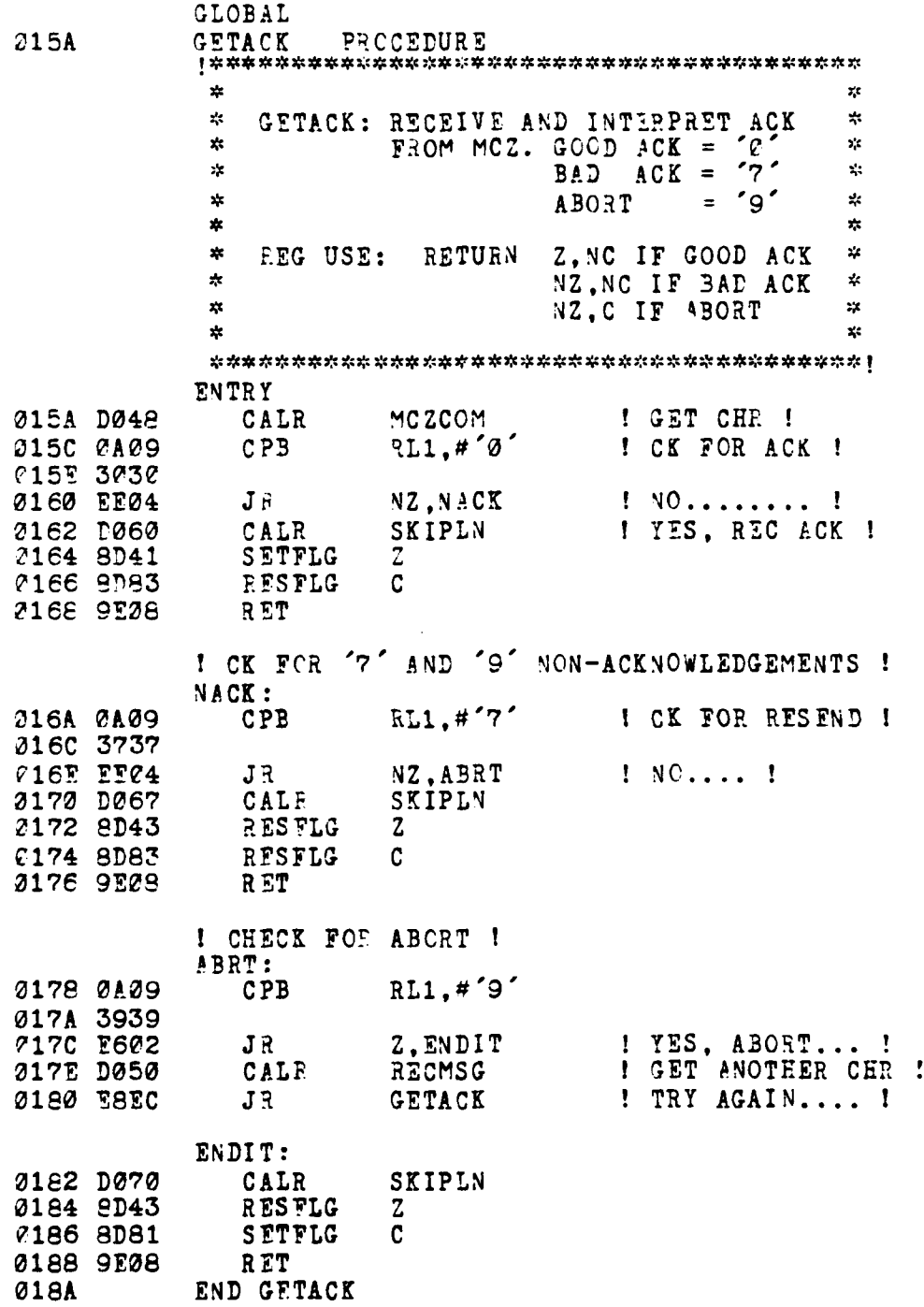

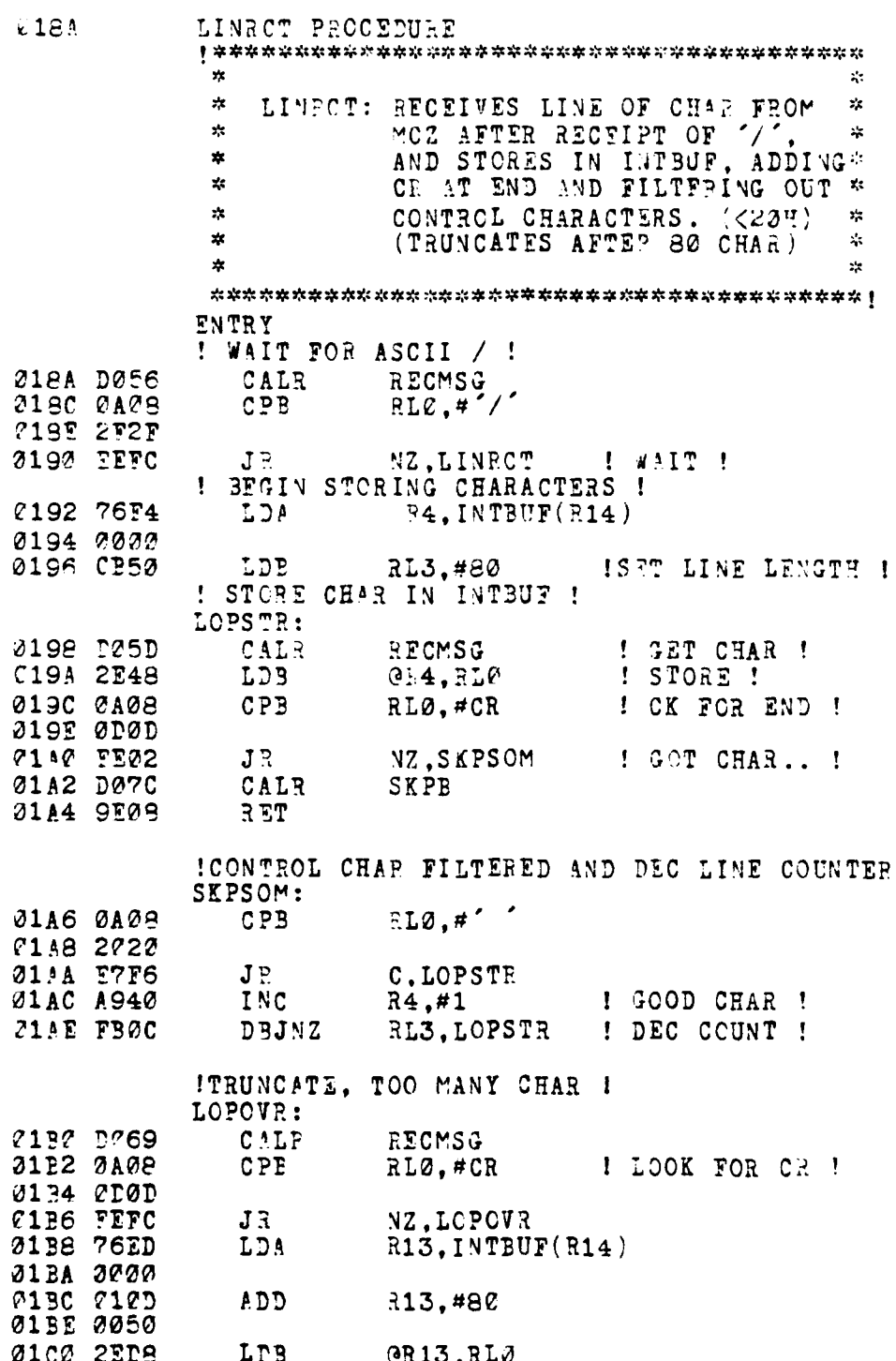

Ŕ

فبخصه ١Đ.

Ţ

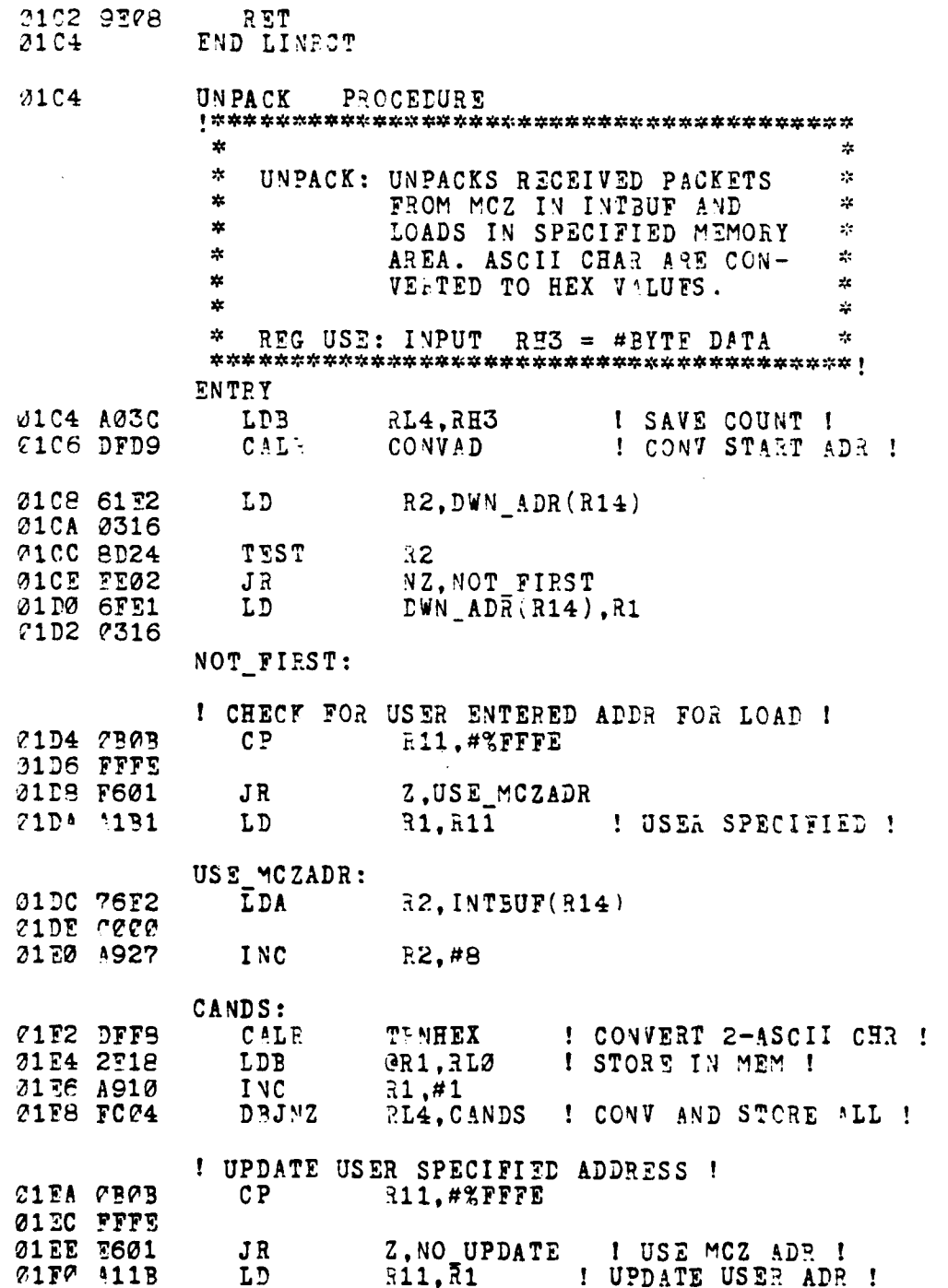

r,

فأعجب
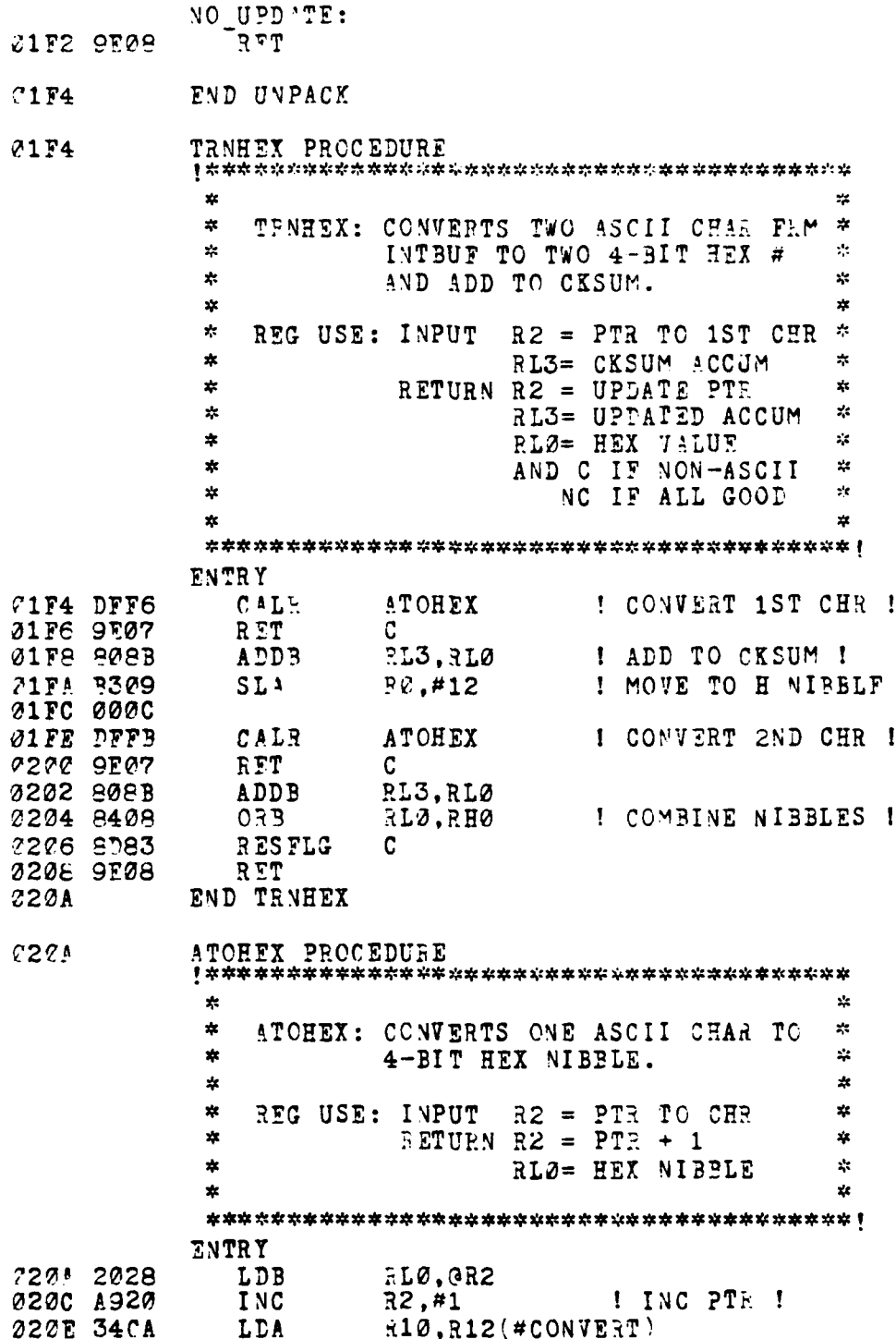

ţ

 $\cdot$ 

245

 $\sim$  or  $\%$ 

 $\mathbf{I}$ 

0210 0000\* 3212 1FM **CALL**  $OE1C$ 0214 9528 RET  $7216$ END ATCHEX  $0216$ CONVAD PROCEDURE ٠y CONVAD: CONVERTS STARTING ADDRESS ᆇ  $\frac{1}{2\sqrt{3}}$ x. OF PACKET DATA TO HEX #.  $\mathbf{y}_t$  $\mathbf{r}$ y.  $\mathbf{x}$ **HEG USE: EETURN**  $\mathbf{M}$  $R1 = ADDRESS (EEX)$ ź. ż. **ENTPY** 0216 76E2 LDA  $R2.$  INTBUF(R14) 2218 2000 221A D014 CALP TRNHEX ! STORE 1ST BYTE ! 0210 A081 LDB. RH1, RLØ **221F DØ16** CALR TRNHEX 0220 AC89 LDB ! STORE 2ND BYTE ! RL1.RL0 0222 9E08 RET 2224 END CONVAD 0224 **CHKPAK** PROCEDURE  $\star$  $\frac{1}{2}$  $\ast$ CHEPAK: CK RECEIVED MCZ PAC CKSUM \* Ą.  $\mathbf{x}$ AGAINST ACCUMULATED HEX **JALUE CKSUM AFTER ASCII-TO-** $\mathbf{x}$  $\star$ ¢ ź. HEX CONVERSION.  $\mathcal{L}_\mathcal{L}$ ź.  $RHS = BYTE COUNT  
AND C IF BAD OR$ t, REG USE: RETURN  $\frac{1}{2}$  $\star$  $\mathbf{r}^{\prime}$  $\star$  $\frac{1}{2}$ NON-ASCII.  $\mathbf{x}$ <u>يو</u> ENTRY 7224 76E2 LDA R2.INTBUF(R14) 0226 0000 0228 C303 LDB RH3, #3 **222A DFF9** CALR CHKSUM ! CK 1ST CKSUM ! 022C 9E07 RET ! BAD CK ! C TESTB 022Y 2034 RH3 2237 9E26 RET ! NO DATA !  $\mathbf{z}$ 0232 93F3 PUSH GR15, R3 I SAVE BYTE COUNT ! 0234 DFFE CALR **CHKSUM** I CK 2ND CKSUM I 0236 97F3 **POP** R3, @R15 **0238 9E08** RET 223A END CHKPAK

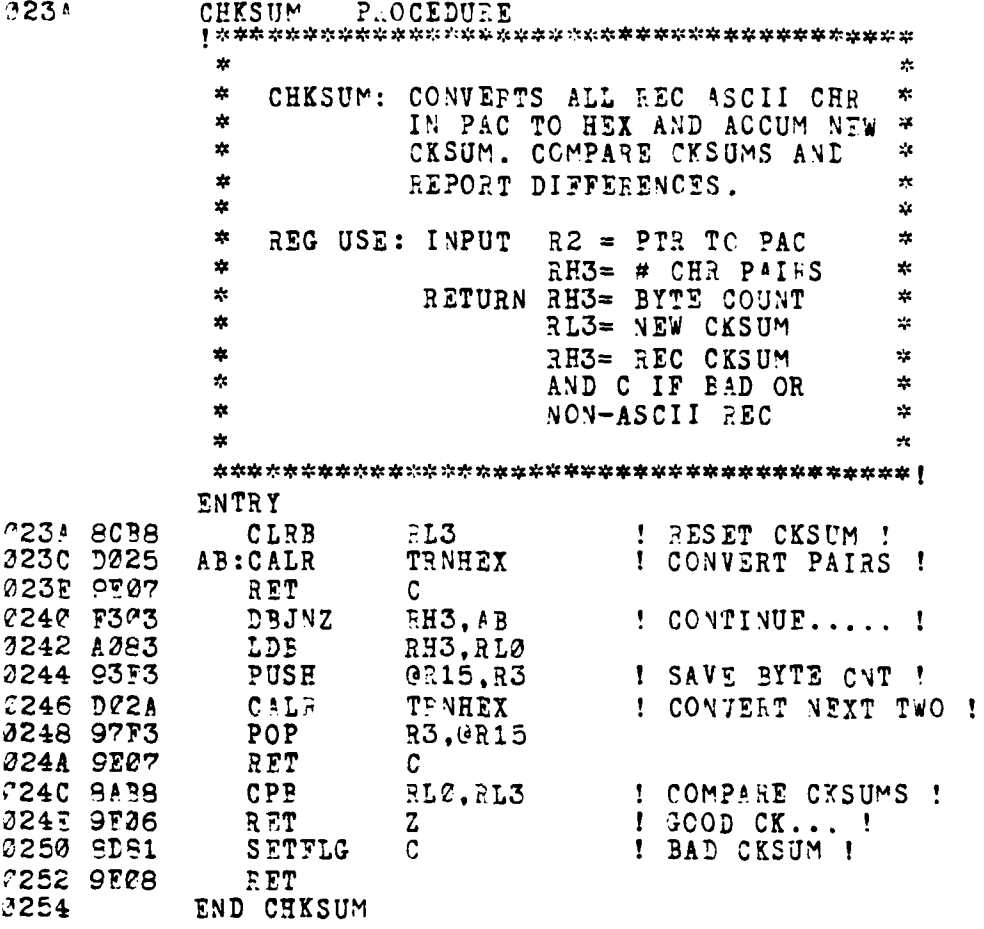

 $\ddot{\ddot{\psi}}$ 

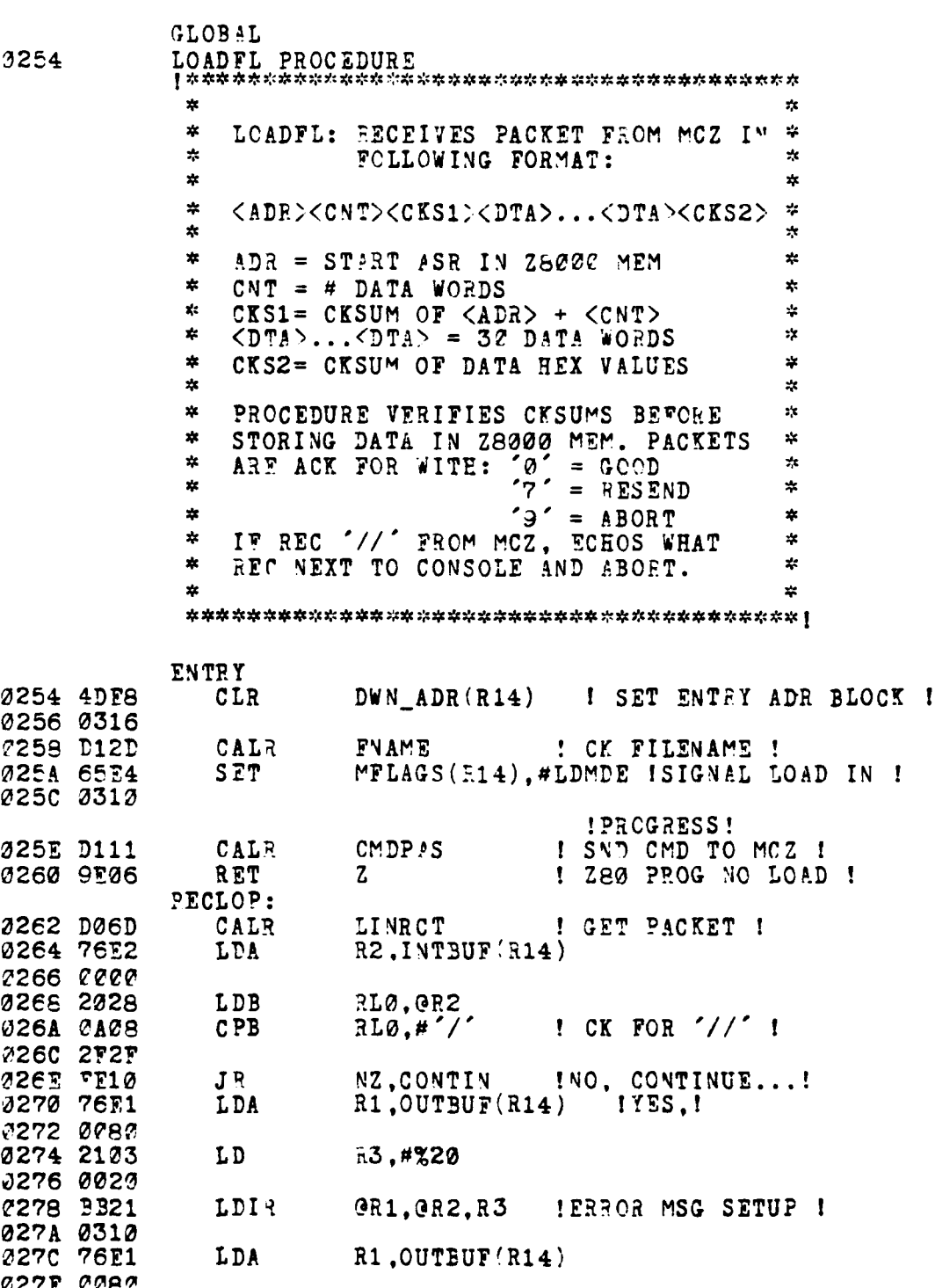

The first contract of the contract of the contract of the contract of the contract of

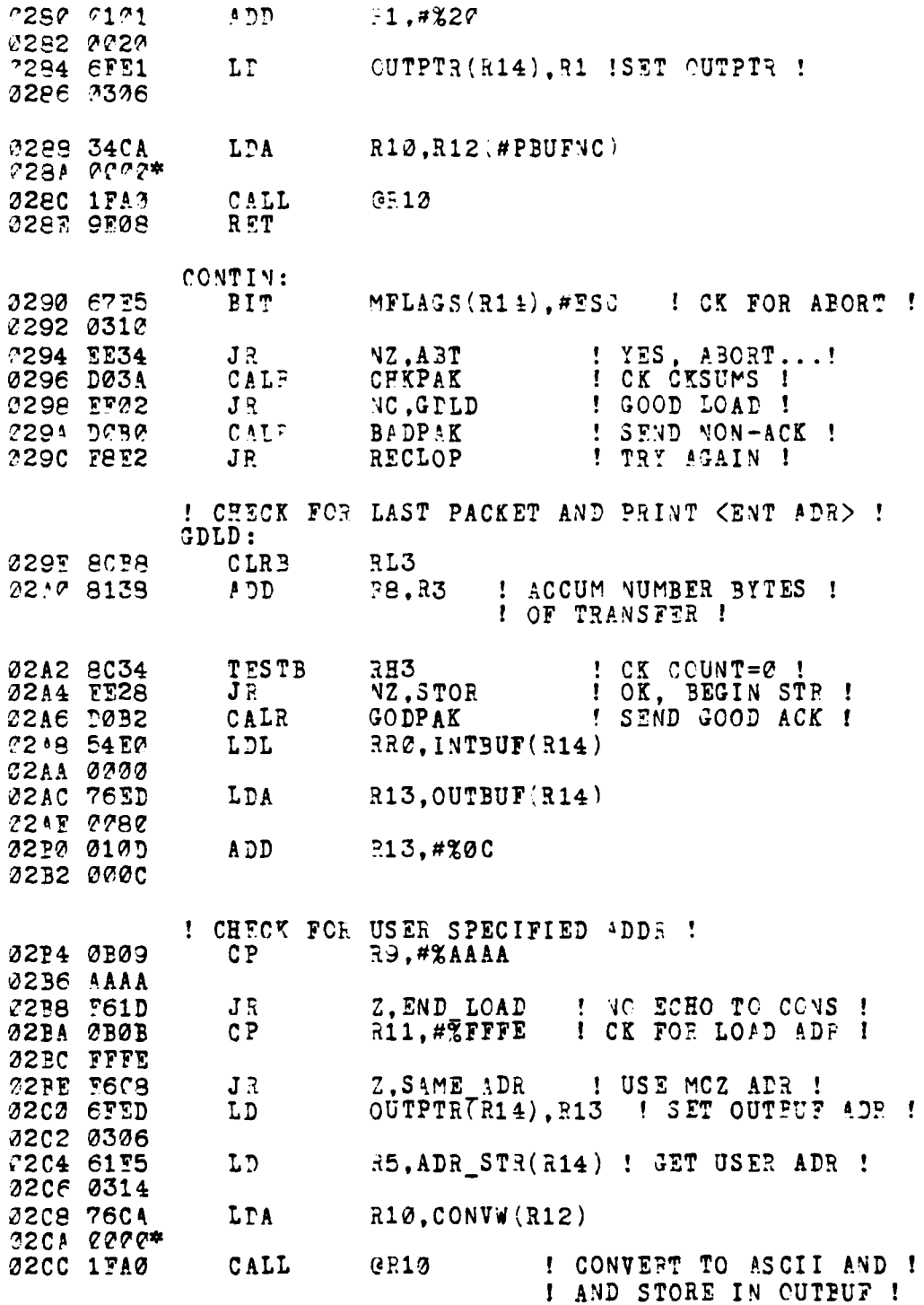

**The Company's Company's** 

**The Second Second Second Second Second Second Second Second Second Second Second Second Second Second Second Second Second Second Second Second Second Second Second Second Second Second Second Second Second Second Second** 

i.<br>K

- 1

249

**The State of Contract Contract of Contract Contract Contract Contract Contract Contract Contract Contract Contract Contract Contract Contract Contract Contract Contract Contract Contract Contract Contract Contract Contrac** 

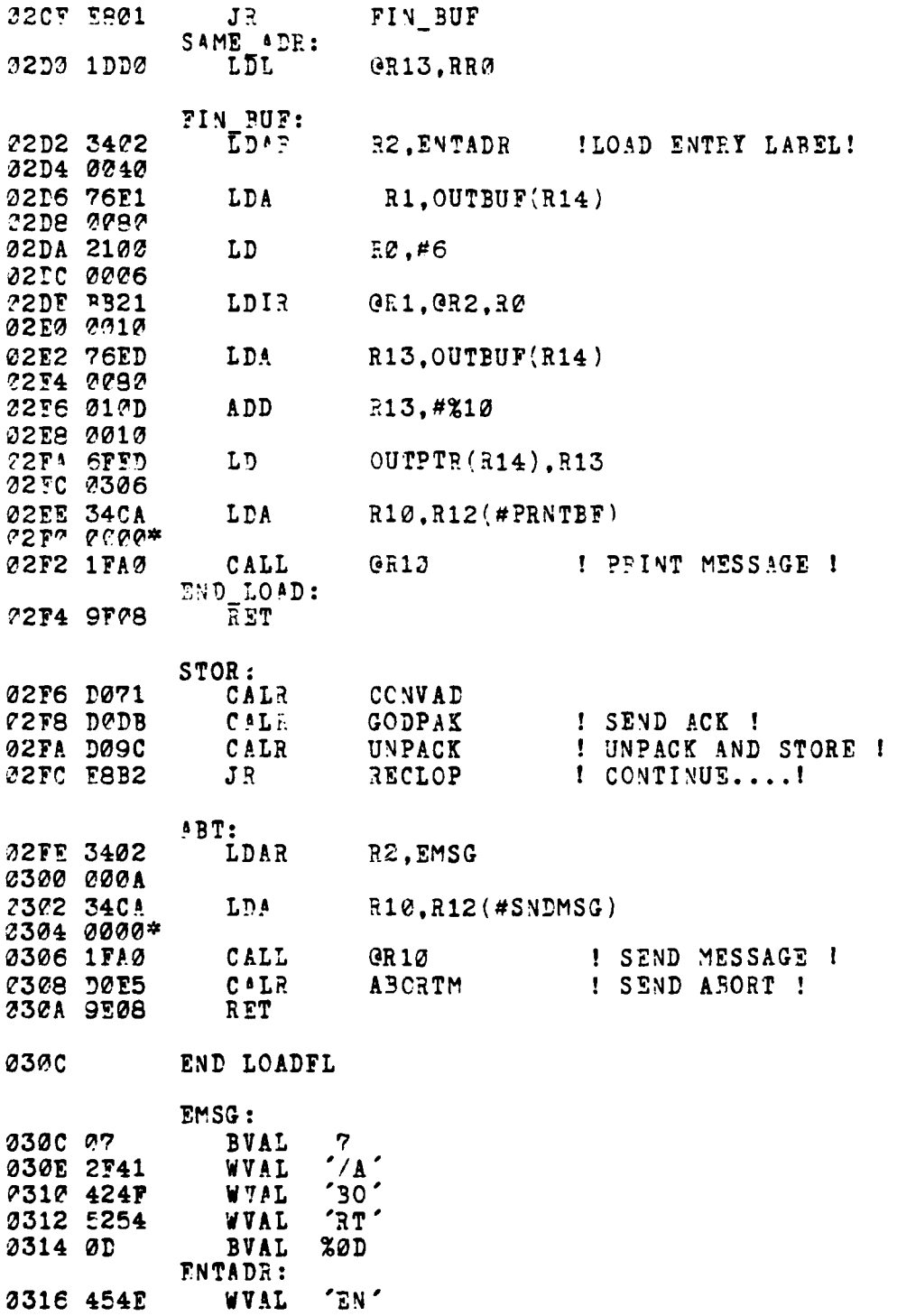

U ļ,

> L ្នុ

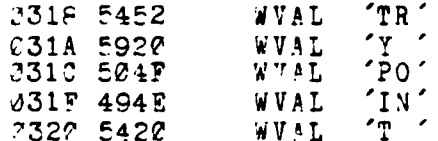

END SUPPORT3A

251

J,

#### APPENDIX E - Support Programs

### **A.** T7XT FILE **TRA%'SFTPS**

To tramsfer test files from the MCZ microcomputer RIO system, use the following procedures.

- 1. Bootup **SASS** monitor program as described in Appendix **C.**
- 2. Bootup INTEL **"DS** system with CP/M disk having Z&XFER program.
- **3.** Connect cable to **MDS** system TTY Dort and to the SASS **"3"** corrector (to replace line printer).
- 4. Enter 'transparent' moie of SASS monitor operation to operate withir the MCZ **RIC** operating system, **by** the following action:

**TYPE "0 <CRi>"** (displays **RIO** prompt **'V)**

5. Setup to transfer text file by:

TYPF "PRINT <Filename>" (Note: no **<CR))**

6. On the **MDS** system, execute ZEXTER program selecting text file transfer ('T').

**7.** Cn SASS (RIO) system, type <CR> to start transfer.

After the entire file has been displayed on SASS termiral, depress any key on **MDS** terminal to end transfer.

A. ZBOOC/CPM TRANSFER MODULE

Z&XFER:

 $\mathbf{I}$ 

 $\mathbf{I}$  $\mathbb{F}$  ma what he w

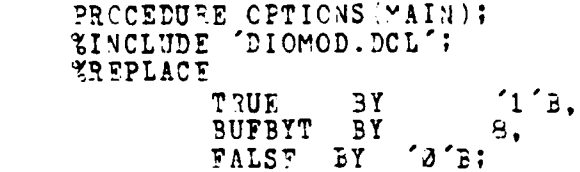

DCL

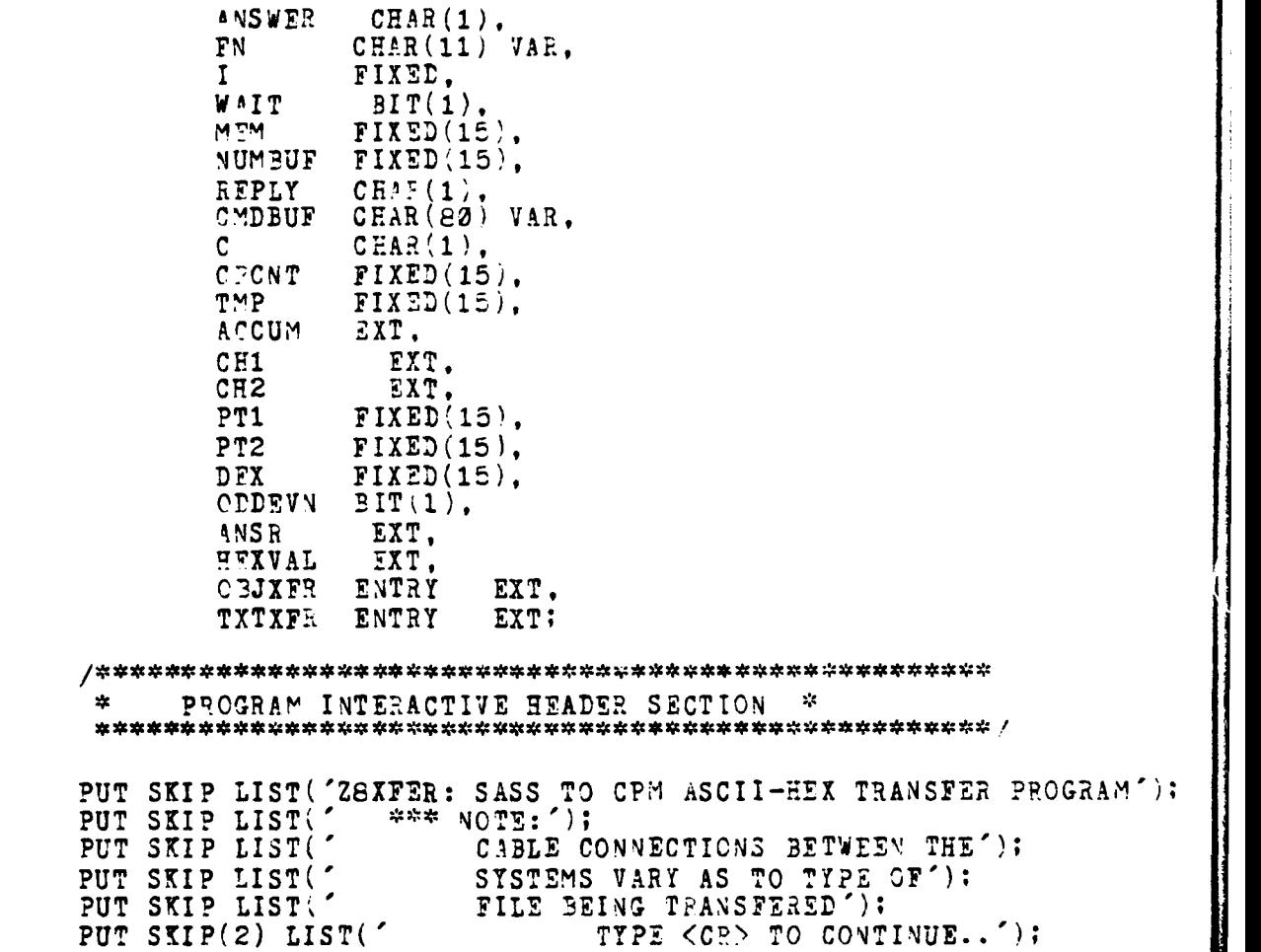

 $\ddot{\phantom{1}}$ **CONTRACT OF A CONTRACT OF A REAL PROPERTY OF A PARTIES** 

DETERMINE TRANSFEL TYPE  $\star$  $\mathbf{x}$ PUT SKIP(2) LIST('IS FILE A TEXT OR CODE FILE? (T/C)'); WAIT=TRUF: DO WHILE 'WAIT=TRUE); GET LIST(ANSWER);<br>IF (ANSWER = 'T') THEN CALL TXTXFR: ELSE IF (ANSWER =  $^{\circ}$ C<sup> $^{\circ}$ </sup>) THEN CALL OBJXFR; **ELSE** PUT SKIP LIST('INVALID ENTRY'); END: END Z8XFER;

 $\sim$   $\sim$ 

فيرج

P.<br>Pr

**REAL PROPER** 

"  $\cdot$ 

#### $2.$ TXTXFR MODULE

TXTXFR:

**Property of the Company's Company's Company's Company's Company's Company's Company's Company's Company's Compa** 

**The Committee of the Seconds** 

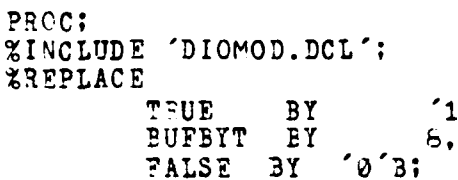

DCL

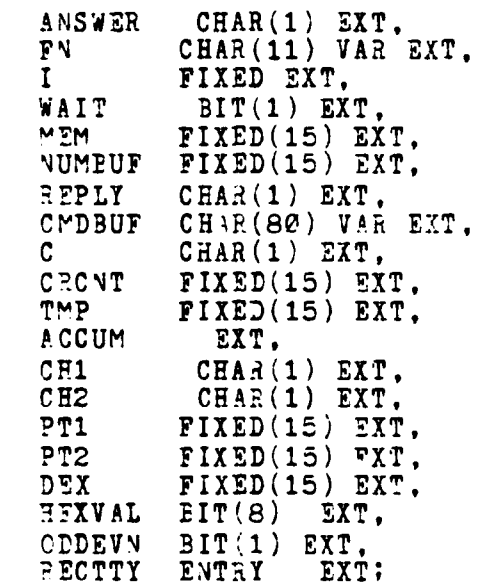

 $B<sub>1</sub>$ 

/\* TERMINATE TRANSFER AND SAVE THE FILE \*/ TERMINATE: PROC: NUMBUF = DIVIDE(MEM.BUFBYT.15); /\* WRITE BUFFEPS TO DISK FILE \*/<br>IF MEM=0 THEN<br>DO; PUT SKIP LIST('NO DATA TRANSFERED');<br>CALL DELETE(ADDR(DESTFILE)); CALL REBOOT (): END;  $MEM=0$ DO  $I = \emptyset$  TO NUMBUF-1; CALL SETDMA(ADDR(MEMORY(MEM)));

والمحاوية المواجه والمواجها والموارد

m7M=MZM BUFYT; IF WRS7Q ADDR:DEsrFILE ) **-=O** THEN DO; PUT SKIP LIST('DISK FULL'); CALL REBOCT ); **END;** PUT SKIP LIST<sup>('TRANSFER COMPLETE.');</sup> CALL REBOCT); **END;** TXTXFR: PROCEDURE **FOR** TRANSFERRING **A** TZXT  $\mathbf{y}_k$  $\star$ ~FILE *Fl-rOM* **SkSS** TO **CP-M 71A A** *CABLE* ?RO,  $\star$ ' **THE SASS** 'B• **CONNECTOR** TO **THE** INTEL **TTY -**  $\mathbf{a}$ ~~PORT. CPM WILL INTERCEPT **SASS CqT** TEXT " ~DISPLAY FROM **THE MCZ** EDITOR.  $\mathbf{r}$ 业  $\blacksquare$ **1** DESTFILE **BASED(DFCB0()),** %INCLUDr **'FCB.DCL';**  $DCL$   $M$ FMORY  $(0:0)$   $BIT(16)$  3ASED  $(MEMPTR());$ \* TFILE: PROC TO DETERMINE NAME OF FILE TFILE: PROC; **/\*** READ FILE **NAME** *\*/* PUT SKIP LIST('WHAT IS THE FILENAME?'); **GET** LIST'FN); **/\* PROCESS** OPTIONAL DRIVE PREFIX \*/  $I = INDEX(FN, ':\n)$ ; IF **I=0 THEN DFSTFILE.DRIVE=O;** ELSE DO; DESTFILE.DRIVE=l;  $FN = SUBSTR(FN, I+1);$ END; */\** **GET** FILENAME AND TYPE \*1  $I = INDEX(FN, '-.')$ IF I=0 THEN **Do; /\* NO** FILE SPECIFIED, **USE** '.TXT' \*/ DESTFILE.FNAME **= FN;** DFSTFILE.FTYPE **=** 'TXT'; **END;**

**The Company of the Company of the Company of the Company of the Company of the Company of the Company of the C** 

**THE REAL PROPERTY** 

```
FLSF
         DO:\overline{P} \overline{P} \overline{S} \overline{T} \overline{F} I L E. FNAME = SUBSTR(FN, 1, I-1);
         DESTRILE. FTYPE = SUBSIF(FN, I+1);
         END:
END TFILE:
/* INIT FCB */
DESTFILE. FEXT = 0;
DESTFILE. CREC = @:/* OBTAIN FILENAME AND CHECK FOR EXISTING FILE */
CALL TFILE;
IF SEAR (ADDR (DESTFILE)) \hat{i} = -1 THEN
         DO:PUT SKIP LIST('DELETE OID FILE? (Y/V)');
         GET LIST(ANSWER);
         IF (ANSWER = YY^2) THEN
                  CALL DELETE(ADDR(DESTFILE));
         ELSE
                  CALL REBOOT();
         END:
/* CPEN NEW FILE */
IF MAKE(ADDR(DESTFILE)) = -1 THEN
         DO:PUT SKIP LIST ('NO DIRECTORY SPACE');
         CALL EEBOOT();
         END:
/* COMPUTE BUFFER SPACE */
NUMPUF = DIVIDE(MEMSIZ().BUFBYT.15);
IF NUMBUF=0 THEN
         DO:PUT SKIP LIST('NO BUFFER SPACE');
         CALL REBCOT():
         END;
/* MAIN LOOP CHECKING FOR KB ENTRY OR TTY RECEIVE */
MEM=0;WAIT=TRUE;
DO WHILE (WAIT=TRUE);
         IF BREAK() = TRUE THEN<br>CALL TERMINATE:
         IF PECTTY = TPUE THEN
                  DO:IF MEM < NUMBUF THEN<br>DO:
                            MENORY(MEM)=RDRDR( :
```
MEM =  $NEM + 1$ ; END: **ELSE**  $DO:$ PUT SKIP LIST('FILE TOO LABGE');<br>CALL REBOOT();<br>END; END;

END;

END:

**The Company of the Company of the Company of the Company of the Company of the Company of the Company of the C** 

END TXTXFD;

258

**STATISTICS** 

ТŦ

## 3. OBJXFF MODULF

```
DACC:<br>CE'ixed:
EINCLUBE COIOMOD.PCLC:
                                \begin{array}{lll} \texttt{TRY} & \texttt{ny} & \texttt{1?P},\\ \texttt{SUFFYT} & \texttt{BY} & \texttt{129},\\ \texttt{FALSE} & \texttt{PY} & \texttt{?'}\texttt{B}; \end{array}
```
DOL

 $\mathfrak{p}$ 

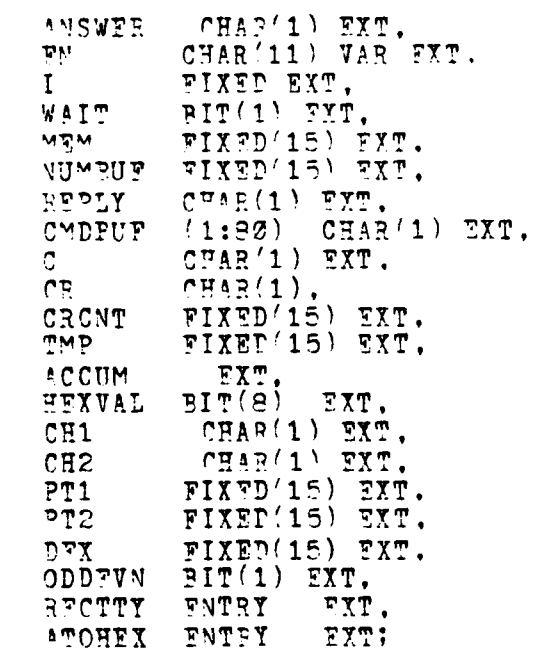

 $\mathcal{L}_{\mathcal{A}}^{\mathcal{A}}$ 

a saman

```
OBJXFE: PROCEDURE TO TRANSPER CODE FROM
 \mathcal{L}SESSOR WEWCOX TO COM FILES BY USING THE
                                                           \mathbf{r}_\mathrm{A}\mathbf{r}_\mathrm{A}TECTRONIX FORMAT. CONNECTION IS FROM
                                                           \mathcal{C}^{\mathcal{C}}_{\mathcal{C}}\mathbf{x}INTEL TTY PORT TO SASS CABLE 'A'. CPM
                                                           \star\mathbf{x}\mathcal{L}يلو
 \overline{L}CL1 FIFILE BASED (PFCBO()),
*INCLUDE TECB.DCL':
DCL
        1 LOFILE PASED (DFCB1()),
%INCLUDE 'FCB.DCL';
DCL
                 (2000) PIT(3).
         FVNBUF
         CODBUF (2000) BIT(8).
        RECEUF (1:80) CHAR(1).
         FLAG BIT(1);
/* SASS TO CPM CODE FILE TRANSFER BY TECTPONIX FROMAT */
PUT SWIP LIST('CPM WILL ASSUME THE MCZ-RIO ROLE FOR TRANSFER');
                     SFTUP: CONNECT CABLE TO SASS 'A' CONNECT-' ;<br>TOR AND TO INTEL TTY POFT.' ;<br>ENTER <CR> WHEN READY...' ;
PUT SKIP LIST('
PUT SKIP LIST()
GET LIST(FFPLY):<br>CR=
\mathbb{R}^n\mathbf{x}CFILE: PROCEDURE TO DETERMINE THE
                 PILENAME OF THE CEJECT FILES
 \mathbf{z}^{\prime}_{\mathbf{x}}\mathbf{y}^{\prime}CFILE:
PROCEPURE:
/* የጀልጋ FILE NAME */
PUT SKIP LIST ('WHAT IS THE FILENAME?'):
GET LIST(FN);
/* PROCESS OPTIONAL DEITE PREFIX */
I = INDER/FN, :');
IF I = \emptyset THEN
         \overline{00}:
         HIFILE. DRIVE = 9:
         LOWILE. PRIVE = \emptyset;
         FND:
ELSE
         DO;
         HIVILE.DRIVE = 1;
```

```
LOFILE. DEIVE = 1;
        T^M = SUBSTR(P^M, I+1);FNF:
PV = SUBS<sup>m</sup>P(P<sup>N</sup>, 1, I-1):
HIFILE.FMAME = FN:
LOFILE. FNAME = FN:
HITILF.FTYP = 99J;
LOFILE.FTYPE = 'OBJ';
RETURV:
END CYILE:
\mathcal{L}ECHO: PROC TO FOHO CMD LINE BACK
                                                         \mathbb{R}^2\mathbf{y}_i^{\mathbf{b}}TO ZBOGG MONITOR.
                                                          \mathcal{L}_{\mathcal{R}}ECFO:PROC:
DCL
        NMRR FIXFD(8).
        EXTRA FIXTD(8):
/* נַיִרְסְ פְקַקְקָעַ פְּעֵרְהַ
NMSP = 37EXTPA=1;
/* GET OMD LINE FROM MONITOR */
WAIT-TRUE:
DO WEILE (WAIT=TRUF):
        C = 2DRDR<sup>\rightarrow</sup>
        CMDBUF (NMRP)=C:
        NMBR = NMPR + 1:
        \frac{1}{\pi} FCHO BACK */
        IF (C=CF) THEN
                 DOWTILF (EXTRA<sup>-=NMBR):</sup>
                         C = C M DBUF EXTRA:
                         CALL WEPUN(C);
                         WAIT=FALSE:
                 END;
        FLSF
                 WAIT=TRUE:
END;
EETTRY:
END FONO:
```

```
\mathbf{y}^{\prime}_{\mathbf{x}}GETZEC: PROC TO GET ONE TECTRONIX
                                                      \mathbf{x}\frac{1}{2\sqrt{2}}\mathbf{r}^{\prime}FORMATED RECORD.
 GETREC:
PROC;
C \cap C \cap T = 1WAIT-TRUE:
/* CHRCK FOR RECEIVE CHAP FROM CON OR TTY */
DO WHILE (FLAG=TFUE);
        IF BREAK ()=TRUE THEN
                C<sub>c</sub>FLAG=FALSE:
                WAIT=FALSE:
                END:
        IF PECTTY=TRUE THEN
                DC:C = RDRRPFCBUF(CPCNT)=C:
                IF C=CR THEN
                        FLAG=FALSE;
                C \cap C \vee T = C \cap C \vee T + 1;
                FND;
               \frac{1}{2} DC WHILE */
        ENP:
PETURN:
END GETREC:
DOLAST: PROC TO SEND FINAL ACK
                                                      \boldsymbol{\mathbf{x}}\boldsymbol{\sharp}TO Z8000 AND SAVE FILES.
 \mathbf{x}DOLAST:
PROC:
/* CHFCK <CKSUM> FCR DATA FIELD */
TMP=ACCUM;
ACCUM=0:
CH1 = RECBUF(7);CH2 = PFCBUF(S):
CALL ATOHEX:<br>IF <sup>2</sup>'TMP=ACCUM) THEN
        DO:C = '7'CALL WRPUN(C);
```
**RETURN: END:** 

```
"* SEND ACK "0" CHAR TO ZA000 */
C = \sqrt{2 \cdot 1}CALL WRPNV'C):
/* SAVE FVTN PROM FILE (HIFILE) */
NUMBUT = DIVIDE'PT1, BUFBYT, 15);
IF PTI=0 THEN
        DO:PUT SKIP LIST( 'NO DATA TRANSFERED');
        CALL DELETT(ADDR'LOFILE));
        CALL REBOOT();
        FND:PT1 = 2;LO I = 2 TO NUMBUT-1;CALL SETOMA (ADDR(EVNBUF(PT1)));
        PT1=PT1 + EUFFTT:
        IF WRSEO ADDR'HIFILE) ) -0 THEN
                 DO:PUT SKIP LIST ('DISKFULL');
                 CALL PERCOT');
                 FND;
END;
/* SATE OPP PROM FILE (LOFILE) */
NUMBUF = DUVIDF(PT2, RUFBYT, 15):
PT2 = 0;DC = 0 TO 40M \times 1;
        CALL SETDMA (ADDP(ODDBUF(PT2)));
        PT2 = PT2 + BUFPTTIF WRSEQ'ADDR'LOFILE)) -= 0 THEN
                 DC:PUT SWIP LIST('DISK FULL');
                 CALL PERCOT();
                 EMD;
END;
WAIT=FALSE:
PUT SEIP LIST ('TEANSFER COMPLETE.');
RETURN;
```
END DOLAST:

يت التاريخوا معام الرابعة

 $\sim 1$ 

```
STRREC: PROC TO STORE THE RECEIVED
 \mathcal{L}_\mathcal{S}\mathcal{L}_{\mathcal{C}}x
                                                <u>ينو</u>
 STRRFC:
PRCC:
IF CRONT=9 THEN
       CALL POLAST:
ELSE IF CPCNT=41 THEN
       CALL DASSEM:
FLST
       DO:C = '7'CALL WRPUN'C);
       END:
RETURN:
END:
DASSEM: PROC TO DISASSEMBLE ONE RECORD
\mathbf{x}\frac{1}{2}AND STORE IN PROPER BUFFER.
                                                  \mathbf{x}\mathbf{x}DASSEM:
PRCC:
DTX=1:
ACCUM = 0;
PT1=1PT2=1/* OBTAIN <ADDR><COUNT> CKSUM */
DC I = 0 TC 2;CH1 = FFCPUF(DEX);
       CH2 = RECPUF(DEX+1):
       DEX = DEX + 2CALL ATOHFX;
END;
/* OBTAIN <CKSUM> */
TMP=ACCUM;
ACCDM = 0:
CH1 = RFCBUF(DEX):
CH2 = RFCBUF(DFX+1):
D\Sigma X = D\mathbb{F}X + 2:CALL ATOHEX?
/* COMPARE CKSUMS AND REPORT ERROR */<br>IF (TMP=ACCUM) THEN
IF
```
**Branch** 

Ì.

264

 $\epsilon$  .

<u>س عندی</u>

 $DO:$ 

د سام من م<del>ن من جه</del>ور های <del>چاپور</del>ندی

```
C = \sqrt{7};
         CALL WRPUN(C):
         RETURN:
         END:
/* DISASSEMBLE 37-BYTF PACKAGE AND STORE #/
SCUM = 0TO I=1 TO 15;
         CH1 = PFCPIF(DEX):
         C42 = RECPUF'DEX+1):
         DFX = DFX + 2;CALL ATORYX:
         /* STORE IN PROPER BUFFER */
         IF CODEVA=TRUE THEN
                  DC:EVNBUF(PT1)=HEXVAL:
                  HEXVAL=2:
                  P_{1}^{m}1 = P_{1}^{m}1 - 1;
                  OPDEVN=FALSE:
                  END;
         ELSE
                  DC:ODBUF (PT2)=HEXVAL:
                  PFXVAL=9;
                  PT2 = PT2 - 1;CDDEVN=TPUE;
                  FMD;
END:
/* COMPARE CKSUMS AND REPORT ERRORS */
TMP = 100UM;
ACCUM = 0;
CH1 = RECBUF'DEX';
CHZ = PFCBUF(DEX+1);CAIL ATONEX:<br>IF (TMP=ACCUM) THEN
         DO:C = '7';CALL WRPUN(C);
         RETUPNI
         END:
ELSE
         DO:C = '0':CALL WRPUN(C);
         WAIT=FALSE;
         RETURN;
         END:
END DASSEM:
```
**Calcin** 

**THE REAL PROPERTY** 

I

 $\overline{1}$ 

265

**Maria Andrews Rockhamber Room School Communication** 

 $\mathcal{L}$  ,

```
'* INIT FCB'S *'
HIFILE. FRX\tilde{T} = q:
LOFILF. FEXT = 3:HIFILE.CREC = 2:LOFILE.CREC = @:/* OBTAIN FILENAME AND CHECK FOR EXISTING FILES */
CALL CFILE:
IF 'SYAR(ANDP(HIFILE)) --- 1 ! SEAR(ADDR'LOFILE)) --- 1) THEN
        DO:PUT SKIP LIST ('TELETE OLD FILES? (Y/N)');<br>GET LIST' "NSWER);
        IF (ANSWER "= 'Y') THEN
                 DC:C'LL DELETE(ADDR(HIFILE));
                 CALL DELETE(ADDR(LOFILE));
                 END:
        ELSE
                CALL REFOOT();
        END;
'* OPEN NEW FILES */
IF 'MAKE(ADDR(HIFILE)) =- 1 ! MAKE(ADDE(LOFILE)) =- 1) THEN
        10.3PUT SKIP LIST ('VO DIRECTORY SPACE');
        CALL REBOOT():
        END:
MAIN CODE SEG: LOOK FOR 'B; ', ECHO
 X.
 \frac{1}{2}żć
            SEND '0'. AND BEGIN STORING-DISASSEM-
 \boldsymbol{\mu}ż,
            BLING TECTRONIX FORMAT TO THE TWO
                                                          \frac{1}{\sqrt{2}}÷.
            OBJECT FILES.
 出
                                                          \starCDDEVN = TRUE;
WAIT = TPUE;
/* WAIT FOR 'B; ' */<br>DC WHILE (WAIT=TRUF);
        IF BREAK ()=TRUE THEN
                CALL DOLAST:
        IF RECTTY = TRUE THEN
                DO:C = RDRDR ) :<br>
I = (C = 'B') THEN
                         DO:
```
and the company of the company of the company of the company of the company of the company of the company of the company of the company of the company of the company of the company of the company of the company of the comp

**CALL THE TO GALLAND'S A FILM** 

ist fan

 $\sim$   $\sim$ 

 $\begin{array}{ll} \texttt{C=FD^2D^+} \rightarrow \texttt{F} \\ \texttt{IF} \quad (\texttt{C='}; \uparrow) \quad \texttt{THEN} \end{array}$  $E(S)$ CMDBUF  $1$ )='B'; CMDBUF  $2) = '$ ;'; WAIT=FALSE: END; **ELSE**  $W \triangle T T = T \cap U E$ ; END; END:  $\Sigma$ VD:  $\overline{S}$ VD:  $\overline{S}$   $\overline{S}$ /\* RECFIVE RECORDS AND CONVERT FOR STORAGE \*/ WAIT-TRUET DO WHILF(WAIT=TRUV): CALL GETREC:<br>CALL STRRFC;

FND; END OBJXFR;

 $\frac{1}{2}$ 

فتستقطع والمتحاول والمتعاونة والمتحال

**Contract Property** 

267

 $-450$ 

خنقة خفه

**Automobile School and Contract** 

∎Gl÷ a+

 $\lambda$ 

# 4. ZSLIB MODULE

÷

سيهت

**CALL CONTROL** 

ल्लाम

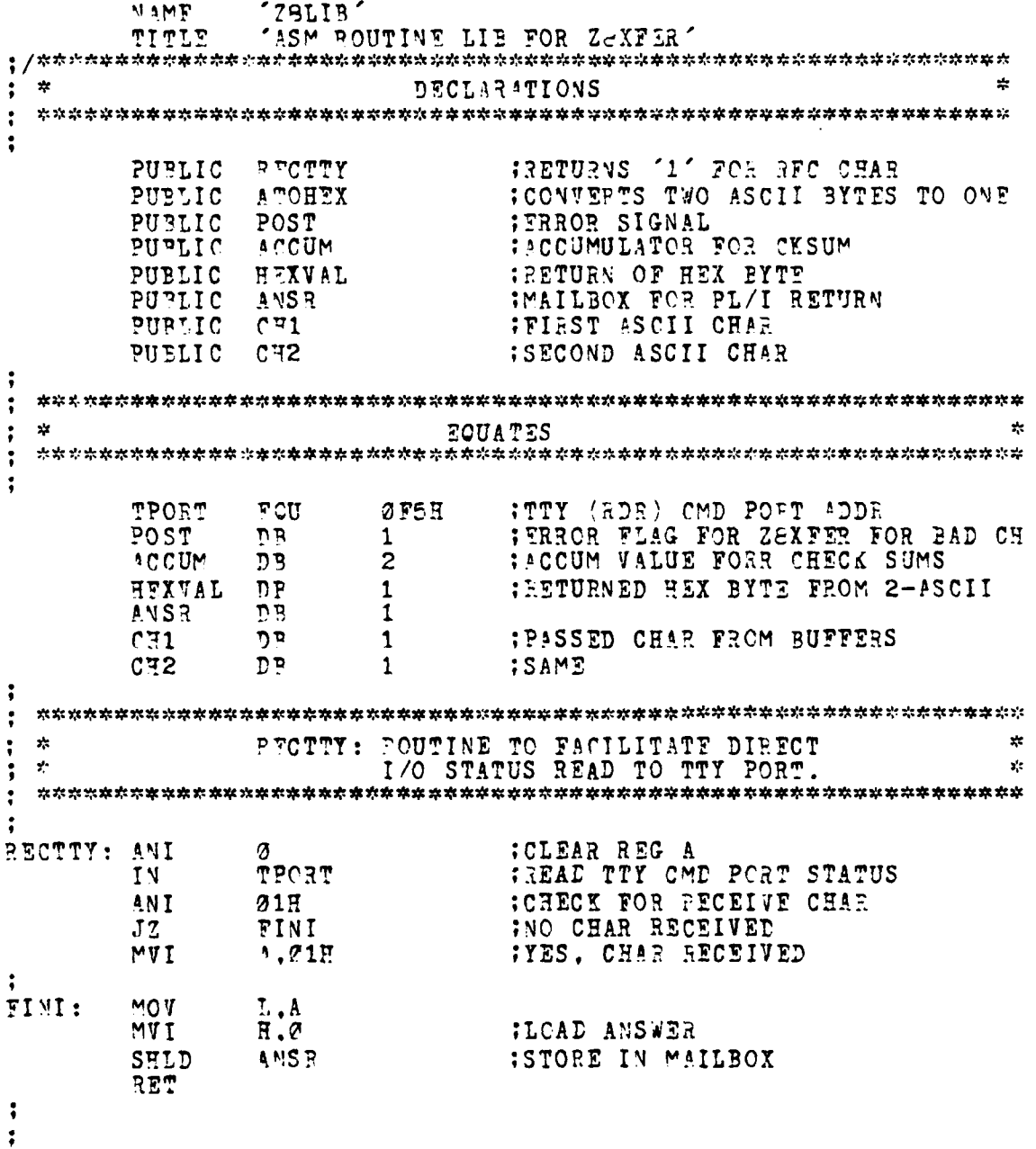

268

 $\epsilon_{\rm{max}}$ 

 $\sim$   $\sim$ 

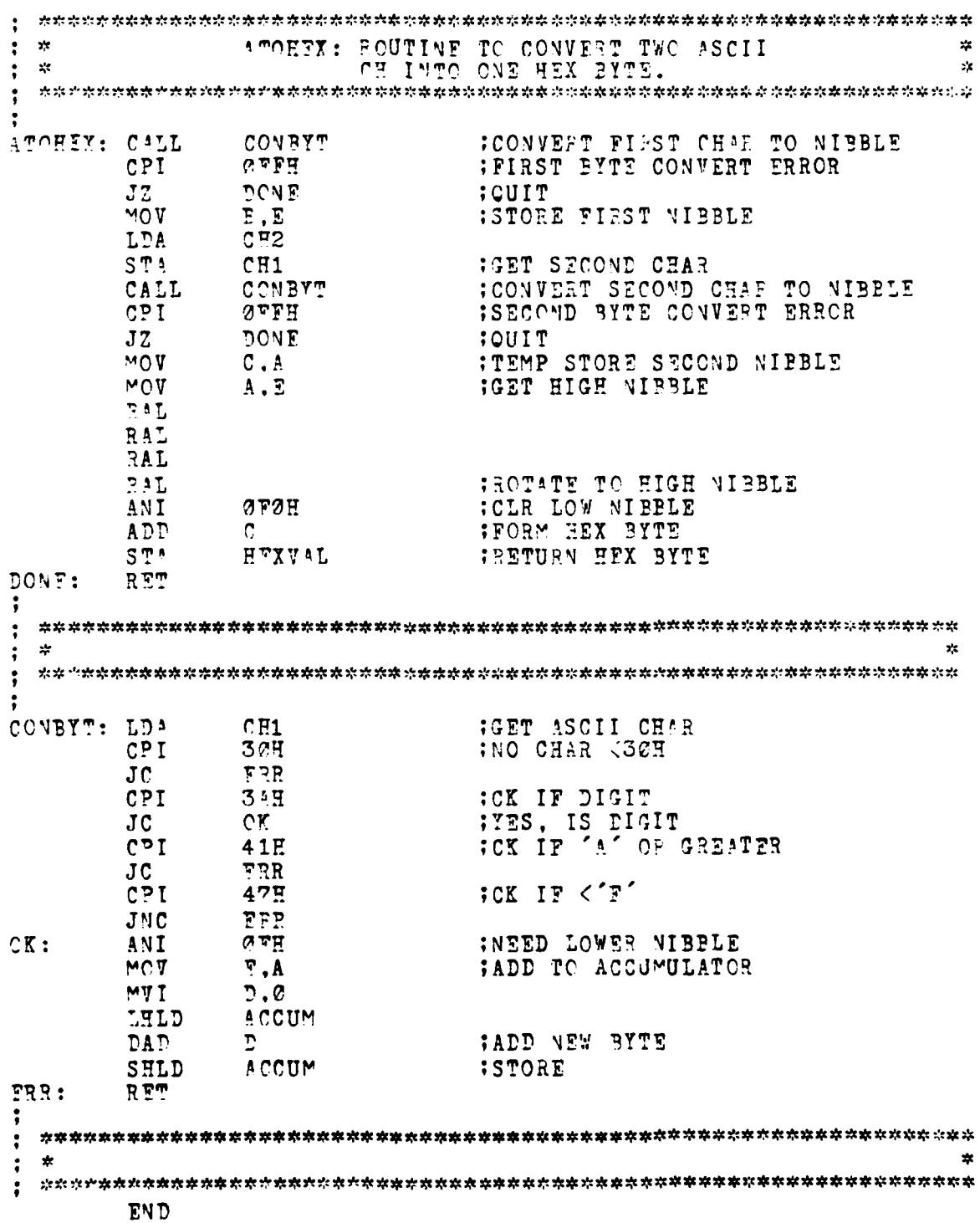

l

Į

ļ f.

 $\mathbf{c}$ . CPMXFR PEOGRAM LISTING  $1.$ 28000 TRANSFER MODULE Z 9200ASM 2.02 STMT SOURCE STATEMENT T.OC. ORJ CODE 1 TRANSFER MODULE **SLISTON STTY** CONST<sup>SNT</sup> PCRTAD  $: =$ %FFD9 PORTAC  $\mathbf{r}$ *WFFDB*  $P^{p}$ OM SIZ := 81005 MFM START:=  $86300$ TXR  $t =$  $\alpha$  $R X R C$  $:=$  270 $\Sigma$ C SREL 2 **GLOBAL**  $7070$ TRANS PROCEDURE بار TRANS: TRANSFERS OBJECT CODE IN ZEGGG MEMOPY TO INTEL CP/M  $\star$  $\frac{1}{2}$ ÷.  $\mathbf{x}$  $\mathbf{z}$ OBJECT FILE ON DISK.  $\frac{1}{2}$  $\star$  $\star$ **ENTRY** 2207 2121 LD 21,#PRCM SIZ ! SET TRANS LIMIT ! 0002 1005 0074 2102 LD R2, #MEM START ! SET MEMORY START ! 2006 6000 I ADDEESS I 2009 2D38 CLR  $R<sub>3</sub>$ ! \*\*\* MAIN LOOP SENDING BYTES \*\*\* !  $DO$ 000A 2029 LDB RL0.0R2 ! GET BYTE FROM MEM ! 2200 PFF8  $CATF$ **SNDCHP** ! SEND CHAR TO CPM ! INC **007E 1927** R2, #1 ! ADVANCE ADR 1 PYTE ! 3010 A930 INC  $P3, #1$ ! INCREMENT COUNTER ! **7012 8B13**  $\mathfrak{S}$  $23, 51$  $:$  DONE?.... - 1  $J3$ Z.FINI 0014 F501 ! YES, DONE ! **0016 FEF9**  $CD$ 

FINI:

**CONTRACTOR** 

u<br>uangsing film para masuk

270

 $\mathcal{L}^{\mathcal{L}}$  .

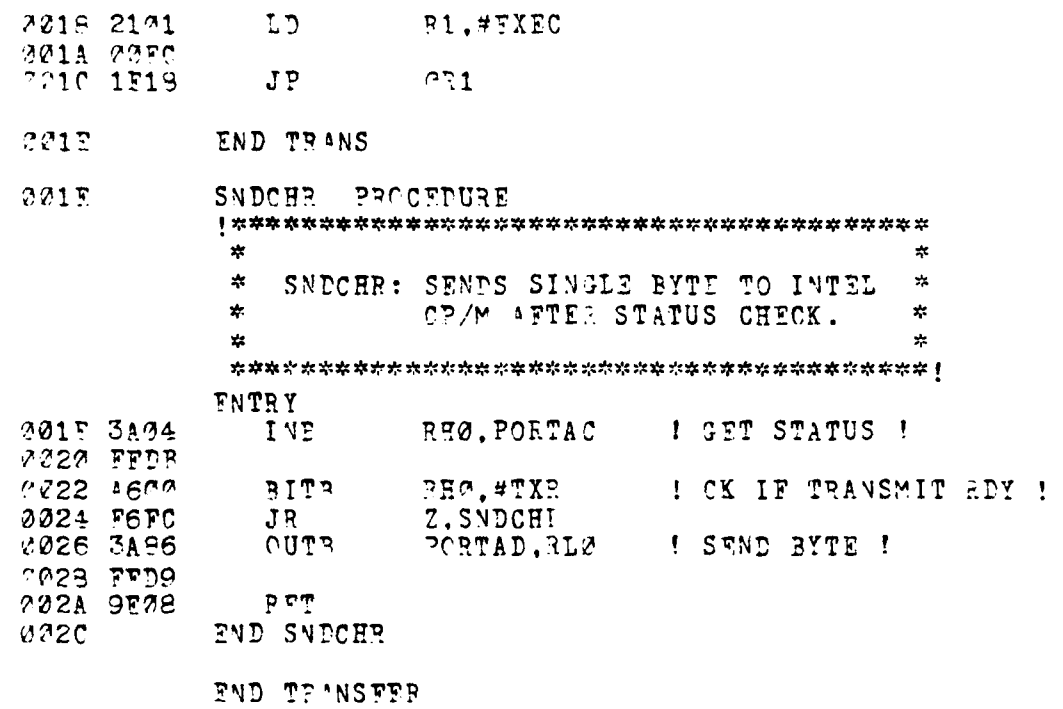

 $\mathcal{M}$  , it and it is designed variable of  $\mathcal{C}$  .

2 errors<br>Assembly complete

**CALL AND CONSTRUCTION** 

 $\frac{1}{2}$ 

 $\alpha$  ,

271

 $\bullet$  .  $\bullet$ 

#### LIST OF FFFEFENCES

- 1. C'Onnell, J. S., and Richardson, L. D., Distributed Secure Design for a Multi-Microprocessor Operating<br>System, MS Thesis, Naval Postgraduate School, June 1979.
- Parks, E. J., The Design of a Secure File Storage<br>System, MS Thesis, Naval Postgraduate School, 2. December 1979.
- Coleman, A. P., Security Kernel Design for a 3. Microprocessor-Based, Multilevel, Archival Storage System, MS Thesis, Naval Posteraduate School, December 1979.
- Moore, E. F. and Gary, A. V., The Design and Implemention<br>of the Memory Manager for a Secure Archival Storage<br>System, MS Thesis, Naval Postgraduate School,  $4.$ June 1980.
- 5. Reitz, S. L., An Implementation of Multiprograming and<br>Process Management for a Security Kernel Operating System, MS Thesis, Naval Postgraduate School, June 1990.
- 6. Wells, J. T., Implementation of Segment Management for a Secure Archival Storage System, MS Thesis, Naval Postgraduate School. September 1980.
- $\sigma_{\star}$ Strickler, A.R., Implementation of Process Management for a Secure Prohival Sterage System, M.S. Thesis, Naval Postgraduate School, March 1981.
- е. Creanick, F. J., The Multics System: An Examination of Its Structure, MIT Press, 1972.
- $9.$ Vadnick, S. E., and Donovan, J. J., Operating Systems, McGraw Fill, 1974.
- 10. Reed, P. D., Processor Multiplexing In a Layered Operating System. MS Thesis, Massachusetts Institute of Technology, MIT LCS/TR-167, 1979.
- 11. Schell, R.R., Dynamic Reconfiguration in a Modular Computer System, Ph.D. Thesis, Massachusetts Institute of Technology, May 1971.

- Schell, Lt.Col. P. R., "Security Estanglis: A Methodical  $12.$ Desian of System Security,' USE Technical Papers Soring Conference, 1979). p. 245-250, March 1979.
- Derning, D. F., "A Lattice Model of Secure Information<br>Flow, Communications of the FCM, v. 19, 13. p. 236-242. May 1976.
- Schroeder, M. D., "a Hardware Architecture for<br>Implementing Protection Rings." Communications of 14. the ACM. v. 15. no. 3, p. 157-170, March 1972.
- Dijkstra, F.W., The Structure of the THE' Multiprogramming<br>System, Communications of the ACM, v. 11, p. 341-346. 15. May 1968.
- Reed, P. D., and Kanodia, R. K., "Synchronization With<br>Fventcounts and Sequencers," Communications of the 16. ACM, v. 22, no. 2, p. 115-124, February 1979.
- $17.$ Luniewski, A., A Simple and Flexible System Initialization Mecharism, M.S. Thesis, Massachusetts Institute of Technology, May 1977.
- Pess, J.I., Pesign of a System Initialization Mechanism  $19.$ for a Multiple Microcomputer, M.S. Thesis, Naval Postgraduate School, June 1980.
- Anderson, E.L., Automatic Recovery in a Real-Time.  $19.$ Pistributed Multiple Microprocessor Computer System, M.S. Thesis, Naval Postgraduate School, December 1990.
- Advance Micro Devices, Am9513 System Timing Controller.  $22.$ Product Specification Sheet, 1980.
- Zilog, Inc., 28001 CPU Z8002 CPU, Preliminary Product  $21.$ Specification, March 1979.
- Zilog. Inc., 28010 MMU Memory Management Unit. 22. Preliminary Product Specification, October 1979.
- Mivanced Micro Computers, AM96/4116 Am28000 16-Bit<br>MonoBoard Computer, User's Manual, 1980. 23.
- Zilog, Inc., Z8000 PLZ/ASM Assembly Language Programming  $24.$ Manual, 03-3055-01, Revision A, April 1979.
- Schell, P. P. and Cox, L. A., Secure Archival Storage<br>System, Part I Design, Naval Postgraduate School, 25. NPS52-80-002, March 1980.

 $\ddot{\phantom{a}}$ 

- 26. Schell, R. P. and Cox, L. A., Secure Archival Storage System, Part II - Segment and Process Management<br>Implementation, Naval Postgraduate School,<br>NPS52-81-001, March 1981.
- 27. Raker, G. S., Secure Archival Storage System Hardware<br>Architecture and Developmental Monitor, Naval Postgraduate School, VPS\_\_-91-\_\_\_, June 1981.

القفكيب

# INITIAL PISTRIPUTION LIST

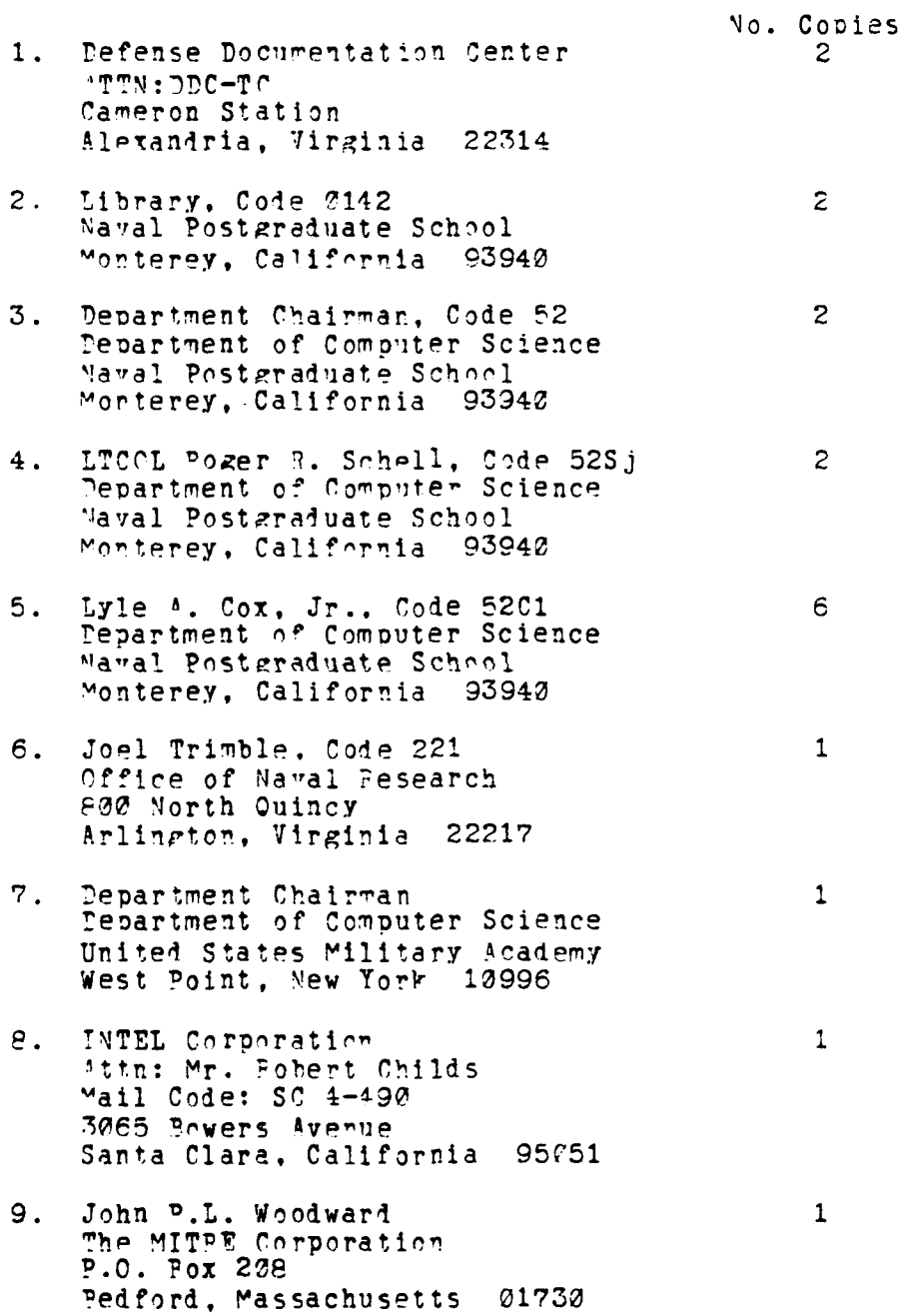

275

 $\ddot{\phantom{1}}$ 

**CONFIDENTIAL AND ACCOUNT OF A** 

تخصين

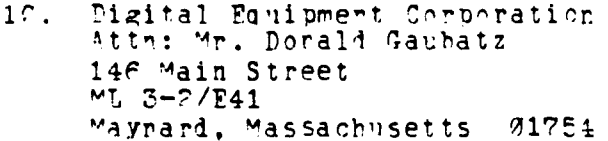

Joe Urban  $11.$ University of Southwestern Louisiana P.O. Pox 44330 Lafayette, Louisiana 70504

 $\mathbf{1}$ 

 $\mathbf{1}$ 

 $\mathfrak{Z}$ 

 $\mathbf{1}$ 

 $\mathbf{1}$ 

- 12. LCDP Gary Baker, Code 37 COMRESPATWINGPAC NAS Moffett Field Moffett Field. California 90031
- $13.$ CPT Anthony R. Strickler Poute #12 West Shipley Ferry Road Yingsport, Tennessee 37663
- Professor T.F. Tao, Code 62Tv<br>Department of Electrical Engineering  $14.$ Naval Postgraduate School Monterey California 93940

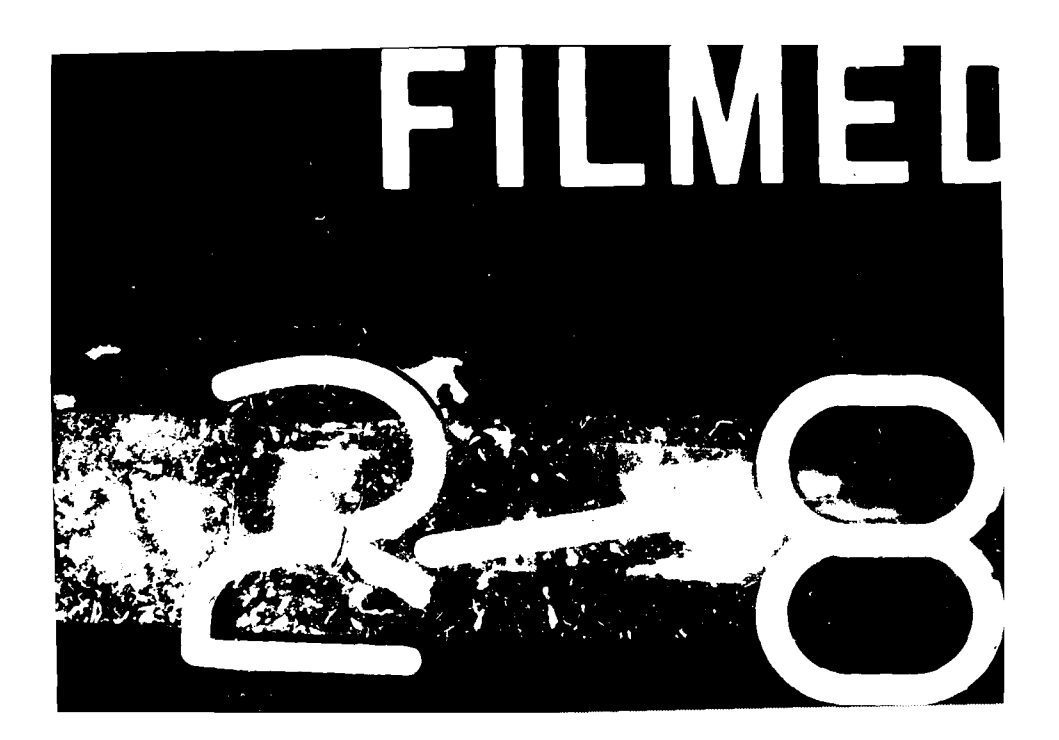